# Full Service Partnership (FSP) Enhanced Partner-Level Data (EPLD) Templates Version 9.0 User Manual

Instructions for utilizing FSP DCR data extracts to view partner-level information summaries

This document and associated templates were made possible by the sponsorship of the Mental Health Services Oversight and Accountability Commission.

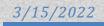

## **Table of Contents**

| Table of Contents                                       | . 1 |
|---------------------------------------------------------|-----|
| Definitions and Abbreviations                           | . 3 |
| Chapter 1: Introduction                                 | . 4 |
| Scope                                                   | . 5 |
| EPLD Templates Software Installation                    | 7   |
| System Requirements                                     | . 7 |
| EPLD Software Installation Steps:                       | . 8 |
| Data Security                                           | 18  |
| Note Regarding Support                                  |     |
| Overview of the EPLD Templates Tool                     | 20  |
| Managing Open Templates in Microsoft Access             |     |
| Changing the Encrypted Password                         |     |
| Compacting and Repairing the EPLD Templates             | 26  |
| Chapter 2: Importing New Data and Dividing Dataset      | 28  |
| Importing Data Files                                    | 28  |
| Reviewing Data Import Errors                            | 32  |
| Dividing Dataset                                        | 35  |
| Chapter 3: The Partnership Information Templates        | 38  |
| Overview of the Partnership Information Templates       | 38  |
| Domain Data for Partners                                | 44  |
| Browse All Partners' Data Button                        | 44  |
| Search for Partners by Identifier Button                | 45  |
| Search for Partners by Service Period Button            | 46  |
| The Run Partner Report (RPR) Template                   | 48  |
| The Preview Report Button                               | 49  |
| The Export PDF Report Button                            | 51  |
| Chapter 4: The Partner Alert Reports Templates          | 53  |
| 3Ms Due by Month Template                               | 54  |
| Stagnant Partners Template                              | 55  |
| Active Partners Status and Residential Alerts Template  | 58  |
| All Active Partners Report Button                       | 59  |
| Active Partners with Residential Alerts Button          | 60  |
| 3M or KET Assessment Issues                             | 61  |
| Duplicate KETs Alert Report Button                      | 62  |
| Missing or Incomplete 3M Report Button                  | 65  |
| Mismatched CSI and DCR Birthdates Template              | 67  |
| Chapter 5: The Summary Reports Template                 | 69  |
| FSP Metrics Reports Template                            | 70  |
| Data Quality Metrics – Assessment Metrics Report Button | 72  |
| Data Quality Metrics – Partners Served Report Button    | 76  |

| Enrolled Partners Template                              | 80  |
|---------------------------------------------------------|-----|
| FSP Indicators Reports Template                         |     |
| Residential Status Template                             | 95  |
| Emergency Events Template                               | 112 |
| Education Template                                      | 128 |
| Legal Events Template                                   | 134 |
| Discharge Values Template                               | 151 |
| Employment Template                                     | 166 |
| Social Connectedness Template                           | 174 |
| Advanced Options for Experienced Microsoft Access Users | 180 |
| Chapter 6: Exporting FSP Data                           |     |
| Export FSP Data for Use with CSI SFA Tool               |     |
| Export FSP Data for MOQA Outcomes                       | 187 |
| Chapter 7: The Annual Reports Template                  | 199 |
| Description of Data                                     | 201 |
| 2.0 Enrolled Partners                                   | 202 |
| 3.0 Partners Served                                     | 206 |
| 4.0 Data Quality Metrics                                | 208 |
| 5.0 Residential Status                                  | 210 |
| 6.0 Emergency Events                                    | 212 |
| 7.0 Legal Events                                        | 215 |
| 8.0 Education                                           | 218 |

## **Definitions and Abbreviations**

| <u>Term</u> | Meaning                                                 |
|-------------|---------------------------------------------------------|
| 3M          | Quarterly Assessment                                    |
| ADL         | Activities of Daily Living                              |
| Adult       | Adults of Ages 26 - 59                                  |
| BPD         | Browse Partner Data                                     |
| CA-RW       | County Administrator, Read/Write                        |
| Child/Youth | Children of Ages 0 - 15                                 |
| CSI         | Client Services Information                             |
| CSV         | Comma-Separated Values                                  |
| DCR         | Data Collection and Reporting                           |
| DMH         | California Department of Mental Health                  |
| EPLD        | Enhanced Partner-Level Data                             |
| FSP         | Full Service Partnership                                |
| FY          | Fiscal Year                                             |
| HIPAA       | Health Insurance Portability and Accountability Act     |
| HITECH      | Health Information Technology for Economic and Clinical |
| IADL        | Instrumental Activities of Daily Living                 |
| KET         | Key Event Tracking                                      |
| MH          | Mental Health                                           |
| MHSA        | Mental Health Services Act                              |
| MHBG        | Mental Health Services Block Grant                      |
| MHP         | Mental Health Plan                                      |
| MHSIP       | Mental Health Statistics Improvement Program            |
| Older Adult | Older Adults of Ages 60+                                |
| PAF         | Partnership Assessment Form                             |
| Partner     | A Client of the Full Service Partnership                |
| PHI         | Protected Health Information                            |
| PSC         | Partnership Services Coordinator                        |
| RO          | Read Only                                               |
| RPR         | Run Partner Report                                      |
| RW          | Read/Write                                              |
| SB          | Security Breach                                         |
| SED         | Seriously Emotionally Disturbed                         |
| SSA         | State System Administrator                              |
| TAY         | Transitional Age Youth (Ages 16 – 25)                   |
| ТОС         | Table of Contents                                       |
| WIC         | California Welfare and Institution Code                 |
| XML         | Extensible Markup Language                              |
| XSD         | XML Schema Definition                                   |

## **Chapter 1: Introduction**

The **Enhanced Partner-Level Data (EPLD) Templates** Version 8 include templates for "Partner Information" reports, "Partner Alert" reports and "Summary Reports". In addition, the templates include an ability to divide the dataset by Program, Provider or Partnership Service Coordinator, as well as an ability to export the data for use with other tools. The EPLD Templates are available in two file types, one which is self-contained and one which can be connected to an external Microsoft SQL Server database to store its data.

The "Partner Information" reports are designed to provide a comprehensive summary of partners' Full Service Partnership (FSP) Data Collection and Reporting System (DCR) partnership data for the purposes of improving data quality and service quality. The EPLD Templates display and organize domain data for the partnership's current status and history in the last 12 months before joining the FSP. (Information on the time prior to the last 12 months before joining the FSP is not included in these templates.) All administrative changes, such as program or coordinator changes, are also displayed within EPLD Templates.

The "Partner Alert" reports are designed to alert users of partner status which require attention, such as quarterly 3-Month (3M) assessments due, residential alerts or inconsistent data points.

The "Summary Reports" are designed to provide "FSP Metrics Reports" and "FSP Indicator Reports". The "FSP Metrics Reports" provide a summary of partners enrolled, partners served, 3Ms due, 3Ms submitted, and Key Event Tracking (KET) assessments submitted by program or by provider. The "FSP Indicators Reports" provide summaries of mental health emergency events, psychiatric and psychiatric nursing hospitalizations, residential settings, employment, education, arrests, incarcerations and discharge information.

The "Divide Dataset" tab is designed to split the FSP DCR extraction file by Program, Provider or Partnership Service Coordinator (PSC). There is an option to divide the dataset to produce a CSV formatted file output or to reduce the current version of the EPLD Templates to contain only partners currently assigned to a selected Program, Provider or Partnership Service Coordinator.

The "Export Data" tab provides the ability to export FSP data for use with other tools. The EPLD template can export FSP participation data for use with the Client and Services Information (CSI) Submission File Analysis (SFA) Tool or it can export FSP domain outcomes for the purposes of the MOQA project led by the California Behavioral Health Directors Association (CBHDA).

## Scope

EPLD Templates are provided empty of data and are designed to work with the FSP DCR comma-separated values (CSV) files, (hereafter "DCR CSV files"), which can be downloaded by authorized users from the online FSP DCR application<sup>1</sup>.

Note: The FSP DCR currently only allows users with a role of County Administrator, Read/Write (CA-RW) or State System Administrator (SSA) to download DCR CSV files.

The purpose of the EPLD Templates is to organize summaries of partnership information and data metrics so that FSP DCR users can review and improve FSP data quality. The templates are designed for viewing data (i.e., read only), and all changes to the FSP data are entered using the FSP DCR application<sup>2</sup>.

From within the EPLD Templates, users import the DCR CSV files downloaded from the FSP DCR. The EPLD Templates then provide various templates to review and generate reports on partnership data up to the point in time when the DCR CSV files were last downloaded from the FSP DCR and imported into the EPLD Templates.

Note: No changes to data can be made directly through the EPLD Templates as these changes would not be propagated to the FSP DCR. Any data added or corrected in the FSP DCR after the point of the DCR CSV file download will not be reflected in the EPLD Templates until new DCR CSV files are downloaded and imported into EPLD Templates.

<sup>&</sup>lt;sup>1</sup> Refer to the FSP DCR User Manual at Chapter 12 "Data Extraction" for further instructions on downloading DCR CSV Files.

<sup>&</sup>lt;sup>2</sup> Refer to the FSP DCR User Manual at Chapter 11 "Data Correction" for further instructions on correcting data in the FSP DCR.

## The Partner-Level Data Templates may be useful for the following activities.

- Reviewing individual partner history in the FSP program
- Reviewing aberrant or questionable data for a partner as identified by data quality reports
- Identifying the assessment dates for data requiring correction for a partner
- Investigating and troubleshooting XML data submission errors for a partner's data
- Cross-checking and spot-checking a county's 3rd party application data compared to the FSP DCR data after XML uploads
- Creating additional queries and reports based on DCR CSV file downloads utilizing the framework and data codes provided within the Partner-Level Data Templates tool
- Creating a list of all active partners for a designated Provider, Program or Partnership Service Coordinator (PSC)
- Planning for 3M assessment collection
- Identifying missing 3M assessments
- Identifying duplicate KET assessments
- Identifying partners no longer actively participating in the FSP program and in need of discontinuation
- Identifying partners who have been in a temporary residential setting for more than 30 days
- Evaluating FSP DCR data quality
- Identifying whether data quality barriers exist for some programs or providers
- Determining clients served during a time period for Exhibit 6 and other purposes
- Divide the DCR extraction file to distribute raw data to Provider, Program or PSCs

## **EPLD Templates Software Installation**

This section describes the system requirements and installation steps for the EPLD Template software. The EPLD Templates V7 come with two different installation options. The first option for installation is an entirely self-contained MS Access version of the EPLD templates, as previous versions of the templates have always been. The second option for installation adds additional functionality and capability to the templates by allowing connection to an external Microsoft SQL Server database to store its data, and this option is referred to as the linked option. The linked option connects to MS SQL to circumvent the 2GB limit of MS Access.

## System Requirements

## Minimum Requirements (Client):

- OS: Windows 7 or higher
- MS Access 2010 or higher
- MS .Net Framework 3.5
- 2 GB RAM
- 200 MB of hard drive space available

## **Recommended Requirements (Client):**

- OS: Windows 10
- MS Access 2016
- MS .Net Framework 4.5.2
- 4 GB RAM
- 400 MB of hard drive space available

## SQL Server Requirements (Server):

If you are going to connect to an external MS SQL Server database, then the following are the recommended requirements. The SQL server can be on a remote server on your own network, a cloud based server such as on Amazon AWS, or even a local SQL server that is running on the same machine as the client. This document does not cover the installation of MS SQL Server. It only covers how to connect to an existing server.

- MS SQL Server 2014 (12.0.5+) or higher
- 2 CPU with 8 GB of RAM
- 200 GB of hard drive space available for the database.

## **EPLD Usage Requirements:**

To utilize the EPLD Templates once software has been installed, a workstation will require internet access to download data from the FSP DCR system and sufficient space to store and process these files (recommended 1 Gigabyte free). The workstation will also require a PDF viewing application such as the free Adobe<sup>®</sup> Reader software.

## **EPLD Software Installation Steps:**

Below are the steps to install either version of the EPLD Templates.

Access Only (Original Self-Contained):

- 1. Unzip the Installer.zip to a location on your computer such as C:\EPLD.
- 2. Go to the location where you unzipped the files.
- 3. Double-click the EPLD\_Installer.exe
- 4. As seen in Figure 1.1, the first window that will pop up will provide the option of selecting the type of installation. Ensure "Access Only" is selected, then click the "Next' button.

#### Figure 1.1 Selecting Access Only Installation Type

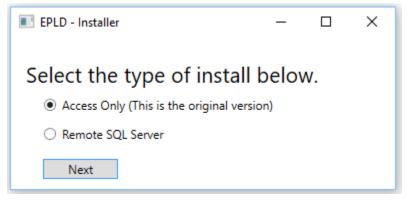

Note: At this point, the installer will download necessary files. This could take several minutes depending on internet speed.

5. As seen in Figure 1.2, a window will open that will allow you to specify the path of where you would like to place the client.

#### Figure 1.2 Prompt for Installation Path

| Access Path Location | — |      | ×   |
|----------------------|---|------|-----|
| Installation Path:   |   |      |     |
|                      |   | Brow | vse |
| Next                 |   |      |     |

6. Click the "Browse" button to select the destination or type the path into the given text box. Figure 1.3 provides an example. After providing the installation path, click the next button to install the client to the specified location.

#### **Figure 1.3 Selecting Installation Path**

| Access Path Location | — |      | ×   |
|----------------------|---|------|-----|
| Installation Path:   |   |      |     |
| C:\Apps\EPLD         |   | Brov | vse |
| Next                 |   |      |     |

7. The original window will now be shown as seen in Figure 1.4. Click the "Finish" button to close the installer application.

#### Figure 1.4 Finishing Installation

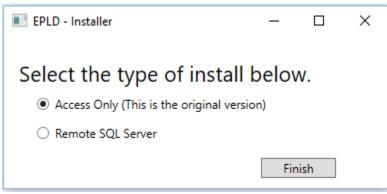

8. You can now find the new EPLD client in the specified installation location, as seen in Figure 1.5.

#### Figure 1.5 EPLD Client File Location

| > This PC > Local Disk (C:) > Apps > E | PLD         |                  |           |
|----------------------------------------|-------------|------------------|-----------|
| Name                                   | Date modifi | Туре             | Size      |
| DCR_EPLD_TemplatesV6_0.accdb           | 12/31/2016  | Microsoft Access | 59,604 KB |
|                                        |             |                  |           |

Connected Access (Connected to MS SQL):

- 1. Double-click the EPLD\_Installer.exe
- 2. As seen in Figure 1.6, the first window that will pop up will provide the option of selecting the type of installation. Ensure "Remote SQL Server" is selected.

#### Figure 1.6 Selecting Remote SQL Server Install Type

| 📧 EPLD - Installe | er                                    |                                   | _ |      | × |
|-------------------|---------------------------------------|-----------------------------------|---|------|---|
| -                 |                                       | of install b                      |   | ν.   |   |
| Remote SC         |                                       | ie original version,              |   |      |   |
| Server:           |                                       |                                   |   |      |   |
| Database:         | EPLD                                  |                                   |   |      |   |
| U                 | · · · · · · · · · · · · · · · · · · · | vs Authentication<br>thentication |   | Test |   |
| -                 | Password:                             |                                   | _ |      |   |
|                   |                                       | ma Generation                     |   |      |   |
| Next              | ]                                     |                                   |   |      |   |

- 3. If you have previously installed a linked version of the EPLD templates, or if the database schema has already been generated by another user on the same remote server, then select "Skip DB Schema Generation" and skip to step 12.
- Populate the connection information to the remote SQL Server. See Figure 1.7 for an example. <u>The database you specify must already exist on the server but should not</u> <u>contain not contain the EPLD tables yet</u>. You must use an account that has DBO access to create new tables, stored procedures, views, etc. The SQL server can be on a remote

server on your own network, a cloud-based server such as on Amazon AWS, or even a local SQL server that is running on the same machine as the client.

| Figure 1.7 | Populate | Connection | Information |
|------------|----------|------------|-------------|
|------------|----------|------------|-------------|

| 🔳 EPLD - Installe                                                      | r              |                      | _    |    | × |
|------------------------------------------------------------------------|----------------|----------------------|------|----|---|
| Select the                                                             | e type         | of install b         | elov | w. |   |
| Access On                                                              | ly (This is tł | he original version) |      |    |   |
| Remote SC                                                              | QL Server      |                      |      |    |   |
| Server:                                                                | epldv2.cd      | zwcow0rbko.us-       |      |    |   |
| Database:                                                              | EPLD           |                      |      |    |   |
| <ul> <li>Windows Authentication</li> <li>SQL Authentication</li> </ul> |                |                      | Test |    |   |
| U                                                                      | serName:       | epldAdmin            |      |    |   |
| l                                                                      | Password:      | •••••                |      |    |   |
| Skip DB Schema Generation                                              |                |                      |      |    |   |
| Next                                                                   | ]              |                      |      |    |   |

- 5. You can test the connection to the database by clicking the "Test" button. It is a good idea to test the connection so that you can be sure you have the correct connection information specified before moving forward.
- 6. Click "Next" when you are ready to move to the next step.
- 7. You may see a UAC prompt asking you if you want to allow the installer to make changes to your computer. Click the "Yes" button. This is to install the MS SQL Client drivers on your computer to allow Access to be able to communicate with SQL Server.
- 8. A database "DB Setup" window will be shown that will allow you to start the installation of the database schema in the destination database, as shown in Figure 1.8. Click the "Start" button to start the setup of the DB schema.

#### Figure 1.8 DB Setup Window

| DB Setup | - | × |
|----------|---|---|
|          |   |   |
|          |   |   |
|          |   |   |
|          |   |   |
|          |   |   |
|          |   |   |
| Start    |   |   |

- 9. You will first see a message that states that the Database Schema is being created.
- 10. Once the DB schema has been successfully created, your window will start scrolling down as it inserts the default data into certain tables, as seen in Figure 1.9. This can take several minutes to complete depending on your connection to the SQL Server.

Figure 1.9 Inserting Default Data

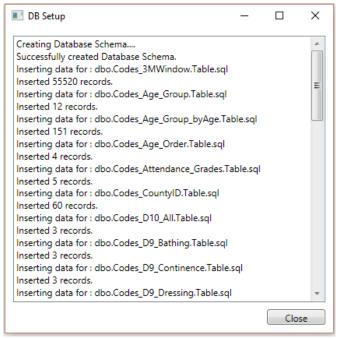

- 11. If there were any errors creating the DB Schema, they will show up in the box instead of the Successful message. (If you do get errors, make sure that you are using an account with Data Definition Language (DDL) permissions to create the required tables, stored procedures, and views.)
- 12. Once the DB Schema has been successfully installed, click the "Close" button.
- 13. As seen in Figure 1.10, a window will pop up that allows you to specify the path of where you would like to place the client.

#### Figure 1.10 Prompt for Installation Path

| Access Path Location | _ |      | ×   |
|----------------------|---|------|-----|
| Installation Path:   |   |      |     |
|                      |   | Brov | vse |
| Next                 |   |      |     |

14. Click the "Browse" button to select the destination or type the path into the given text box. Figure 1.11 provides an example. After providing the installation path, click the next button to install the client to the specified location.

#### Figure 1.11 Selecting Installation Path

| Access Path Location | - |      | ×   |
|----------------------|---|------|-----|
| Installation Path:   |   |      |     |
| C:\Apps\EPLD         |   | Brow | vse |
| Next                 |   |      |     |

15. The original window will now be shown as seen in Figure 1.12. Click the "Finish" button to close the installer application.

### Figure 1.12 Finishing Installation

| 📧 EPLD - Installe | er         |                                   | -   |      | × |
|-------------------|------------|-----------------------------------|-----|------|---|
| _                 |            | of install b                      |     | ۷.   |   |
| Remote SC         |            | -                                 |     |      |   |
| Server:           | epldv2.cd  | lzwcow0rbko.us-                   |     |      |   |
| Database:         | EPLD       |                                   |     |      |   |
|                   | -          | vs Authentication<br>thentication | (   | Test |   |
| u                 | serName:   | epldAdmin                         |     |      |   |
|                   | Password:  | •••••                             |     |      |   |
| Sk 🗌              | ip DB Sche | ma Generation                     |     |      |   |
|                   |            |                                   | Fin | ish  |   |

16. You can now find the new EPLD client in the specified installation location (as seen below). Notice the \*\_Linked\* naming convention on the end of the filename. This specifies that it is the Access client version that is linked to the MS SQL Server database. Once the installation is complete, the user may rename the template to include additional information, such as release version, county name, etc.

#### Figure 1.13 EPLD Linked File Location

| → This PC → Windows (C:) → Apps → E | PLD                |                  |           |
|-------------------------------------|--------------------|------------------|-----------|
| Name                                | Date modified      | Туре             | Size      |
| DCR_EPLD_Templates_Linked           | 10/30/2018 3:08 PM | Microsoft Access | 52,532 KB |
|                                     |                    |                  |           |

Most of the functionality of the two different types of installs is the same as with previous versions. The only difference is with the linked client that connects to a MS SQL Server instance will require a login to authenticate to the SQL Server. The section below covers the details of what to expect for this new functionality.

## Connecting to an existing database:

When multiple people are connecting to a remote SQL server, only the first person doing the installation needs to build the Database Schema. All other users can skip the database schema generation. During the install, make sure the "Skip DB Schema Generation" check box is checked and the installer will bypass the process to generate the DB schema. See Figure 1.13a.

### Figure 1.13a

| EPLD - Installe                                   | er                      |                                   | _ |      | × |
|---------------------------------------------------|-------------------------|-----------------------------------|---|------|---|
| Select the type of install below.                 |                         |                                   |   |      |   |
| igodot Access Only (This is the original version) |                         |                                   |   |      |   |
| Remote SQL Server                                 |                         |                                   |   |      |   |
| Server:                                           | epldv2.cdzwcow0rbko.us- |                                   |   |      |   |
| Database:                                         | EPLD                    |                                   |   |      |   |
|                                                   | _                       | ws Authentication<br>thentication |   | Test |   |
| U                                                 | lserName:               | EPLDuser2                         |   |      |   |
|                                                   | Password:               | •••••                             |   |      |   |
| ✓ Skip DB Schema Generation                       |                         |                                   |   |      |   |
| Next                                              | ]                       |                                   |   |      |   |

## Authentication to MS SQL Server:

For the linked client to communicate with the backend SQL Server, you must authenticate with the server. There are two types of authentication that can be used. It is up to your database administrator that set up the server to determine which type you will need to use to connect the client application to the backend database.

- Trusted Connection (Windows Authentication) This type of authentication uses your network credentials to connect to the database server. This is the easiest to use with the client, but is more difficult to setup, especially with cloud based SQL servers such as with Amazon Relational Database Service (RDS).
- 2. User Authentication This type of authentication uses a username and password to authenticate to the database server.

When you launch the new linked client that connects to a SQL Server, you will see a prompt like the one seen in Figure 1.14. This is prompting you for the credentials to authenticate to the SQL Server. Based on the type of authentication that your database administrator set up, you will need to do one of the following.

If you are using **Trusted Connection**, then you will check the "TrustedConnection" check box. Populate the Server and Database fields with the same information that you used during the install, and then press "Save".

| E Connection Info                                                                                       | × |
|----------------------------------------------------------------------------------------------------|---|
| SQL Connection Info                                                                                     |   |
| You must setup the authentication to SQL Server. This is the same information used during installation. |   |
| Server                                                                                                  |   |
| epIdv2.cdzwcow0rbko.us-west-2.rds.amazonaws.com                                                         |   |
| Database                                                                                                |   |
| EPLD                                                                                                    |   |
| ☑ TrustedConnection                                                                                     |   |
| UserID                                                                                                  |   |
|                                                                                                    |   |
| Password                                                                                                |   |
|                                                                                                    |   |
| Save 🛃                                                                                                  |   |
|                                                                                                    |   |
|                                                                                                    |   |

## Figure 1.14 SQL Server Login Prompt

If you are using **User Authentication**, then you will uncheck "TrustedConnection" and populate the UserID and Password fields. Populate the Server and Database fields with the same information that you used during the install, and then press "Save". You can see an example in Figure 1.15.

| Figure 1. | .15 User | Authentication | Example |
|-----------|----------|----------------|---------|
|-----------|----------|----------------|---------|

| Connection Info                                                                                         | × |
|----------------------------------------------------------------------------------------------------|---|
| SQL Connection Info                                                                                     |   |
| You must setup the authentication to SQL Server. This is the same information used during installation. |   |
| Server                                                                                                  |   |
| epIdv2.cdzwcow0rbko.us-west-2.rds.amazonaws.com                                                         |   |
| Database                                                                                                |   |
| EPLD                                                                                                    |   |
| □ TrustedConnection                                                                                     |   |
| UserID                                                                                                  |   |
| EPLDuser2                                                                                               |   |
| Password                                                                                                |   |
| *****                                                                                                   |   |
| Save 🛃                                                                                                  |   |
|                                                                                                    |   |

This information is saved in a local table. Once installation and authentication are complete, connection information can be viewed by navigating to Tables (Figure 1.15a), scrolling to the table "tblconnection" (Figure 1.15b), and double clicking to open the table (Figure 1.15c). If a user is installing a later version of the linked template, but can't remember the connection information that was used in the initial installation, the information can be accessed through the local table in the prior version.

## Figure 1.15a Locating Tables in Access

| All Access Objects | . ≪ |
|--------------------|-----|
| Search             | Q   |
| Tables             | *   |
| Queries            | *   |
| Forms              | *   |
| Reports            | *   |
| Macros             | *   |
| Modules            | *   |
|                    |     |
|                    |     |

#### Figure 1.15b Locating Local Table with Connection Information

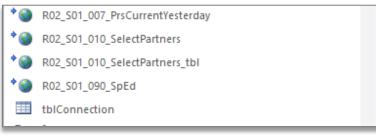

Figure 1.15c Viewing Connection Information in Local Access Table

| All Access Objects                    | -8 | FrontPage 🔳 | FrontPage III tblConnection |   |          |   |
|---------------------------------------|----|-------------|-----------------------------|---|----------|---|
| · · · · · · · · · · · · · · · · · · · | 4  | ID 👻        | Server                      | * | Database | - |
| Search                                | \$ | 1           | EXAMPLEPC\SQLEXPRESS        |   | EPLD     |   |
| R01_S05_100_DemogServ_Continuous      | *  | (New)       |                             |   |          |   |
| R01_S05_110_DemogServ_CSINull         |    |             |                             |   |          |   |
| 10                                    |    |             |                             |   |          |   |

## **Data Security**

The EPLD Templates are empty (without data) when initially provided to Mental Health Directors. DCR CSV files from the FSP DCR must be used to populate the EPLD Templates. The FSP DCR is equipped with data security such that only authorized users can view or download DCR CSV files containing partnership information. EPLD Templates that are provided are encrypted with a default password. To further secure information, it is recommended that users change the password for their personal use. The process for changing the encrypted password is discussed later in this chapter. Data reports exported or printed from the EPLD Templates will contain personally identifying information and confidential protected health information and should be handled accordingly.

Note: Data downloaded from the FSP DCR, as well as any reports generated from this data, contain Protected Health Information (PHI). PHI must be protected with administrative, technical and physical safeguards as required by law pursuant to the Health Insurance Portability and Accountability Act of 1996 (HIPAA) Security Rule (45 CFR Part 160 and Part 164, Subparts A and E), the Health Information Technology for Economic and Clinical Health Act (HITECH Act), the California Security Breach Information Act (SB-1386,) and other state and federal law. Unauthorized use or disclosure is prohibited. It is the responsibility of the user of the EPLD Templates to ensure the confidentiality of the PHI of partners in accordance with the aforementioned laws and the user's organization's information security policies and procedures.

## **Note Regarding Support**

The EPLD Templates are offered as an unsupported tool to assist users to manage the FSP DCR data. The EPLD Templates were constructed using standard Microsoft Access functionality and can be utilized using a standard installation of Microsoft Office. Users do not need previous experience with Microsoft Access to utilize the EPLD Templates.

Further, the EPLD Templates were built without the use of any peripheral procedures developed in Visual Basic. Therefore, users familiar with Microsoft Access alone should be able to support, augment or adjust the EPLD Templates if desired.

Note: Always make a copy of the empty EPLD Templates as a backup before adding data or making any changes to the templates.

## **Overview of the EPLD Templates Tool**

After opening the EPLD Templates in Microsoft Access, a set of tabs are displayed on a Front Page, as seen in Figure 1.16. As described below, there are seven main tabs which can be accessed.

## The Seven Main Tabs of the EPLD Templates:

- 1. "Partner Information" tab
  - "Browse Partner Data" (BPD) template
  - "Run Partner Report" (RPR) template
- 2. "Partner Alert" tab
  - "3Ms Due by Month Report" template
  - "Active Partners Report All Active Partners" template
  - "Active Partners Report Active Partners with Residential Alerts" template
  - "Stagnant Partners Report" template
  - "Duplicate KETs Alert Report" template
  - "Missing or Incomplete 3M Report" template
  - "Mismatching CSI\_DCR Birthdates Report" template
- 3. "Summary Reports" tab
  - "Data Quality Metrics Assessment Metrics Report" template
  - "Data Quality Metrics Partner Served Report" template
  - "Enrolled Partners Adult Indicators Report" template
  - "Enrolled Partners Child Indicators Report" template
  - "Residential Status Annual Comparisons Report for All Served, through Year 1 or Year 2" template
  - "Residential Status Annual Comparisons Report for All Served, through Year 3 or Year 4" template
  - "Emergency Events Mental Health Emergency Events Report" template
  - "Emergency Events Psychiatric Hospitalization Report" template
  - "Education- Child Attendance and Grades Report" template
  - "Legal Events Arrests Report" template
  - "Legal Events Incarcerations Report" template
  - "Discharge Values Discharge Report" template
  - "Employment- Employment Report" template
- 4. "Divide Dataset" tab
  - "Divide Dataset- Export CSV Files for Matching Partners"
  - "Divide Dataset- Keep Only Matching Partners In This Database"

- 5. "Update Data" tab
  - "Import New Download from DCR .csv Files" instructions
- 6. "Export Data" tab
  - "Export FSP Data for Use with CSI SFA Tool"
  - "MOQA Outcomes"
- 7. "Annual Reports" tab

## Figure 1.16 EPLD Templates Tabs

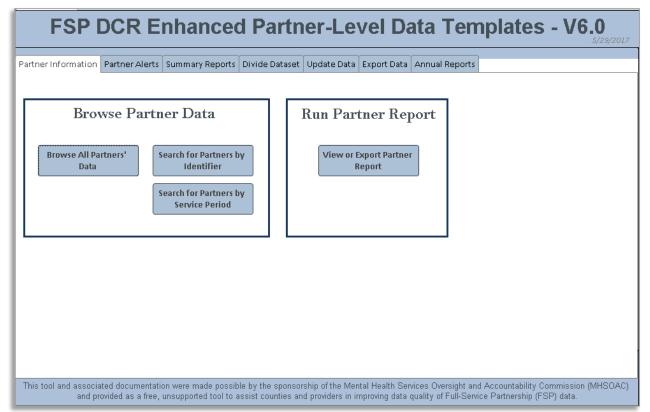

## **Managing Open Templates in Microsoft Access**

The EPLD Templates tool organizes all open templates into tabs across the top of the page in Microsoft Access. As seen in Figure 1.17, a tab is generated each time a user selects a button from the Front Page (except for the "Export PDF Report", which saves a file). In Figure 1.17, a tab is open for the Front Page along with several reports. Re-selecting a report button while a corresponding report tab is still open will produce an error message. To run the template again and select a different set of partnerships, first close the current open report and then select the appropriate button again to rerun the template with new criteria. Any open template tab can be closed using the **X** in the upper right-hand corner of the open template. No information is lost from the EPLD Templates by closing and opening the templates. If the FrontPage is accidentally closed, then close and re-open the EPLD Templates tool using Microsoft Access and the Front Page will once again be accessible.

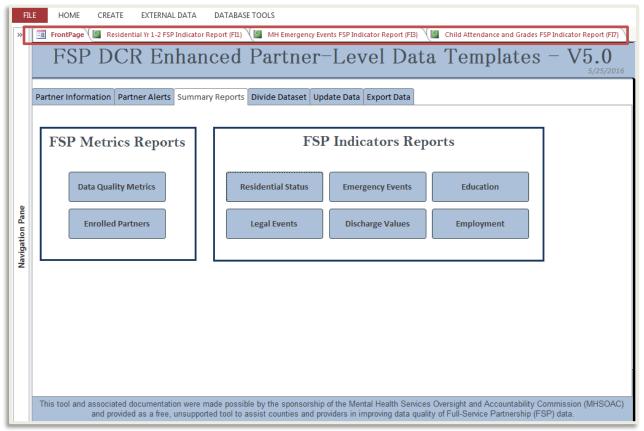

#### Figure 1.17: Managing Open Templates

## **Changing the Encrypted Password**

The EPLD Templates come empty of data and configured with an encrypted password, which is provided to each Mental Health Director. The encrypted password can be changed using the following instructions. It is most efficient to decrypt and re-encrypt the EPLD Templates when they are clear of data.

## To Change the Encrypted Password

- The EPLD Templates must first be opened in "Exclusive" mode for the encryption and decryption. Launch Microsoft Access from the computer's program menu. Then, as seen in Figure 1.18, select File > Open to launch a file browser screen.
- 2. As seen in Figure 1.18, browse to the EPLD Templates file and click once to highlight the file. Select the down arrow to the right of the open button and select **Open Exclusive**.

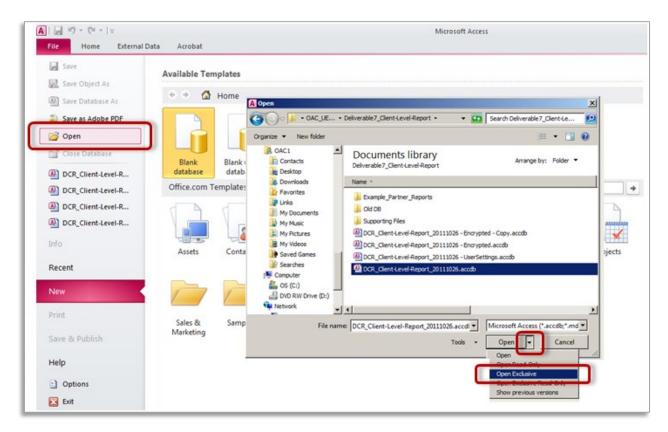

## Figure 1.18: Opening the EPLD Templates in "Exclusive" Mode

3. If the EPLD Templates have been populated with data, then first clear the data as this will expedite the decryption and encryption process. Otherwise, skip to "Step 5" in the "Instructions" tab of the EPLD Templates. To clear all previously imported partner data from the EPLD Templates, from the Front Page of the EPLD Templates, click on the **Update Data** tab followed by the **Clear Data** button as seen in Figure 1.19,

Figure 1.19: Clearing the Data from the EPLD Templates

| FI              | LE | HOME CREATE EXTERNAL DATA DATABASE TOOLS                                                                                                    |
|-----------------|----|----------------------------------------------------------------------------------------------------|
| »               |    | 3 FrontPage                                                                                                    |
|                 |    | FSP DCR Enhanced Partner-Level Data Templates - V5.0                                                                                                    |
|                 | Pa | artner Information Partner Alerts Summary Reports Divide Dataset Update Data Export Data                                                                                                    |
|                 |    | Using the Clear Data button will remove all current FSP DCR data from the database. To ensure database integrety, a compact and repair will be perfomed. This operation will close the database but it may be immediately reopened.                                                                                                    |
| Navigation Pane |    | The Import Data utility allows users to update the data in this database utilizing the four comma separated values (CSV) data files downloaded from the FSP DCR. The four CSV files required to perform this data import are the (1) PAF Residential, (2) PAF Non-residential, (3) KET, and (4) 3M files. Please refer to the Chapter 12 of the FSP DCR User Guide for further information regarding downloading the DCR CSV files. |

4. After clearing the data, compact and repair the EPLD Templates to expedite the encryption process. As seen in Figure 1.20, select the **File** menu followed by the **Compact and Repair Database** button.

| Save Object As<br>Save Object As<br>Save Database As                        | Information                  | about DCR_Client-Level-Report                                                                       |
|-----------------------------------------------------------------------------|------------------------------|----------------------------------------------------------------------------------------------------|
| <ul> <li>Save as Adobe PDF</li> <li>Open</li> <li>Close Database</li> </ul> | Compact &<br>Repair Database | Compact & Repair<br>Help prevent and correct database file problems by using Compact and<br>Repair. |
| DCR_Client-Level-R                                                          |                              |                                                                                                    |
| DCR_Client-Level-R<br>DCR_Client-Level-R                                    | Decrypt                      | Decrypt Database<br>Removes the password from this database.                                        |
| Info                                                                        | Database                     |                                                                                                    |

Figure 1.20: Compact and Repair EPLD templates

5. Decrypt the EPLD Templates to remove the current encryption password. As seen in Figure 1.21, select the **File** menu and select the **Decrypt Database** button. Enter the current password when prompted.

Figure 1.21: Decrypt EPLD Templates

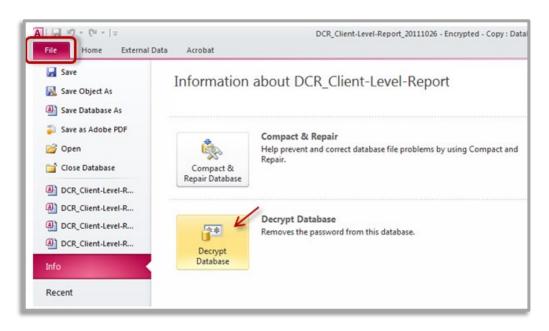

 Re-encrypt the EPLD Templates with the new encryption password. As seen in Figure 1.22, select the File menu and select the Encrypt Database button. Enter and verify the new password when prompted.

## Figure 1.22: Encrypt the EPLD Templates

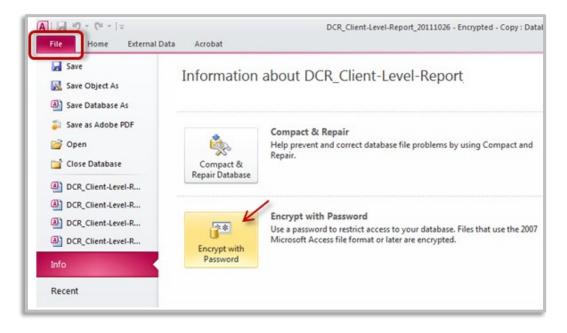

 The EPLD Templates are now encrypted with the new password. Close the EPLD Templates from "Exclusive" mode and open the EPLD Templates normally by double clicking on the file. Enter the new password to access the EPLD Templates.

## **Compacting and Repairing the EPLD Templates**

To maintain optimal performance of the EPLD Templates, the file must be compacted and repaired periodically. Compacting and repairing the EPLD Templates while they contain data will be slower than compacting and repairing an empty database; as a result, it is recommended that the EPLD Templates be compacted and repaired each time before an updated set of data is imported into the EPLD Templates. In addition, the EPLD Templates may need to be compacted and repaired due to issues viewing data which may result from fragmentation inherent to the Microsoft Access platform. Depending on the level of use of the EPLD Templates, we recommend that the EPLD Templates be compacted and repaired on a regular schedule (e.g., once a week).

## **Compacting and Repairing the EPLD Templates**

- 1. As seen in Figure 1.23, with the EPLD Templates open in Microsoft Access, select the **File** menu.
- 2. As seen in Figure 1.23, select the **Compact and Repair Database** button.

### Figure 1.23: Compacting and Repairing the EPLD Templates

| Save Object As                                                                          | Information                  | about DCR_Client-Level-Report                                                                       |
|-----------------------------------------------------------------------------------------|------------------------------|----------------------------------------------------------------------------------------------------|
| Save as Adobe PDF Sove Den Close Database Close Client-Level-R                          | Compact &<br>Repair Database | Compact & Repair<br>Help prevent and correct database file problems by using Compact and<br>Repair. |
| DCR_Client-Level-R     DCR_Client-Level-R     DCR_Client-Level-R     DCR_Client-Level-R | Decrypt<br>Database          | Decrypt Database<br>Removes the password from this database.                                        |

Note: The compact and repair database procedure can be stopped by using the CTRL + BREAK or CTRL + ESC keyboard combinations.

## **Chapter 2: Importing New Data and Dividing Dataset**

The EPLD Templates are provided empty of data. It is recommended that users store an empty, original copy of the EPLD Templates as a backup in the event that Microsoft Access file corruption issues arise while utilizing the EPLD Templates. The EPLD Templates are designed for use only with the DCR CSV files, which can be downloaded from the online FSP DCR. Users must only use the unmodified data files downloaded from the online FSP DCR application. The DCR CSV files should not be opened in any other editing program (such as Microsoft Excel) before import into the EPLD Templates as this may result in changes to the file format<sup>3</sup>.

The EPLD Templates are designed to work with one entire set of the four downloaded DCR CSV files (including PAF Residential, PAF Non-Residential, KET and 3M assessment data) at a time. Therefore, when a new updated set of files is downloaded for use with the templates, the old data must be cleared from the database and all four DCR CSV files imported as a set<sup>4</sup>.

## **Importing Data Files**

Before importing new data for the first time, make a copy of the empty EPLD Templates to store as a backup.

## To Import Data into the EPLD Templates

1. With the EPLD Templates open in Microsoft Access, as seen in Figure 2.1, select the **Update Data** tab.

<sup>&</sup>lt;sup>3</sup> Refer to the FSP DCR User Manual at Chapter 12 "Data Extraction" for further instructions on downloading DCR CSV files.

<sup>&</sup>lt;sup>4</sup> Refer to Figure 1.4 for further information on clearing old data from the EPLD Templates.

FSP Enhanced Partner-Level Data Templates V7 User Manual

#### Figure 2.1: Clear Data

| FSP DCR Enhanced Partner–Level Data Templates – V4.0                                                                                                    | 🔄 FrontPage                                                                                                    |
|----------------------------------------------------------------------------------------------------|----------------------------------------------------------------------------------------------------|
| Using the Clear Data button will remove all current FSP DCR data from the database. To ensure database integrety, a compact and repair will be perfomed. This operation will close the database but it may be                                                                                                    |                                                                                                    |
| integrety, a compact and repair will be perfomed. This operation will close the database but it may be                                                                                                    | Partner Information Partner Alerts Summary Reports Divide Dataset Update Data Export Data                                                                                                    |
|                                                                                                    | integrety, a compact and repair will be perfomed. This operation will close the database but it may be                                                                                                    |
| The Import Data utility allows users to update the data in this database utilizing the four comma separated values (CSV) data files downloaded from the FSP DCR. The four CSV files required to perform this data import are the (1) PAF Residential, (2) PAF Non-residential, (3) KET, and (4) 3M files. Please refer to the Chapter 12 of the FSP DCR User Guide for further information regarding downloading the DCR CSV files.                                                                                                    | values (CSV) data files downloaded from the FSP DCR. The four CSV files required to perform this data import are the (1) PAF Residential, (2) PAF Non-residential, (3) KET, and (4) 3M files. Please refer to the Import Data Files                                                                                                    |
| Note: Data downloaded from the Department of Mental Health (DMH) Full Service Partnership (FSP) Collection and Reporting (DCR)<br>application as well as any reports generated or extracted from this data contain Protected Health Information (PHI) which must be<br>protected with administrative, technical and physical safeguards as required by law pursuant to the Health Insurance Portability and<br>Accountability Act of 1996 (HIPAA) Security Rule (45 CFR Part 160 and Part 164, Subparts A and E,) the Health Information<br>Technology for Economic and Clinical Health Act (HITECH Act), the California Security Breach Information Act (SB-1386,) and other<br>state and federal law. Unauthorized use or disclosure is prohibited. It is the responsibility of the user of the PLD Templates to ensure<br>the confidentiality of the PHI of partners in accordance with the aforementioned laws and the user's organization's information<br>security policies and procedures. | application as well as any reports generated or extracted from this data contain Protected Health Information (PHI) which must be<br>protected with administrative, technical and physical safeguards as required by law pursuant to the Health Insurance Portability and<br>Accountability Act of 1996 (HIPAA) Security Rule (45 CFR Part 160 and Part 164, Subparts A and E,) the Health Information<br>Technology for Economic and Clinical Health Act (HITECH Act), the California Security Breach Information Act (SB-1386,) and other<br>state and federal law. Unauthorized use or disclosure is prohibited. It is the responsibility of the user of the PLD Templates to ensure<br>the confidentiality of the PHI of partners in accordance with the aforementioned laws and the user's organization's information<br>security policies and procedures. |

2. Clear data from the database by selecting the **Clear Data** button, a procedure will run to clear all the existing partner assessment data in the database. If no partner assessment data exists, performing this step will not harm the EPLD Templates. As seen in Figure 2.2, a pop-up message will be displayed when the process is complete.

Note: Existing data must be cleared before using the EPLD Templates with new data downloads. If it is desired to use the EPLD Templates with both the historic and current sets of downloaded DCR CSV files, then a copy of the EPLD Templates file can be made before clearing the historic data such that one file will contain the historic data and the other will be cleared and used to import the new data.

#### Figure 2.2: Data Cleared Alert Message

| Data Cleared 🔀                              |
|---------------------------------------------|
| All of the data is clear from the database. |
|                                             |
|                                             |
| OK                                          |

- 3. To compact and repair the empty EPLD Templates, On the Microsoft Access File tab, click Info, and then click Compact and Repair Database. Microsoft Access may close the tab during the compact and repair process. Simply re-open the tab by selecting "Update Data" tab and continue the data import process.
- 4. Click on the **Import Data Files** button to import the new DCR CSV files. On the **Import Data** screen, as shown in Figure 2.3, click on the **Browse** button for each of the four DCR CSV files and browse to and select the appropriate FSP DCR data file to be imported into the EPLD Templates. The four DCR CSV files for import are:
  - PAF Residential File
  - PAF Non-residential File
  - KET File
  - 3M File

#### Figure 2.3: All Data Imported Without Errors Message

| ImportFiles                                                                                                    | - 6   | Ξ <u>Σ3</u> |  |  |
|----------------------------------------------------------------------------------------------------|-------|-------------|--|--|
| Import Data                                                                                                    |       |             |  |  |
| The Import Data utility allows users to update the data in this database utilizing the four comma separated values (CSV) data files downloaded from DCR. The four CSV files required to perform this data import are the (1) PAF Residential, (2) PAF Non-residential, (3) KET, and (4) 3M files. Please re Chapter 12 of the FSP DCR User Guide for further information regarding downloading the DCR CSV files. |       |             |  |  |
| The Date of Date Extract is the day that the FSP DCR data was exported from the FSP DCR system. This date must be a valid date prior to today's date.                                                                                                    |       |             |  |  |
| Before importing data, please close all open forms, queries and reports, except the FrontPage and this Import Data form.                                                                                                    |       |             |  |  |
| Select FSP DCR Import Files:                                                                                                    |       |             |  |  |
| PAF Residential File: Bro                                                                                                    | wse   |             |  |  |
| PAF Non-Residential File: Bro                                                                                                    | wse   |             |  |  |
| KET File: Bro                                                                                                    | wse   |             |  |  |
| 3M File: Bro                                                                                                    | wse   |             |  |  |
| Date of Data Extract: Import                                                                                                    | Files |             |  |  |

- 5. In the **Date of Data Extract** field, enter the date that the four DCR CSV files were downloaded from the FSP DCR system through the BHIS website.
- Select the Import Files button to import all data into the EPLD Templates. Any errors will be written to Import\_Errors data tables; refer to the <u>"Reviewing Data Import Errors"</u> section later in this chapter for further instructions on reviewing data import errors.

Note: The "CreatedDate" from the 3M CSV file may be corrupt in the DCR CSV file downloaded from the FSP DCR. Although all of the other fields will import correctly, the "CreatedDate" field may not import with each 3M record. This does not indicate a problem and it will not affect the use of the EPLD Templates. If this occurs, the pop-up screen will display an alert that errors were encountered during the data import, noting the name of the table where these errors can be reviewed. In this situation, a review of the table of errors will show that the only field with error was the "CreatedDate" field because of a "Type Conversion Failure".

## **Reviewing Data Import Errors**

Errors that occur during data import can be reviewed in the Microsoft Access table generated from the import process.

## **To Review Data Import Errors**

1. As seen in Figure 2.4, with the EPLD Templates open in Microsoft Access, select the [>>] button on the top of the bar labeled **Navigation Pane**.

Figure 2.4: Expanding the Navigation Pane

| A               | DCR_EPLD_TemplatesV4_Access2010_2015-03-17 : Database (Access 2007 - 2010) - Microsoft Access                                                                                                    |
|-----------------|----------------------------------------------------------------------------------------------------|
| Fil             | File Home Create External Data Database Tools Add-Ins                                                                                                    |
| *               | FrontPage                                                                                                    |
|                 | FSP DCR Enhanced Partner–Level Data Templates – V4.0                                                                                                    |
|                 | Partner Information Partner Alerts Summary Reports Divide Dataset Update Data Export Data                                                                                                    |
|                 | Using the Clear Data button will remove all current FSP DCR data from the database. To ensure database integrety, a compact and repair will be perfomed. This operation will close the database but it may be immediately reopened.                                                                                                    |
| Navigation Pane | The Import Data utility allows users to update the data in this database utilizing the four comma separated values (CSV) data files downloaded from the FSP DCR. The four CSV files required to perform this data import are the (1) PAF Residential, (2) PAF Non-residential, (3) KET, and (4) 3M files. Please refer to the Chapter 12 of the FSP DCR User Guide for further information regarding downloading the DCR CSV files. |

2. As seen in Figure 2.5, the Navigation Pane will expand to show the tables, queries, forms, reports and macros which support the EPLD Templates. Scroll to the top of the **Tables** section and review the table names until the table containing the import errors, as noted by the pop-up screen at the end of the file import process, has been located.

Note: A table with import errors will only be present if one was created during the import text file process because of errors encountered during the data import.

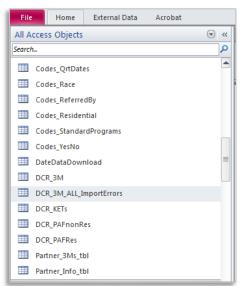

## Figure 2.5: Locating the Import Errors Table

- 3. Double click on the table with errors to open a view of the table.
- 4. As seen in Figure 2.6, the table will display the errors from the import. To quickly view all of the fields with errors, select the down arrow in the Field column. This will bring a pop-up window allowing the user to filter the table based on all of the fields which had errors. In this example, the only field with import errors was the "CreatedDate" field.

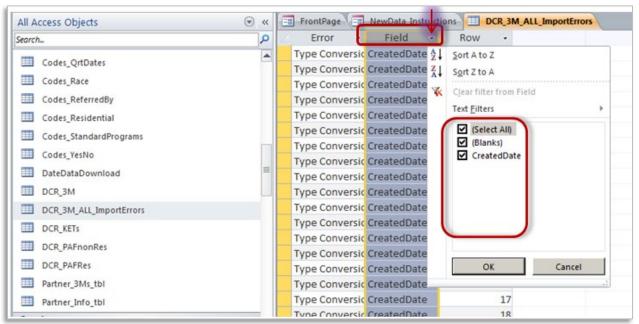

Figure 2.6: Reviewing the Import Errors Table

5. After reviewing the errors, close and delete the error table to keep the database clear of extraneous data. As seen in Figure 2.7, right click on the table with import errors and select the **Delete** option. Click **OK** to confirm the deletion.

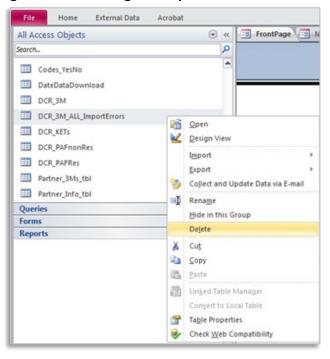

Figure 2.7: Deleting the Import Errors Table

## **Dividing Dataset**

The Divide Dataset function enables users to divide the dataset based on the most current Program, Provider, or PSC. This provides customized CSV files and/or EPLD Templates with data that are subset out with only partnership data for partners matching the selected criteria. Dividing the dataset can be helpful for many reasons, especially to supply CSV files and/or the EPLD Templates to a Program, Provider, or PSC such that they receive only the data they have permission to view.

The "Divide Dataset" tab contains the **Divide Dataset By...** button. As seen in Figure 2.8, the **Divide Dataset By...** button provides two options for dividing the dataset as noted in the following list.

## The Two Options for Dividing the Dataset:

- 1. **Export CSV Files for Matching Partners** Exports dataset from the EPLD Templates tool into four CSV files, saved in a secure location on the local or network drive
- Keep Only Matching Partners In This Database Purges all partnership data from the EPLD Templates except partnership data that matches the selected criteria
   Figure 2.8: Divide Detect Teb and Criteria

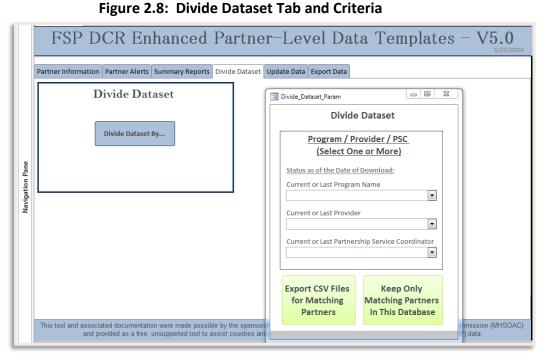

To divide the dataset, click on the **Divide Dataset By...** button. As seen in Figure 2.8, the first pop-up window prompts the user to use current/ending Program, Provider, or Partnership Service Coordinator to divide the dataset. After setting the desired criteria, select one of the two options for dividing the dataset.

#### **To Export CSV Files for Matching Partners**

- 1. Select Export CSV Files for Matching Partners
- 2. As seen in Figure 2.9, a pop-up window will provide an option to add a prefix name to the CSV file name. Click **OK** when done.

#### Figure 2.9: Add Prefix Name (optional)

| Microsoft Access                                                                                                    | ×            |
|----------------------------------------------------------------------------------------------------|--------------|
| Optionally, enter a group file name to help<br>differentiate the files. For example, entering<br>'Provider A' in the textbox will result in all file<br>names being of the format 'Provider<br>A_DCR_3M.CSV | OK<br>Cancel |
|                                                                                                    |              |

3. As seen in Figure 2.10, browse and choose a location to save the four exported CSV files. Select **OK**.

Figure 2.10: Choose File Location

| A Browse        | de Detaset                           |                    | ×           |
|-----------------|--------------------------------------|--------------------|-------------|
| Com             | outer + OS (C:) + Test Folder + 🗸 47 | Search Test Folder | Q           |
| Organize 🔻 New  | older                                | 8==                | • 🕐         |
| 🐌 Downloads     | ^ Name                               | Date modified      | Туре        |
| 🕮 Recent Places | 🁪 Test A                             | 8/22/2014 11:04 AM | File folder |
| 🕞 Libraries     | 🕌 Test B                             | 8/22/2014 11:04 AM | File folder |
| Documents       |                                      |                    |             |
| J Music         |                                      |                    |             |
| Pictures        |                                      |                    |             |
| Videos          | =                                    |                    |             |
| 🍓 Homegroup     |                                      |                    |             |
| 🖳 Computer      |                                      |                    |             |
| 🌉 OS (C:)       |                                      |                    |             |
| <b>•</b> • • •  |                                      |                    | Þ           |
| F               | lder name: Test B                    |                    |             |
|                 | Too <u>l</u> s ▼                     | ОК                 | Cancel      |

4. A pop-up message will be displayed when the process is complete.

#### To Keep Only Matching Partners In This Database

1. Select the Keep Only Matching Partners In This Database button.

2. A warning will pop up to make sure you would like to delete all non-matching records from the database, as seen in Figure 2.11. Ensure you have a complete copy of the EPLD Templates with the most current data imported. If you have not made a copy of the EPLD Templates with complete data, select Cancel, and proceed with creating an entire copy of the EPLD Templates access file. Alternatively, select OK to proceed.

Note: Before purging the data using the "Keep Only Matching Partners In This Database" option, ensure you have made a copy of the EPLD Templates with all current data to store as a backup. You will never lose your data, as data is stored in the DCR maintained at BHIS. However, to prevent having to reimport data to the EPLD Templates, it is best to save a copy of the templates. Saving a copy can be done by closing the EPLD Templates application, single clicking on the closed EPLD Templates Access file and then choosing to copy and paste the entire file.

#### Figure 2.11: Warning

| Divide_DeleteWarnin                                           | ng 🗆 🗆 💌 |
|---------------------------------------------------------------|----------|
| Are you sure you w<br>non-matching reco<br>database? Press Of |          |
| ОК                                                            | Cancel   |
|                                                               |          |

3. A pop-up message will be displayed when the process is complete.

# **Chapter 3: The Partnership Information Templates**

As seen in Figure 3.1, the "Partnership Information" tab contains the Browse Partner Data (BPD) template and the Run Partner Report (RPR) template sections. The BPD template can be accessed by selecting one of the three buttons in the left-hand box, and the RPR template can be accessed by selecting the button in the right-hand box.

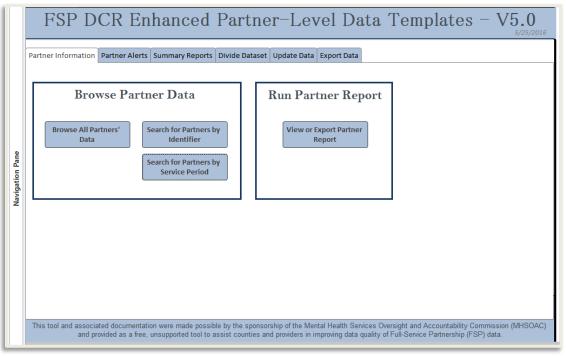

## Figure 3.1: Partnership Information Tab Report Buttons

The BPD template allows users to browse through the data of all the partnerships. The BPD template displays an overview of the partnership information and a tab for each domain of information for the partnership.

The RPR template produces a printable report of one partnership's data. The RPR template displays an overview of the partnership information in a multi-page report which is separated into sections by domain.

# **Overview of the Partnership Information Templates**

The "Partnership Information" templates display partnership data as reported to the FSP DCR, organized into 12 sections. The main section of "Partner Information" contains the current or final status of the partnership, and 11 additional sections contain the history of changes reported throughout the partnership. The section organization is listed below.

## Partnership Information Section Organization:

- 1. **Partnership Information** The current status of the partnership and administrative information regarding the partnership
- 2. **3Ms** A history of the number of 3Ms completed, the count of days in the partnership when the assessment was performed and the quarter to which it applies
- 3. Administrative Changes A list of administrative changes reported for the partnership, including assessment date and dates of change
- 4. **D1: Residential** Days at each residential setting:
  - o 12 Months Before FSP
  - o During FSP
- 5. **D2: Education** Education history, 3M assessments and key events:
  - o 12 Months Before FSP
  - During FSP
- 6. D3: Employment Employment history and key events:
  - o 12 Months Before FSP
  - o During FSP
- 7. D4: Financial Financial support history and 3M assessments:
  - o 12 Months Before FSP
  - o During FSP
- 8. **D5: Legal** Legal issues history, 3M assessments and key events:
  - o 12 Months Before FSP
  - o During FSP
- 9. D6: Emergency Emergency interventions history and key events:
  - o 12 Months Before FSP
  - o During FSP
- 10. **D7-D8: Health & Substance Abuse** Health and substance abuse history and 3M assessments:
  - o 12 Months Before FSP
  - o During FSP
- 11. D9: Activities of Daily Living (ADL) ADL 3M assessments:
  - During FSP
- 12. D10: Instrumental Activities of Daily Living (IADL) IADL 3M assessments:
  - o During FSP

The BPD template includes several options to browse partners' data, which can be accessed through the three buttons in the "Browse Partner Data" section of the "Partner Information" tab as seen in Figure 3.2. Users can browse through all partners' partnership data or search by Partner Identifier or Service Period.

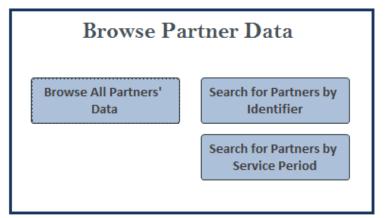

Figure 3.2: The Buttons to Access the BPD Template

There are three buttons on the "Partner Information" tab to access the BPD Template, which allows filtering of the partnership records displayed in the template.

## The Three Ways to Access the BPD Template:

- 1. Browse All Partners Displays all partnerships' partnership data
- Search for Partners by Identifier Displays the partnership data for a partner based on entering any part of a partner's name, or by entering a partner's CSI Number, or DCR Global ID

Note: Standard copy and paste functionality, such as right clicking and selecting Copy and Paste or using shortcut keys such as CTRL + C and CTRL + V, can be used to paste search criteria into the pop-up windows.

 Search for Partners by Service Period – Displays partnership data for any partners who were active at any point during the service period selected, from the selected "Starting Date" and "Ending Date" fields; additionally, the report allows for "Other (Optional)" filtering criteria to be entered

Selecting any of the three buttons and entering appropriate criteria when prompted will display the BPD template for all partners with matching criteria, as shown in Figure 3.3. At the top of the BPD template, the "Data Displayed Through" date signifies the last time the data in the EPLD Templates was updated from DCR CSV file downloads. Under the subheading of "Partner Information", the first partnership's partner information will be displayed.

| Example County Browse Partner Data Template |                                                        |                          |                     |                              |             |   |  |  |  |  |  |  |
|---------------------------------------------|--------------------------------------------------------|--------------------------|---------------------|------------------------------|-------------|---|--|--|--|--|--|--|
| Data Displayed Through: 1/1/2015            |                                                        |                          |                     |                              |             |   |  |  |  |  |  |  |
| PARTNER IN                                  | FORMAT                                                 | ION                      |                     |                              |             |   |  |  |  |  |  |  |
| Partner Name                                | Jane Doe-557                                           | 1                        | Partnership Date    | 7/3/2008                     | Days in     | 1 |  |  |  |  |  |  |
| County Partner ID                           |                                                        |                          | Partnership Status  | Inactive                     | Partnership | - |  |  |  |  |  |  |
| Global ID                                   | e7344-9e7-45                                           | 0a-ae1e73a9e732-459e7732 | Date Status Change  | 7/4/2008                     |             |   |  |  |  |  |  |  |
| CSI Number                                  | 341239434                                              |                          | Current Program     | FSP-3                        |             |   |  |  |  |  |  |  |
| Gender                                      | F                                                      |                          |                     |                              |             |   |  |  |  |  |  |  |
| Starting Age Group                          | Child                                                  | Ending Age Group Child   |                     |                              |             |   |  |  |  |  |  |  |
| DCR Date of Birth                           | 12/30/1                                                | 1993                     |                     |                              |             |   |  |  |  |  |  |  |
| CSI Date of Birth                           | 12/30/1                                                | 1993                     | Current Coordinato  | Current Coordinator Bob, Bob |             |   |  |  |  |  |  |  |
| CSI New Race                                | White or Caucasian<br>American Native or Alaska Native |                          | Current Provide     | Site-101                     |             |   |  |  |  |  |  |  |
|                                             |                                                        |                          | Original Program    | FSP-3                        |             |   |  |  |  |  |  |  |
|                                             |                                                        |                          | Original Coordinato | Bob. Bob                     |             |   |  |  |  |  |  |  |
| CSI Old Race                                | Black                                                  |                          | Original Provide    | Site-101                     |             |   |  |  |  |  |  |  |
|                                             | Black                                                  |                          | PAF Status          | Complete                     |             |   |  |  |  |  |  |  |
| Hispanic                                    | N                                                      |                          | Referred By         | Family                       |             |   |  |  |  |  |  |  |
|                                             | DATA FOR: Jane Doe-557 Total 3N                        |                          |                     |                              |             |   |  |  |  |  |  |  |

Figure 3.3: The Browse Partner Data Template

There may be many partnerships available to browse. The total amount of partnerships and the current order of the partnership being viewed are displayed at the bottom left-hand corner of the report as the "Record" navigation box, as seen in Figure 3.4. The first of 5,753 total partnerships is displayed in this example.

## Figure 3.4: The Record Navigation Box

| Record: 14 | 4 1 of 5753 | + | ►I → 838 |
|------------|-------------|---|----------|
| Form View  |             |   |          |

To navigate to the next or previous partnership, click on the arrows to the left and right of the **Record** navigation box. To jump to a partnership by ordinal value in the list, click on the **Record** navigation text box (e.g. on the numbers that read "1 of 5753" in Figure 3.6) and manually type in a record number within the range of the available partnership count and press **Enter**; the template will jump to the associated partnership. This may be useful when the partnerships are sorted in the template by a specific order. By default, partnerships are sorted by "Partnership Status" and "Partnership Date", such that the active partnerships with the most recent partnership dates appear first. However, the partnerships can be sorted by other fields in the template.

## To Sort the Partnership Order in the BPD Template

- 1. Place the cursor in a field in the "Partner Information" section of the BPD template to sort the partnerships by (e.g., Age Group).
- 2. As seen in Figure 3.5, select the **Home** menu and select either the **Ascending** or **Descending** button to sort the partnerships by the previously selected field.

## Figure 3.5: The Sorting Buttons

|       | 17 - (11 - 17        |          |               | DCF   | Client-Leve           | el-Report_20111 | 026 : Da | tabase (Acce                           |
|-------|----------------------|----------|---------------|-------|-----------------------|-----------------|----------|----------------------------------------|
| File  | Home External Data   | Acrobat  | /             |       |                       |                 |          |                                        |
| View  | Paste Format Painter | Filter   | G Selection - | m. c. | New<br>Save<br>Delete | ∑ Totals        | Find     | Can Replace<br>→ Go To ·<br>↓ Select · |
| Views | Clipboard 5          | Sort & F | ilter         |       | Record                | 5               |          | Find                                   |

## To Jump to a Partner in the BPD Template using the Find option

- 1. Place the cursor in a field in the "Partner Information" section of the BPD template to be used to find a partnership (e.g., "Partner Name").
- 2. As seen in Figure 3.6, select the **Home** menu in Microsoft Access and then select the **Find** button.

## Figure 3.6: The Find Button

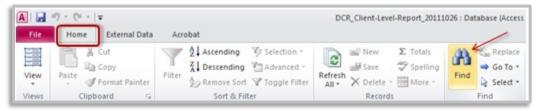

3. As seen in Figure 3.7, enter the criteria for the search. In this example, we are searching the "Partner Name" field to find a specific partner by name.

Figure 3.7: Entering Search Criteria to Find a Partner

|                            | Find Next                  |
|----------------------------|----------------------------|
|                            |                            |
|                            |                            |
|                            | Cancel                     |
| •                          |                            |
| ]                          |                            |
|                            |                            |
| Cearch Fields As Formatted |                            |
|                            | Search Fields As Formatted |

4. As seen in Figure 3.7, the "Find" box will remain open, and the **Find Next** button can be used to jump to the next partnership with matching search criteria.

Note: Selecting to search information under the "Domain Data For" sections in the lower half of the BPD template will only search for data within the partnership which is currently displayed. The search will not bring up other partnerships' matching data.

## **Domain Data for Partners**

Under the "Domain Data For" subheading, there are tabs for the partnership's information such as their Legal, Financial and Employment data. All domain options are displayed in Figure 3.8. Data associated with a tab will be displayed by clicking on the tab. If the data for the tab is longer than the available vertical space in the application screen, then a vertical scroll bar will appear to allow scrolling within the table embedded in the tab.

By selecting each tab, users can review all the FSP data reported for a partnership. Alternatively, users can select one tab of domain information, such as the "D5: Legal" domain for example, and then scroll through each partnership to browse just the data reported for that domain (e.g., legal) for each individual partnership.

## Figure 3.8: Available Domain Data Tabs in the BPD Template

3Ms Admin Changes D1: Residential D2: Education D3: Employment D4: Financial D5: Legal D6: Emergency D7-D8: Health Substance D9: ADL D10: IADL

When a tab is selected, users can change between partnership records while remaining on the same tab of data by using the "Record" navigation box. In this way, users can quickly review and compare data for one domain, for example Financial data, as they move through partnership records.

The three buttons on the "Partner Information" tab to access the BPD template allow for applying different filters to the partnership records displayed, and the criteria for those filters are detailed in the remaining sections of this chapter.

## **Browse All Partners' Data Button**

The "Browse All Partners' Data" button applies no filter to the BPD template such that all available partnership records are displayed. To browse data for all partnerships, click on the **Browse All Partners' Data** button from the "Browse Partner Data" box on the "Partnership Information" tab. As seen in Figure 3.9, the "Browse All Partner's Data" button will display the BPD template in a tab titled "Browse Partner Information".

#### Figure 3.9: The Browse All Partners' Data Tab

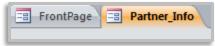

## Search for Partners by Identifier Button

The "Search for Partners by Identifier" button will apply a filter to the BPD template based on entering the Partnership Name (any part), CSI Number, and/or DCR Global ID. As seen in Figure 3.10, selecting this button will bring up the "Find Partners by ID" pop-up window.

| == P | artner_Info_by_ID                       | 1 | 53 |
|------|-----------------------------------------|---|----|
|      | Find Partners by ID                     |   |    |
|      | Partner Identifiers                     |   |    |
|      | Partnership Name<br>(any part includes) |   |    |
|      | CSI Number                              |   |    |
|      | DCR Global ID                           |   |    |
|      |                                         |   |    |
|      | Find Matching Partners                  |   |    |
|      |                                         |   |    |
|      |                                         | _ |    |

| Figure 3.10 | : The Pop-Up | Window for | Partner | Identifiers |
|-------------|--------------|------------|---------|-------------|
|-------------|--------------|------------|---------|-------------|

**Search by Partnership Name:** Typing in any portion of a partner's name in the corresponding box will apply the filter to the BPD template which then displays only those partnerships which contain the entered text as any consecutive part of the partner name. For example, entering "Martin" in the "Partnership Name" box will display partnership data for all partnerships with any portion of "Martin" as either their first or last name. The standard FSP DCR format for the name field is "Last, First". Therefore, a search can be conducted for a specific partnership using the full name with that format. For example John Doe would be found using "Doe, John".

**Search by ID:** Typing a partnership CSI Number or DCR Global ID in the corresponding boxes will apply the filter to the BPD template which then displays only partnerships matching the ID entered.

As seen in Figure 3.11, the BPD template will open in a new tab titled "Partner\_Info\_by\_ID" displaying only partnership records matching the filter criteria. The number of partnerships available can be seen in the "Record" navigation box in the lower left-hand corner of the screen.

#### Figure 3.11: The Search for Partners by Identifier Tab

FrontPage Rartner\_Info\_by\_ID

**Note:** If no records matching the partner ID are found and the Record field indicates zero matching records, then no partnerships with matching identifiers were found. Please check the name and/or ID number to verify the search criteria is valid.

## Search for Partners by Service Period Button

The "Search for Partners by Service Period" button will apply a filter to the BPD template based on the required Starting and Ending Dates entered, as well as several optional filter criteria.

As seen in Figure 3.12, the "Find Partners By..." pop-up window prompts the user for a range of service dates. Partners' partnership data will be displayed for any partners who were active at any point during the service period selected. Results can be further filtered by selecting the optional fields to restrict the report by ending program, provider, or PSC. Additionally, the report allows for the following "Other (Optional)" filtering options.

- > Other (Optional) Filtering Options:
  - Discharged or Still Active Only? Allows the report to be filtered to include partners who were active at some point during the selected service period and who were discharged (if discharged only selected) or still active (if still active selected) on the date the data was downloaded
  - 2. **Referred By** Allows the report to be filtered to include partners who were referred to the FSP by a specific source
  - 3. **PAF Age Group** Allows the report to be filtered to include only partners who were of a specific age group at the time of admission
  - 4. Ending Age Group Allows the report to be filtered to include only partners who were a specific ending age group (either at discharge or at the date of the download when the partnership is still active)

For example, the criteria listed in Figure 3.12 will display those partnerships who were served during Calendar Year 2010, were last served by the Wraparound program, were discharged by the date of the data download, and who started services as a child and ended services as a TAY.

|                                                                                                    | Find Partners By                                                                                                    |   |                                                                                                    |
|----------------------------------------------------------------------------------------------------|----------------------------------------------------------------------------------------------------|---|----------------------------------------------------------------------------------------------------|
| Service Period*<br>Required Fields:<br>Starting Date<br>1/1/2010<br>AND<br>Ending Date<br>12/31/2010<br>Will find all partners<br>athership at any time<br>uring this period | Program / Provider / PSC<br>(Optional)<br>Status as of the Date of Download:<br>Current Program Name<br>Wraparound<br>Current Provider<br>Current Partnership Service Coordinator | • | Other (Optional) Status as of the Date of Download: Discharged or Still Active Only? Discharged Only Referred By PAF Age Group Child Ending Age Group TAY |
|                                                                                                    | Find Partners                                                                                                    |   |                                                                                                    |

Figure 3.12: The Pop-Up Window for Service Period

After choosing "Find Partners", as seen in Figure 3.13 the BPD template will open in a new tab titled "Partner\_Info\_by\_SP" with partnerships matching the search criteria entered. The number of partnerships matching the search can be seen in the "Record" navigation box in the lower left-hand corner of the screen.

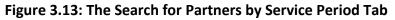

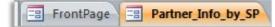

## The Run Partner Report (RPR) Template

The RPR template produces a printable report of one partnership's data. As seen in Figure 3.14, the RPR template displays an overview of the partnership information in a multi-page report which is separated into sections by domain.

|                                                                                                    |                                         |                                                                                                    | Partner Level R                                                                                                    |                         |                                    |                                                                                                    | IR INFORMATIC                                                                                                    |               |                   |            |   | Texa is Factorial to              |         |
|----------------------------------------------------------------------------------------------------|-----------------------------------------|----------------------------------------------------------------------------------------------------|----------------------------------------------------------------------------------------------------|-------------------------|------------------------------------|----------------------------------------------------------------------------------------------------|----------------------------------------------------------------------------------------------------|---------------|-------------------|------------|---|-----------------------------------|---------|
|                                                                                                    |                                         |                                                                                                    | Coup RAME                                                                                                    |                         |                                    | Attack                                                                                                    |                                                                                                    |               | Partnerstip Tara  | 1,4,560    |   | Total Table Tute                  | -       |
| PARTNER                                                                                                    | NFORM                                   | and so and so the                                                                                                    |                                                                                                    |                         |                                    | 304 Aug                                                                                                    | 10.000                                                                                                    |               |                   |            |   | N. 200                            |         |
| artist fame                                                                                                    |                                         |                                                                                                    | Namento Sam 1,0,0                                                                                                    | -                       | Taxa In Federal Ign<br>Total Table |                                                                                                    |                                                                                                    |               |                   | -          |   |                                   |         |
| larg fail as it                                                                                                    |                                         |                                                                                                    | - Normative Re                                                                                                    |                         |                                    | 100.0                                                                                                    |                                                                                                    |               | City Mult         |            |   |                                   |         |
| Base II                                                                                                    | 10046                                   | 10.44445486646                                                                                                    | Data Nation Do                                                                                                    |                         |                                    | 6/0/0                                                                                                    |                                                                                                    |               | Crew Mult         |            |   |                                   |         |
| CE Romber                                                                                                    |                                         |                                                                                                    | hapen                                                                                                    | Table Townships by      | Tank, And & Tale and               |                                                                                                    |                                                                                                    |               | Diar M.A          |            |   |                                   |         |
| family in                                                                                                    | -                                       |                                                                                                    |                                                                                                    |                         |                                    | 10.0                                                                                                    |                                                                                                    |               | Color Made        |            |   |                                   |         |
| Age Broug<br>Still Same of Brill                                                                                                    | These and                               | ALC: NOT THE OWNER OF THE OWNER OF THE OWNER OWNER OF THE OWNER OWNER OWNER OWNER OWNER OWNER OWNER OWNER OWNER OWNER OWNER OWNER OWNER OWNER OWNER OWNER OWNER OWNER OWNER OWNER OWNER OWNER OWNER OWNER OWN                                                                                                    |                                                                                                    |                         |                                    |                                                                                                    |                                                                                                    |               |                   |            |   |                                   |         |
| OB Date of Balls                                                                                                    | -                                       |                                                                                                    |                                                                                                    | -                       |                                    | Mater                                                                                                    | ( Maining of C                                                                                                    | laters        |                   |            |   |                                   |         |
| (E fere face                                                                                                    | and an other                            | Caraller .                                                                                                    | Conciliant of Concerning of Concerning of Co |                         |                                    | 177.0                                                                                                    | -                                                                                                    | -             | testar in ins     | Inches in  |   |                                   | -       |
|                                                                                                    |                                         |                                                                                                    | Public Self                                                                                                    | antia<br>Canadata       |                                    |                                                                                                    |                                                                                                    | -             |                   | funn Campo |   | -                                 | -       |
|                                                                                                    |                                         |                                                                                                    | televel to                                                                                                    | started fragility lies: |                                    |                                                                                                    |                                                                                                    | lotting serve | a                 | -          | - | -                                 | -       |
|                                                                                                    |                                         |                                                                                                    |                                                                                                    |                         |                                    |                                                                                                    |                                                                                                    | 2010          |                   |            |   |                                   |         |
| CE (N Two                                                                                                    | white:                                  |                                                                                                    |                                                                                                    |                         |                                    |                                                                                                    |                                                                                                    | 100 mar       |                   |            |   |                                   |         |
|                                                                                                    | -                                       |                                                                                                    |                                                                                                    |                         |                                    |                                                                                                    |                                                                                                    |               |                   |            |   |                                   |         |
| Team .                                                                                                    |                                         |                                                                                                    |                                                                                                    |                         |                                    |                                                                                                    |                                                                                                    |               |                   |            |   |                                   |         |
|                                                                                                    |                                         |                                                                                                    |                                                                                                    |                         | April 410                          |                                                                                                    |                                                                                                    |               |                   |            |   | Apr 1 # 10                        | _       |
| PARTNER                                                                                                    | NPORM                                   | ATION                                                                                                    |                                                                                                    |                         |                                    | FAITS                                                                                                    | IR INFORMATIO                                                                                                    | ~             |                   |            |   |                                   |         |
|                                                                                                    | NFORM                                   |                                                                                                    | Antoniplan (M)                                                                                                    | 8.1                     | Days Televity                      | did Astala                                                                                                    |                                                                                                    | 3N            | Partnersky Tara   | 100000     |   | Sec. 1 Termentar                  | -       |
| PARTNER I                                                                                                    |                                         |                                                                                                    | Annanity Law 1947                                                                                                    | 80                      |                                    | -                                                                                                    | -                                                                                                    | 25            | Antonio Leo       | (A)THEA    |   |                                   | 64<br>1 |
| here here<br>Residential S                                                                                                    | tion                                    |                                                                                                    | America M                                                                                                    |                         | Days Televity                      | A Annual Annual | n Dennis                                                                                                    | 3N            | Partner with Taxa | 0,564      |   | Sec. 1 Termentar                  |         |
| Tenidential S                                                                                                    | -                                       |                                                                                                    |                                                                                                    |                         | laps faire stip<br>had list (se    | en Anna Anna Anna Anna Anna Anna Anna An                                                                                                    | n Dennis<br>Rates FF                                                                                                    | 3N            |                   |            |   | Tap to Fernancian<br>Tag 10k (tap | •       |
| land and a                                                                                                    | 1 1 1 1 1 1 1 1 1 1 1 1 1 1 1 1 1 1 1   |                                                                                                    |                                                                                                    |                         | laps faire stip<br>had list (se    | -2, 2, -2, -2, -2, -2, -2, -2, -2, -2, -                                                                                                    | n Dunain<br>Dunain<br>Raine MP<br>Raining ng Ta                                                                                                    | e tour        |                   |            |   | Tap to Fernancian<br>Tag 10k (tap | •       |
| la da a la ca<br>la da a la cala da la<br>la da a da a la cala da a la cala da a<br>la da a da a da a da a da a da                                                                                                    | 1 10                                    | -218424-24-24-24-24-24-24-24-24-24-24-24-24-                                                                                                    |                                                                                                    |                         | laps faire stip<br>had list (se    | en Anna Anna Anna Anna Anna Anna Anna An                                                                                                    | n Dennis<br>Rates FF                                                                                                    | e tour        |                   |            |   | Tap to Fernancian<br>Tag 10k (tap | •       |
| lani kana<br>Dari kanta fi<br>U Manda Rata<br>Managa Kan                                                                                                    | 1 10 I                                  | -218424-24-24-24-24-24-24-24-24-24-24-24-24-                                                                                                    |                                                                                                    |                         | laps faire stip<br>had list (se    | 64<br>4<br>- 22, 23, 24<br>- 22, 23, 24<br>- 22, 23, 24<br>- 22, 24, 24<br>- 22, 24, 24<br>- 22, 24, 24<br>- 24, 24, 24<br>- 24, 24, 24, 24<br>- 24, 24, 24<br>- 24, 24, 24<br>- 24, 24, 24<br>- 24, 24, 24<br>- 24, 24, 24<br>- 24, 24, 24<br>- 24, 24, 24<br>- 24, 24, 24, 24<br>- 24, 24, 24, 24, 24, 24, 24, 24, 24, 24,                                                                                                    | - Description<br>- Description<br>- Desc                                                                                                    | •             |                   |            |   | ter formation<br>for the term     | ů.      |
|                                                                                                    | 1 10                                    |                                                                                                    |                                                                                                    |                         | laps faire stip<br>had list (se    | 54<br>4<br>7<br>7<br>7<br>7<br>7<br>7<br>7<br>7<br>7<br>7<br>7<br>7<br>7<br>7<br>7<br>7<br>7<br>7                                                                                                    | - Doosele<br>Status MP<br>sectory 19 1<br>10<br>10<br>10<br>10<br>10<br>10<br>10<br>10<br>10<br>10<br>10<br>10<br>10                                                                                                    | •             |                   |            |   | ter formation<br>for the term     | ů.      |
| Tani Januari<br>Davi Januari<br>U Minasha Kati<br>Managari Managari<br>Tani Januari Managari                                                                                                    | 1 . III .                               |                                                                                                    | -<br>-                                                                                                    |                         | laps faire stip<br>had list (se    | - 21, 22, - 21, 22, - 21, 22, - 21, 22, - 21, -22, -22                                                                                                    | - Description<br>Autom Riff<br>and risk of the<br>second second second second<br>second second sec                                                                                                    | <br>          |                   |            |   | Tao to Fernancia<br>Tao 114 (tao  | ů       |
| Contraction of the                                                                                                    | in                                      |                                                                                                    |                                                                                                    |                         | laps faire stip<br>had list (se    | 64<br>4<br>- 22, 23, 24<br>- 22, 23, 24<br>- 22, 23, 24<br>- 22, 24, 24<br>- 22, 24, 24<br>- 22, 24, 24<br>- 24, 24, 24<br>- 24, 24, 24, 24<br>- 24, 24, 24<br>- 24, 24, 24<br>- 24, 24, 24<br>- 24, 24, 24<br>- 24, 24, 24<br>- 24, 24, 24<br>- 24, 24, 24<br>- 24, 24, 24, 24<br>- 24, 24, 24, 24, 24, 24, 24, 24, 24, 24,                                                                                                    | - Description<br>Autom Riff<br>and risk of the<br>second second second second<br>second second sec                                                                                                    | •             |                   |            |   | ter formation<br>for the term     | ů       |
|                                                                                                    | - 44 - 10 - 1                           |                                                                                                    |                                                                                                    |                         | laps faire stip<br>had list (se    | - 21, 22, - 21, 22, - 21, 22, - 21, 22, - 21, -22, -22                                                                                                    | n Treach<br>Andre 197<br>an river av<br>an<br>Andre 197<br>an<br>Andre 197<br>a<br>Andre 197<br>a<br>Andre 197<br>a<br>Andre 197<br>a<br>Andre 197<br>a<br>Andre 197<br>An<br>Andre 197<br>An<br>An<br>An<br>An<br>An<br>An<br>An<br>An<br>An<br>An<br>An<br>An<br>An | <br>          |                   |            |   | ter formation<br>for the term     | ů       |
| Contraction of the second second seco                                                                                                    | 1 1 1 1 1 1 1 1 1 1 1 1 1 1 1 1 1 1 1   |                                                                                                    |                                                                                                    |                         | laps faire stip<br>had list (se    | - 21, 22, - 21, 22, - 21, 22, - 21, 22, - 21, -22, -22                                                                                                    | n Treach<br>Andre 197<br>an river av<br>an<br>Andre 197<br>an<br>Andre 197<br>a<br>Andre 197<br>a<br>Andre 197<br>a<br>Andre 197<br>a<br>Andre 197<br>a<br>Andre 197<br>An<br>Andre 197<br>An<br>An<br>An<br>An<br>An<br>An<br>An<br>An<br>An<br>An<br>An<br>An<br>An | <br>          |                   |            |   | ter formation<br>for the term     | ů       |
| Contraction of the second second seco                                                                                                    | 1 10 1 1 1 1 1 1 1 1 1 1 1 1 1 1 1 1 1  |                                                                                                    |                                                                                                    |                         | laps faire stip<br>had list (se    | - 21, 22, - 21, 22, - 21, 22, - 21, 22, - 21, -22, -22                                                                                                    | n Treach<br>Andre 197<br>an river av<br>an<br>Andre 197<br>an<br>Andre 197<br>a<br>Andre 197<br>a<br>Andre 197<br>a<br>Andre 197<br>a<br>Andre 197<br>a<br>Andre 197<br>An<br>Andre 197<br>An<br>An<br>An<br>An<br>An<br>An<br>An<br>An<br>An<br>An<br>An<br>An<br>An | <br>          |                   |            |   | ter formation<br>for the term     | ů       |
| Text Inter<br>Internet Inter<br>Internet Inter<br>Internet Inter<br>Internet Inter<br>Internet<br>Internet<br>Inte                                                                                                    | 1 1 1 1 1 1 1 1 1 1 1 1 1 1 1 1 1 1 1   |                                                                                                    |                                                                                                    |                         | laps faire stip<br>had list (se    | - 21, 22, - 22, 23, - 22, 24, - 22, 24, - 22, 24, - 22, 24, - 22, -22, -                                                                                                    | n Treach<br>Andre 197<br>an river av<br>an<br>Andre 197<br>an<br>Andre 197<br>a<br>Andre 197<br>a<br>Andre 197<br>a<br>Andre 197<br>a<br>Andre 197<br>a<br>Andre 197<br>An<br>Andre 197<br>An<br>An<br>An<br>An<br>An<br>An<br>An<br>An<br>An<br>An<br>An<br>An<br>An | <br>          |                   |            |   | ter formation<br>for the term     | ů       |
| Test Sense Tests<br>Test Sense Tests<br>Test Sense Test Sense Tests<br>Test Sense Test Sense Tests<br>Test Sense Test Sense Test Sense<br>Test Sense Test Sense Test Sense<br>Test Sense Test Sense Test Sense Test Sense<br>Test Sense Test Sense Test Sense Test Sense Test Sense Test Sense<br>Test Sense Test Sense Tes                                                                                                    | 1 1 1 1 1 1 1 1 1 1 1 1 1 1 1 1 1 1 1   |                                                                                                    |                                                                                                    |                         | laps faire stip<br>had list (se    | - 21, 22, - 22, 23, - 22, 24, - 22, 24, - 22, 24, - 22, 24, - 22, -22, -                                                                                                    | n Treach<br>Andre 197<br>an river av<br>an<br>Andre 197<br>an<br>Andre 197<br>a<br>Andre 197<br>a<br>Andre 197<br>a<br>Andre 197<br>a<br>Andre 197<br>a<br>Andre 197<br>An<br>Andre 197<br>An<br>An<br>An<br>An<br>An<br>An<br>An<br>An<br>An<br>An<br>An<br>An<br>An | <br>          |                   |            |   | ter formation<br>for the term     | ů       |
| Tere land<br>In Control of<br>States and<br>States and<br>States an                                                                                                    | 1 1 1 1 1 1 1 1 1 1 1 1 1 1 1 1 1 1 1   |                                                                                                    |                                                                                                    |                         | laps faire stip<br>had list (se    | - 21, 22, - 22, 23, - 22, 24, - 22, 24, - 22, 24, - 22, 24, - 22, -22, -                                                                                                    | n Treach<br>Andre 197<br>an river av<br>an<br>Andre 197<br>an<br>Andre 197<br>a<br>Andre 197<br>a<br>Andre 197<br>a<br>Andre 197<br>a<br>Andre 197<br>a<br>Andre 197<br>An<br>Andre 197<br>An<br>An<br>An<br>An<br>An<br>An<br>An<br>An<br>An<br>An<br>An<br>An<br>An | <br>          |                   |            |   | ter formation<br>for the term     | ů       |
| Tere dense for<br>Tere dense of<br>the dense of<br>the dense of                                                                                                    | 1 1 1 1 1 1 1 1 1 1 1 1 1 1 1 1 1 1 1   |                                                                                                    | a un contra a service a service a se |                         | laps faire stip<br>had list (se    | - 21, 22, - 22, 23, - 22, 24, - 22, 24, - 22, 24, - 22, 24, - 22, -22, -                                                                                                    | n Treach<br>Andre 197<br>an river av<br>an<br>Andre 197<br>an<br>Andre 197<br>a<br>Andre 197<br>a<br>Andre 197<br>a<br>Andre 197<br>a<br>Andre 197<br>a<br>Andre 197<br>An<br>Andre 197<br>An<br>An<br>An<br>An<br>An<br>An<br>An<br>An<br>An<br>An<br>An<br>An<br>An | <br>          |                   |            |   | ter formation<br>for the term     | ů.      |
| Annual Speed<br>Theorem States of States<br>of States of States<br>and States of States<br>and States of States<br>and States<br>and States                                                                                                    | 1 10 1 1 1 1 1 1 1 1 1 1 1 1 1 1 1 1 1  | All a la la la la la la la la la la la la                                                                                                    |                                                                                                    |                         | laps faire stip<br>had list (se    | - 21, 22, - 22, 23, - 22, 24, - 22, 24, - 22, 24, - 22, 24, - 22, -22, -                                                                                                    | n Treach<br>Andre 197<br>an river av<br>an<br>Andre 197<br>an<br>Andre 197<br>a<br>Andre 197<br>a<br>Andre 197<br>a<br>Andre 197<br>a<br>Andre 197<br>a<br>Andre 197<br>An<br>Andre 197<br>An<br>An<br>An<br>An<br>An<br>An<br>An<br>An<br>An<br>An<br>An<br>An<br>An | <br>          |                   |            |   | ter formation<br>for the term     | ů.      |
| Annua Itana<br>Itani Annua Itana<br>Itani Annua Itana<br>Itani Annua Itani<br>Itani Annua Itani<br>Itani<br>Itani Annua Itani<br>Itani<br>Itani Itani<br>Itani<br>Itani | 1 10 1 10 10 10 10 10 10 10 10 10 10 10 |                                                                                                    |                                                                                                    |                         | laps faire stip<br>had list (se    | - 21, 22, - 22, 23, - 22, 24, - 22, 24, - 22, 24, - 22, 24, - 22, -22, -                                                                                                    | n Treach<br>Andre 197<br>an river av<br>an<br>Andre 197<br>an<br>Andre 197<br>a<br>Andre 197<br>a<br>Andre 197<br>a<br>Andre 197<br>a<br>Andre 197<br>a<br>Andre 197<br>An<br>Andre 197<br>An<br>An<br>An<br>An<br>An<br>An<br>An<br>An<br>An<br>An<br>An<br>An<br>An | <br>          |                   |            |   | ter formation<br>for the term     | ů       |
| Annual Speed<br>Theorem States of States<br>of States of States<br>and States of States<br>and States of States<br>and States<br>and States                                                                                                    | 1 10 1 1 1 1 1 1 1 1 1 1 1 1 1 1 1 1 1  | All a la la la la la la la la la la la la                                                                                                    |                                                                                                    |                         | laps faire stip<br>had list (se    | - 21, 22, - 22, 23, - 22, 24, - 22, 24, - 22, 24, - 22, 24, - 22, -22, -                                                                                                    | n Treach<br>Andre 197<br>an river av<br>an<br>Andre 197<br>an<br>Andre 197<br>a<br>Andre 197<br>a<br>Andre 197<br>a<br>Andre 197<br>a<br>Andre 197<br>a<br>Andre 197<br>An<br>Andre 197<br>An<br>An<br>An<br>An<br>An<br>An<br>An<br>An<br>An<br>An<br>An<br>An<br>An | <br>          |                   |            |   | ter formation<br>for the term     | ů       |
| The second second secon                                                                                                    |                                         |                                                                                                    |                                                                                                    |                         | laps faire stip<br>had list (se    | - 21, 22, - 22, 23, - 22, 24, - 22, 24, - 22, 24, - 22, 24, - 22, -22, -                                                                                                    | n Treach<br>Andre 197<br>an river av<br>an<br>Andre 197<br>an<br>Andre 197<br>a<br>Andre 197<br>a<br>Andre 197<br>a<br>Andre 197<br>a<br>Andre 197<br>a<br>Andre 197<br>An<br>Andre 197<br>An<br>An<br>An<br>An<br>An<br>An<br>An<br>An<br>An<br>An<br>An<br>An<br>An | <br>          |                   |            |   | ter formation<br>for the term     | ů.      |
| Annual Agene<br>Encidencial S<br>Standard Market<br>Standard Market<br>Standard Ma                                                                                                    |                                         | All and a line of the second second s |                                                                                                    |                         | laps faire stip<br>had list (se    | - 21, 22, - 22, 23, - 22, 24, - 22, 24, - 22, 24, - 22, 24, - 22, -22, -                                                                                                    | n Treach<br>Andre 197<br>an river av<br>an<br>Andre 197<br>an<br>Andre 197<br>a<br>Andre 197<br>a<br>Andre 197<br>a<br>Andre 197<br>a<br>Andre 197<br>a<br>Andre 197<br>An<br>Andre 197<br>An<br>An<br>An<br>An<br>An<br>An<br>An<br>An<br>An<br>An<br>An<br>An<br>An | <br>          |                   | ÷72,       |   | ter formation<br>for the term     | ů.      |

#### Figure 3.14: The Run Partner Report (RPR) Template

The RPR template includes two options to generate partnership reports, which can be accessed through the "View or Export Partner Report" button in the "Run Partner Report" section of the "Partner Information" tab. Selecting this button will bring up the "Partner Level Report, Partner Identifiers" pop-up window, as seen in Figure 3.15. A user must have available the partnership name (exact name), the CSI number or the DCR Global ID of a partnership to access this template.

| 🔄 Partner_Level_Report_Param 👝 🗖 🔀            |  |
|-----------------------------------------------|--|
| Partner Level Report                          |  |
| Partner Identifiers                           |  |
| Partnership Name<br>(Exact Name: Last, First) |  |
| OR<br>CSI Number                              |  |
| OR<br>DCR Global ID                           |  |
|                                               |  |
| Preview Report Export PDF Report              |  |
|                                               |  |

Figure 3.15: The Pop-Up Window for Partner Level Report, Partner Identifiers

- > The Two Options to Access the RPR Template:
  - 1. **Preview Report** Displays a printable partnership data report for a partnership by Partnership Name (Exact Name), CSI Number, or by DCR Global ID
  - 2. **Export PDF Report** Saves a partnership data report as a PDF at a chosen location on the user's drive or network

Users can choose to view RPR template reports within the Microsoft Access Print Preview, print the report, or save a PDF of the report on their secure local hard drive or network location.

## **The Preview Report Button**

To display a printable partnership data report for a specific partnership, click on the **View or Export Partner Report** button under the "Run Partner Report" heading. The "Partner Level Report, Partner Identifiers" pop-up window allows for the partner to be located by Partnership Name (Exact Name: Last, First), CSI Number or DCR Global ID. After entering the search criteria, choose the Preview Report button.

Note: If no records matching the search criteria are found, then no partnerships with matching partner identifiers were found and the report generated will be blank. Please check the Partnership Name (Exact Name: Last, First), CSI Number, or DCR Global ID to verify the criteria entered is valid.

As seen in Figure 3.16, the RPR report will open as a new tab titled "Partner\_Level\_Report".

| Fi | gure | 3.16: The | Pre | view Report Tab      |
|----|------|-----------|-----|----------------------|
|    | -    | FrontPage |     | Partner_Level_Report |

As seen in Figure 3.17, the report will open in Print Preview mode. At the top of the RPR template, the "Data Displayed Through:" date signifies the last time the data in the EPLD Templates was updated from FSP DCR file downloads. The bottom right-hand corner of the report will display the page number.

| File Print Preview | Acrobat              |                                                                                                    |                     |                                                                                                    |                      | ⊗ ⊘                      |
|--------------------|----------------------|----------------------------------------------------------------------------------------------------|---------------------|----------------------------------------------------------------------------------------------------|----------------------|--------------------------|
| » 🔄 FrontPage      | Partner_Level_Report |                                                                                                    |                     |                                                                                                    |                      | ×                        |
|                    |                      | PARTNER INFORMA?                                                                                                    | Data Displayed Thro | tner Level Report<br>ough: 10/06/2011<br>enthip Date                                                              | Days in Partnership: | =                        |
| Navigation Pane    |                      | County Partner ID County Partner ID Coll Number Conder Gender Starting Age Group DCR Date of Birth CSI Date of Sirth CSI Date of Sirth CSI Date of Sirth CSI Old Race Hapanic | Ending Age Group    | Partnershy Status Partnershy Status Date Status Charge Program Coordinator D Prodde Ste ID PAr Status Referred By | Total 3Ms Due:       |                          |
|                    | ▶ H ⊨a   🗞 No Filter |                                                                                                    | "Confidential Pro   | tetted Health Information*                                                                                        | Page 1 of 10         |                          |
| Ready              |                      |                                                                                                    |                     |                                                                                                    |                      | Num Lock 🛛 🖾 🖾 73% 🕞 💎 🕀 |

Figure 3.17: Preview Report

As seen in Figure 3.18, the **Page** selector in the lower left-hand corner allows scrolling or jumping to any page in the report.

### Figure 3.18: The Page Selector

| ←1 |           |      |
|----|-----------|------|
|    | <b>←1</b> | ←1 → |

As seen in Figure 3.19, a **Zoom** slide-bar in the lower right-hand corner allows enlarging or shrinking the view of the report on the screen for visibility.

#### Figure 3.19: Zoom Slide-bar

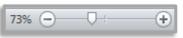

As seen in Figure 3.20, The "Print Preview" ribbon heading has print options. Clicking **Print** will print the partnership report. Users can also zoom in or out and view the report by more than one page in the "Zoom" section of the ribbon. The **Close Print Preview** option will exit the partner level report and return focus to the Front Page.

## Figure 3.20: The Print Preview Ribbon

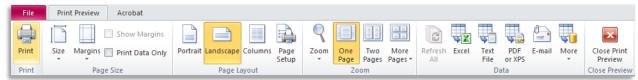

Note: The margins of the partner report are set for printing on standard printers. Adjusting the margins may affect the quality of the report. However, if the report prints extra blank pages, then slightly widening the margins may resolve the issue.

## The Export PDF Report Button

To export a report as a PDF for a specific partnership, click on the **View or Export Partner Report** button under the "Run Partner Report" heading. The "Partner Level Report, Partner Identifiers" pop-up window allows for the partner to be located by Partnership Name (Exact Name: Last, First), CSI Number, or DCR Global ID. After entering the search criteria, choose the "Export PDF Report" button.

The "Export PDF Report" button will export a PDF file of a partnership report to a desired location on a local or network drive. As seen in Figure 3.21, an "Output To" window will appear which is used to designate a location and file name for the report. The default name of the report, "Partner\_Level\_Report", can be changed. Use the navigation pane on the left-hand side of the window to select a folder to which the PDF report will be saved. Select the **Autostart** checkbox for the report to be opened automatically when the export and save process is complete. Then click **OK**. Selecting **Cancel** will return focus to the Front Page without exporting the report. If OK was selected, the PDF file will be generated and the file will be saved in the selected location. If the **Autostart** checkbox was marked, a copy of the report will open in a PDF viewing application.

| 🗛 Output To                                                                                                    |                             |                  |        | ×   |
|----------------------------------------------------------------------------------------------------|-----------------------------|------------------|--------|-----|
| G → 🖂 - Computer - OS (C:) - Users - OAC1 - My Videos                                                                                                    | • 😝                         | Search My Videos |        | 2   |
| Organize 🔻 New folder                                                                                                    |                             |                  | -      | (?) |
| Adobe eLearning S<br>Report_MH_0_App<br>Downloads<br>Favorites<br>Favorites<br>Favorites<br>My Documents<br>My Documents<br>My Videos<br>Saved Games<br>Differences<br>Differences<br>Differences<br>Variable eLearning S<br>Differences<br>Differences<br>Differe | No items match your search. |                  |        |     |
| File name: Partner_Level_Report.pdf                                                                                                    |                             |                  |        | -   |
| Save as type: PDF Format (*.pdf)                                                                                                    |                             |                  |        | •   |
| C Autostart                                                                                                    |                             |                  |        |     |
| Alide Folders                                                                                                    | Tools 👻                     | ОК               | Cancel |     |

Figure 3.21: The Output To Window

# **Chapter 4: The Partner Alert Reports Templates**

The "Partner Alert" templates can be useful for improving or maintaining data accuracy by contributing to quality analysis. The "Partner Alert" templates may be used to generate the following five types of partnership alert reports. Some templates generate one type of report format, and some provide the option of generating one of two sub-reports as noted in the following list.

- > The Five Types of Partnership Alert Reports:
  - 1. "3Ms Due By Month"
  - 2. "Stagnant Partners"
  - 3. "Active Partners Status and Residential Alerts"
    - "All Active Partners"
    - "Active Partners with Residential Alerts"
  - 4. "3M or KET Assessment Issues"
    - "Duplicate KETs Alert Report"
    - "Missing or Incomplete 3M Report"
  - 5. "Mismatched CSI and DCR Birthdates"

These reports can be accessed through the five buttons in the "Partner Alerts" tab as seen in Figure 4.1. The "Partner Alert" template reports can be viewed in Microsoft Access as Access reports, printed, or exported as PDF files.

Figure 4.1: The Buttons to Access the Partner Alerts Template Reports

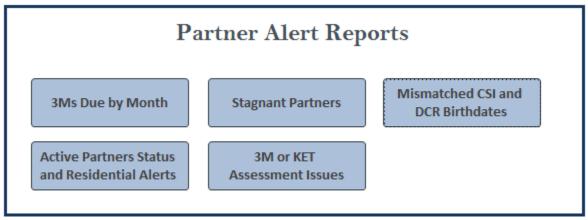

## **3Ms Due by Month Template**

The "Partner Alert – 3Ms Due by Month" template generates a report for all partnerships which have a quarterly assessment (3M) due in a month selected by the user. This report is designed for forward planning of upcoming 3Ms due or for retrospective data correcting for 3Ms missed during a month.

To run the report, click on the **3Ms Due by Month** button on the "Partner Alert" tab. As seen in Figure 4.2, the first pop-up window prompts the user to enter the desired month for the report criteria. Optionally, the report results can also be filtered to a currently assigned Program, Provider or Partnership Services Coordinator (PSC). Set the desired criteria and select the **Submit** button.

| A04_3MsDue                   | - O X                                                                                                    |
|------------------------------|----------------------------------------------------------------------------------------------------|
| Partners                     | with 3Ms Due Monthly Report                                                                                         |
| Report Month<br>and Year     | Current Program / Provider / PSC<br>(Optional)                                                                      |
| Month<br>Apr<br>Year<br>2011 | Status as of the Download Date:<br>Ending Program Name<br>Ending Provider<br>Ending Partnership Service Coordinator |
|                              | Submit                                                                                                    |

Figure 4.2: The Pop-Up Window for Search Criteria of a 3Ms Due By Month Report

As seen in Figure 4.3, a report will be generated to show the 3Ms which are due during the month previously chosen by the user in the selection criteria; in this example, the report displays 3Ms due in April of 2011. The report is organized by Program, Provider and PSC. Only partners with a 3M due in the selected month appear in the report. The 45-day window in which the 3M can be submitted to the FSP DCR is displayed under the "3Ms Due During" heading. The report also indicates if the 3M has already been submitted; if so, the date of submission is included.

**Note:** The 3M assessments should be completed every 3 months for a partner but can be collected up to 15 days before or 30 days after it is due.

|                                                  | ample County Mo |                |         |             |             | -         |          |            |
|--------------------------------------------------|-----------------|----------------|---------|-------------|-------------|-----------|----------|------------|
|                                                  |                 | 3Ms Due Bet    | ween:   | 4/1/2011    | and 4/3     | 0/2011    |          |            |
|                                                  |                 | Date Data D    | ownload | ed from DCF | R: 10/6/201 | 1         |          |            |
| Current Program: Adult<br>Current Provider: 1234 | FSP             |                |         |             |             |           |          |            |
| Global ID                                        | CSI Number      | Partner        | Age G p | Partner-    | 3M Due      | During:   | 3M Alrea | dy Submit? |
|                                                  |                 | Name           |         | ship Date   | Begin Date  | End Date  | Y/N      | Date       |
| Current Coordinator                              | : Ann, Ann      |                |         |             |             |           |          |            |
| 41f4ffd2-d218-4a38-bcac-<br>e5dee0cbf661         | 74              | John, John 074 | TAY     | 8/3/2009    | 4/18/2011   | 6/2/2011  | Yes      | 4/19/2011  |
| Current Coordinator                              | : Brian, Bria   | n              |         |             |             |           |          |            |
| 56796e8c-c385-4817-<br>87cd-58b1f57fcd48         | 73              | John, John 073 | Adult   | 11/14/2008  | 4/29/2011   | 6/13/2011 | Yes      | 5/14/2011  |
| Current Coordinator                              | : Helen, Hele   | en             |         |             |             |           |          |            |
| 261a339a-0712-4a13-<br>90eb-5e667c412ca9         | 109             | Jane, Jane 031 | TAY     | 3/19/2009   | 3/4/2011    | 4/18/2011 | No       |            |
| 23efad97-ff6f-49e1-9bfc-<br>6011ed007834         | 91              | Jane, Jane 013 | Adult   | 7/12/2010   | 3/28/2011   | 5/12/2011 | Yes      | 4/5/2011   |
| 2579cd57-9100-4949-<br>8bb5-f7d94aa4a167         | 98              | Jane, Jane 020 | Adult   | 9/27/2010   | 3/12/2011   | 4/26/2011 | Yes      | 3/24/2011  |
| 0f3e5f66-89ef-4657-8919-<br>858ab0f1f7ff         | 106             | Jane, Jane 028 | Adult   | 12/3/2010   | 2/16/2011   | 4/2/2011  | Yes      | 2/24/2011  |

## Figure 4.3: 3Ms Due by Month Report

**Note:** The report will initially display within Microsoft Access, which can be viewed electronically, printed from Microsoft Access, or exported in PDF format. To save a copy of the report on a local hard drive or network location, right click on the report and select **Export > PDF** or another desired file format.

As an example, from Figure 4.3, according to the data downloaded from FSP DCR on 10/6/2011, partner "Jane 031" has a 3M assessment which has not yet been submitted and this partner's PSC is Helen. All 3Ms for other partners shown have already been submitted for the April 2011 timeframe, and the date the 3M was collected for each partner is noted.

# **Stagnant Partners Template**

The "Partner Alert – Stagnant Partners" template will display a report within Microsoft Access, which can be viewed electronically or printed from Microsoft Access. A report for all partnerships which have not had an assessment for a specified number of days will be displayed. This report is designed to identify partnerships in which assessments for the partner may have been missed or the partner has discontinued from services without the submission of a KET to officially discontinue the partnership in the FSP DCR.

To run the report, click on the **Stagnant Partners** button in the "Partner Alert" tab. As seen in Figure 4.4, the first pop-up window allows for the number of days the partner was stagnant to be entered as report criteria. The report will identify partners for which there is no assessment for that number of days before the date of download. Optionally, the report can be filtered to restrict results to a currently assigned Program, Provider or PSC. Set the desired criteria and select the **Submit** button.

| A01_StagnantPartners_For                                                                                              | m                                                                                                    | _ 0 % |
|----------------------------------------------------------------------------------------------------|----------------------------------------------------------------------------------------------------|-------|
| St                                                                                                    | tagnant Partner Report                                                                                              |       |
| Days Stagnant                                                                                                    | Current Program / Provider / PSC<br>(Optional)                                                                      | 2     |
| Days stagnant = the<br>number of days since<br>last assessment until<br>the date of the data<br>donwload from the DCR | Status as of the Download Date:<br>Ending Program Name<br>Ending Provider<br>Ending Partnership Service Coordinator | •     |
|                                                                                                    | Submit                                                                                                    |       |

Figure 4.4: The Pop-Up Window for Criteria of a Stagnant Partner Report

As seen in Figure 4.5, the report lists partners for whom no assessment has been submitted for a number of days before the date the data was extracted from the FSP DCR. The report is organized by Program, Provider and PSC. Additionally, the report displays all the assessments (i.e., KETs, PAFs, and 3Ms) which have been submitted for the stagnant partners since the first day of their partnerships.

| Full Se                      |                    | Partners Stag | DCR Sta          | st 140     | Days         | ers Repoi                                                                                       | t                                                |
|------------------------------|--------------------|---------------|------------------|------------|--------------|-------------------------------------------------------------------------------------------------|--------------------------------------------------|
| Program: A<br>Provider: 1234 | dult FSP           |               |                  |            |              |                                                                                                 |                                                  |
|                              | Name               | CSINumber     | Partnership Date | Status     | DaysStagnant |                                                                                                 |                                                  |
| Coordina                     | ator: Helen, Helen |               |                  |            |              |                                                                                                 |                                                  |
| 1                            | Jane, Jane 031     | 109           | 3/19/2009        | Active     | 293          | Assessment Dates<br>3/19/2009<br>12/18/2009<br>3/9/2010<br>6/18/2010<br>9/17/2010<br>12/17/2010 | Types<br>PAF<br>3M<br>3M<br>3M<br>3M<br>3M<br>3M |
| 1                            | Jane, Jane 034     | 112           | 6/1/2010         | Active     | 309          | Assessment Dates<br>6/1/2010<br>9/1/2010<br>12/1/2010                                           | <u>Types</u><br>PAF<br>3M<br>3M                  |
| Coordina                     | ator: Laura, Laura |               |                  |            |              |                                                                                                 |                                                  |
|                              | John, John 048     | 48            | 1/15/2009        | Reactivate | d 988        | Assessment Dates<br>1/15/2009<br>1/21/2009                                                      | <u>Types</u><br>PAF<br>KET                       |

Figure 4.5: Stagnant Partner Report

**Note:** The report will initially display within Microsoft Access, which can be viewed electronically, printed from Microsoft Access, or exported in PDF format. To save a copy of the report on a local hard drive or network location, right click on the report and select **Export > PDF** or another desired file format.

As an example, from Figure 4.5, the listed partners did not have any assessments submitted for at least 140 days at the time the data was downloaded from the FSP DCR (10/6/2011). For example, "Jane 031" had her last assessment on 12/17/2010 and therefore was 293 days stagnant by 10/6/2011. The actual number of days for which the partnership has been stagnant is displayed under the "Days Stagnant" heading in the report.

## Active Partners Status and Residential Alerts Template

The "Active Partners Status and Residential Alert" template reports can generate two reports as noted in the following list. Active partners are identified based on a specific user-defined date. Any partner who was active within their respective programs on the date defined by the user will be included in the report.

- > The Two Active Partners Status and Residential Alert Reports:
  - 1. All Active Partners Provides a report with information for all partners whose partnerships were active on a specified date
  - 2. Active Partners with Residential Alerts Provides a report with information for all partners who were active on a specified date and who also resided in a temporary residential setting for more than 30 days

As seen in Figure 4.6, each of these sub-reports requires a specific date. The reports optionally allow the user to filter the results based on the Program, Provider, or PSC to which the partner was assigned on the date selected. After entering the report criteria, the user can generate either the report for **All Active Partners** or **Active Partners with Residential Status Alerts** by selecting the corresponding button.

| A02_ActivePartners_Form                         | - O X                                      |  |  |  |  |
|-------------------------------------------------|--------------------------------------------|--|--|--|--|
| A                                               | ctive Partners Report                      |  |  |  |  |
| Date*                                           | Program / Provider / PSC (Optional)        |  |  |  |  |
| Date                                            | Status as of the Date Entered:             |  |  |  |  |
| 7/1/2011                                        | Ending Program Name                        |  |  |  |  |
|                                                 |                                            |  |  |  |  |
|                                                 | Ending Provider                            |  |  |  |  |
|                                                 | Ending Partnership Service Coordinator     |  |  |  |  |
|                                                 | <u> </u>                                   |  |  |  |  |
| * Will identify active<br>partners on this date |                                            |  |  |  |  |
|                                                 |                                            |  |  |  |  |
| All Active Pa                                   | Active Partners with<br>Residential Alerts |  |  |  |  |
|                                                 | Restauritar Alerts                         |  |  |  |  |
|                                                 |                                            |  |  |  |  |
|                                                 |                                            |  |  |  |  |

#### Figure 4.6: The Pop-Up Window for Criteria of Active Partners Reports

**Note:** These reports provide the status as of the report criteria date entered and are not based off the date the data was downloaded from the FSP DCR.

## All Active Partners Report Button

As shown in Figure 4.7, when selecting the **All Active Partners** sub-report button, a report will be generated for all partnerships that were active on the date entered in the report criteria. The report will be organized by ending Program Name, Provider and PSC as of the date entered in the report criteria. Each partner is listed on a separate line; the report provides a snapshot of the partner's status on the specified date.

| Example County |                    |                |        | Active              | Partne               | er Sta   | tus Rep    | oort            |                |                   |                    |         |
|----------------|--------------------|----------------|--------|---------------------|----------------------|----------|------------|-----------------|----------------|-------------------|--------------------|---------|
|                |                    |                |        | Status Sna          | pshot on th          | nis Date | 7/1/2      | 2011            |                |                   |                    |         |
|                |                    |                |        | Date Data D         | ownloade             | d from [ | OCR: 10/6/ | 2011            |                |                   |                    |         |
| Current        | Program: Adul      | lt FSP         |        |                     |                      |          |            |                 |                |                   |                    |         |
| Current        | Provider: 1234     | 1              |        |                     |                      |          |            |                 |                |                   |                    |         |
|                | CSI Number         | Partner Name   | Gender | Partnership<br>Date | Length of<br>Service | Status   | PAF Status | Residence       | No. 3Ms<br>Due | No. 3Ms<br>Submit | No. 3Ms<br>Partial | No. KET |
| Cu             | rrent Coordinator: | Brian, Brian   |        |                     |                      |          |            |                 |                |                   |                    |         |
| Adult          | 73                 | John, John 073 | М      | 11/14/200           | 8 959                | Establ   | Compl      | With Parents    | 10             | ) 4               | 4                  | 0       |
| Cui            | rrent Coordinator: | Helen, Helen   |        |                     |                      |          |            |                 |                |                   |                    |         |
| Adult          | 91                 | Jane, Jane 013 | F      | 7/12/201            | 0 354                | Establ   | Compl      | Community Care  | 4              | 4 3               | 0                  | 0       |
|                | 112                | Jane, Jane 034 | F      | 6/1/201             | 0 395                | Establ   | Compl      | Community Care  | 4              | 2                 | 0                  | 0       |
|                | 106                | Jane, Jane 028 | F      | 12/3/201            | 0 210                | Establ   | Compl      | Apartment Alone | 2              | 2 2               | 1                  | 1       |
|                | 98                 | Jane, Jane 020 | F      | 9/27/201            | 0 277                | Establ   | Compl      | Long-Term Care  | 3              | 3                 | 1                  | 1       |
| TAY            | 109                | Jane, Jane 031 | F      | 3/19/200            | 9 834                | Establ   | Compl      | Community Care  | 9              | ) 5               | 1                  | 0       |
| Cu             | rrent Coordinator: | Herald, Herald |        |                     |                      |          |            |                 |                |                   |                    |         |
| Adult          | 44                 | John, John 044 | М      | 12/1/200            | 8 942                | Establ   | Compl      | With Parents    | 10             | ) 10              | 0                  | 35      |
|                | rrent Coordinator: | Laura, Laura   |        |                     |                      |          |            |                 |                |                   |                    |         |
| Cui            |                    |                |        |                     |                      |          |            | Apartment Alone |                |                   |                    |         |

#### Figure 4.7: Active Partner Status Report

**Note:** The reports will initially display within Microsoft Access, which can be viewed electronically, printed from Microsoft Access, or exported in PDF format. To save a copy of the report on a local hard drive or network location, right click on the report and select **Export > PDF** or another desired file format.

Note: When evaluating 3M assessments, the EPLD Templates verifies that information exists in key domains common between all age groups' 3M assessments, which includes the 1) Financial, 2) Health, and 3) Substance Abuse domains. Any 3M assessment missing information in one of these domains is referred to as "Partial" or "Incomplete".

As an example, from Figure 4.7, partner "John 044" has been active for 942 days and has had 10 of 10 quarterly 3M assessments submitted, all of which appear to be complete upon validation. Additionally, 35 KET assessments have been submitted for this partner.

## Active Partners with Residential Alerts Button

As shown in Figure 4.8, when selecting the **Active Partners with Residential Alerts** sub-report button, a report will be generated for all partners who were active on the date specified and who were in a temporary residential setting for more than 30 days on the specified date. This report is intended to highlight partners who have spent extended periods of time in temporary residential settings as defined in the following list.

- > Temporary Residential Settings as Defined by the DCR:
  - 1. Emergency Shelter
  - 2. Homeless
  - 3. Medical Hospital
  - 4. Psychiatric Hospital
  - 5. State Psychiatric Hospital
  - 6. Juvenile Hall / Camp
  - 7. Department of Juvenile Justice

## Figure 4.8: Active Partner Residential Status Alerts Report

|                                       |                                                                                     |                                                                                   |             | Sta                                           | atus Snapsh                                             | ot on this                 | Date: 7/1       | /2011                                   |                                                        |                                 |
|---------------------------------------|-------------------------------------------------------------------------------------|-----------------------------------------------------------------------------------|-------------|-----------------------------------------------|---------------------------------------------------------|----------------------------|-----------------|-----------------------------------------|--------------------------------------------------------|---------------------------------|
|                                       |                                                                                     |                                                                                   |             | Dat                                           | te Data Dow                                             | vnloaded                   | from DCR: 10/6  | j/2011                                  |                                                        |                                 |
|                                       | Program:<br>Provider:                                                               | Adult FSP<br>5678                                                                 |             |                                               |                                                         |                            |                 |                                         |                                                        |                                 |
|                                       | CSI Numb                                                                            | er Partner Name                                                                   | Gender      | Partnership<br>Date                           | Length of<br>Service                                    | Status                     | Residence       | Length in<br>Setting                    | Residential<br>Change Date                             | Assessment<br>Date              |
| Curr                                  | rent Coordinat                                                                      | or: Sam, Sam                                                                      |             |                                               |                                                         |                            |                 |                                         |                                                        |                                 |
| Adult                                 | 149                                                                                 | Jane, Jane 071                                                                    | F           | 5/25/20                                       | 11 37                                                   | Establ                     | Emergency Shelt | er 37                                   | 5/25/2011                                              | 5/25/2011                       |
|                                       | Program:                                                                            | TAY FSP                                                                           |             | _,,                                           |                                                         |                            |                 |                                         | _,,                                                    |                                 |
|                                       | Program:<br>Provider:                                                               | ,                                                                                 | Gender      | Partnership<br>Date                           | Length of<br>Service                                    | Status                     | Residence       | Length in<br>Setting                    | Residential<br>Change Date                             | Assessment<br>Date              |
| Current I                             | Program:<br>Provider:<br>CSI Numb                                                   | TAY FSP<br>1234                                                                   |             | Partnership                                   | Length of                                               |                            | Residence       | <u> </u>                                | Residential                                            |                                 |
| Current I                             | Program:<br>Provider:<br>CSI Numb                                                   | TAY FSP<br>1234<br>Partner Name                                                   | Gender      | Partnership                                   | Length of<br>Service                                    |                            | Residence       | <u> </u>                                | Residential                                            |                                 |
| Current I<br>Curr<br>TAY              | Program:<br>Provider:<br>CSI Numb<br>rent Coordinat                                 | TAY FSP<br>1234<br>per Partner Name<br>or: Susan, Susan                           | Gender      | Partnership<br>Date                           | Length of<br>Service                                    | Status                     |                 | Setting                                 | Residential<br>Change Date                             | Date                            |
| Current I<br>Curr<br>TAY              | Program:<br>Provider:<br>CSI Numb<br>rent Coordinat<br>32<br>Provider:              | TAY FSP<br>1234<br>per Partner Name<br><b>For: Susan, Susan</b><br>John, John 032 | Gender      | Partnership<br>Date<br>8/24/20<br>Partnership | Length of<br>Service<br>07 1407<br>Length of            | Status                     |                 | Setting<br>1367<br>Length in            | Residential<br>Change Date<br>10/3/2007<br>Residential | Date<br>10/3/2007<br>Assessment |
| Current I<br>Curr<br>TAY              | Program:<br>Provider:<br>CSI Numb<br>rent Coordinat<br>32<br>Provider:              | TAY FSP<br>1234<br>ber Partner Name<br>or: Susan, Susan<br>John, John 032<br>5678 | Gender<br>M | Partnership<br>Date<br>8/24/200               | Length of<br>Service                                    | Status<br>Establ           | Homeless        | Setting<br>1367                         | Residential<br>Change Date<br>10/3/2007                | Date<br>10/3/2007               |
| Current I<br>Curr<br>TAY<br>Current I | Program :<br>Provider:<br>CSI Numb<br>rent Coordinat<br>32<br>Provider:<br>CSI Numb | TAY FSP<br>1234<br>ber Partner Name<br>or: Susan, Susan<br>John, John 032<br>5678 | Gender<br>M | Partnership<br>Date<br>8/24/20<br>Partnership | Length of<br>Service<br>07 1407<br>Length of<br>Service | Status<br>Establ<br>Status | Homeless        | Setting<br>1367<br>Length in<br>Setting | Residential<br>Change Date<br>10/3/2007<br>Residential | Date<br>10/3/2007<br>Assessment |

**Note:** The report will initially display within Microsoft Access, which can be viewed electronically, printed from Microsoft Access, or exported in PDF format. To save a copy of the report on a local hard drive or network location, right click on the report and select **Export > PDF** or another desired file format.

As an example, from Figure 4.8, partner "Jane 071" began her partnership on 5/25/2011. In her PAF assessment, she indicated that she was in an emergency shelter. The data indicates that she had been in an emergency shelter for 37 days on the status snapshot date of 7/1/2011.

## **3M or KET Assessment Issues**

The "3M or KET Assessment Issues" template reports can generate two reports as noted in the following list.

- > The Two 3M or KET Assessment Issues Reports:
  - 1. **Duplicate KETs Alert Report** The "Duplicate KETs Alert" report displays partnership assessments in which two or more Key Event Reports (KETs) were submitted for the same domain (i.e. Residential, Emergency. etc.) for the same date.
  - Missing or Incomplete 3M Report The "Missing or Incomplete 3M" report displays partners who were served during a specified time period who have one or more missing or incomplete 3Ms.

As seen in Figure 4.9, each of these sub-reports requires the user to specify a service period by entering a starting and ending date, as well as to choose whether to review "Active" or "Admitted" partners in the report. The "Active" reports return data for any partners who were active at any point during that service period, from the selected "Starting Date" and "Ending Date" fields. The "Admitted" reports return data for any partners who were enrolled into a new partnership at any point during that service period, from the selected "Starting Date" and "Ending Date" fields. The reports allow the user to additionally filter the results based on the Program, Provider, or PSC to which the partner was assigned to at discharge or at the time of the data download. The Missing or Incomplete 3M Report also allows the user to exclude non-continuous partnerships from the report criteria, the user can generate either the report for **Duplicate KETs Alert Report** or **Missing or Incomplete 3M Report** by selecting the corresponding button.

| B A03_DupKets_Form            |                                            | - 🗆 ×                                                                                                    |
|-------------------------------|--------------------------------------------|----------------------------------------------------------------------------------------------------|
| 3M or KE                      | T Assessn                                  | nent Issues Reports                                                                                                    |
| Service Period*               | Progran                                    | n / Provider / PSC (Optional)                                                                                                    |
| Starting Date AND Ending Date | Ending Pro                                 | of the Data Download Date:<br>ogram Name<br>v<br>ovider<br>v<br>rtnership Service Coordinator                                                                                                    |
|                               | Active or A                                | Admitted?                                                                                                    |
|                               | = Will r<br>active p<br>*ADMIT<br>= Will r | E PARTNERS<br>review the entire history for all partners with an<br>oartnership at any time during the service period<br>TTED PARTNERS<br>review the entire history for all partners admitted<br>new partnership during the service period |
| Duplicate KET<br>Report       |                                            | Exclude Non-continuous Partnership<br>Must Have Some Missing 3Ms<br>(not just incomplete 3Ms)<br>Missing or Incomplete<br>3M Report                                                                                                    |

### Figure 4.9: The Pop-Up Window for a 3M or KET Assessment Issues Report

## **Duplicate KETs Alert Report Button**

The "Duplicate KETs Alert" report displays partnership assessments in which two or more Key Event Reports (KETs) were submitted for the same domain (i.e. Residential, Emergency. etc.) for the same date. This report is designed to review KET submissions to quickly identify cases in which KETs were submitted for the same event on the same date, possibly resulting in duplicate event reporting.

To run the report, click on the **3M or KET Assessment Issues** button in the **Partner Alert** tab. As seen in Figure 4.9, the pop-up window allows users to choose a period of service. Enter the starting and ending dates and choose either active partners or admitted partners to evaluate for duplicate KETs submitted for any partners served during that timeframe. The report can be optionally filtered to restrict the report to a currently assigned Program, Provider or PSC. Set the desired criteria and select the **Duplicate KETs Alert** sub-report button.

**Note:** This report identifies the current Program, Provider or PSC at the time of the data download from the FSP DCR. The actual Program, Provider or PSC during the timeframe when the duplicative KETs were submitted may be different from the current Program, Provider or PSC at the time the data was downloaded from the FSP DCR.

As seen in Figure 4.10, a report is displayed to show the active or admitted partners who had possible duplicate KETs submitted for the same domain on the same date. The report is organized by Program, Provider and PSC. Only partners with possible replicate submissions of KETs appear in the report. To aid in data correction, the report displays the dates and types of replicate submissions for further investigation.

**Note:** Duplicate KETs found in a report may accurately reflect partner information in circumstances in which an event occurred more than one time on the same date.

#### Figure 4.10: Duplicate KETs Alert Report

|                                            |              | Parte           | ners Acti | /e Betw  | een: 1                | /1/2011            | and 12/31             | /2011            | ]              |                  |                            |
|--------------------------------------------|--------------|-----------------|-----------|----------|-----------------------|--------------------|-----------------------|------------------|----------------|------------------|----------------------------|
|                                            |              |                 | Date      | 2 Data D | )<br>ownloade         | d from DC          | R: 10/6/201           | 1                |                |                  |                            |
| ent Program: Adult<br>Current Provider: 12 |              |                 |           |          |                       |                    |                       |                  |                |                  |                            |
| Global ID                                  | CSI Number   | Partner<br>Name | AgeGp     |          | Partner-<br>ship Date | Duplicate<br>Type  | Event<br>Value        | Date of<br>Event | Assess<br>Date | Assessment<br>ID | Time Assess<br>Subm to DCR |
| Current Coordinator:                       | Bob, Bob     |                 |           |          |                       |                    |                       |                  |                |                  |                            |
| 4a1852kin-5534-4a50-<br>9314-45012:5:343   | 44           | John, John 044  | Adult     | Active   |                       | Emergency<br>Event | Mental /<br>Substance | 3/31/2009        | 3/30/2009      | 107167           | 4/3/2009<br>9:45:00 AM     |
|                                            |              |                 | Adult     | Active   | 12/1/2008             |                    | Mental /<br>Substance | 3/31/2009        | 4/6/2009       | 228666           | 5/28/2010<br>9:41:00 AM    |
|                                            |              |                 | Adult     | Active   | 12/1/2008             |                    | Mental /<br>Substance | 5/10/2010        | 5/10/2010      | 228682           | 5/28/2010<br>9:59:00 AM    |
|                                            |              |                 | Adult     | Active   | 12/1/2008             |                    | Mental /<br>Substance | 5/10/2010        | 5/10/2010      | 228680           | 5/28/2010<br>9:58:00 AM    |
|                                            |              |                 | Adult     | Active   | 12/1/2008             | Residential        | With Parents          | 6/12/2009        | 6/12/2009      | 228670           | 5/28/2010<br>9:51:00 AM    |
|                                            |              |                 | Adult     | Active   | 12/1/2008             |                    | With Parents          | 6/12/2009        | 6/12/2009      | 124685           | 6/17/2009<br>4:15:00 PM    |
| Current Coordinator:                       | Laura, Laura |                 |           |          |                       |                    |                       |                  |                |                  |                            |
| 3a1f0189-1a75-427d-9cc3-<br>aa5a4641f346   | 49           | John, John 049  | Adult     | Inactive | 1/20/2009             | Emergency<br>Event | Mental /<br>Substance | 7/7/2009         | 7/7/2009       | 128562           | 7/7/2009<br>2:25:00 PM     |
|                                            |              |                 | Adult     | Inactive | 1/20/2009             |                    | Mental /<br>Substance | 7/7/2009         | 7/15/2009      | 130280           | 7/15/2009<br>9:58:00 AM    |
|                                            |              |                 | Adult     | Inactive | 1/20/2009             | Residential        | Apartment<br>Alone    | 7/9/2009         | 7/15/2009      | 130280           | 7/15/2009<br>9:58:00 AM    |
|                                            |              |                 | Adult     | Inactive | 1/20/2009             |                    | Apartment<br>Alone    | 7/9/2009         | 7/17/2009      | 131972           | 7/17/2009<br>9:04:00 AM    |
| Current Provider: 56                       | 78           |                 |           |          |                       |                    |                       |                  |                |                  |                            |
| Global ID                                  | CSI Number   | Partner<br>Name | AgeGp     |          | Partner-<br>ship Date | Duplicate<br>Type  | Event<br>Value        | Date of<br>Event | Assess<br>Date | Assessment<br>ID | Time Assess<br>Subm to DCR |
|                                            |              |                 |           |          | Page 1                |                    |                       |                  |                | Tuesday,         |                            |

**Note:** The report will initially display within Microsoft Access, which can be viewed electronically, printed from Microsoft Access, or exported in PDF format. To save a copy of the report on a local hard drive or network location, right click on the report and select **Export > PDF** or another desired file format.

As an example, from Figure 4.10, partner "John 044" has 2 KET assessments which report emergency interventions on 3/31/2009. The report provides the Assessment ID to assist with locating and potentially correcting duplicate KET entries.

## Missing or Incomplete 3M Report Button

The "Missing or Incomplete 3M" report displays partners who were served during a specified time period who have one or more missing or incomplete 3Ms. This report is designed to review 3M submissions to quickly identify partners who have missing or incomplete 3M data.

To run the report, click on the **3M or KET Assessment Issues** button in the **Partner Alert** tab. As seen in Figure 4.9, the pop-up window allows users to choose a period of service. Enter the starting and ending dates, and choose either active partners or admitted partners, to filter the report to only those partners served during the time period identified. The report can be optionally filtered to restrict the report to a currently assigned Program, Provider or PSC. Additionally, the "Missing or Incomplete 3M" report allows for the following additional filtering options.

- > Missing or Incomplete 3M Filtering Options:
  - Exclude Non-Continuous Partners Allows the report to be filtered to include only partners who were active during the selected service period and who were served continuously
  - 2. **Must Have Some Missing 3Ms (not just incomplete 3Ms)** Allows the report to be filtered to include only partners who were active during the selected service period and who have missing 3Ms, excluding those partners who have only incomplete 3Ms

Set the desired criteria and select the **Missing or Incomplete 3M** sub-report button. As seen in Figure 4.11, a report is displayed to show the partners who were active during the specified time period who had incomplete and/or missing 3Ms at some point in their partnership. The report is organized by Program, Provider and PSC. Only partners with incomplete and/or missing 3Ms appear in the report. To aid in data correction, the report displays the assessment dates and 3M # for each 3M assessment that has been submitted, complete or incomplete, as well as the number of 3Ms that are due, incomplete, and/or missing for each partner.

As an example, from Figure 4.11, partner "Jane 031" has nine 3Ms due, five 3Ms submitted and four 3Ms missing. By reviewing the 3M#s, it is seen which 3Ms have not been submitted; the 1<sup>st</sup>, 2<sup>nd</sup>, 8<sup>th</sup>, and 9<sup>th</sup> 3Ms are missing. In addition, partner "Jane 028" would not have been included in this report had the filter "Must Have Some Missing 3Ms" been selected, and this is because Jane has three 3Ms due, all three were submitted, but one was submitted incomplete.

**Note:** When evaluating 3M assessments, the EPLD Templates verify that information exists in key domains common between all age groups' 3M assessments, which includes the 1) Financial, 2) Health, and 3) Substance Abuse domains. Any 3M assessment missing information in one of these domains is referred to as "Partial" or "Incomplete"

|                                  | Date [     | Dat a Down loaded | from DCR:   | 10/6/2011   |                        |          |           |           |        |
|----------------------------------|------------|-------------------|-------------|-------------|------------------------|----------|-----------|-----------|--------|
| ogram: Adult FSP<br>ovider: 1234 |            |                   |             |             |                        |          |           |           |        |
| Coordinator: Bria                | n, Brian   |                   |             |             |                        |          |           |           |        |
| Name                             | CSI Number |                   | Status      | Days Served | Assessments            | ;        | 3M i      | ‡ nc      | =Incom |
| John, John 073                   | 73         | 11/14/2008        | Established | 1056        |                        |          |           |           |        |
|                                  |            |                   |             |             | 11/14/2008             | PAF      |           |           |        |
|                                  |            |                   |             |             | 8/13/2010              | зм       |           | nc.       |        |
|                                  |            |                   |             |             | 11/12/2010             | ЗM       |           | nc.       |        |
|                                  |            |                   |             |             | 2/14/2011              | 3M       |           | nc.       |        |
|                                  |            |                   |             |             | 5/14/2011<br>8/14/2011 | 3M<br>3M | 10        |           |        |
|                                  |            |                   |             |             | 0/14/2011              |          |           |           |        |
|                                  |            |                   |             |             |                        |          | Due<br>11 | Inc.<br>5 | M is:  |
| Coordinator: Hele                | en, Helen  |                   |             |             |                        |          |           |           |        |
| Name                             | CSI Number | Partnership Date  | Status      | Days Served | Assessments            |          | 3M #      | # nc      | =Incom |
| Jane, Jane 028                   | 106        | 12/3/2010         | Established | 307         |                        |          |           |           |        |
|                                  |            |                   |             |             | 12/3/2010              | PAF      |           |           |        |
|                                  |            |                   |             |             | 2/24/2011              | зм       | 1         |           |        |
|                                  |            |                   |             |             | 6/7/2011               | зм       |           | nc.       |        |
|                                  |            |                   |             |             | 8/23/2011              | зм       | 3         |           |        |
|                                  |            |                   |             |             |                        |          | Due       |           | M is:  |
|                                  |            |                   |             |             |                        |          | 3         | 1         |        |
| Name                             | CSI Number | Partnership Date  | Status      | Days Served | Assessments            |          | 3M ŧ      | ŧ nr      | sincon |
| Jane, Jane 031                   | 109        | 3/19/2009         | Established | 931         |                        |          |           |           |        |
|                                  |            |                   |             |             | 3/19/2009              | PAF      |           |           |        |
|                                  |            |                   |             |             | 12/18/2009             | зм       | 31        | nc.       |        |
|                                  |            |                   |             |             | 3/9/2010               | зм       | 4         |           |        |
|                                  |            |                   |             |             | 6/18/2010              | ЗМ       | 5         |           |        |
|                                  |            |                   |             |             | 9/17/2010              | зм       | 6         |           |        |
|                                  |            |                   |             |             | 12/17/2010             | зм       | 7         |           |        |
|                                  |            |                   |             |             |                        |          | Due       |           | M is:  |
|                                  |            |                   |             |             |                        |          | 9         | 1         |        |
| Name                             | CSI Number | Partnership Date  | Status      | Days Served | Assessments            |          | 3M #      | # nc      | =Incon |
| Jane, Jane 034                   | 112        | 6/1/2010          | Established | 492         |                        |          |           |           |        |
|                                  |            |                   |             |             | 6/1/2010               | PAF      |           |           |        |
|                                  |            |                   |             |             | 9/1/2010               | зм       | 1         |           |        |
|                                  |            |                   |             |             | 12/1/2010              | зм       | 2         |           |        |
|                                  |            |                   |             |             |                        |          | Due       | Inc.      | Miss   |
|                                  |            |                   |             |             |                        |          | 5         | 0         |        |

## Figure 4.11: Missing or Incomplete 3Ms Report

**Note:** This report identifies the current Program, Provider or PSC at the time of the data download from the FSP DCR. The actual Program, Provider or PSC during the timeframe when the 3Ms were due may be different from the current Program, Provider or PSC at the time the data was downloaded from the FSP DCR.

# **Mismatched CSI and DCR Birthdates Template**

The "Partner Alert – Mismatched CSI and DCR Birthdates" template generates a report for all partnerships active within a specified reporting period which have a DCR Birthdate and CSI Birthdate that do not match. This report is designed to support data quality monitoring of this essential piece of partnership information.

To run the report, click on the **Mismatched CSI and DCR Birthdates** button on the "Partner Alert" tab. As seen in Figure 4.12, the first pop-up window prompts the user to enter the starting and ending date for the desired service period for the report. Optionally, the report results can also be filtered to the ending Program, Provider or Partnership Services Coordinator (PSC) as of the Download Date. Set the desired criteria and select the **Mismatching Birthdates Report** button.

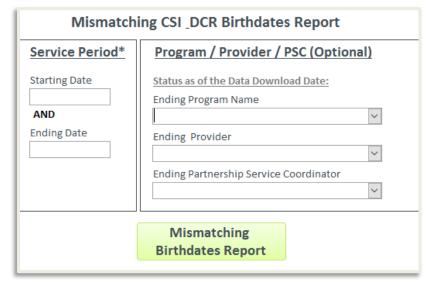

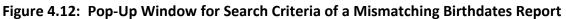

As seen in Figure 4.13, a report will be generated to show the partnerships active within a specified reporting period which have a DCR Birthdate and CSI Birthdate that do not match; in this example, the report displays all partnerships active between January 1, 2000 and January 1, 2015 that have different DCR and CSI birthdates. The report is organized by Current Program, Provider and PSC. Only partners with mismatching birthdates appear in the report. The report includes partnership details such as the partner name, Global ID, CSI number, and age group.

The report also includes their status now (as of the date of data download), their most recent partnership date, and the birthdates that are currently reflected in the DCR and CSI.

|                                                   |                                                    | Partners   | Active Betwe    | en: 1/   | <b>1/2000</b> an | d 1/1/2015            |                  |                  |
|---------------------------------------------------|----------------------------------------------------|------------|-----------------|----------|------------------|-----------------------|------------------|------------------|
|                                                   |                                                    |            | Date Data Do    | wnloaded | from DCR:        | 1/1/2015              |                  |                  |
| rrent Program: FSP-1<br>Current Provider: Site-10 | 3                                                  |            |                 |          |                  |                       |                  |                  |
|                                                   | Global ID                                          | CSI Number | Partner<br>Name | Age Gp   | Status<br>Now    | Partner-<br>ship Date | DCR<br>Birthdate | CSI<br>Birthdate |
|                                                   | or: Sam, Sam<br>be-766-4843-<br>66377663f-4876663f | 746107727  | Jane Doe-444    | TAY      | Discontinued     | 1/14/2008             | 11/16/1992       | 1/16/1992        |
| rent Program: FSP-3<br>Current Provider: Site-10  | 10                                                 |            |                 |          |                  |                       |                  |                  |
|                                                   | Global ID                                          | CSI Number | Partner<br>Name | Age Gp   | Status<br>Now    | Partner-<br>ship Date | DCR<br>Birthdate | CSI<br>Birthdate |
|                                                   |                                                    |            |                 |          |                  |                       |                  |                  |
| Current Coordinato                                | or: Sally, Sally                                   |            |                 |          |                  |                       |                  |                  |

Figure 4.13: Mismatching Birthdates Report

**Note:** The report will initially display within Microsoft Access, which can be viewed electronically, printed from Microsoft Access, or exported in PDF format. To save a copy of the report on a local hard drive or network location, right click on the report and select **Export > PDF** or another desired file format.

As an example, from Figure 4.13, according to the data downloaded from FSP DCR on 1/1/2015, partner "Jane Doe-444" was last served through provider "Site-103", has a status of "Discontinued", and has a DCR Birthdate of "11/16/1992" and a CSI Birthdate of "1/16/1992".

# **Chapter 5: The Summary Reports Template**

As seen in Figure 5.1(a), the "Summary Reports" tab contains the "FSP Metrics Reports" and "FSP Indicators Reports" template sections. The "FSP Metrics Reports" templates can be accessed by selecting one of the two buttons in the left-hand box, and the "FSP Indicators Reports" templates can be accessed by selecting one of the six buttons in the right-hand box.

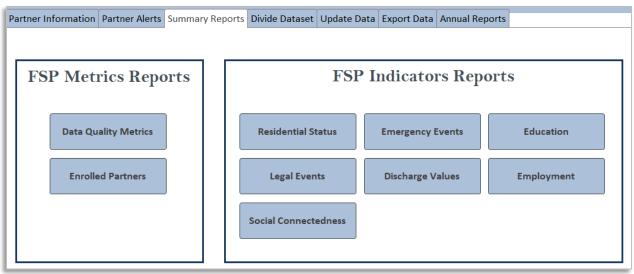

#### Figure 5.1(a): The Summary Reports Templates

As shown in Figure 5.1(b), all Summary Reports criteria selection screens for the FSP Metrics Reports and FSP Indicators Reports have a checkbox which allows the user to "Leave form open after running report". This checkbox is unchecked by default. If this checkbox is checked, the criteria selection screen will not close after the report has been generated and it will retain all the previously entered values. This functionality reduces repetitive criteria selection when generating a number of reports with similar criteria. For example, using this option allows users to generate reports for different providers more easily when the same service period and other selected optional criteria are desired. It is recommended that users minimize the criteria selection screen while viewing, printing and exporting report. The user must close any open reports prior to generating another report for the same domain.

## Figure 5.1(b): The Summary Reports Templates

Leave form open after running report

## **FSP Metrics Reports Template**

The "FSP Metrics Reports" templates were designed to assist in data quality monitoring. The **Data Quality Metrics** button provides two sub-reports as noted in the following list.

## > Two Data Quality Metrics Reports:

- 1. Assessment Metrics Report This sub-report provides information regarding the timeliness and completeness of 3Ms and KETs for active partners within a given date range
- 2. **Partner Served Report** This sub-report provides an overview of active partners for a given date range, stratified by various demographic characteristics

To run either of these "Data Quality Metrics" reports, click on the **Data Quality Metrics** button in the "Summary Reports" tab, as shown in Figure 5.1(a).

As seen in Figure 5.2, the first pop-up window prompts the user for a range of service dates. The reports return data for any partners who were active at any point during that service period, from the selected "Starting Date" and "Ending Date" fields. Results can be further filtered by selecting the optional fields to restrict the report by ending Program, Provider, or PSC. Additionally, the report allows for the following advanced other filtering options.

- > Advanced Other Filtering Options:
  - 1. **Discharged or Still Active Only?** Allows the report to be filtered to include only partners who were active during the selected service period and who were either discharged or still active on the date the data was downloaded
  - Ending Age Group Allows the report to be filtered to include only partners who were active during the selected service period who were a specific ending age group
  - Referred By Allows the report to be filtered to include only partners who were active during the selected service period who were referred to the FSP by a specific source
  - 4. Admitted During Time Period Only? Allows the report to be filtered to include only partners who were admitted or enrolled into FSP during the selected service period
  - 5. **PAF Age Group** Allows the report to be filtered to include only partners who were of a specific age group at the time of admission who were active during the selected service period
  - 6. **Starting Residential Status** Allows the report to be filtered to include only partners who were active during the selected service period who were in a specified residential setting at the time of admission

- Race/Ethnicity (MOQA) Allows the report to be filtered to include only partners of a particular race/ethnicity (according to the MOQA defined race/ethnicity algorithm) who were active during the selected service period
  - Refer to <u>Chapter 6: Exporting FSP Data</u> for further information on the algorithm used to determine race/ethnicity categories.
- 8. **Past Year Homeless/Shelter, Gp Hm?** –Allows the report to be filtered to include only partners who were active during the selected service period who spent one or more days in the past year in a residential setting of homeless, emergency shelter, or group home or STRTP (for children/TAY)

Figure 5.2: The Pop-Up Window for Criteria for Data Quality Metrics Reports

| Data Quality Metrics Report                                                                                                    |                                                                                        |                                   |                                                                                                    |  |  |  |  |  |  |  |  |
|----------------------------------------------------------------------------------------------------|----------------------------------------------------------------------------------------|-----------------------------------|----------------------------------------------------------------------------------------------------|--|--|--|--|--|--|--|--|
| Service Period*                                                                                                    | Program / Provi                                                                        | ider / PSC (Optional)             | Other (Optional)                                                                                                    |  |  |  |  |  |  |  |  |
| Starting Date AND Ending Date Will include the entire history for all partners with an active partnership at any time during the service period Leave form open after | Status as of the Endi<br>Ending Program Nan<br>Ending Provider<br>Ending Partnership S | ne 💙                              | Status as of the Date of Dow<br>Discharged or Still Active Or<br>Ending Age Group<br>Referred By<br>Race/Ethnicity (MOQA) |  |  |  |  |  |  |  |  |
|                                                                                                    |                                                                                        | Assessment Metrics<br>Report      | Partner Served<br>Report                                                                                                  |  |  |  |  |  |  |  |  |
|                                                                                                    |                                                                                        | Assessment Metrics<br>Export Data | Partner Served<br>Export Data                                                                                             |  |  |  |  |  |  |  |  |

**Note:** These reports provide the status as of the report criteria "Ending Date" entered and are not based on the date the data was downloaded from the FSP DCR.

As seen in Figure 5.2, for each type of report, the data can be run as a PDF formatted and exportable report (green buttons) or the data can be exported directly to Microsoft Excel (gray buttons).

Note: Data exported to Microsoft Excel will appear as a spreadsheet with simplified headers and may be difficult to interpret until the user becomes familiar with the data. When using the Microsoft Excel exported data, the user may want to also export the more easily interpreted formatted PDF version of the report until the user becomes familiar with the abbreviated data labels and spreadsheet formatting in the Microsoft Excel version of report.

#### Data Quality Metrics - Assessment Metrics Report Button

After setting the desired criteria for the "Data Quality Metrics" reports, select the **Assessment Metrics Report** button. As shown in Figure 5.3, Page 1 of the "Assessment Metrics" template provides a description of the report criteria used to generate the report including the service period, any optional criteria selected, and the number of partners meeting the report criteria.

| Report Criteria:         Partners Active Between:       1/1/2000       and       1/1/2015         Optional Criteria Selected:         Report Provider Selected:                                                                                                    | ics |
|----------------------------------------------------------------------------------------------------|-----|
| Optional Criteria Selected:         Report Provider Selected:         Report Program Selected:         Report PSC Selected:         Discharged or Active Only?         Admissions Only?         PAF Age Group Selected:         End Age Group Selected:         Referred By Selected:         Starting Residential Setting Selected: |     |
| Report Program Selected:         Report PSC Selected:         Discharged or Active Only?         Admissions Only?         PAF Age Group Selected:         End Age Group Selected:         Referred By Selected:         Starting Residential Setting Selected:                                                                       |     |
| Report PSC Selected:         Discharged or Active Only?         Admissions Only?         PAF Age Group Selected:         End Age Group Selected:         Referred By Selected:         Starting Residential Setting Selected:                                                                                                    |     |
| Discharged or Active Only? Admissions Only? PAF Age Group Selected: End Age Group Selected: Referred By Selected: Starting Residential Setting Selected:                                                                                                    |     |
| Adm issions Only?         PAF Age Group Selected:         End Age Group Selected:         Referred By Selected:         Starting Residential Setting Selected:                                                                                                    |     |
| PAF Age Group Selected:<br>End Age Group Selected:<br>Referred By Selected:<br>Starting Residential Setting Selected:                                                                                                    |     |
| End Age Group Selected: Referred By Selected: Starting Residential Setting Selected:                                                                                                    |     |
| Referred By Selected: Starting Residential Setting Selected:                                                                                                    |     |
| Starting Residential Setting Selected:                                                                                                    |     |
|                                                                                                    |     |
| Past Year Homeless/Shelter, Gp Hm?                                                                                                    |     |
|                                                                                                    |     |
| Race/Ethnicity (MOQA):                                                                                                    |     |
| Partners Meeting Report Criteria:                                                                                                    |     |
| All Partners Enrolled: 248                                                                                                    |     |

Figure 5.3: Data Quality Metrics Cover Sheet

As shown in Figure 5.4, page 2 begins the report of data quality metrics, with the assessment data aggregated into the following reporting groups.

- > The Three Aggregation Groups for the Assessment Metrics Report:
  - 1. All Provides data quality metrics for all of the county's partners active within the service period
  - 2. **Current Program** Provides data quality metrics for all partners active within the service period by "Current Program"
  - 3. **Current Provider** Provides data quality metrics for all partners active within the service period by "Current Provider"

For each aggregation group, the report displays information for "All" partners and "Continuous Partners Only".

- > The Two Categories of Partnerships:
  - All The total number of active partners within the aggregation group of partners served during the timeframe specified and can be classified as either continuously enrolled or discontinuously enrolled (i.e., discontinued and reestablished at any point during the partnership)
  - **Continuous Partners Only** The total number active partners during the timeframe specified who were continuous during their entire partnership; this will include only the active partners who have not discontinued and later reestablished services at any time during their partnership; the "Continuous Partners" aggregation group represents a subset of the "All" partners aggregation group and is intended for use in comparative analysis; this is because discontinuous partnerships tend to have missing assessments due to gaps in service

|                                                                                        |                 |                        | artners Acti                                    |                                                           |                                                           | 010 and           | 6/30/2011                           |                                      |                          |                                   |                                        |
|----------------------------------------------------------------------------------------|-----------------|------------------------|-------------------------------------------------|-----------------------------------------------------------|-----------------------------------------------------------|-------------------|-------------------------------------|--------------------------------------|--------------------------|-----------------------------------|----------------------------------------|
|                                                                                        |                 |                        |                                                 |                                                           |                                                           |                   |                                     |                                      |                          |                                   |                                        |
|                                                                                        |                 |                        | Dat                                             | e Data Dov                                                | vnloaded fro                                              | m DCR: 10         | 6/2011                              |                                      |                          |                                   |                                        |
|                                                                                        |                 |                        |                                                 | Exam                                                      | nple Co                                                   | ounty             |                                     |                                      |                          |                                   |                                        |
| Aggregated by:                                                                         | Served          | KETS                   | % Par                                           | tners with a                                              | KET                                                       | 3Ms Due           | 3Ms                                 | % 3Ms                                | Incomp.                  | % Incomp.                         | % Comp.                                |
| All                                                                                    | (n)             | (n) –                  | >90 Days<br>Served                              | >180 Days<br>Served                                       | >365 Days<br>Served                                       | (n)               | Submitted<br>(n)                    | Submit                               | 3Ms (n)                  | 3Ms Submit                        | 3Ms Submi                              |
| Total                                                                                  |                 |                        |                                                 |                                                           |                                                           |                   |                                     |                                      |                          |                                   |                                        |
| All                                                                                    | 106             | 238                    | 50.0%                                           | 50.5 %                                                    | 58.3 %                                                    | 651               | 286                                 | 43.9 %                               | 39                       | 13.6%                             | 37.9 %                                 |
| Continuous Partners Only                                                               | 103             | 221                    | 48.4 %                                          | 48.9 %                                                    | 56.5 %                                                    | 623               | 265                                 | 42.5 %                               | 30                       | 11.3%                             | 37.7 %                                 |
|                                                                                        |                 |                        |                                                 |                                                           |                                                           | 1                 |                                     |                                      |                          |                                   |                                        |
|                                                                                        | Served          | KETs                   |                                                 | tners with a                                              |                                                           | 3Ms Due           | 3Ms<br>Submitted                    |                                      |                          | % Incomp.                         | % Comp.                                |
| Aggregated by:<br>Current Program                                                      | Served<br>(n)   | KETs<br>(n)            |                                                 | >180 Days                                                 |                                                           | 3Ms Due<br>(n)    |                                     |                                      |                          | % Incomp.<br>3Ms Submit           |                                        |
| Current Program                                                                        |                 |                        | >90 Days                                        |                                                           | >365 Days                                                 |                   | Submitted                           |                                      |                          |                                   |                                        |
| Current Program                                                                        |                 |                        | >90 Days                                        | >180 Days                                                 | >365 Days<br>Served                                       |                   | Submitted                           |                                      |                          |                                   |                                        |
| Current Program<br>Adult FSP                                                           | (n)<br>39       | (n)                    | >90 Days<br>Served                              | >180 Days<br>Served                                       | >365 Days<br>Served<br>65.2 %                             | (n)               | Submitted<br>(n)                    | Submit                               | 3Ms (n)                  | 3Ms Submit                        | 3Ms Submi                              |
| Adult FSP                                                                              | (n)<br>39       | (n)                    | >90 Days<br>Served<br>58.8 %                    | >180 Days<br>Served<br>59.4 %                             | >365 Days<br>Served<br>65.2 %                             | (n)<br>196        | Submitted<br>(n)<br>145             | Submit<br>74.0 %                     | 3Ms (n)                  | 3Ms Submit<br>17.9%               | 3Ms Submi<br>60.7 %                    |
| Adult FSP<br>All<br>Continuous Partners Only                                           | (n)<br>39       | (n)                    | >90 Days<br>Served<br>58.8 %                    | >180 Days<br>Served<br>59.4 %                             | >365 Days<br>Served<br>65.2 %<br>65.2 %                   | (n)<br>196        | Submitted<br>(n)<br>145             | Submit<br>74.0 %                     | 3Ms (n)                  | 3Ms Submit<br>17.9%               | 3Ms Submi<br>60.7 %                    |
| Adult FSP<br>All<br>Continuous Partners Only<br>FSP                                    | (n)<br>39<br>39 | (n)<br>121<br>121      | >90 Days<br>Served<br>58.8 %<br>58.8 %          | >180 Days<br>Served<br>59.4 %<br>59.4 %                   | >365 Days<br>Served<br>65.2 %<br>65.2 %                   | (n)<br>196<br>196 | Submitted<br>(n)<br>145<br>145      | Sub mit<br>74.0 %<br>74.0 %          | 3Ms (n)<br>26<br>26      | 3Ms Submit<br>17.9%<br>17.9%      | 3Ms Submi<br>60.7 %<br>60.7 %<br>0.0 % |
| Adult FSP<br>All<br>Continuous Partners Only<br>FSP<br>All<br>Continuous Partners Only | (n)<br>39<br>39 | (n)<br>121<br>121<br>0 | >90 Days<br>Served<br>58.8 %<br>58.8 %<br>0.0 % | >180 Days<br>Served<br>59.4 %<br>59.4 %                   | >365 Days<br>Served<br>65.2 %<br>65.2 %                   | (n)<br>196<br>196 | Submitted<br>(n)<br>145<br>145<br>0 | Sub mit<br>74.0 %<br>74.0 %<br>0.0 % | 3Ms (n)<br>26<br>26<br>0 | 3Ms Submit<br>17.9%<br>17.9%<br>% | 3Ms Submi<br>60.7 %<br>60.7 %          |
| Adult FSP<br>All<br>Continuous Partners Only<br>FSP<br>All                             | (n)<br>39<br>39 | (n)<br>121<br>121<br>0 | >90 Days<br>Served<br>58.8 %<br>58.8 %<br>0.0 % | >180 Days<br>Served<br>59.4 %<br>59.4 %<br>0.0 %<br>0.0 % | >365 Days<br>Served<br>65.2 %<br>65.2 %<br>0.0 %<br>0.0 % | (n)<br>196<br>196 | Submitted<br>(n)<br>145<br>145<br>0 | Sub mit<br>74.0 %<br>74.0 %<br>0.0 % | 3Ms (n)<br>26<br>26<br>0 | 3Ms Submit<br>17.9%<br>17.9%<br>% | 3Ms Submi<br>60.7 %<br>60.7 %<br>0.0 % |

#### Figure 5.4: Assessment Metrics Report

**Note:** The report will initially display within Microsoft Access, which can be viewed electronically, printed from Microsoft Access, or exported in PDF format. To save a copy of the report on a local hard drive or network location, right click on the report and select **Export > PDF** or another desired file format.

As shown in Figure 5.5, each aggregation group is summarized by partnership type ("All" or "Continuous Only") to include the following summarized information about the groups.

- > The Assessment Metrics Report Sections:
  - Served The total number of partners actively served at any point during the report period specified
  - **KETs** The total number of KET assessments submitted during the entire partnership up to the report ending date for any partners active during the report period specified
  - % Partners with a KET The percent of active partners during the time period that had one or more KETs submitted; percentages are shown for partners who had received services for greater than 90 days, greater than 180 days, and greater than

365 days by the ending date specified for the report; in general, partners normally have at least one KET submitted if they have been in service for a year or more; if the percent of partners with a KET submitted at 365 days does not approach 100%, then this could signify a possible issue with the submission of KETs

- **3Ms Due** The calculated number of quarterly assessments that would have been due since the beginning of the partnership to the report ending date if the partner was continuously enrolled; this number does not take into account gaps of service as a result of discontinuous partnerships
- **3Ms Submitted** The total number of 3Ms submitted during the entire partnership up to the report ending date for any partners who were active during the timeframe selected in the report criteria; this report displays the number of 3Ms submitted during the total length of service (i.e., the lifetime of the partnership) up to the ending date specified for the report; it does not count only 3M assessments within the timeframe selected in the report criteria; it counts the 3Ms submitted before or during the timeframe selected. However, it does not count the 3Ms submitted after the ending date of the time period identified
- % 3Ms Submit The percentage of 3Ms submitted of the total that were due during the entire lifetime of the partnership up to the ending date of the report, if the partners were continuously enrolled; it is generally expected that this percentage for "Continuous Partners Only" is greater than or equal to that of "All" partnerships because discontinuous partnerships represented in "All" partnerships may be missing 3Ms in cases in which quarterly 3M assessments were due during periods when the partnership was inactive
- Incomp. 3Ms Submit The number of 3Ms which were submitted and were lacking certain domain information; while the 3M assessments were partially submitted, the validation process indicates when not all domain information is collected and thus categorizes the 3M assessment as incomplete
- % Incomp. 3Ms Submit The percentage of 3Ms submitted which were submitted with incomplete information
- % Comp. 3Ms Submit The percentage of 3M assessments which were submitted and complete of those which were due
- **Note:** When validating 3M assessments, the EPLD Templates verify that information exists in key domains common between all age groups' 3M assessments which includes 1) Financial, 2) Health, and 3) Substance Abuse domains. Any 3M assessment missing information in one of these domains is referred to as "Partial" or "Incomplete".

| ggregated by:     | Served | KETS | % Par              | rtners with a       | KET                 | 3Ms Due | 3Ms              | % 3Ms  | Incomp. |            | % Comp.  |
|-------------------|--------|------|--------------------|---------------------|---------------------|---------|------------------|--------|---------|------------|----------|
| ourrent Program   | (n)    | (n)  | >90 Days<br>Served | >180 Days<br>Served | >365 Days<br>Served | (n)     | Submitted<br>(n) | Submit | 3Ms (n) | 3Ms Submit | 3Ms Subm |
|                   |        |      |                    |                     |                     |         |                  |        |         |            |          |
| Adult FSP         |        |      |                    |                     |                     |         |                  |        |         |            |          |
| Ad ult FSP<br>All | 39     | 121  | 58.8%              | 59.4 %              | 65.2 %              | 196     | 145              | 74.0%  | 26      | 17.9%      | 60.7 %   |

Figure 5.5: Assessment Metrics Report Sections

# **Data Quality Metrics - Partners Served Report Button**

The "Partners Served Report" yields snapshots of the population of partners served at the beginning and ending time points in a given time period, and the report calculates the total served at any point within the time period.

As shown in Figure 5.6, page 1 of the "Data Quality Metrics – Partners Served" template provides a description of the report criteria used to generate the report including the service period, any optional criteria selected, and the number of partners meeting the report criteria.

|                                        | ta Quality Metrics Report<br>artners Assessment Metrics |
|----------------------------------------|---------------------------------------------------------|
| Report Criteria:                       |                                                         |
| Partners Active Between: 1/1/2000 and  | 1/1/2015                                                |
| Optional Criteria Selected:            |                                                         |
| Report Provider Selected:              |                                                         |
| Report Program Selected:               |                                                         |
| Report PSC Selected:                   |                                                         |
| Discharged or Active Only?             |                                                         |
| Adm issions Only?                      |                                                         |
| PAF Age Group Selected:                |                                                         |
| End Age Group Selected:                |                                                         |
| Referred By Selected:                  |                                                         |
| Starting Residential Setting Selected: |                                                         |
| Past Year Homeless/Shelter, Gp Hm?     |                                                         |
| Race/Ethnicity (MOQA):                 |                                                         |
|                                        |                                                         |
| Partners Meeting Report Criteria:      |                                                         |
| All Partners Enrolled:                 | 248                                                     |
|                                        |                                                         |
|                                        |                                                         |

Figure 5.6: Data Quality Metrics Cover Sheet

As displayed in Figure 5.7 and described below, beginning on page 2 is a summary of partners served, with five columns displaying characteristics related to the specified service period.

- > The Five Columns of the Partners Served Report:
  - 1. Serving on First Day The number of partners who were active on the date entered in the "Starting Date" field of the report criteria; this represents a daily caseload on that particular date
  - 2. Admitted The number of partners who were admitted or enrolled into the FSP at any time during the service period identified in the report criteria
  - 3. **Discharged** The number of partners who were discontinued at any time during the service period identified in the report criteria
  - Serving on Last Day The number of partners who were active on the date entered in the "Ending Date" field of the report criteria; this represents a daily caseload on that day
  - 5. **Total Served** The total number of partners who were served at any point during the service time period; this represents the number of partners served on the first day, plus the number of partners admitted or enrolled into the FSP at any time during the service period and includes continuous and discontinuous partners

To examine service utilization among specific subsets of partners during the same specified time period, the partners are stratified by numerous demographic groups for analysis. The report is organized into tables based on demographic characteristics. The following demographic characteristics are used as aggregation groups for the Partners Served Report.

- > The Partners Served Report Demographic Tables:
  - 1. **PAF Age** Indicates the numbers of partners who were classified into each agerelated service group at the beginning of their partnership on their initial PAF assessment; the PAF assessment may have been before the time period specified
  - 2. Age at Report Begin or Admit The age of the partner at the earliest point in time during the period specified; if the partner was admitted or enrolled into FSP during the time period specified, then this represents their PAF age group; otherwise, this represents the age group of the partner on the "Starting Date" of the time period specified for the report
  - 3. Age at Report End or Discharge The age of the partner at the latest possible point in time during the period specified; if the partner was discontinued during the time period specified, then this represents their age group on the date the partner was discontinued; otherwise, this represents the age group of the partner on the "Ending Date" of the time period specified for the report
  - 4. Gender

- 5. **Referred By** The numbers of partners who were referred to the FSP by various sources according to their PAF assessment
- 6. Race This data is pulled from the CSI system and includes a combination of historic and new race fields; due to this, there may be some overlap in the segregation of the data categories (e.g., there may be a separate row for Black (historic) and one for Black or African American (new) categories, etc.); in the interest of flexibility, the historic and new race fields were not merged for this report; Counties can manually combine race categories using the information in the report; when the CSI number is not matched, the Race field is categorized as "Unknown/Not Reported"
- 7. Hispanic
- 8. PAF Status The numbers of partners by their current PAF status
- 9. **CSI No. is Null** The number of partners for which the CSI Number was not entered into the PAF for the partner
- 10. **Continuous Partnership** The number of partnerships which where continuously active in the FSP without discontinuation and reestablishment for the entire length of their partnership up to the "Ending Date" specified for the report; if the partner discontinued during the time period evaluated before the "Ending Date" specified, then the partnership is counted as continuous if the partner was continuous through the discontinuation date without reactivation within the time period specified
- 11. **Current Program** The numbers of partners who were assigned to each FSP program as of the "Ending Date" specified for the report
- 12. **Current Provider** The numbers of partners who were assigned to each FSP provider as of the "Ending Date" specified for the report
- 13. **Discharge Reason** For those partners whose final disposition was classified as "discontinued" during the time period specified, this represents the number of partners who were classified into each possible reason for discontinuation; this represents only the final discontinuation reason; if a partner was discontinued multiple times during a time period, then only the final reason will be counted; if the partner was reestablished during the time period and was active at the "Ending Date" of the report, then the partner will not be represented in this table

| Pa                            | artners / | Active Bet           | ween: | 7/1/20    | 010  | and 6/3  | 0/201 | 1                 |          |         |
|-------------------------------|-----------|----------------------|-------|-----------|------|----------|-------|-------------------|----------|---------|
|                               | D         | ate Data D           | ownlo | aded from | DCR: | 10/6/201 | 1     |                   |          |         |
| a. PAF Age                    |           | rving on<br>irst Day | Ad    | Imitted   | Disc | harged   |       | /ing on<br>st Day | Total Se | rved    |
| Child                         | 20        | 26.7 %               | 8     | 25.8 %    | 6    | 27.3 %   | 22    | 26.2 %            | 28       | 26.4 9  |
| TAY                           | 27        | 36.0 %               | 8     | 25.8 %    | 9    | 40.9 %   | 26    | 31.0 %            | 35       | 33.0 %  |
| Adult                         | 19        | 25.3 %               | 14    | 45.2 %    | 7    | 31.8 %   | 26    | 31.0 %            | 33       | 31.1 9  |
| Older Adult                   | 9         | 12.0 %               | 1     | 3.2 %     | 0    | 0.0 %    | 10    | 11.9 %            | 10       | 9.4 %   |
| All                           | 75        | 100.0 %              | 31    | 100.0 %   | 22   | 100.0 %  | 84    | 100.0 %           | 106      | 100.0 9 |
| . Age at Report Begin or Adn  |           | rving on<br>irst Day | Ad    | Imitted   | Disc | harged   |       | /ing on<br>st Day | Total Se | rved    |
| Child                         | 15        | 20.0 %               | 8     | 25.8 %    | 5    | 22.7 %   | 18    | 21.4 %            | 23       | 21.7 9  |
| TAY                           | 32        | 42.7 %               | 8     | 25.8 %    | 10   | 45.5 %   | 30    | 35.7 %            | 40       | 37.7 9  |
| Adult                         | 19        | 25.3 %               | 14    | 45.2 %    | 7    | 31.8 %   | 26    | 31.0 %            | 33       | 31.1 9  |
| Older Adult                   | 9         | 12.0 %               | 1     | 3.2 %     | 0    | 0.0 %    | 10    | 11.9 %            | 10       | 9.4 9   |
| All                           | 75        | 100.0 %              | 31    | 100.0 %   | 22   | 100.0 %  | 84    | 100.0 %           | 106      | 100.0 9 |
| . Age at Report End or Discha |           | rving on<br>irst Day | Ad    | Imitted   | Disc | harged   |       | ving on<br>st Day | Total Se | rved    |
| Child                         | 14        | 18.7 %               | 8     | 25.8 %    | 5    | 22.7 %   | 17    | 20.2 %            | 22       | 20.8 9  |
| TAY                           | 32        | 42.7 %               | 7     | 22.6 %    | 10   | 45.5 %   | 29    | 34.5 %            | 39       | 36.8 %  |
| Adult                         | 20        | 26.7 %               | 15    | 48.4 %    | 7    | 31.8 %   | 28    | 33.3 %            | 35       | 33.0 9  |
| Older Adult                   | 9         | 12.0 %               | 1     | 3.2 %     | 0    | 0.0 %    | 10    | 11.9 %            | 10       | 9.4 %   |
| All                           | 75        | 100.0 %              | 31    | 100.0 %   | 22   | 100.0 %  | 84    | 100.0 %           | 106      | 100.0 % |
| Gender                        |           | rving on<br>irst Day | Ad    | Imitted   | Disc | harged   |       | /ing on<br>st Day | Total Se | rved    |
| F                             | 39        | 52.0 %               | 31    | 100.0 %   | 9    | 40.9 %   |       | 72.6 %            | 70       | 66.0 9  |
|                               |           |                      |       |           |      |          |       |                   |          |         |
| М                             | 36        | 48.0 %               | 0     | 0.0 %     | 13   | 59.1 %   | 23    | 27.4 %            | 36       | 34.0 %  |

#### Figure 5.7: Partners Served Report

**Note:** The report will initially display within Microsoft Access, which can be viewed electronically, printed from Microsoft Access, or exported in PDF format. To save a copy of the report on a local hard drive or network location, right click on the report and select **Export > PDF** or another desired file format.

# **Enrolled Partners Template**

The "Enrolled Partners" template provides two sub-reports for analyzing partnership enrollment data, including indicators present at enrollment. This report template can be accessed in the **Summary Reports** tab, under the "FSP Metrics Reports" section using the **Enrolled Partners** button.

As shown in Figure 5.8, the report criteria screen prompts the user for a range of enrollment dates. Partners who were enrolled during the service period selected, from the selected "Starting Date" and "Ending Date" fields, are included in the report. Results can be further filtered by selecting the optional fields to restrict the report by ending Program, Provider, or PSC. Additionally, the report allows for the following "Other (Optional)" filtering options.

# > Other (Optional) Filtering Options:

- 1. **PAF Age Group** Allows the report to be filtered to include only partners who were of a specific age group at the time of admission who were enrolled during the selected service period
- Race/Ethnicity (MOQA) Allows the report to be filtered to include only partners of a particular race/ethnicity (according to the MOQA defined race/ethnicity algorithm) who were enrolled during the selected service period
  - Refer to <u>Chapter 6: Exporting FSP Data</u> for further information on the algorithm used to determine race/ethnicity categories.
- 3. **Starting Residential Status** Allows the report to be filtered to include only partners who were enrolled during the selected service period who were in a specified residential setting at the at the time of admission
- Residential Status on Day Before Starting FSP Allows the report to be filtered to include only partners who were enrolled during the selected service period who were in a specified residential setting on the day before admission
- Referred By Allows the report to be filtered to include only partners who were enrolled during the selected service period who were referred to the FSP by a specific source
- Past Year Homeless/Shelter, Gp Hm? Allows the report to be filtered to include only partners who were enrolled during the selected service period who spent one or more days in the past year, including "Yesterday", in a residential setting of homeless, emergency shelter, or group home or STRTP (for children/TAY)

After selecting the desired report criteria, select one of the following buttons to generate the report: Adult Indicators Report or Child Indicators Report.

- > The Two Enrolled Partners Reports:
  - 1. Adult Indicators Report Provides summary reports including TAY, Adult and Older Adult partners who were enrolled during the selected service period and met report criteria.
  - Child Indicators Report Provides summary reports including Child and TAY partners who were enrolled during the selected service period and met report criteria.

TAY partners are included in both the Child and Adult Indicators Report, as TAY partners are ages 16-25 and therefore may experience indicators in either of the reports.

|                                                                                                    | Er                                                 | nrolled Partners Repo                                      | rt                                                                                                    |
|----------------------------------------------------------------------------------------------------|----------------------------------------------------|------------------------------------------------------------|----------------------------------------------------------------------------------------------------|
| Enroll Period*                                                                                         | Program / Prov                                     | /ider / PSC (Optional)                                     | Other (Optional)                                                                                                    |
| Starting Date AND Ending Date Will include partners enrolled between these dates Leave form open after |                                                    |                                                            | PAF Age Group          PAF Age Group         Race/Ethnicity (MOQA)         Starting Residential Status         Starting Residential Status on Day Before Starting F!         Residential Status on Day Before Starting F!         Referred By         Past Year Homeless/Shelter, Gp Hm? |
| Ad                                                                                                    | Indicators Report<br>ult Indicators<br>Export Data | Child Indicators Report<br>Child Indicators<br>Export Data |                                                                                                    |

Figure 5.8: Enrolled Partners Template Criteria

As seen in Figure 5.8, for each type of report, the data can be run as a PDF formatted and exportable report (green buttons) or the data can be exported directly to Microsoft Excel (gray buttons).

**Note:** Data exported to Microsoft Excel will appear as a spreadsheet with simplified headers and may be difficult to interpret until the user becomes familiar with the data. When using the Microsoft Excel exported data, the user may want to also export the more easily interpreted formatted PDF version of the report until the user becomes familiar with the abbreviated data labels and spreadsheet formatting in the Microsoft Excel version of report.

# Adult Indicators Report Button

The "Adult Indicators" report template provides a summary of indicators present at the time of admission and the year prior for TAY, Adult and Older Adult partners, aggregated by their age group and the program they were enrolled into.

As shown in Figure 5.9, Page 1 of the "Adult Indicators" template provides a description of the report criteria used to generate the report including the service period and any optional criteria selected.

| Enrolled Partners Report                                                              | Adult Indicators |
|---------------------------------------------------------------------------------------|------------------|
| Report Criteria:         Partners Enrolled Between:       1/1/2000 and       1/1/2015 |                  |
| Optional Criteria Selected:                                                           |                  |
| Report Ending Program Selecte                                                         |                  |
| Report Ending Provider Selecte                                                        |                  |
| Report Ending PSC Selected                                                            |                  |
| PAF Age Group Selected:                                                               |                  |
| Race/Ethnicity (MOQA):                                                                |                  |
| Starting Residential Setting Selected:                                                |                  |
| Residential Status on Day Before FSP                                                  |                  |
| Referred By Selected:                                                                 |                  |
| Past Year Homeless/Shelter Gp Hm?                                                     |                  |

# Figure 5.9: Enrolled Partners Report – Adult Indicators Page 1

As shown in Figure 5.10, Page 2 of the "Adult Indicators" template provides a summary of indicators present at the time of admission and the year prior for TAY, Adult and Older Adult partners, aggregated by their age group and the program they were enrolled into. This report is

useful for comparing the number of partners enrolled in a specified time period, the proportion from each age group, and the proportion experiencing each of the various indicators.

- > Aggregation Groups for the Enrolled Partners Report-Adult Indicators Template:
  - 1. Program:
    - a. All Programs Aggregates all partnership information contained in the imported data reports
    - b. **Programs present in Report Results** Aggregates partnership information for the subset of partners who were enrolled in each program present in the data
  - 2. Age Group:
    - a. All TAY, Adult & Older Adult Aggregates partnership information for all age groups present in the data
    - b. **TAY** Aggregates partnership information for the subset of Transitional Age Youth partners ages 16-25 as indicated on the PAF at the time of admission
    - c. **Adult** Aggregates partnership information for the subset of Adult partners ages 26-59 as indicated on the PAF at the time of admission
    - d. **Older Adult –** Aggregates partnership information for the subset of Older Adult partners ages 60+ as indicated on the PAF at the time of admission

# Elements of the Enrolled Partners Report-Adult Indicators Template (Also see Table 5.1):

- 1. **Enrolled** The number of partners who were admitted or enrolled into the FSP at any time during the service period identified in the report criteria
- 2. **Substance Abuse** Of those partners enrolled during the specified service period, the proportion of partners who had an indication of substance abuse in the year prior to FSP admission or enrollment
- Emergency Mental or Substance Of those partners enrolled during the specified service period, the proportion of partners who experienced a mental health or substance abuse related emergency event in the year prior to FSP admission or enrollment
- 4. **Emergency Medical –** Of those partners enrolled during the specified service period, the proportion of partners who experienced a medical emergency event in the year prior to FSP admission or enrollment
- 5. Inpatient Psychiatric Of those partners enrolled during the specified service period, the proportion of partners who spent one or more days in a residential setting of Inpatient Psychiatric in the year prior to FSP admission or enrollment

- Homeless/Emergency Shelter Of those partners enrolled during the specified service period, the proportion of partners who spent one or more days in a residential setting of Homeless or Emergency Shelter in the year prior to FSP admission or enrollment
- 7. Legal Involvement Of those partners enrolled during the specified service period, the proportion of partners who had one or more arrests, or one or more days incarcerated in the year prior to FSP admission or enrollment
- 8. % with Any Listed Issues Of those partners enrolled during the specified service period, the proportion of partners who had any of the issues in this list prior to FSP admission or enrollment
- 9. % with Any Listed Issues, Except Substance Abuse Of those partners enrolled during the specified service period, the proportion of partners who had any of the issues in this list except for Substance Abuse prior to FSP admission or enrollment

|                          | Par      | tners Enro         | lled Betw                            | een: 1/1/2             | 2000 an                  | d 1/1/2                           | 015                  |                                |                                                       |
|--------------------------|----------|--------------------|--------------------------------------|------------------------|--------------------------|-----------------------------------|----------------------|--------------------------------|-------------------------------------------------------|
|                          |          | Date D             | ata Down                             | loaded from            | n DCR: 1/1               | 1/2015                            |                      |                                |                                                       |
| Example County           |          |                    |                                      |                        |                          |                                   |                      |                                |                                                       |
| Program: All Programs    |          |                    |                                      |                        |                          |                                   |                      |                                |                                                       |
|                          | Enrolled | Substance<br>Abuse | Emergency-<br>Mental or<br>Substance | Emergency-<br>Medical  | Inpatient<br>Psychiatric | Homeless/<br>Emergency<br>Shelter | Legal<br>Involvement | % with Any<br>Listed<br>Issues | % with AnyListed<br>Issues, Except<br>Substance Abuse |
| All TAY, Adult & Older A | dult     |                    |                                      |                        |                          |                                   |                      |                                |                                                       |
|                          | 172      | 62%                | 43%                                  | 31%                    | 47%                      | 29%                               | 58%                  | 92%                            | 91%                                                   |
| TAY                      | 54       | 61%                | 41%                                  | 22%                    | 39%                      | 26%                               | 61%                  | 87%                            | 85%                                                   |
| Adult                    | 34       | 0176               | 4170                                 | 2276                   | 38%                      | 20%                               | 0176                 | 0/76                           | 0.376                                                 |
|                          | 78       | 71%                | 46%                                  | 26%                    | 47%                      | 29%                               | 62%                  | 95%                            | 94%                                                   |
| Older Adult              |          |                    |                                      |                        |                          |                                   |                      |                                |                                                       |
|                          | 40       | 48%                | 40%                                  | 52%                    | 57%                      | 32%                               | 45%                  | 92%                            | 92%                                                   |
| Program: FSP-1           |          |                    |                                      |                        |                          |                                   |                      |                                |                                                       |
|                          | Enrolled | Substance<br>Abuse | Emergency-<br>Mental or<br>Substance | Emergency -<br>Medical | Inpatient<br>Psychiatric | Homeless/<br>Emergency<br>Shelter | Legal<br>Involvement | % with Any<br>Listed<br>Issues | % with AnyListed<br>Issues, Except<br>Substance Abuse |
| All TAY, Adult & Older A | dult     |                    |                                      |                        |                          |                                   |                      |                                |                                                       |
|                          | 43       | 74%                | 47%                                  | 40%                    | 58%                      | 33%                               | 49%                  | 93%                            | 93%                                                   |
| TAY                      |          |                    |                                      |                        |                          |                                   |                      |                                |                                                       |

# Figure 5.10: Enrolled Partners Report – Adult Indicators Page 2

# **Child Indicators Report Button**

The "Child Indicators" report template provides a summary of indicators present at the time of admission and the year prior for Child and TAY partners, aggregated by their age group and the program they were enrolled into.

As shown in Figure 5.11, Page 1 of the "Child Indicators" template provides a description of the report criteria used to generate the report including the service period and any optional criteria selected.

| Enrolled                                                               | Enrolled Partners Report - Child Indicators |  |  |  |  |  |  |  |  |
|------------------------------------------------------------------------|---------------------------------------------|--|--|--|--|--|--|--|--|
| Report Criteria:         Partners Enrolled Between:       1/1/2000 and | 1/1/2015                                    |  |  |  |  |  |  |  |  |
| Optional Criteria Selected:                                            |                                             |  |  |  |  |  |  |  |  |
| Report Ending Program Selecte                                          |                                             |  |  |  |  |  |  |  |  |
| Report Ending Provider Selecte                                         |                                             |  |  |  |  |  |  |  |  |
| Report PSC Selected:                                                   |                                             |  |  |  |  |  |  |  |  |
| PAF Age Group Selected:                                                |                                             |  |  |  |  |  |  |  |  |
| Race/Ethnicity (MOQA):                                                 |                                             |  |  |  |  |  |  |  |  |
| Starting Residential Setting Selected:                                 |                                             |  |  |  |  |  |  |  |  |
| Residential Status on Day Before FSP                                   |                                             |  |  |  |  |  |  |  |  |
| Referred By Selected:                                                  |                                             |  |  |  |  |  |  |  |  |
| Past Year Homeless/Shelter, Gp Hm?                                     |                                             |  |  |  |  |  |  |  |  |

# Figure 5.11: Enrolled Partners Report – Child Indicators Page 1

As shown in Figure 5.12, page 2 of the "Child Indicators" template provides a summary of indicators present at the time of admission and the year prior for Child and TAY partners, aggregated by their age group and the program they were enrolled into. This report is useful for comparing the number of partners enrolled in a specified time period, the proportion from each age group, and the proportion experiencing each of the various indicators.

- > Aggregation Groups for the Enrolled Partners Report-Child Indicators Template:
  - 1. Program:
    - a. All Programs Aggregates all partnership information contained in the imported data reports

 Programs present in Report Results – Aggregates partnership information for the subset of partners who were enrolled in each program present in the data

# 2. Age Group:

- a. All Child & TAY- Aggregates partnership information for all age groups present in the data
- b. **Child** Aggregates partnership information for the subset of Child partners under age 16 as indicated on the PAF at the time of admission
- c. **TAY** Aggregates partnership information for the subset of Transitional Age Youth partners ages 16-25 as indicated on the PAF at the time of admission

# Elements of the Enrolled Partners Report-Child Indicators Template (Also see Table 5.1):

- 1. **Enrolled** The number of partners who were admitted or enrolled into the FSP at any time during the service period identified in the report criteria
- Out of Home Placement Of those partners enrolled during the specified service period, the proportion of partners who spent one or more days in a residential setting of Out of Home Placement (group home 0-11, group home 12-14, or community treatment facility) in the year prior to FSP admission or enrollment
- Homeless/Emergency Shelter Of those partners enrolled during the specified service period, the proportion of partners who spent one or more days in a residential setting of Homeless or Emergency Shelter in the year prior to FSP admission or enrollment
- 4. **Special Education** Of those partners enrolled during the specified service period, the proportion of partners who received special education services in the year prior to FSP admission or enrollment
- 5. School Attendance Of those partners enrolled during the specified service period, the proportion of partners who had poor school attendance in the year prior to FSP admission or enrollment
- School Grades Of those partners enrolled during the specified service period, the proportion of partners who had poor grades in the year prior to FSP admission or enrollment
- 7. **Substance Abuse** Of those partners enrolled during the specified service period, the proportion of partners who had an indication of substance abuse in the year prior to FSP admission or enrollment
- 8. **Emergency Mental or Substance –** Of those partners enrolled during the specified service period, the proportion of partners who experienced a mental

health or substance abuse related emergency event in the year prior to FSP admission or enrollment

- 9. Emergency Medical Of those partners enrolled during the specified service period, the proportion of partners who experienced a medical emergency event in the year prior to FSP admission or enrollment
- 10. Inpatient Psychiatric Of those partners enrolled during the specified service period, the proportion of partners who spent one or more days in a residential setting of Inpatient Psychiatric in the year prior to FSP admission or enrollment
- 11. Legal Involvement Of those partners enrolled during the specified service period, the proportion of partners who had one or more arrests, or one or more days incarcerated in the year prior to FSP admission or enrollment
- 12. % with Any Listed Issues Of those partners enrolled during the specified service period, the proportion of partners who had any of the above listed issues prior to FSP admission or enrollment
- 13. % with Any Listed Issues, Except Grades Of those partners enrolled during the specified service period, the proportion of partners who had any of the above listed issues except for grades prior to FSP admission or enrollment

|             |                       |                             | Enro                              | lled F               | Partne               | ers Re           | port               | - Chil                               | d Indi                 | cator                    | S                    |                                |                                             |
|-------------|-----------------------|-----------------------------|-----------------------------------|----------------------|----------------------|------------------|--------------------|--------------------------------------|------------------------|--------------------------|----------------------|--------------------------------|---------------------------------------------|
|             |                       |                             | [                                 | Partners             | Enrolled Be          | tween:           | 1/1/2000           | and 1                                | /1/2015                |                          |                      |                                |                                             |
|             |                       |                             | L                                 | Da                   | ate Data Do          | wnloadeo         | from DCR           | : 1/1/2019                           | 5                      |                          |                      |                                |                                             |
| Example     | xample County         |                             |                                   |                      |                      |                  |                    |                                      |                        |                          |                      |                                |                                             |
| Program: A  | Program: All Programs |                             |                                   |                      |                      |                  |                    |                                      |                        |                          |                      |                                |                                             |
|             | Enrolled              | Out of<br>Home<br>Placement | Homeless/<br>Emergency<br>Shelter | Special<br>Education | School<br>Attendance | School<br>Grades | Substance<br>Abuse | Emergency-<br>Mental or<br>Substance | Emergency -<br>Medical | Inpatient<br>Psvchiatric | Legal<br>Involvement | % with Any<br>Listed<br>Issues | % with AnyListe<br>Issues, Except<br>Grades |
| All Child & | ТАҮ                   |                             |                                   |                      |                      |                  |                    |                                      |                        |                          |                      |                                |                                             |
|             | 131                   | 56%                         | 19%                               | 31%                  | 30%                  | 44%              | 28%                | 23%                                  | 14%                    | 30%                      | 42%                  | 96%                            | 95%                                         |
| Child       |                       |                             |                                   |                      |                      |                  |                    |                                      |                        |                          |                      |                                |                                             |
| TAY         | 77                    | 61%                         | 14%                               | 38%                  | 29%                  | 62%              | 5%                 | 10%                                  | 8%                     | 23%                      | 29%                  | 96%                            | 94%                                         |
| TAT         | 54                    | 50%                         | 26%                               | 20%                  | 31%                  | 17%              | 61%                | 41%                                  | 22%                    | 39%                      | 61%                  | 96%                            | 96%                                         |
| Program: FS | 8P-1                  |                             |                                   |                      |                      |                  |                    |                                      |                        |                          |                      |                                |                                             |
|             | Enrolled              | Out of<br>Home<br>Placement | Homeless/<br>Emergency<br>Shelter | Special<br>Education | School<br>Attendance | School<br>Grades | Substance<br>Abuse | Emergency-<br>Mental or<br>Substance | Emergency -<br>Medical | Inpatient<br>Psychiatric | Legal<br>Involvement | % with Any<br>Listed<br>Issues | % with AnyListe<br>Issues, Except<br>Grades |
| All Child & |                       |                             |                                   |                      |                      |                  |                    |                                      |                        | - openeero               |                      |                                |                                             |
|             | 24                    | 67%                         | 21%                               | 17%                  | 38%                  | 50%              | 38%                | 25%                                  | 12%                    | 42%                      | 42%                  | 100%                           | 100%                                        |
| Child       |                       |                             |                                   |                      |                      |                  |                    |                                      |                        |                          |                      |                                |                                             |
| TAY         | 15                    | 67%                         | 20%                               | 13%                  | 27%                  | 67%              | 0%                 | 7%                                   | 7%                     | 13%                      | 40%                  | 100%                           | 100%                                        |

# Figure 5.12: Enrolled Partners Report – Child Indicators Page 2

| Issue                | Identified on PAF as                                                                                                    | Written Description                                                                                                    |
|----------------------|----------------------------------------------------------------------------------------------------|----------------------------------------------------------------------------------------------------|
| Academic<br>Grades   | <ul> <li>Variable 6.07 GradesCurr as 4 = Below Average or 5 = Poor (OR)</li> <li>Variable 6.08 GradesPast12 as 4 = Below Average or 5 = Poor</li> </ul>                                                                                                    | Children or TAY with below average<br>or poor grades in past 12 months or<br>at the start of the FSP program                                                                                                    |
| School<br>Attendance | <ul> <li>Variable 6.05 AttendancePast12 as 4 = Infrequently attends school or 5 =<br/>Never attends school (OR)</li> <li>Variable 6.06 AttendanceCurr as 4 = Infrequently attends school or 5 =<br/>Never attends school (OR)</li> <li>Variable 6.09 SuspensionPast12 &gt;0 (OR)</li> <li>Variable 6.11 ExpulsionPast12 &gt;0 (OR)</li> <li>Variable 6.12 NotinschoolPast12 &gt;0 AND Variable 6.02 HighestGrade in<br/>("01" or "02" or "03" or "04" or "05" or "06" or "07" or "08" or "09" or "10"<br/>or "11" or "12" or "13" or "14" or "20") (OR)</li> <li>Variable 6.14 NotinschoolCurr ="1" AND Variable 6.02 HighestGrade in<br/>("01" or "02" or "03" or "04" or "05" or "06" or "07" or "08" or "09" or "10"<br/>or "11" or "12" or "13" or "14" or "20")</li> </ul> | Children or TAY who are noted to be<br>in school but have infrequent or no<br>attendance at school in past 12<br>months or at the start of the FSP<br>program or who have suspensions<br>or expulsions in the past 12 months;<br>children or TAY who are not in<br>school but who have less than a<br>high school degree or GED |
| Special<br>Education | <ul> <li>Variable 6.03 EmotionalDisturbance = "1" (OR)</li> <li>Variable 6.04 AnotherReason = "1"</li> </ul>                                                                                                    | Children or TAY who are receiving special education                                                                                                    |

| Issue                                   | Identified on PAF as                                                                                                    | Written Description                                                                                                    |
|-----------------------------------------|----------------------------------------------------------------------------------------------------|----------------------------------------------------------------------------------------------------|
| Out of Home<br>Residential<br>Placement | <ul> <li>Variable 5.02 Current in ( "4" or "5" or "11" or "12" or "13" or "14" or "21" or "22") (OR)</li> <li>Variable 5.03 Yesterday in ("4" or "5" or "11" or "12" or "13" or "14" or "21" or "22") (OR)</li> <li>Variable 5.17 FosterHomeRelative_PastTwelveDays &gt;0 (OR)</li> <li>Variable 5.20 FosterHomeNon-relative_PastTwelveDays &gt;0 (OR)</li> <li>Variable 5.38 CommunityCare_PastTwelveDays &gt;0 (OR)</li> <li>Variable 5.35 CongregatePlacement_PastTwelveDays</li> <li>Variable 5.50 GroupHome0-11_PastTwelveDays &gt;0 (OR)</li> <li>Variable 5.53 GroupHome12-14_PastTwelveDays &gt;0 (OR)</li> <li>Variable 5.56 CommunityTreatment_PastTwelveDays &gt;0 (OR)</li> <li>Variable 5.59 ResidentialTreatment_PastTwelveDays &gt;0</li> </ul> | Children or TAY with a residential<br>setting in the past 12 months,<br>yesterday or at the start of the FSP<br>which included: foster home<br>relative, foster home non-relative,<br>community care, congregate<br>placement, group home 0-11, group<br>home 12-14, community treatment<br>or residential treatment |
| Emergency -<br>Mental or<br>Substance   | <ul> <li>Variable 10.02 MenRelated &gt;0</li> </ul>                                                                                                    | Any partner who had one or more<br>mental health or substance abuse<br>related emergencies in the past 12<br>months                                                                                                    |
| Emergency -<br>Medical                  | • Variable 10.01 PhyRelated >0                                                                                                    | Any partner who had one or more<br>medical related emergencies in the<br>past 12 months                                                                                                    |

# Chapter 5: The Summary Reports Template

| Issue       | Identified on PAF as                                                           | Written Description                    |
|-------------|--------------------------------------------------------------------------------|----------------------------------------|
| Legal       | • Variable 9.02 ArrestPast12 >0 (OR)                                           | Any partner who in the past 12         |
| Involvement | <ul> <li>Variable 9.05 ProbationStatus = "1" (OR)</li> </ul>                   | months had one or more arrests; or     |
|             | <ul> <li>Variable 9.07 ProbPast12 = "1" (OR)</li> </ul>                        | who in the past 12 months or at the    |
|             | • Variable 9.09 ParoleStatus = "1" (OR)                                        | start of the FSP was on probation or   |
|             | • Variable 9.12 ParolePast12 = "1" (OR)                                        | parole; or who spent time in the       |
|             | • Variable 5.02 Current in ("16" or "15" or "26" or "27") (OR)                 | past 12 months, yesterday or           |
|             | • Variable 5.03 Yesterday in ("16" or "15" or "26" or "27") (OR)               | started the FSP in jail, DJJ, juvenile |
|             | <ul> <li>Variable 5.71 JuvenileHall/Camp_PastTwelveDays &gt;0 (OR)</li> </ul>  | hall/camp, or prison; or who ever      |
|             | <ul> <li>Variable 5.74 DJJ_PastTwelveDays &gt;0 (OR)</li> </ul>                | spent time in prison                   |
|             | <ul> <li>Variable 5.77 Jail_PastTwelveDays &gt;0 (OR)</li> </ul>               |                                        |
|             | <ul> <li>Variable 5.80 Prison_PastTwelveDays &gt;0 (OR)</li> </ul>             |                                        |
|             | • Variable 5.81 Prison_PriorTwelve ="1"                                        |                                        |
| Inpatient   | • Variable 5.02 Current in ("9" or "10" or "24" or "25") (OR)                  | Any partner who spent time in the      |
| Psychiatric | • Variable 5.03 Yesterday in ("9" or "10" or "24" or "25") (OR)                | past 12 months, yesterday or           |
|             | <ul> <li>Variable 5.47 StatePsychiatric_PastTwelveDays &gt;0 (OR)</li> </ul>   | started the FSP in state psychiatric,  |
|             | <ul> <li>Variable 5.62 NursingPsychiatric_PastTwelveDays &gt;0 (OR)</li> </ul> | nursing psychiatric, psychiatric       |
|             | <ul> <li>Variable 5.44 PsychiatricHospital_PastTwelveDays &gt;0</li> </ul>     | hospital or long-term care (IMD)       |
|             | <ul> <li>Variable 5.68 Long-TermCare_PastTwelveDays &gt;0</li> </ul>           |                                        |
| Substance   | • Variable 12.02 ActiveProblem = "1" (OR)                                      | Any partner who ever had or had at     |
| Abuse       | • Variable 12.03 AbuseServices = "1" (OR)                                      | the start of the FSP a substance       |
|             | • Variable 12.01 MentalIllness = "1"                                           | abuse problem; or any partner who      |
|             |                                                                                | was actively receiving substance       |
|             |                                                                                | abuse services at the start of the     |
|             |                                                                                | FSP                                    |

# Chapter 5: The Summary Reports Template

| Issue                             | Identified on PAF as                                                                                                    | Written Description                                                                                                    |
|-----------------------------------|----------------------------------------------------------------------------------------------------|----------------------------------------------------------------------------------------------------|
| Homeless/<br>Emergency<br>Shelter | <ul> <li>Variable 5.02 Current in ("6" Or "7") (OR)</li> <li>Variable 5.03 Yesterday in ("6" Or "7") (OR)</li> <li>Variable 5.23 EmergencyShelter_PastTwelveDays &gt;0 (OR)</li> <li>Variable 5.26 Homeless_PastTwelveDays &gt;0</li> </ul> | Any partner who spent time in the<br>past 12 months, yesterday or<br>started the FSP as homeless or in an<br>emergency shelter |

# **FSP Indicators Reports Template**

The "FSP Indicators Reports" template provides six report templates in six domains (Residential, Emergency, Education, Legal, Education, and Discharge) for generating summary reports intended to assist county staff or associated organizations to analyze DCR CSV Files. The purpose of the reports is to organize summaries of partnership information and indicators so that FSP DCR users can review and improve FSP program and data quality.

#### > The Six Types of FSP Indicators Reports:

- Residential Status Provides a summary and annual comparison for all partners' residential settings for the year prior and either up to 2 years during FSP participation, or years 3 and 4 of FSP participation
- Emergency Events Provides reports for partners' mental health emergency events and psychiatric hospitalization days for the year prior and up to 5 years during FSP participation
- 3. Education Provides reports for child partners' grades and attendance for those served up to 12 quarters during FSP participation
- 4. **Legal Events** Provides reports for partners' arrests and incarceration days for the year prior and up to 5 years during FSP participation
- 5. **Discharge Values** Provides a report summarizing average length of service by age group, length of service categories by age group, discharge reason by age group, partners with physician, and partners by residential setting
- 6. **Employment** Provides reports for partners' employment status for the year prior and up to 2 years during FSP participation

# **Residential Status Template**

The "Annual Comparisons Report for all Served, through Year 1 or Year 2" template, the "Annual Comparisons Report for all Served, through Year 3 or Year 4" template, or the "Days in Setting Between Report Start and End Dates" can be accessed by navigating to the **Summary Reports** tab, and under the "FSP Indicators Reports" section, selecting the **Residential Status** button.

As shown in Figure 5.13, the report criteria screen prompts the user for a range of service dates. The entire partnership history for any partner who was active at any point during the service period, from the selected "Starting Date" and "Ending Date" fields, is included in the report. Results can be further filtered by selecting the optional fields to restrict the report by ending Program, Provider, or PSC. Additionally, the report allows for the following advanced other filtering options.

#### > Advanced Other Filtering Options:

- Discharged or Still Active Only? Allows the report to be filtered to include only partners who were active during the selected service period and who were either discharged or still active on the date the data was downloaded
- Ending Age Group Allows the report to be filtered to include only partners who were active during the selected service period who were a specific ending age group
- Referred By Allows the report to be filtered to include only partners who were active during the selected service period who were referred to the FSP by a specific source
- 4. **Exclude Discontinuous Partnerships** Allows the report to be filtered to include only partners who were active during the selected service period who were continuously active or discharged but not reestablished
- 5. Admitted During Time Period Only? Allows the report to be filtered to include only partners who were admitted or enrolled into FSP during the selected service period
- PAF Age Group Allows the report to be filtered to include only partners who were of a specific age group at the time of admission who were active during the selected service period
- 7. **Starting Residential Status** Allows the report to be filtered to include only partners who were active during the selected service period who were in a specified residential setting at the time of admission

- Past Year Homeless/Shelter, Gp Hm? Allows the report to be filtered to include only partners who were active during the selected service period who spent one or more days in the past year in a residential setting of homeless, emergency shelter, or group home or STRTP (for children/TAY)
- Race/Ethnicity (MOQA) Allows the report to be filtered to include only partners of a particular race/ethnicity (according to the MOQA defined race/ethnicity algorithm) who were active during the selected service period (Refer to <u>Chapter 6: Exporting FSP Data</u> for further information on the algorithm used to determine race/ethnicity categories)

After selecting the desired report criteria, select one of the following: the Annual Comparisons Report for All Served, through Year 1 or Year 2, or the Annual Comparisons Report for All Served, through Year 3 or Year 4, or the Days in Setting Between Report Starting and End Date button to generate the report.

- > The Three Residential Status- Annual Comparisons Reports:
  - Annual Comparisons Report for All Served, Through Year 1 or Year 2 Provides summary reports including partners who completed up to two years of FSP partnership and met report criteria.
  - Annual Comparisons Report for All Served, Through Year 3 or Year 4 Provides summary reports including partners who completed at least three or four years of FSP partnership and met report criteria.
  - Days in Setting Between Report Starting and End Date Provides summary reports including partners who were active during the Starting Date and Ending Date along with other report criteria.

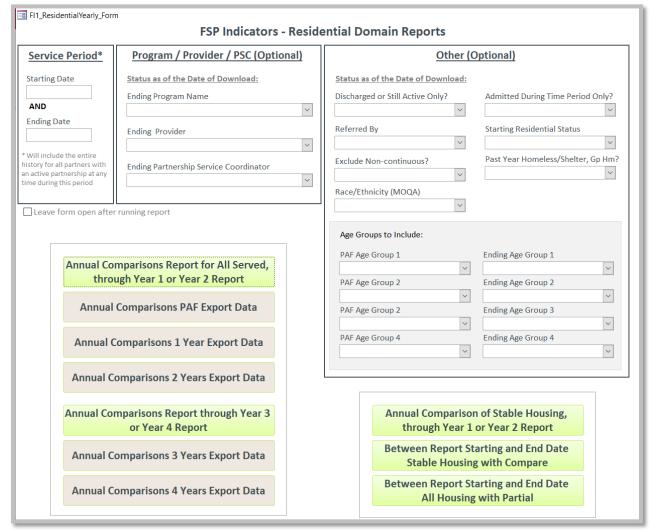

Figure 5.13: Residential Domain Template Criteria

As seen in Figure 5.13, for each type of report, the data can be run as a PDF formatted and exportable report (green buttons) or the data can be exported directly to Microsoft Excel (gray buttons).

**Note:** Data exported to Microsoft Excel will appear as a spreadsheet with simplified headers and may be difficult to interpret until the user becomes familiar with the data. When using the Microsoft Excel exported data, the user may want to also export the more easily interpreted formatted PDF version of the report until the user becomes familiar with the abbreviated data labels and spreadsheet formatting in the Microsoft Excel version of report.

As shown in Figure 5.14, Page 1 of the Residential Status Reports provides an overview of the number of partners who matched the report criteria along with the number of those partners who completed 1 to 2 years of participation in the FSP or the number of those partners who completed 3 to 4 years of participation in the FSP.

|                                        | tial FSP Indicator Report<br>or All Served, through Year 1 or Year |
|----------------------------------------|--------------------------------------------------------------------|
| Report Criteria:                       |                                                                    |
| Partners Active Between: 1/1/2000 and  | 1/1/2012                                                           |
| Optional Criteria Selected:            |                                                                    |
| Report Provider Selected:              |                                                                    |
| Report Program Selected:               |                                                                    |
| Report PSC Selected:                   |                                                                    |
| Discharged or Active Only?             |                                                                    |
| Admissions Only?                       |                                                                    |
| PAF Age Group Selected:                |                                                                    |
| End Age Group Selected:                |                                                                    |
| Referred By Selected:                  |                                                                    |
| Starting Residential Setting Selected: |                                                                    |
| Exclude Non-continuous Partners?       |                                                                    |
| Past Year Homeless/Shelter, Gp Hm?     |                                                                    |
| Race/Ethnicity (MOQA):                 |                                                                    |
| Partners Meeting Report Criteria:      |                                                                    |
| All Partners Enrolled:                 | 185                                                                |
| Completed at Least 1 Year of FSP:      | 80                                                                 |
| Completed at Least 2 Years of FSP:     | 26                                                                 |

Figure 5.14: Residential Status Report – Page 1

|                                                                                                    | ial FSP Indicator Report<br>isons through Year 3 or Year 4 |
|----------------------------------------------------------------------------------------------------|------------------------------------------------------------|
| Report Criteria:         Partners Active Between:       1/1/2000         and                                                                                                    | 1/1/2014                                                   |
| Optional Criteria Selected:                                                                                                    |                                                            |
| Report Provider Selected:<br>Report Program Selected:<br>Report PSC Selected:<br>Discharged or Active Only?<br>Admissions Only?<br>PAF Age Group Selected:<br>End Age Group Selected:<br>Referred By Selected:<br>Starting Residential Setting Selected:<br>Exclude Non-continuous Partners?<br>Past Year Homeless/Shelter, Gp Hm?<br>Race/Ethnicity (MOQA):<br>Partners Meeting Report Criteria: |                                                            |
| Completed at Least 3 Years of FSP:<br>Completed at Least 4 Years of FSP:                                                                                                    | 12                                                         |

#### > Elements of the Residential Status Template:

- 1. **Residential Setting** The name of the residential setting as classified in the FSP DCR data dictionary Variable 5.02
- 2. **Partners** The number of partners with any days in the listed residential setting during the time period specified
- 3. **Days** A summation of the total number of days for all partners in the residential setting during the time period specified
- 4. **% Partners** The percentage of partners who spent any time in the residential setting during the time period specified
- 5. **% Days** The percentage of days spent in the specific setting as a ratio of the total number of days in any residential setting during the time period specified
- **Note:** The "None Listed" residential setting (ID = 99) represents circumstances in which no selection was made for the partner's residential setting on the PAF for the year before the partnership or the current residential setting at the start of the partnership. This category was created specifically for these reports and is not described within the FSP DCR data dictionary.

#### Annual Comparisons Report for All Served, Through Year 1 or Year 2 Report

The "Annual Comparisons Report for All Served, Through Year 1 or Year 2" report includes a "Baseline Report", providing a summary for all partners' residential settings for the 1 year before participation in the FSP, as shown in Figure 5.15. All partners who met the report criteria are included in the "Baseline Report", no matter how long they were served. This report is useful for analyzing the percent of partners and percent of days in various residential settings for the 1 year for the 1 year prior to participation in the FSP.

| Residentia   | al Setting     | 1 Ye     | ar Before | Partne rsl | nip     |
|--------------|----------------|----------|-----------|------------|---------|
|              |                | Partners | Days      | %Partner   |         |
| Total        |                | 12       | 4,380     | 100.0%     | 100.0 % |
| Unknown      | Setting        | 9        | 3,285     | 75.0%      | 75.0%   |
| Apartment    | -              | 3        | 474       | 25.0%      | 10.8 %  |
| Emergency    |                | 1        | 295       | 8.3%       | 6.7 %   |
| Communit     |                | 1        | 227       | 8.3%       | 5.2 %   |
| Psychiatric  |                | 1        | 17        | 8.3%       | 0.4 %   |
| Nursing Ph   |                | 1        | 82        | 8.3%       | 1.9 %   |
| Homeless     |                | 0        | 0         | 0.0%       | 0.0 %   |
| Group Hon    | ne 12-14       | 0        | 0         | 0.0%       | 0.0 %   |
| Group Hon    |                | 0        | 0         | 0.0%       | 0.0 %   |
|              | ne Relative    | 0        | 0         | 0.0%       | 0.0 %   |
|              | ne Non-relativ | 0        | 0         | 0.0%       | 0.0 %   |
| Congregate   | e Placement    | 0        | 0         | 0.0%       | 0.0 %   |
| Juvenile Ha  |                | 0        | 0         | 0.0%       | 0.0 %   |
|              | y Treatment    | 0        | 0         | 0.0%       | 0.0 %   |
| Assisted Liv |                | 0        | 0         | 0.0%       | 0.0%    |
| DIJ          |                | 0        | 0         | 0.0%       | 0.0 %   |
| Jail         |                | 0        | 0         | 0.0%       | 0.0 %   |
| With Parer   | its            | 0        | 0         | 0.0%       | 0.0 %   |
| Long-Term    |                | 0        | 0         | 0.0%       | 0.0 %   |
| Medical Ho   |                | 0        | 0         | 0.0%       | 0.0 %   |
| None Liste   |                | 0        | 0         | 0.0%       | 0.0%    |
| Nursing Ps   | -              | 0        | 0         | 0.0%       | 0.0%    |
| Other Setti  |                | 0        | 0         | 0.0%       | 0.0%    |
| Prison       |                | 0        | 0         | 0.0%       | 0.0%    |
|              | Treatment      | 0        | 0         | 0.0%       | 0.0 %   |
|              | m Occupancy    | 0        | 0         | 0.0%       | 0.0 %   |
| State Psych  |                | 0        | 0         | 0.0%       | 0.0%    |
| With Other   |                | 0        | 0         | 0.0%       | 0.0 %   |
| Individual   |                | 0        | 0         | 0.0%       | 0.0 %   |
|              |                |          |           | 0.070      | 0.070   |

#### Figure 5.15: Residential Status Report – Page 2

As shown in Figure 5.16, Page 3 of the "Annual Comparisons Report for All Served, Through Year 1 or Year 2" displays the "1-Year Report" which aggregates and compares data for partners who participated in the FSP for at least 1 year. The report includes information for the 1 year before and the first year during FSP participation. Partners who participated in the FSP for less than 1 year or did not match report criteria are not included in this report.

| Residential Setting      | 1 Ye     | ar Before I | Partnersh   | lip    | Year     | 1 During F | artnersh  | lip    |
|--------------------------|----------|-------------|-------------|--------|----------|------------|-----------|--------|
|                          | Partners | Days        | %Part ne rs | %Days  | Partners | Days       | %Partners | % Days |
| Total                    | 88       | 32,120      | 100.0%      | 100.0% | 88       | 32,120     | 100.0%    | 100.0% |
| With Parents             | 34       | 9,225       | 38.6%       | 28.7%  | 29       | 9,201      | 33.0%     | 28.6%  |
| Unknown Setting          | 26       | 8,403       | 29.5%       | 26.2 % | 1        | 233        | 1.1%      | 0.7%   |
| Apartment Alone          | 20       | 4,440       | 22.7%       | 13.8%  | 21       | 6,038      | 23.9%     | 18.8%  |
| Emergency Shelter        | 14       | 2,149       | 15.9%       | 6.7%   | 9        | 1,392      | 10.2 %    | 4.3%   |
| liat                     | 13       | 645         | 14.8%       | 2.0%   | 4        | 192        | 4.5%      | 0.6%   |
| Psychiatric Hospital     | 12       | 389         | 13.6%       | 1.2 %  | 4        | 54         | 4.5%      | 0.2 %  |
| Homeless                 | 10       | 1,086       | 11.4%       | 3.2 %  | 5        | 587        | 5.7%      | 1.8%   |
| Community Care           | 9        | 1,819       | 10.2 %      | 5.7%   | 9        | 2,704      | 10.2 %    | 8.4%   |
| With Other Family        | 5        | 1,224       | 5.7%        | 3.8%   | 4        | 920        | 4.5%      | 2.9%   |
| Residential Treatment    | 5        | 458         | 5.7%        | 1.4%   | 1        | 91         | 1.1%      | 0.3%   |
| Group Home 0-11          | 3        | 759         | 3.4%        | 2.4%   | 2        | 259        | 2.3%      | 0.8%   |
| Roster Home Non-relative | 3        | 591         | 3.4%        | 1.8%   | 3        | 766        | 3.4%      | 2.4%   |
| Medical Hospital         | 3        | 16          | 3.4%        | 0.0%   | 2        | 4          | 2.3%      | 0.0%   |
| Long-Term Care           | 2        | 178         | 2.3%        | 0.6%   | 1        | 281        | 1.1%      | 0.9%   |
| Community Treatment      | 2        | 94          | 2.3%        | 0.3%   | 0        | 0          | 0.0%      | 0.0%   |
| Single Room Occupancy    | 2        | 47          | 2.3%        | 0.1%   | 1        | 7          | 1.1%      | 0.0%   |
| Juvenile Hall / Camp     | 2        | 24          | 2.3%        | 0.1%   | 2        | 191        | 2.3%      | 0.6%   |
| Congregate Placement     | 1        | 194         | 1.1%        | 0.6%   | 2        | 366        | 2.3%      | 1.1%   |
| Individual Placement     | 1        | 172         | 1.1%        | 0.5%   | 1        | 313        | 1.1%      | 1.0%   |
| State Psychiatric        | 1        | 118         | 1.1%        | 0.4%   | 0        | 0          | 0.0%      | 0.0%   |
| Nursing Physical         | 1        | 82          | 1.1%        | 0.3%   | 0        | 0          | 0.0%      | 0.0%   |
| 01                       | 1        | 52          | 1.1%        | 0.2 %  | 0        | 0          | 0.0%      | 0.0%   |
| Other Setting            | 1        | 5           | 1.1%        | 0.0%   | 1        | 42         | 1.1%      | 0.1%   |
| Assisted Living          | 0        | 0           | 0.0%        | 0.0%   | 0        | 0          | 0.0%      | 0.0%   |
| Roster Home Relative     | 0        | 0           | 0.0%        | 0.0%   | 0        | 0          | 0.0%      | 0.0%   |
| Group Home 12-14         | 0        | 0           | 0.0%        | 0.0%   | 2        | 588        | 2.3%      | 1.8%   |
| None Listed              | 0        | 0           | 0.0%        | 0.0%   | 23       | 7,891      | 26.1%     | 24.6%  |
| Nursing Psychiatric      | 0        | 0           | 0.0%        | 0.0%   | 0        | 0          | 0.0%      | 0.0%   |
| Prison                   | 0        | 0           | 0.0%        | 0.0%   | 0        | 0          | 0.0%      | 0.0%   |
|                          |          |             |             |        |          | Page 3     |           |        |

# Figure 5.16: Residential Status Report – Page 3

As shown in Figure 5.17, Page 4 of the "Annual Comparisons Report for All Served, Through Year 1 or Year 2" displays the "2-Year Report" which aggregates and compares data for partners who participated in the FSP for at least 2 years. The report includes information for the 1 year before, the first year during, and the second year during FSP participation. Partners who participated in the FSP for less than 2 years or did not match report criteria are not included in this report template.

| Residential Setting      | 1 Yea    | r Before | Partnershi | P      | Year     | 1 During P | artnershi | p      | Year     | 2 During | Partn ersł | nip     |
|--------------------------|----------|----------|------------|--------|----------|------------|-----------|--------|----------|----------|------------|---------|
|                          | Partners | Days     | %Part ners | %Days  | Partners | Days 5     | %Partners | % Days | Partners | Days     | %Partner   | s %Days |
| Total                    | 43       | 15,695   | 100.0%     | 100.0% | 43       | 15,695     | 100.0%    | 100.0% | 43       | 15,695   | 100.0%     | 100.0%  |
| With Parents             | 18       | 4,906    | 41.9%      | 31.3%  | 14       | 4,744      | 32.6%     | 30.2 % | 14       | 4,881    | 32.6%      | 31.1%   |
| Unknown Setting          | 12       | 3,656    | 27.9%      | 23.3%  | 1        | 233        | 2.3%      | 1.5%   | 1        | 215      | 2.3%       | 1.4%    |
| Emergency Shelter        | 8        | 1,471    | 18.6%      | 9.4%   | 6        | 1,029      | 14.0%     | 6.6%   | 2        | 730      | 4.7%       | 4.7%    |
| Homeless                 | 8        | 886      | 18.6%      | 5.6%   | 4        | 576        | 9.3%      | 3.7%   | 1        | 365      | 2.3%       | 2.3%    |
| lail                     | 8        | 455      | 18.6%      | 2.9%   | 2        | 102        | 4.7%      | 0.6%   | 1        | 26       | 2.3%       | 0.2 %   |
| partment Alone           | 7        | 1,417    | 16.3 %     | 9.0%   | 10       | 2,867      | 23.3%     | 18.3%  | 13       | 4,088    | 30.2%      | 26.0%   |
| Psychiatric Hospital     | 7        | 142      | 16.3 %     | 0.9%   | 3        | 52         | 7.0%      | 0.3%   | 1        | 13       | 2.3%       | 0.1%    |
| Community Care           | 4        | 800      | 9.3%       | 5.1%   | 5        | 1,244      | 11.6%     | 7.9%   | 4        | 1,126    | 9.3%       | 7.2%    |
| Residential Treatment    | 4        | 363      | 9.3%       | 2.3%   | 0        | 0          | 0.0%      | 0.0%   | 0        | 0        | 0.0%       | 0.0%    |
| Group Home 0-11          | 2        | 666      | 4.7%       | 4.2%   | 0        | 0          | 0.0%      | 0.0%   | 0        | 0        | 0.0%       | 0.0%    |
| Long-Term Care           | 2        | 178      | 4.7 %      | 1.1%   | 0        | 0          | 0.0%      | 0.0%   | 0        | 0        | 0.0%       | 0.0%    |
| Roster Home Non-relative | 1        | 336      | 2.3%       | 2.1%   | 1        | 365        | 2.3%      | 2.3%   | 1        | 365      | 2.3%       | 2.3%    |
| Congregate Placement     | 1        | 194      | 2.3%       | 1.2%   | 1        | 365        | 2.3%      | 2.3%   | 1        | 365      | 2.3%       | 2.3%    |
| State Psychiatric        | 1        | 118      | 2.3%       | 0.8%   | 0        | 0          | 0.0%      | 0.0%   | 0        | 0        | 0.0%       | 0.0%    |
| With Other Family        | 1        | 93       | 2.3%       | 0.6%   | 2        | 190        | 4.7%      | 1.2%   | 1        | 166      | 2.3%       | 1.1%    |
| Medical Hospital         | 1        | 10       | 2.3%       | 0.1%   | 2        | 4          | 4.7%      | 0.0%   | 0        | 0        | 0.0%       | 0.0%    |
| luvenile Hall / Camp     | 1        | 4        | 2.3%       | 0.0%   | 0        | 0          | 0.0%      | 0.0%   | 2        | 148      | 4.7%       | 0.9%    |
| Assisted Living          | 0        | 0        | 0.0%       | 0.0%   | 0        | 0          | 0.0%      | 0.0%   | 0        | 0        | 0.0%       | 0.0%    |
| Community Treatment      | 0        | 0        | 0.0%       | 0.0%   | 0        | 0          | 0.0%      | 0.0%   | 0        | 0        | 0.0%       | 0.0%    |
| נום                      | 0        | 0        | 0.0%       | 0.0%   | 0        | 0          | 0.0%      | 0.0%   | 0        | 0        | 0.0%       | 0.0%    |
| Roster Home Relative     | 0        | 0        | 0.0%       | 0.0%   | 0        | 0          | 0.0%      | 0.0%   | 0        | 0        | 0.0%       | 0.0%    |
| Group Home 12-14         | 0        | 0        | 0.0%       | 0.0%   | 1        | 2.65       | 2.3%      | 1.7%   | 1        | 89       | 2.3%       | 0.6%    |
| Individual Placement     | 0        | 0        | 0.0%       | 0.0%   | 0        | 0          | 0.0%      | 0.0%   | 0        | 0        | 0.0%       | 0.0%    |
| None Listed              | 0        | 0        | 0.0%       | 0.0%   | 11       | 3,652      | 25.6%     | 23.3%  | 10       | 3,073    | 23.3%      | 19.6%   |
| Nursing Physical         | 0        | 0        | 0.0%       | 0.0%   | 0        | 0          | 0.0%      | 0.0%   | 0        | 0        | 0.0%       | 0.0%    |
| Nursing Psychiatric      | 0        | 0        | 0.0%       | 0.0%   | 0        | 0          | 0.0%      | 0.0%   | 0        | 0        | 0.0%       | 0.0%    |
| Other Setting            | 0        | 0        | 0.0%       | 0.0%   | 0        | 0          | 0.0%      | 0.0%   | 0        | 0        | 0.0%       | 0.0%    |
| Prison                   | 0        | 0        | 0.0%       | 0.0%   | 0        | 0          | 0.0%      | 0.0%   | 0        | 0        | 0.0%       | 0.0%    |
| Single Room Occupancy    | 0        | 0        | 0.0%       | 0.0%   | 1        | 7          | 2.3%      | 0.0%   | 1        | 45       | 2.3%       | 0.3%    |

#### Figure 5.17: Residential Status Report – Page 4

# Annual Comparisons Report for All Served, Through Year 3 or Year 4 Report

The "Annual Comparisons Report for All Served, Through Year 3 or Year 4" report is a continuation of the "Annual Comparisons Report for All Served, Through Year 1 or Year 2", including a 3 Year Report and a 4 Year Report.

As shown in Figure 5.18, Page 2 of the "Annual Comparisons Report for All Served, Through Year 3 or Year 4" displays the "3-Year Report" which aggregates and compares data for partners who participated in the FSP for at least 3 years. The report includes information for the 1 year before and the first year during FSP participation, as well as information for the second and third years of FSP participation. Partners who participated in the FSP for less than 3 years or did not match report criteria are not included in this report.

| Residential Setting      | 1 Ye     | ar Befo | re Partne | ership   | Yea      | r 1 Dur | ing Partn | ership   | Yea      | r 2 Duri | ng Partn | ership  | Year    | r 3 Durli | ng Partne | ership   |
|--------------------------|----------|---------|-----------|----------|----------|---------|-----------|----------|----------|----------|----------|---------|---------|-----------|-----------|----------|
|                          | Partners | Days    | %Partne   | rs %Days | Partners | Days    | %Partners | s % Days | Partners | Days     | %Partne  | rs%Days | Partner | s Days    | %Partne   | ers%Days |
| Total                    | 13       | 4,745   | 100.0%    | 100.0 %  | 13       | 4,745   | 100.0%    | 100.0%   | 13       | 4,745    | 100.0%   | 100.0%  | 13      | 4,745     | 100.0%    | 100.0%   |
| With Parents             | 5        | 1,732   | 38.5%     | 36.5 %   | 6        | 1,925   | 45.2 %    | 40.6%    | 5        | 1,825    | 38.5%    | 38.5%   | 6       | 2,127     | 45.2 %    | 44.8%    |
| Homeless                 | 4        | 701     | 30.8%     | 14.8 %   | 3        | 572     | 23.1%     | 12.1%    | 1        | 365      | 7.7 %    | 7.7%    | 1       | 365       | 7.7%      | 7.7%     |
| list                     | 3        | 161     | 23.1%     | 3.4 %    | 0        | 0       | 0.0%      | 0.0%     | 0        | 0        | 0.0%     | 0.0%    | 0       | 0         | 0.0%      | 0.0%     |
| Emergency Shelter        | 2        | 482     | 15.4%     | 10.2 %   | 3        | 423     | 23.1%     | 8.9%     | 1        | 365      | 7.7 %    | 7.7%    | 1       | 365       | 7.7%      | 7.7%     |
| Unknown Setting          | 2        | 369     | 15.4%     | 7.8 %    | 1        | 233     | 7.7%      | 4.9%     | 1        | 215      | 7.7 %    | 4.5%    | 0       | 0         | 0.0%      | 0.0%     |
| Apartment Alone          | 2        | 280     | 15.4%     | 5.9 %    | 3        | 821     | 23.1%     | 17.3%    | 4        | 1,214    | 30.8%    | 25.6%   | 3       | 1,095     | 23.1%     | 23.1%    |
| Residential Treatment    | 2        | 181     | 15.4%     | 3.8 %    | 0        | 0       | 0.0%      | 0.0%     | 0        | 0        | 0.0%     | 0.0%    | 0       | 0         | 0.0%      | 0.0%     |
| Group Home 0-11          | 1        | 361     | 7.7 %     | 7.6 %    | 0        | 0       | 0.0%      | 0.0%     | 0        | 0        | 0.0%     | 0.0%    | 0       | 0         | 0.0%      | 0.0%     |
| Community Care           | 1        | 301     | 7.7 %     | 6.3 %    | 1        | 91      | 7.7%      | 1.9%     | 1        | 31       | 7.7 %    | 0.7%    | 1       | 365       | 7.7%      | 7.7%     |
| With Other Family        | 1        | 98      | 7.7 %     | 2.0 %    | 0        | 0       | 0.0%      | 0.0%     | 1        | 166      | 7.7 %    | 3.5%    | 1       | 63        | 7.7%      | 1.3%     |
| Psychiatric Hospital     | 1        | 43      | 7.7 %     | 0.9 %    | 2        | 50      | 15.4%     | 1.1%     | 0        | 0        | 0.0%     | 0.0%    | 0       | 0         | 0.0%      | 0.0%     |
| Long-Term Care           | 1        | 37      | 7.7 %     | 0.8 %    | 0        | 0       | 0.0%      | 0.0%     | 0        | 0        | 0.0%     | 0.0%    | 0       | 0         | 0.0%      | 0.0%     |
| Juvenile Hall / Camp     | 1        | 4       | 7.7 %     | 0.1 %    | 0        | 0       | 0.0%      | 0.0%     | 1        | 110      | 7.7 %    | 2.3%    | 0       | 0         | 0.0%      | 0.0%     |
| Assisted Living          | 0        | 0       | 0.0%      | 0.0 %    | 0        | 0       | 0.0%      | 0.0%     | 0        | 0        | 0.0%     | 0.0%    | 0       | 0         | 0.0%      | 0.0%     |
| Community Treatment      | 0        | 0       | 0.0%      | 0.0 %    | 0        | 0       | 0.0%      | 0.0%     | 0        | 0        | 0.0%     | 0.0%    | 0       | 0         | 0.0%      | 0.0%     |
| Congregate Placement     | 0        | 0       | 0.0%      | 0.0 %    | 0        | 0       | 0.0%      | 0.0%     | 0        | 0        | 0.0%     | 0.0%    | 0       | 0         | 0.0%      | 0.0%     |
| נום                      | 0        | 0       | 0.0%      | 0.0 %    | 0        | 0       | 0.0%      | 0.0%     | 0        | 0        | 0.0%     | 0.0%    | 0       | 0         | 0.0%      | 0.0%     |
| Roster Home Non-relative | 0        | 0       | 0.0%      | 0.0 %    | 0        | 0       | 0.0%      | 0.0%     | 0        | 0        | 0.0%     | 0.0%    | 0       | 0         | 0.0%      | 0.0%     |
| Roster Home Relative     | 0        | 0       | 0.0%      | 0.0 %    | 0        | 0       | 0.0%      | 0.0%     | 0        | 0        | 0.0%     | 0.0%    | 0       | 0         | 0.0%      | 0.0%     |
| Group Home 12-14         | 0        | 0       | 0.0%      | 0.0 %    | 1        | 265     | 7.7%      | 5.6%     | 1        | 89       | 7.7 %    | 1.9%    | 0       | 0         | 0.0%      | 0.0%     |
| Individual Placement     | 0        | 0       | 0.0%      | 0.0 %    | 0        | 0       | 0.0%      | 0.0%     | 0        | 0        | 0.0%     | 0.0%    | 0       | 0         | 0.0%      | 0.0%     |
| Medical Hospital         | 0        | 0       | 0.0%      | 0.0 %    | 0        | 0       | 0.0%      | 0.0%     | 0        | 0        | 0.0%     | 0.0%    | 0       | 0         | 0.0%      | 0.0%     |
| None Listed              | 0        | 0       | 0.0%      | 0.0 %    | 1        | 365     | 7.7%      | 7.7%     | 1        | 365      | 7.7 %    | 7.7%    | 1       | 365       | 7.7%      | 7.7%     |
| Nursing Physical         | 0        | 0       | 0.0%      | 0.0 %    | 0        | 0       | 0.0%      | 0.0%     | 0        | 0        | 0.0%     | 0.0%    | 0       | 0         | 0.0%      | 0.0%     |
| Nursing Psychiatric      | 0        | 0       | 0.0%      | 0.0 %    | 0        | 0       | 0.0%      | 0.0%     | 0        | 0        | 0.0%     | 0.0%    | 0       | 0         | 0.0%      | 0.0%     |
| Other Setting            | 0        | 0       | 0.0%      | 0.0 %    | 0        | 0       | 0.0%      | 0.0%     | 0        | 0        | 0.0%     | 0.0%    | 0       | 0         | 0.0%      | 0.0%     |
| Prison                   | 0        | 0       | 0.0%      | 0.0 %    | 0        | 0       | 0.0%      | 0.0%     | 0        | 0        | 0.0%     | 0.0%    | 0       | 0         | 0.0%      | 0.0%     |
| Single Room Occupancy    | 0        | 0       | 0.0%      |          | 0        | 0       | 0.0%      | 0.0%     | 0        | 0        | 0.0 %    | 0.0%    | 0       | 0         | 0.0%      | 0.0%     |
| State Psychiatric        | 0        | 0       | 0.0%      | 0.0 %    | 0        | 0       | 0.0%      | 0.0%     | 0        | 0        | 0.0%     | 0.0%    | 0       | 0         | 0.0%      | 0.0%     |
|                          |          | Page 2  |           |          |          |         |           |          |          |          |          |         |         |           |           |          |

#### Figure 5.18: Residential Status Report – Page 2

As shown in Figure 5.19, Page 3 of the "Annual Comparisons Report for All Served, Through Year 3 or Year 4" is the first of two pages which display the "4-Year Report" which aggregates and compares data for partners who participated in the FSP for at least 4 years. The report includes information for the 1 year before, the first year through the fourth year during FSP participation. Partners who participated in the FSP for less than 4 years or did not match report criteria are not included in this report template.

| Residential Setting      | 1 Yea    | r Before | Partnersh  | Ip     | Year     | 1 During F | Partnersh | lp     | Year     | 2 During | Partnersł | nip     |  |
|--------------------------|----------|----------|------------|--------|----------|------------|-----------|--------|----------|----------|-----------|---------|--|
|                          | Partners | Days     | %Part ners | %Days  | Partners | Days       | %Partners | % Days | Partners | Days     | %Partner  | s %Days |  |
| Total                    | 3        | 1,095    | 100.0%     | 100.0% | 3        | 1,095      | 100.0%    | 100.0% | 3        | 1,095    | 100.0%    | 100.0%  |  |
| Homeless                 | 2        | 521      | 66.7%      | 47.6%  | 1        | 325        | 33.3%     | 29.7 % | 1        | 365      | 33.3%     | 33.3 %  |  |
| With Parents             | 1        | 365      | 33.3%      | 33.3%  | 1        | 100        | 33.3%     | 9.1%   | 0        | 0        | 0.0%      | 0.0%    |  |
| Emergency Shelter        | 1        | 124      | 33.3%      | 11.3%  | 1        | 40         | 33.3%     | 3.7%   | 0        | 0        | 0.0%      | 0.0%    |  |
| Psychiatric Hospital     | 1        | 43       | 33.3%      | 3.9%   | 1        | 41         | 33.3%     | 3.7%   | 0        | 0        | 0.0%      | 0.0%    |  |
| Long-Term Care           | 1        | 37       | 33.3%      | 3.4%   | 0        | 0          | 0.0%      | 0.0%   | 0        | 0        | 0.0%      | 0.0%    |  |
| Unknown Setting          | 1        | 4        | 33.3%      | 0.4%   | 1        | 233        | 33.3%     | 21.3%  | 1        | 215      | 33.3%     | 19.6%   |  |
| Residential Treatment    | 1        | 1        | 33.3%      | 0.1%   | 0        | 0          | 0.0%      | 0.0%   | 0        | 0        | 0.0%      | 0.0%    |  |
| Apartment Alone          | 0        | 0        | 0.0%       | 0.0%   | 0        | 0          | 0.0%      | 0.0%   | 1        | 119      | 33.3%     | 10.9 %  |  |
| Assisted Living          | 0        | 0        | 0.0%       | 0.0%   | 0        | 0          | 0.0%      | 0.0%   | 0        | 0        | 0.0%      | 0.0%    |  |
| Community Care           | 0        | 0        | 0.0%       | 0.0%   | 1        | 91         | 33.3%     | 8.3%   | 1        | 31       | 33.3%     | 2.8%    |  |
| Community Treatment      | 0        | 0        | 0.0%       | 0.0%   | 0        | 0          | 0.0%      | 0.0%   | 0        | 0        | 0.0%      | 0.0%    |  |
| Congregate Placement     | 0        | 0        | 0.0%       | 0.0%   | 0        | 0          | 0.0%      | 0.0%   | 0        | 0        | 0.0%      | 0.0%    |  |
| 011                      | 0        | 0        | 0.0%       | 0.0%   | 0        | 0          | 0.0%      | 0.0%   | 0        | 0        | 0.0%      | 0.0%    |  |
| Roster Home Non-relative | 0        | 0        | 0.0%       | 0.0%   | 0        | 0          | 0.0%      | 0.0%   | 0        | 0        | 0.0%      | 0.0%    |  |
| Roster Home Relative     | 0        | 0        | 0.0%       | 0.0%   | 0        | 0          | 0.0%      | 0.0%   | 0        | 0        | 0.0%      | 0.0%    |  |
| Group Home 0-11          | 0        | 0        | 0.0%       | 0.0%   | 0        | 0          | 0.0%      | 0.0%   | 0        | 0        | 0.0%      | 0.0%    |  |
| Group Home 12-14         | 0        | 0        | 0.0%       | 0.0%   | 1        | 265        | 33.3%     | 24.2 % | 1        | 89       | 33.3%     | 8.1%    |  |
| Individual Placement     | 0        | 0        | 0.0%       | 0.0%   | 0        | 0          | 0.0%      | 0.0%   | 0        | 0        | 0.0%      | 0.0%    |  |
| list                     | 0        | 0        | 0.0%       | 0.0%   | 0        | 0          | 0.0%      | 0.0%   | 0        | 0        | 0.0%      | 0.0%    |  |
| Juvenile Hall / Camp     | 0        | 0        | 0.0%       | 0.0%   | 0        | 0          | 0.0%      | 0.0%   | 1        | 110      | 33.3%     | 10.0%   |  |
| Medical Hospital         | 0        | 0        | 0.0%       | 0.0%   | 0        | 0          | 0.0%      | 0.0%   | 0        | 0        | 0.0%      | 0.0%    |  |
| None Listed              | 0        | 0        | 0.0%       | 0.0%   | 0        | 0          | 0.0%      | 0.0%   | 0        | 0        | 0.0%      | 0.0%    |  |
| Nursing Physical         | 0        | 0        | 0.0%       | 0.0%   | 0        | 0          | 0.0%      | 0.0%   | 0        | 0        | 0.0%      | 0.0%    |  |
| Nursing Psychiatric      | 0        | 0        | 0.0%       | 0.0%   | 0        | 0          | 0.0%      | 0.0%   | 0        | 0        | 0.0%      | 0.0%    |  |
| Other Setting            | 0        | 0        | 0.0%       | 0.0%   | 0        | 0          | 0.0%      | 0.0%   | 0        | 0        | 0.0%      | 0.0%    |  |
| Prison                   | 0        | 0        | 0.0%       | 0.0%   | 0        | 0          | 0.0%      | 0.0%   | 0        | 0        | 0.0%      | 0.0%    |  |
| Single Room Occupancy    | 0        | 0        | 0.0%       | 0.0%   | 0        | 0          | 0.0%      | 0.0%   | 0        | 0        | 0.0%      | 0.0%    |  |
| State Psychiatric        | 0        | 0        | 0.0%       | 0.0%   | 0        | 0          | 0.0%      | 0.0%   | 0        | 0        | 0.0%      | 0.0%    |  |
| With Other Family        | 0        | 0        | 0.0%       | 0.0%   | 0        | 0          | 0.0%      | 0.0%   | 1        | 166      | 33.3%     | 15.2 %  |  |

# Figure 5.19: Residential Status Report – Page 3

# Annual Comparison of Stable Housing, through Year 1 or Year 2 Report

The "Annual Comparison of Stable Housing, through Year 1 or Year 2 Report" report is a report that identifies partners who were active between the report parameter Start and End Dates and compares residential data from PAF to first and second year in FSP.

As shown in Figure 5.19a, Page 2 of the "Annual Comparison of Stable Housing, through Year 1 or Year 2 Report" report aggregates and compares data for partners based on category of stability of housing setting during these timeframes.

| Code 👻 | Description 🚽            | INN_Category -t |
|--------|--------------------------|-----------------|
| 16     | IID                      | Other           |
| 27     | Jail                     | Other           |
| 15     | Juvenile Hall / Camp     | Other           |
| 8      | Medical Hospital         | Other           |
| 26     | Prison                   | Other           |
| 9      | Psychiatric Hospital     | Other           |
| 10     | State Psychiatric        | Other           |
| 706    | STRTP                    | Other           |
| 3      | Apartment Alone          | Stable          |
| 28     | Assisted Living          | Stable          |
| 22     | Community Care           | Stable          |
| 13     | Community Treatment      | Stable          |
| 21     | Congregate Placement     | Stable          |
| 5      | Foster Home Non-relative | Stable          |
| 4      | Foster Home Relative     | Stable          |
| 20     | Individual Placement     | Stable          |
| 25     | Long-Term Care           | Stable          |
| 19     | Single Room Occupancy    | Stable          |
| 2      | With Other Family        | Stable          |
| 1      | With Parents             | Stable          |
| 6      | Emergency Shelter        | Temporary       |
| 11     | Group Home 0-11          | Temporary       |
| 12     | Group Home 12-14         | Temporary       |
| 23     | Nursing Physical         | Temporary       |
| 24     | Nursing Psychiatric      | Temporary       |
| 14     | Residential Treatment    | Temporary       |
| 99     | None Listed              | Unknown         |
| 17     | Other Setting            | Unknown         |
| 18     | Unknown Setting          | Unknown         |
| 7      | Homeless                 | Unstable        |

# Figure 5.19a: Residential Setting Housing Stability Category

The "Baseline Report", providing a summary for all partners' residential settings for the 1 year before participation in the FSP, as shown in Figure 5.19b. All partners who met the report criteria are included in the "Baseline Report", no matter how long they were served. This report is useful for analyzing the percent of partners and percent of days by stability of residential setting for the 1 year prior to participation in the FSP.

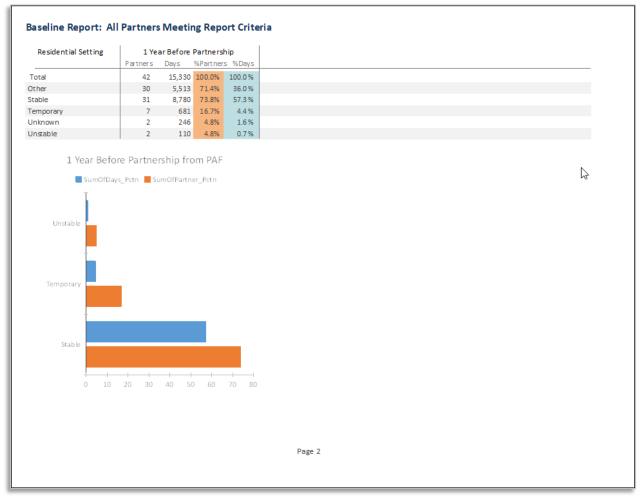

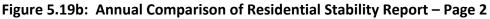

As shown in Figure 5.19c, Page 3 of the "Annual Comparison of Stable Housing, through Year 1 or Year 2 Report" displays the "1-Year Report" which aggregates and compares data for partners who participated in the FSP for at least 1 year. The report includes information for the 1 year before and the first year during FSP participation. Partners who participated in the FSP for less than 1 year or did not match report criteria are not included in this report.

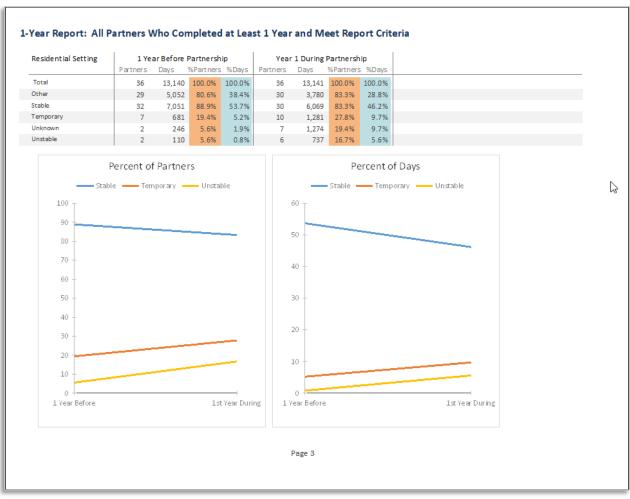

Figure 5.19c: Annual Comparison of Residential Stability Report – Page 3

As shown in Figure 5.17, Page 4 of the "Annual Comparison of Stable Housing, through Year 1 or Year 2 Report" displays the "2-Year Report" which aggregates and compares data for partners who participated in the FSP for at least 2 years. The report includes information for the 1 year before, the first year during, and the second year during FSP participation. Partners who participated in the FSP for less than 2 years or did not match report criteria are not included in this report template.

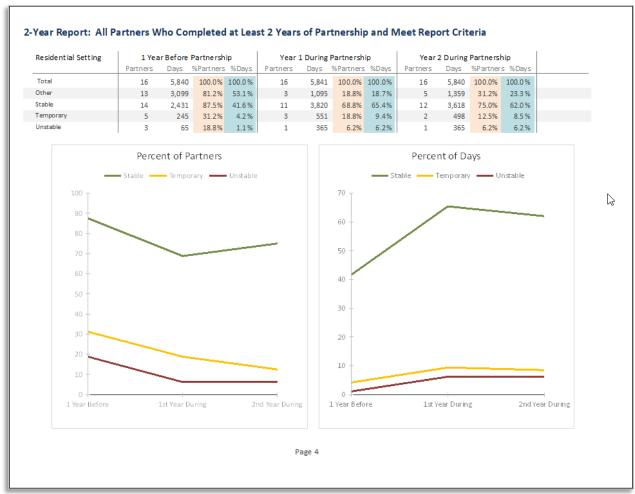

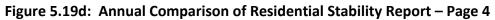

# Stable Housing FSP Indicator Report - Consistent Period Comparisons for All Served Between Selected Report Dates

The "Annual Comparison of Stable Housing, through Year 1 or Year 2 Report" is a report that identifies partners who were active between the report parameter Start and End Dates.

As shown in Figure 5.19a, Page 2 of the report aggregates and compares data for partners based on category of stability of housing setting during these timeframes.

The report splits the partners into those that were active the entire time during the selected period and active during an equal time prior to the selected period. The "Before Partnership" Days are adjusted to match the length of time selected. For example, if the time selected is from 7/1 through 9/30, this represents 92 days. The before partnership is adjusted to 92/365 or roughly ¼ of the days represented on the PAF. Then all values are rounded to show whole numbers. For example, if 4 partners had a total of 396 days in Community Care, then the adjusted report would show 4 partners with 99 days in Community Care. The count of partners who spent time in a setting is not adjusted. Caution should be used when comparing time frames of unequal length.

"The During Partnership Compare Period" compares the same number of days as selected in the period just prior to the selected dates. For example, if the time is selected for 7/1 through 9/30, then the compare period will be the 92 days just prior to 7/1 which is equal to 3/30 through 6/30.

"The During Partnership Selected Period" compares the days selected by the report Starting Date and Ending Date.

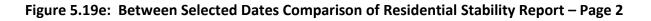

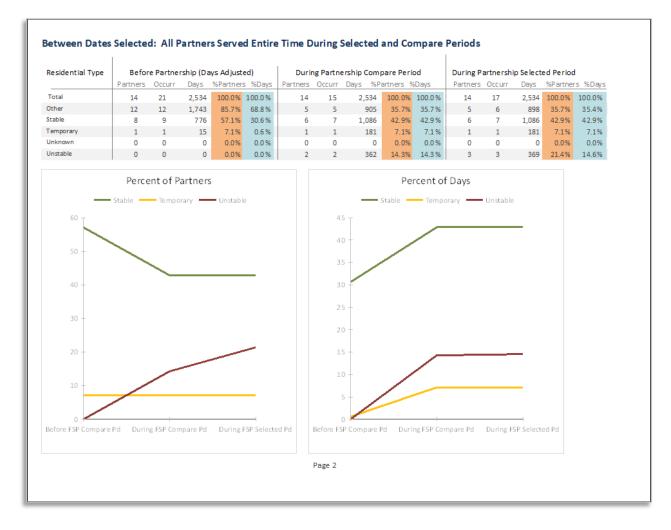

# *Days in Setting Between Report Starting and End Date All Housing with Partial Report* The "Between Report Starting and End Date All Housing with Partial" report is a report that identifies partners who were active between the report parameter Start and End Dates.

As shown in Figure 5.19a, Page 2 of the "Between Report Starting and End Date All Housing with Partial" report aggregates and compares data for partners who participated in the FSP between the selected dates. The report splits the clients into those that were active the entire time during the selected period and those who were active just a portion of the time. Those that were served the entire time are compared to the time period before partnership. The "Before Partnership" Days are adjusted to match the length of time selected. For example, if the time selected is from 7/1 through 9/30, this represents 92 days. The before partnership is adjusted to 92/365 or roughly ¼ of the days represented on the PAF. Then all values are rounded to show whole numbers. For example, if 4 partners had a total of 396 days in Community Care, then the adjusted report would show 4 partners with 99 days in Community

Care. The count of partners who spent time in a setting is not adjusted. Caution should be used when comparing time frames of unequal length.

|                          |          | 5         | Served Er | ntire Time | in Selected | Period             |           |        |  | Served During Part of Selected Period |                    |          |         |  |  |
|--------------------------|----------|-----------|-----------|------------|-------------|--------------------|-----------|--------|--|---------------------------------------|--------------------|----------|---------|--|--|
| Residential Setting      | Before   | Partnersh | ip (Adjus | ted)       | Du          | During Partnership |           |        |  |                                       | During Partnership |          |         |  |  |
|                          | Partners | Days      | %Partners | %Days      | Partners    | Days               | %Partners | %Days  |  | Partners                              | Days               | %Partner | s %Days |  |  |
| Total                    | 26       | 2,314     | 100.0%    | 100.0 %    | 26          | 2,314              | 100.0%    | 100.0% |  | 10                                    | 354                | 100.0%   | 100.0 % |  |  |
| Apartment Alone          | 9        | 494       | 34.6%     | 21.3 %     | 1           | 5                  | 3.8%      | 0.2%   |  | 0                                     | 0                  | 0.0%     | 0.0%    |  |  |
| Assisted Living          | 1        | 0         | 3.8%      | 0.0%       | 1           | 89                 | 3.8%      | 3.8%   |  | 0                                     | 0                  | 0.0%     | 0.0%    |  |  |
| Community Care           | 4        | 99        | 15.4%     | 4.3%       | 2           | 144                | 7.7%      | 6.2%   |  | 1                                     | 19                 | 10.0%    | 5.4%    |  |  |
| Community Treatment      | 1        | 0         | 3.8%      | 0.0%       | 1           | 89                 | 3.8%      | 3.8%   |  | 0                                     | 0                  | 0.0%     | 0.0%    |  |  |
| Congregate Placement     | 2        | 102       | 7.7%      | 4.4%       | 1           | 89                 | 3.8%      | 3.8%   |  | 0                                     | 0                  | 0.0%     | 0.0%    |  |  |
| עם                       | 0        | 0         | 0.0%      | 0.0%       | 0           | 0                  | 0.0%      | 0.0%   |  | 0                                     | 0                  | 0.0%     | 0.0%    |  |  |
| Emergency Shelter        | 1        | 0         | 3.8%      | 0.0%       | 1           | 89                 | 3.8%      | 3.8%   |  | 0                                     | 0                  | 0.0%     | 0.0%    |  |  |
| Foster Home Non-relative | 3        | 0         | 11.5%     | 0.0%       | 2           | 178                | 7.7%      | 7.7%   |  | 0                                     | 0                  | 0.0%     | 0.0%    |  |  |
| Foster Home Relative     | 1        | 0         | 598%      | 0.0%       | 1           | 89                 | 3.8%      | 3.8%   |  | 1                                     | 26                 | 10.0%    | 7.3 %   |  |  |
| Group Home 0-11          | 0        | 0         | 0.0%      | 0.0%       | 0           | 0                  | 0.0%      | 0.0%   |  | 0                                     | 0                  | 0.0%     | 0.0%    |  |  |
| Group Home 12-14         | 0        | 0         | 0.0%      | 0.0%       | 0           | 0                  | 0.0%      | 0.0%   |  | 1                                     | 8                  | 10.0%    | 2.3%    |  |  |
| Homeless                 | 6        | 27        | 23.1%     | 1.2%       | 2           | 178                | 7.7%      | 7.7%   |  | 0                                     | 0                  | 0.0%     | 0.0%    |  |  |
| Individual Placement     | 0        | 0         | 0.0%      | 0.0%       | 0           | 0                  | 0.0%      | 0.0%   |  | 0                                     | 0                  | 0.0%     | 0.0%    |  |  |
| Jail                     | 7        | 220       | 26.9%     | 9.5%       | 1           | 5                  | 3.8%      | 0.2%   |  | 0                                     | 0                  | 0.0%     | 0.0%    |  |  |
| Juvenile Hall / Camp     | 1        | 0         | 3.8%      | 0.0%       | 1           | 89                 | 3.8%      | 3.8%   |  | 1                                     | 72                 | 10.0%    | 20.3 %  |  |  |
| Long-Term Care           | 3        | 0         | 11.5%     | 0.0%       | 3           | 267                | 11.5%     | 11.5%  |  | 0                                     | 0                  | 0.0%     | 0.0%    |  |  |
| Medical Hospital         | 2        | 5         | 7.7%      | 0.2%       | 2           | 94                 | 7.7%      | 4.1%   |  | 1                                     | 20                 | 10.0%    | 5.6%    |  |  |
| None Listed              | 2        | 0         | 7.7%      | 0.0%       | 1           | 89                 | 3.8%      | 3.8%   |  | 1                                     | 55                 | 10.0%    | 15.5 %  |  |  |
| Nursing Physical         | 0        | 0         | 0.0%      | 0.0%       | 0           | 0                  | 0.0%      | 0.0%   |  | 0                                     | 0                  | 0.0%     | 0.0%    |  |  |
| Nursing Psychiatric      | 0        | 0         | 0.0%      | 0.0%       | 0           | 0                  | 0.0%      | 0.0%   |  | 0                                     | 0                  | 0.0%     | 0.0%    |  |  |
| Other Setting            | 2        | 59        | 7.7%      | 2.5%       | 1           | 89                 | 3.8%      | 3.8%   |  | 0                                     | 0                  | 0.0%     | 0.0%    |  |  |
| Prison                   | 1        | 0         | 3.8%      | 0.0%       | 1           | 89                 | 3.8%      | 3.8%   |  | 0                                     | 0                  | 0.0%     | 0.0%    |  |  |
| Psychiatric Hospital     | 7        | 15        | 26.9%     | 0.6%       | 2           | 173                | 7.7%      | 7.5%   |  | 0                                     | 0                  | 0.0%     | 0.0%    |  |  |
| Residential Treatment    | 4        | 71        | 15.4%     | 3.1%       | 0           | 0                  | 0.0%      | 0.0%   |  | 0                                     | 0                  | 0.0%     | 0.0%    |  |  |
| Single Room Occupancy    | 5        | 11        | 19.2%     | 0.5%       | 2           | 113                | 7.7%      | 4.9%   |  | 0                                     | 0                  | 0.0%     | 0.0%    |  |  |
| State Psychiatric        | 1        | 89        | 3.8%      | 3.8%       | 0           | 0                  | 0.0%      | 0.0%   |  | 1                                     | 40                 | 10.0%    | 11.3 %  |  |  |
| STRTP                    | 9        | 757       | 34.6%     | 32.7 %     | 3           | 267                | 11.5%     | 11.5%  |  | 2                                     | 99                 | 20.0%    | 28.0%   |  |  |
| Unknown Setting          | 2        | 0         | 7.7%      | 0.0%       | 1           | 89                 | 3.8%      | 3.8%   |  | 0                                     | 0                  | 0.0%     | 0.0%    |  |  |
| With Other Family        | 3        | 15        | 11.5%     | 0.6%       | 0           | 0                  | 0.0%      | 0.0%   |  | 0                                     | 0                  | 0.0%     | 0.0%    |  |  |
| With Parents             | 4        | 351       | 15.4%     | 15.2 %     | 0           | 0                  | 0.0%      | 0.0%   |  | 1                                     | 15                 | 10.0%    | 4.2 %   |  |  |

Figure 5.19a: Residential Status Between Dates Report – Page 2

Page 2

# **Emergency Events Template**

The "Emergency Events" template provides two sub-reports for analyzing mental health emergency events, and psychiatric nursing/hospitalization days. This report template can be accessed in the **Summary Reports** tab, under the "FSP Indicators Reports" section using the **Emergency Events** button.

- > The Two Emergency Events Reports:
  - Mental Health Emergency Events Report Provides a summary of partners' mental health emergency events, aggregated by the length of FSP participation
  - Psychiatric Hospitalization Report Provides a summary of partners' nursing psychiatric or psychiatric hospitalization days, aggregated by the length of FSP participation

As shown in Figure 5.20, the report criteria screen prompts the user for a range of service dates. The entire partnership history for any partners who were active at any point during that service period selected, from the selected "Starting Date" and "Ending Date" fields, are included in the report. Results can be further filtered by selecting the optional fields to restrict the report by ending Program, Provider, or PSC. Additionally, the report allows for the following "Other (Optional)" filtering options.

### > Other (Optional) Filtering Options:

- 1. **Discharged or Still Active Only? –** Allows the report to be filtered to include only partners who were active during the selected service period who were discharged or still active on the date the data was downloaded
- Ending Age Group Allows the report to be filtered to include only partners who were active during the selected service period who were a specific ending age group
- 3. **Referred By** Allows the report to be filtered to include only partners who were active during the selected service period who were referred to the FSP by a specific source
- 4. **Exclude Discontinuous Partnerships** Allows the report to be filtered to include only partners who were active during the selected service period who were continuously active or discharged but not reestablished
- 5. Admitted During Time Period Only? Allows the report to be filtered to include only partners who were admitted or enrolled into FSP during the selected service period

- 6. **PAF Age Group** Allows the report to be filtered to include only partners who were of a specific age group at the time of admission who were active during the selected service period
- 7. **Starting Residential Status** Allows the report to be filtered to include only partners who were active during the selected service period who were in a specified residential setting at the at the time of admission
- 8. Exclude Clients with Unreported Events on PAF (Mental Health Emergency Events Report only) – Allows the report to be filtered to include only partners who were active during the selected service period who had the number of mental health emergency events in the 1 year before the partnership reported on the PAF assessment (i.e., Variable 10.02 from the FSP DCR data dictionary is not null); if this drop-down is not selected, then null values for the number of mental health emergency events in the 1 year before the partnership are coded to 0 for analysis in the report
- 9. Past Year Homeless/Shelter, Gp Hm? Allows the report to be filtered to include only partners who were active during the selected service period who spent one or more days in the past year in a residential setting of homeless, emergency shelter, or group home or STRTP (for children/TAY)
- 10. Race/Ethnicity (MOQA) Allows the report to be filtered to include only partners of a particular race/ethnicity (according to the MOQA defined race/ethnicity algorithm) who were active during the selected service period
  - Refer to <u>Chapter 6: Exporting FSP Data</u> for further information on the algorithm used to determine race/ethnicity categories.

# Days in Setting Between Report Starting and End Date Report

As seen in Figure 5.20, for each type of report, the data can be run as a PDF formatted and exportable report (green buttons) or the data can be exported directly to Microsoft Excel (gray buttons).

**Note:** Data exported to Microsoft Excel will appear as a spreadsheet with simplified headers and may be difficult to interpret until the user becomes familiar with the data. When using the Microsoft Excel exported data, the user may want to also export the more easily interpreted formatted PDF version of the report until the user becomes familiar with the abbreviated data labels and spreadsheet formatting in the Microsoft Excel version of report.

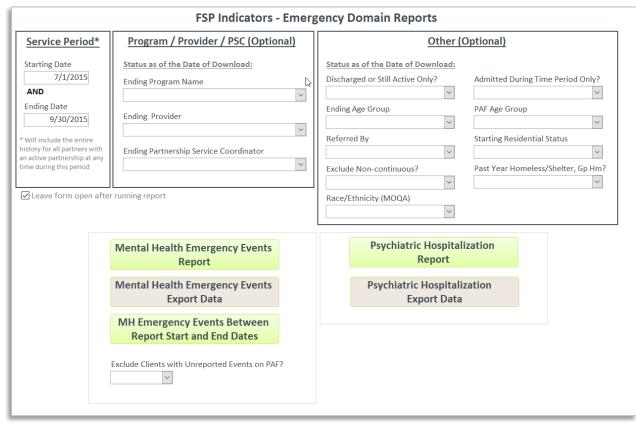

Figure 5.20: Emergency Domain Template Criteria

# Mental Health Emergency Events Report Button

The "Mental Health Emergency Events" report template provides a summary of partners' mental health emergency events, aggregated by the length of FSP participation by quarters and years of participation in the FSP.

As shown in Figure 5.21, Page 1 of the "Mental Health Emergency Events" template provides a description of the report criteria used to generate the report including the service period and any optional criteria selected. The "Partners Meeting Report Criteria" provides an overview of the number of partners who matched the report criteria and the number of those partners who completed 1 to 5 quarters and 1 to 5 years of participation in the FSP.

|                                        |            | ents FSP Indicator F<br>Juarter or Year | leport |
|----------------------------------------|------------|-----------------------------------------|--------|
| Report Criteria:                       |            |                                         |        |
| Partners Active Between: 1/1/2000 and  | 1/1/2012   |                                         |        |
| Optional Criteria Selected:            |            |                                         |        |
| Report Provider Selected:              |            |                                         |        |
| Report Program Selected:               |            |                                         |        |
| Report PSC Selected:                   |            |                                         |        |
| Discharged or Active Only?             |            |                                         |        |
| Admissions Only?                       |            |                                         |        |
| PAF Age Group Selected:                |            |                                         |        |
| End Age Group Selected:                |            |                                         |        |
| Referred By Selected:                  |            |                                         |        |
| Starting Residential Setting Selected: |            |                                         |        |
| Exclude Clients with Unreported Even   | ts on PAF? |                                         |        |
| Exclude Discontinuous Clients?         |            |                                         |        |
| Past Year Homeless/Shelter, GpHm?      |            |                                         |        |
| Race/Ethnicity (MOQA):                 |            |                                         |        |
| Partners Meeting Report Criteria:      |            |                                         |        |
| All Partners Enrolled:                 | 185        |                                         |        |
| Completed at Least 1 Qtr of FSP:       | 160        | Completed at Least 1 Year of FSP:       | 80     |
| Completed at Least 2 Qtrs of FSP:      | 129        | Completed at Least 2 Years of FSP:      | 26     |
| Completed at Least 3 Qtrs of FSP:      | 101        | Completed at Least 3 Years of FSP:      | 12     |
| Completed at Least 4 Qtrs of FSP:      | 80         | Completed at Least 4 Years of FSP:      | 8      |
| Completed at Least 5 Qtrs of FSP:      | 58         | Completed at Least 5 Years of FSP:      | 5      |
|                                        | Page 1     |                                         |        |

# Figure 5.21: Mental Health Emergency Events Report Page 1

As shown in Figure 5.22, Page 2 of the "Mental Health Emergency Events" template provides a summary of mental health emergency events, aggregated by the length of FSP participation. This report is useful for comparing the percent of partners who experienced mental health emergency events and the rate of mental health emergency events in the year before and each year during service.

- > Aggregation Groups for the Events by Year Report Template:
  - 1. **Partners who were served at any point during the service period** Aggregates all partnership information contained in the imported data reports
  - Partners who completed at least 1 year of FSP participation Aggregates partnership information for the subset of partners who completed at least 1 full year of participation in the FSP and excludes any partners who participated for less than 1 year
  - 3. Partners who completed at least 2 years of FSP participation Aggregates partnership information for the subset of partners who completed at least 2 full years of participation in the FSP and excludes any partners who participated for less than 2 years
  - 4. Partners who completed at least 3 years of FSP participation Aggregates partnership information for the subset of partners who completed at least 3 full years of participation in the FSP and excludes any partners who participated for less than 3 years
  - 5. Partners who completed at least 4 years of FSP participation Aggregates partnership information for the subset of partners who completed at least 4 full years of participation in the FSP and excludes any partners who participated for less than 4 years
  - 6. Partners who completed at least 5 years of FSP participation Aggregates partnership information for the subset of partners who completed at least 5 full years of participation in the FSP and excludes any partners who participated for less than 5 years

### > Elements of the Events by Year Report Template:

- 1. **Total Partners Served** The total number of partners ("n") within the aggregation group for the specified timeframe
- Partners with Mental Health Emergency Events The total number of partners within the aggregation group who experienced mental health emergency events ("n") and the percentage of partners within the aggregation group who experienced mental health emergency events ("%") for the specified timeframe
- 3. Mental Health Emergency Events The total number of mental health emergency events ("Events") for all partners within the aggregation group for the specified timeframe; the ratio of those events to the total number of partners within the aggregation group ("Events/Total Partners"); and the ratio of those events to the number of partners within the aggregation group who experienced emergency events ("Events/Partners with Events")
- 4. **Change in Events from Baseline** The change in the number of mental health emergency events ("Events") for partners within the aggregation group, comparing the number of events in the 1 year before FSP participation to a specified timeframe of participation in the FSP (i.e. during years 1-5 of FSP)

|                                          | Total<br>Partners<br>Served | Partners wit<br>Health Emerg |              | Ment   | tal Health Emerg           | ency Events                    | Change in Events from<br>Baseline<br>(1 Year Before FSP) |        |  |
|------------------------------------------|-----------------------------|------------------------------|--------------|--------|----------------------------|--------------------------------|----------------------------------------------------------|--------|--|
|                                          | n                           | n                            | %            | Events | Events / Total<br>Partners | Events/Partners<br>with Events | Events                                                   | ;      |  |
| SP Data Reported for Partnerss Who: Wer  | e Served Any                | Point During                 | Service Peri | od     |                            |                                |                                                          |        |  |
| 1 Year Before                            | 100                         | 45                           | 45.0 %       | 201    | 2.01                       | 4.47                           | 0                                                        | Events |  |
| FSP Data Reported for Partnerss Who: Com | pleted at Leas              | t 1 Year                     |              |        |                            |                                |                                                          |        |  |
| 1 Year Before                            | 74                          | 27                           | 36.5 %       | 136    | 1.84                       | 5.04                           | 0                                                        | Events |  |
| Year 1 During                            | 74                          | 10                           | 13.5 %       | 32     | 0.43                       | 3.20                           | -104                                                     | Events |  |
| FSP Data Reported for Partnerss Who: Com | pleted at Leas              | t 2 Years                    |              |        |                            |                                |                                                          |        |  |
| 1 Year Before                            | 40                          | 15                           | 37.5 %       | 65     | 1.62                       | 4.33                           | 0                                                        | Events |  |
| Year 1 During                            | 40                          | 7                            | 17.5 %       | 26     | 0.65                       | 3.71                           | -39                                                      | Events |  |
| Year 2 During                            | 40                          | 4                            | 10.0 %       | 27     | 0.68                       | 6.75                           | -38                                                      | Events |  |
| FSP Data Reported for Partnerss Who: Com | pleted at Leas              | t 3 Years                    |              |        |                            |                                |                                                          |        |  |
| 1 Year Before                            | 13                          | 5                            | 38.5 %       | 7      | 0.54                       | 1.40                           | 0                                                        | Events |  |
| Year 1 During                            | 13                          | 2                            | 15.4 %       | 2      | 0.15                       | 1.00                           | -5                                                       | Events |  |
| Year 2 During                            | 13                          | 1                            | 7.7 %        | 1      | 0.08                       | 1.00                           | -6                                                       | Events |  |
| Year 3 During                            | 13                          | 0                            | 0.0 %        | 0      | 0.00                       | 0.00                           | -7                                                       | Events |  |
| FSP Data Reported for Partnerss Who: Com | pleted at Leas              | t 4 Years                    |              |        |                            |                                |                                                          |        |  |
| 1 Year Before                            | 3                           | 2                            | 66.7 %       | 4      | 1.33                       | 2.00                           | 0                                                        | Events |  |
| Year 1 During                            | 3                           | 1                            | 33.3 %       | 1      | 0.33                       | 1.00                           | -3                                                       | Events |  |
| Year 2 During                            | 3                           | 1                            | 33.3 %       | 1      | 0.33                       | 1.00                           | -3                                                       | Events |  |
| Year 3 During                            | 3                           | 0                            | 0.0 %        | 0      | 0.00                       | 0.00                           |                                                          | Events |  |
| Year 4 During                            | 3                           | 0                            | 0.0 %        | 0      | 0.00                       | 0.00                           | -4                                                       | Events |  |

#### Figure 5.22: Mental Health Emergency Events Report Page 2

Mental Health Emergency Events Report for Partners Served up to 5 Years Meeting Report Criteria

As shown in Figure 5.23 and Figure 5.24, Pages 3 and 4 of the "Mental Health Emergency Events" template visually present the aggregated data from the Mental Health Emergency Events table in two graphs showing the percent and rate of partners with mental health emergency events by year.

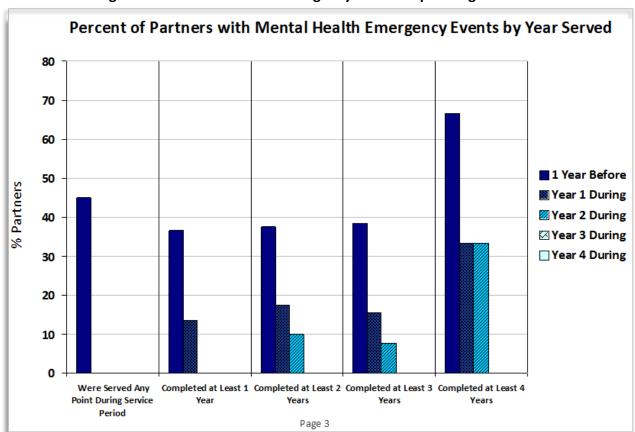

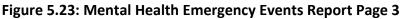

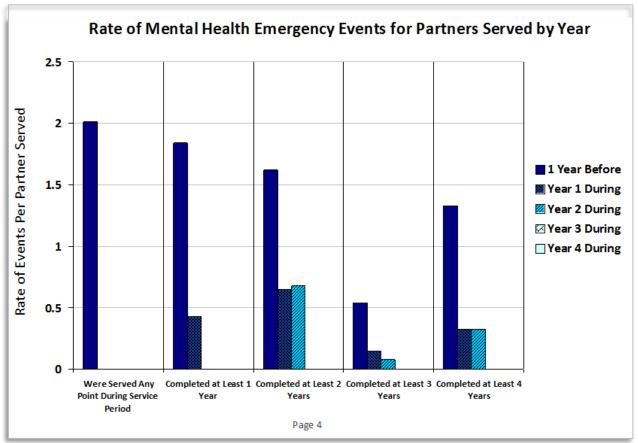

Figure 5.24: Mental Health Emergency Events Report Page 4

As shown in Figure 5.25, Page 5 of the "Mental Health Emergency Events" template provides a summary of mental health emergency events, aggregated by the length of FSP participation by quarter. This report is useful for comparing the rate of mental health emergency events in the year before and each quarter during service. This report differs from the "Events by Year" report in that it provides additional granularity in the patterns of change by quarter.

The percent of partners with mental health emergencies are displayed for each quarter during the FSP. Due to the differing length in time frames, however, the percent of partners with mental health emergency events cannot be compared in the 1 year before partnership to each quarter during partnership. Thus, the percent of partners with mental health emergency events in the 1 year before FSP is not calculated in this section of the report to avoid biased comparisons.

- > Aggregation Groups for the Events by Quarter Report template:
  - 1. **Partners who were served at any point during the service period –** Aggregates all partnership information contained in the imported data reports
  - 2. Partners who completed at least 1 quarter of FSP participation Aggregates partnership information for the subset of partners who completed at least 1 full quarter of participation in the FSP and excludes any partners who participated for less than 1 quarter
  - 3. Partners who completed at least 2 quarters of FSP participation Aggregates partnership information for the subset of partners who completed at least 2 full quarters of participation in the FSP and excludes any partners who participated for less than 2 quarters
  - 4. Partners who completed at least 3 quarters of FSP participation Aggregates partnership information for the subset of partners who completed at least 3 full quarters of participation in the FSP and excludes any partners who participated for less than 3 quarters
  - 5. Partners who completed at least 4 quarters of FSP participation Aggregates partnership information for the subset of partners who completed at least 4 full quarters of participation in the FSP and excludes any partners who participated for less than 4 quarters
  - 6. **Partners who completed at least 5 quarters of FSP participation** Aggregates partnership information for the subset of partners who completed at least 5 full quarters of participation in the FSP and excludes any partners who participated for less than 5 quarters

### > Elements of the Events by Quarter Report template:

- 1. **Total Partners Served** The total number of partners ("n") within the aggregation group for the specified timeframe
- Partners with Mental Health Emergency Events The total number of partners within the aggregation group who experienced mental health emergency events ("n") and the percentage of partners within the aggregation group who experienced mental health emergency events ("%") for the specified timeframe
- 3. Mental Health Emergency Events The total number of mental health emergency events ("Events") for all partners within the aggregation group for the specified timeframe; the ratio of those events to the total number of partners within the aggregation group ("Events/Total Partners"); and the ratio of those events to the number of partners within the aggregation group who experienced emergency events ("Events/Partners with Events)

4. Change in Events from Baseline – The change in the number of mental health emergency events ("Events") for partners within the aggregation group, comparing the average number of quarterly events in the 1 year before FSP participation to a specified timeframe of participation in the FSP (i.e. during quarters 1-5 of FSP)

|                                            | Total<br>Partners<br>Served |             | with Mental<br>ergency Events |        | tal Health Emerg           | gency Events                   | Change in Ev<br>Baseli<br>(Qtrs Befo | ne     |
|--------------------------------------------|-----------------------------|-------------|-------------------------------|--------|----------------------------|--------------------------------|--------------------------------------|--------|
|                                            | n                           | n           | %                             | Events | Events / Total<br>Partners | Events/Partners<br>with Events | Even                                 | ts     |
| FSP Data Reported for Partners Who: Were   | Served Any P                | oint During | service Peri                  | od     |                            |                                |                                      |        |
| Average per Qtr Before                     | 100                         |             | %                             | 50     | 0.50                       | 1.12                           | 0                                    | Events |
| FSP Data Reported for Partners Who: Comple | eted at Least               | 1 Q         |                               |        |                            |                                | _                                    |        |
| Average per Qtr Before                     | 93                          |             | %                             | 42     | 0.45                       | 1.06                           | 0                                    | Events |
| Q 1 During                                 | 93                          |             | 7 7.5 %                       | 15     | 0.16                       | 2.14                           | -27                                  | Events |
| FSP Data Reported for Partners Who: Comple | eted at Least               | 2 Q s       |                               |        |                            |                                |                                      |        |
| Average per Qtr Before                     | 85                          |             | %                             | 38     | 0.45                       | 1.16                           | 0                                    | Events |
| Q 1 During                                 | 85                          |             | 6 7.1 %                       | 14     | 0.16                       | 2.33                           | -24                                  | Events |
| Q 2 During                                 | 85                          |             | 5 5.9 %                       | 9      | 0.11                       | 1.80                           | -29                                  | Events |
| FSP Data Reported for Partners Who: Compl  | eted at Least               | 3 Q.s       |                               |        |                            |                                |                                      |        |
| Average per Qtr Before                     | 82                          |             | %                             | 38     | 0.46                       | 1.21                           | 0                                    | Events |
| Q 1 During                                 | 82                          |             | 6 7.3 %                       | 14     | 0.17                       | 2.33                           | -24                                  | Events |
| Q 2 During                                 | 82                          |             | 5 6.1 %                       | 9      | 0.11                       | 1.80                           | -29                                  | Events |
| Q 3 During                                 | 82                          |             | 3 3.7 %                       | 3      | 0.04                       | 1.00                           | -35                                  | Events |
| FSP Data Reported for Partners Who: Compl  | eted at Least               | 4 Q s       |                               |        |                            |                                |                                      |        |
| Average per Qtr Before                     | 74                          |             | %                             | 34     | 0.46                       | 1.26                           | 0                                    | Events |
| Q 1 During                                 | 74                          |             | 5 6.8 %                       | 13     | 0.18                       | 2.60                           | -21                                  | Events |
| Q 2 During                                 | 74                          |             | 5 6.8 %                       | 9      | 0.12                       | 1.80                           | -25                                  | Events |
| Q 3 During                                 | 74                          |             | 3 4.1 %                       | 3      | 0.04                       | 1.00                           | -31                                  | Events |
| Q 4 During                                 | 74                          |             | 2 2.7 %                       | 7      | 0.09                       | 3.50                           | -27                                  | Events |
| FSP Data Reported for Partners Who: Comple | eted at Least               | 5 Qs        |                               |        |                            |                                |                                      |        |
| Average per Qtr Before                     | 62                          |             | %                             | 24     | 0.39                       | 1.10                           | 0                                    | Events |
| Q 1 During                                 | 62                          |             | 4 6.5 %                       | 12     | 0.19                       | 3.00                           | -12                                  | Events |
| Q 2 During                                 | 62                          |             | 4 6.5 %                       | 8      | 0.13                       | 2.00                           | -16                                  | Events |
| Q 3 During                                 | 62                          |             | 3 4.8 %                       | 3      | 0.05                       | 1.00                           | -21                                  | Events |
| Q 4 During                                 | 62                          |             | 2 3.2 %                       | 7      | 0.11                       | 3.50                           | -17                                  | Events |
| Q 5 During                                 | 62                          |             | 3 4.8 %                       | 16     | 0.26                       | 5.33                           | -8                                   | Events |

### Figure 5.25: Mental Health Emergency Events Report Page 5

As shown in Figure 5.26, Page 6 of the "Mental Health Emergency Events" template visually presents the aggregated data from the Mental Health Emergency Events table in one graph showing rate of partners with mental health emergency events by quarter.

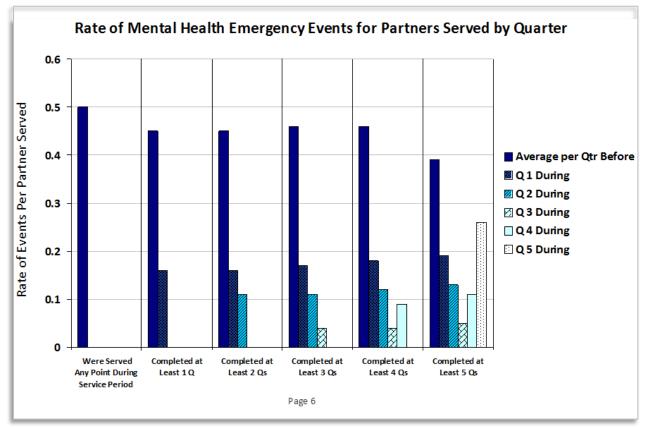

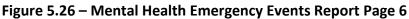

# MH Emergency Events Between Start and End Dates Report Button

The "MH Emergency Events Between Start and End Dates" template provides a summary of partners' mental health emergency events for partners who were active between the report parameter Start and End Dates.

As shown in Figure 5.26a, Page 2 of the "Mental Health Emergency Event Report for Partner Served Between Selected Dates Report Criteria" report aggregates and compares data for partners who participated in the FSP between the selected dates. The report splits the clients into those that were active the entire time during the selected period and those who were active just a portion of the time. Those that were served the entire time between selected dates are compared to the "1 Year Before" partnership. No adjustment is made to the rates, and caution should be used when comparing time frames of unequal length.

|                                          | Total<br>Partners<br>Served | Partners wi<br>Health Emerg |              |            | tal Health Emerg         | Change in Events from<br>Baseline<br>(1 Year Before FSP) |        |
|------------------------------------------|-----------------------------|-----------------------------|--------------|------------|--------------------------|----------------------------------------------------------|--------|
|                                          | n                           | n                           | %            | Events     | Events/Total<br>Partners | Events/Partners<br>with Events                           | Events |
| FSP Data Reported for Partners Who: Were | Served Any                  | Po int Betwee               | n Selected ( | Dates      |                          |                                                          |        |
| 1 Year Before                            | 50                          | 18                          | 36.0 %       | 37         | 0.74                     | 2.06                                                     | N/A    |
| FSP Data Reported for Partners Who: Were | Active Entire               | Period Betw                 | een Selecte  | d Dates    |                          |                                                          |        |
| 1 Year Before                            | 33                          | 11                          | 33.3 %       | 26         | 0.79                     | 2.36                                                     | N/A    |
| Between Selected Dates                   | 33                          | 2                           | 6.1%         | 3          | 0.09                     | 1.50                                                     | N/A    |
| FSP Data Reported for Partners Who: Were | Not Active t                | he Entire Peri              | iod Between  | Selected D | ates                     |                                                          |        |
| When Active Between Selected Dates       | 17                          | 2                           | 11.8 %       | 2          | 0.12                     | 1.00                                                     | N/A    |

Page 2

### Psychiatric Hospitalization Report Button

The Psychiatric Hospitalization Report template was designed to analyze the percent and rate of partners with Nursing Psychiatric or Psychiatric Hospital days for partners served up to 5 years.

As shown in Figure 5.27, Page 1 of the "Psychiatric Hospitalization Report" template provides a description of the report criteria used to generate the report including the service period and any optional criteria selected. The "Partners Meeting Report Criteria" provides an overview of the number of partners who matched the report criteria and the number of partners who completed 1 to 5 years of participation in the FSP.

| Psychiatric Hos<br>An                  | nual Comparisons |
|----------------------------------------|------------------|
| Report Criteria:                       |                  |
| Partners Active Between: 1/1/2000 and  | 1/1/2012         |
| Optional Criteria Selected:            |                  |
| Report Provider Selected:              |                  |
| Report Program Selected:               |                  |
| Report PSC Selected:                   |                  |
| Discharged or Active Only?             |                  |
| Admissions Only?                       |                  |
| PAF Age Group Selected:                |                  |
| End Age Group Selected:                |                  |
| Referred By Selected:                  |                  |
| Starting Residential Setting Selected: |                  |
| Exclude Discontinuous Partners?        |                  |
| Exclude Discontinuous Partners?        |                  |
| Race/Ethnicity (MOQA):                 |                  |
| Partners Meeting Report Criteria:      |                  |
| All Partners Enrolled:                 | 185              |
| Completed at Least 1 Year of FSP:      | 80               |
| Completed at Least 2 Years of FSP:     | 26               |
| Completed at Least 3 Years of FSP:     | 12               |
| Completed at Least 4 Years of FSP:     | 8                |
| Completed at Least 5 Years of FSP:     | 5                |
|                                        |                  |

# Figure 5.27: Psychiatric Hospitalization Report Table Page 1

As shown in Figure 5.28, Page 2 of the "Psychiatric Hospitalization Report" template provides a summary of partners' days in nursing psychiatric or psychiatric hospital settings, aggregated by the length of FSP participation. This report is useful for comparing the percent of partners who were in a psychiatric nursing or psychiatric hospital settings in the year before and each year during service.

- > Aggregation Groups for the Events by Year Report Template:
  - 1. **Partners who were served at any point during the service period** Aggregates all partnership information contained in the imported data reports
  - Partners who completed at least 1 year of FSP participation Aggregates partnership information for the subset of partners who completed at least 1 full year of participation in the FSP and excludes any partners who participated for less than 1 year
  - 3. Partners who completed at least 2 years of FSP participation Aggregates partnership information for the subset of partners who completed at least 2 full years of participation in the FSP and excludes any partners who participated for less than 2 years
  - 4. Partners who completed at least 3 years of FSP participation Aggregates partnership information for the subset of partners who completed at least 3 full years of participation in the FSP and excludes any partners who participated for less than 3 years
  - 5. Partners who completed at least 4 years of FSP participation Aggregates partnership information for the subset of partners who completed at least 4 full years of participation in the FSP and excludes any partners who participated for less than 4 years
  - 6. Partners who completed at least 5 years of FSP participation Aggregates partnership information for the subset of partners who completed at least 5 full years of participation in the FSP and excludes any partners who participated for less than 5 years

## > Elements of the Psychiatric Hospital Days by Year Report template:

- 1. **Total Partners Served** The total number of partners ("n") within the aggregation group for the specified timeframe
- 2. Partners with Nursing Psych. or Psych. Hospital Days The total number of partners within the aggregation group with days in a nursing psychiatric or psychiatric hospital setting ("n") and the percentage of partners within the aggregation group with days in a nursing psychiatric or psychiatric hospital setting ("%") for the specified timeframe
- 3. Days in Nursing Psychiatric or Psychiatric Hospital The total number of days in a nursing psychiatric or psychiatric hospital setting ("Days") for all partners within the aggregation group for the specified timeframe; the ratio of those days to the total number of partners within the aggregation group ("Days/Total Partners"); and the ratio of those events to the number of partners within the aggregation group with days in a nursing psychiatric or psychiatric hospital setting ("Days/Partners with Psych Hosp. Days")
- 4. **Change in Days from Baseline** The change in the number of days in a nursing psychiatric or psychiatric hospital setting ("Days") for partners within the aggregation group, comparing the number of days in the 1 year before FSP participation to a specified timeframe of participation in the FSP (i.e. during years 1-5 of FSP)

|                                            | Total<br>Partners<br>Served | Partners wit<br>Psych. or Psyc<br>Day | h. Hospital  | Days in N | lursing Psych<br>Hospi   | iatric or Psychiatric<br>tal          | Change in Days from<br>Base line<br>(1 Year Before FSP) |      |  |
|--------------------------------------------|-----------------------------|---------------------------------------|--------------|-----------|--------------------------|---------------------------------------|---------------------------------------------------------|------|--|
|                                            | n                           | n                                     | %            | Days      | Days / Total<br>Partners | Days/Partners with<br>Psych Hosp Days | Days                                                    |      |  |
| SP Data Reported for Partners Who: Were S  | erved Any P                 | oint During S                         | ervice Perio | ł         |                          |                                       |                                                         |      |  |
| 1 Year Before                              | 100                         | 14                                    | 14.0 %       | 283       | 2.8                      | 20.2                                  | 0                                                       | Days |  |
| SP Data Reported for Partners Who: Comple  | ted at Least                | 1 Year                                |              |           |                          |                                       |                                                         |      |  |
| 1 Year Before                              | 74                          | 11                                    | 14.9 %       | 232       | 3.1                      | 21.1                                  | 0                                                       | Days |  |
| Year 1 During                              | 74                          | 4                                     | 5.4 %        | 54        | 0.7                      | 13.5                                  | -178                                                    | Days |  |
| SP Data Reported for Partners Who: Comple  | ted at Least                | 2 Years                               |              |           |                          |                                       |                                                         |      |  |
| 1 Year Before                              | 40                          | 7                                     | 17.5 %       | 142       | 3.6                      | 20.3                                  | 0                                                       | Days |  |
| Year 1 During                              | 40                          | 3                                     | 7.5 %        | 52        | 1.3                      | 17.3                                  | -90                                                     | Days |  |
| Year 2 During                              | 40                          | 1                                     | 2.5 %        | 13        | 0.3                      | 13.0                                  | -129                                                    | Days |  |
| SP Data Reported for Partners Who: Comple  | ted at Least                | 3 Years                               |              |           |                          |                                       |                                                         |      |  |
| 1 Year Before                              | 13                          | 1                                     | 7.7 %        | 43        | 3.3                      | 43.0                                  | 0                                                       | Days |  |
| Year 1 During                              | 13                          | 2                                     | 15.4 %       | 50        | 3.9                      | 25.0                                  | 7                                                       | Days |  |
| Year 2 During                              | 13                          | 0                                     | 0.0 %        | 0         | 0.0                      | 0.0                                   | -43                                                     | Days |  |
| Year 3 During                              | 13                          | 0                                     | 0.0 %        | 0         | 0.0                      | 0.0                                   | -43                                                     | Days |  |
| FSP Data Reported for Partners Who: Comple | ted at Least                | 4 Years                               |              |           |                          |                                       |                                                         |      |  |
| 1 Year Before                              | 3                           | 1                                     | 33.3 %       | 43        | 14.3                     | 43.0                                  | 0                                                       | Days |  |
| Year 1 During                              | 3                           | 1                                     | 33.3 %       | 41        | 13.7                     | 41.0                                  | -2                                                      | Days |  |
| Year 2 During                              | 3                           | 0                                     | 0.0 %        | 0         | 0.0                      | 0.0                                   | -43                                                     | Days |  |
| Year 3 During                              | 3                           | 0                                     | 0.0 %        | 0         | 0.0                      | 0.0                                   | -43                                                     | Days |  |
| Year 4 During                              | 3                           | 0                                     | 0.0 %        | 0         | 0.0                      | 0.0                                   | -43                                                     | Days |  |

# Figure 5.28: Psychiatric Hospitalization Report Table Page 2

# **Education Template**

The "Education" template provides a summary of child partners' grade and attendance information. This report template can be accessed in the **Summary Reports** tab, under the "FSP Indicators Reports" section using the **Education** button.

As shown in Figure 5.29, the report criteria screen prompts the user for a range of service dates. The entire partnership history for any partners who were active at any point during the service period selected, from the selected "Starting Date" and "Ending Date" fields, are included in the report. Results can be further filtered by selecting the optional fields to restrict the report by ending Program, Provider, or PSC. Additionally, the report allows for the following "Other (Optional)" filtering options.

# > Other (Optional) Filtering Options:

- Discharged or Still Active Only? Allows the report to be filtered to include partners who were active during the selected service period and who were discharged (if "Discharged Only" selected) or still active (if "Still Active Only" selected) on the date the data was downloaded
- Ending Age Group Allows the report to be filtered to include only partners who were a specific ending age group at discharge (if discharged) or at the time of the data download (if still active)
- 3. **Referred By –** Allows the report to be filtered to include only partners who were referred to the FSP by a specific source
- 4. **Exclude Non-Continuous Partnerships** Allows the report to be filtered to include only partners who were continuously served (i.e., not discharged and reestablished at any time)
- Admitted During Time Period Only? Allows the report to be filtered to include only partners who were admitted or enrolled into FSP during the selected service period
- 6. **PAF Age Group** This report is restricted to partners who began partnership as a child partner
- Starting Residential Status Allows the report to be filtered to include only partners who were in a specified residential setting at the at the time of admission
- 8. **Past Year Homeless/Shelter, Gp Hm?** Allows the report to be filtered to include only partners who were active during the selected service period who spent one or more days in the past year in a residential setting of homeless, emergency shelter, or group home or STRTP (for children/TAY)

- Race/Ethnicity (MOQA) Allows the report to be filtered to include only partners of a particular race/ethnicity (according to the MOQA defined race/ethnicity algorithm) who were active during the selected service period
  - Refer to <u>Chapter 6: Exporting FSP Data</u> for further information on the algorithm used to determine race/ethnicity categories.

|                                                                                                    | FSP Indicators - Educators                                                                                                    | ation Domain Reports                                                                                                    |                                                                                                    |
|----------------------------------------------------------------------------------------------------|----------------------------------------------------------------------------------------------------|----------------------------------------------------------------------------------------------------|----------------------------------------------------------------------------------------------------|
| Service Period*                                                                                                    | Program / Provider / PSC (Optional)                                                                                                    | Other (C                                                                                                    | Optional)                                                                                                    |
| Starting Date AND Ending Date * Will include the entire history for all partners with an active partnership at any time during this period Leave form open af | Status as of the Date of Download:<br>Ending Program Name<br>Ending Provider<br>Ending Provider<br>Ending Partnership Service Coordinator | Status as of the Date of Download:<br>Discharged or Still Active Only?<br>Ending Age Group<br>Referred By<br>Exclude Non-continuous? | Admitted During Time Period Only?  PAF Age Group Child Starting Residential Status Past Year Homeless/Shelter, Gp Hm? |
| Chi                                                                                                    | ld Attendance and Grades<br>Report<br>Id Attendance and Grades<br>Export Data                                                             | Race/Ethnicity (MOQA)                                                                                                    |                                                                                                    |

#### Figure 5.29: Education Domain Template Criteria

As seen in Figure 5.29, the data can be run as a PDF formatted and exportable report (green button) or the data can be exported directly to Microsoft Excel (gray button).

**Note:** Data exported to Microsoft Excel will appear as a spreadsheet with simplified headers and may be difficult to interpret until the user becomes familiar with the data. When using the Microsoft Excel exported data, the user may want to also export the more easily interpreted formatted PDF version of the report until the user becomes familiar with the abbreviated data labels and spreadsheet formatting in the Microsoft Excel version of report.

### Education Report Button

The "Child Attendance and Grades" report template provides a summary of child partners' grade and attendance information, aggregated by the length of FSP participation by quarters of participation in the FSP.

As shown in Figure 5.30, Page 1 of the "Child Attendance and Grades" template provides a description of the report criteria used to generate the report including the service period and any optional criteria selected. The "Partners Meeting Report Criteria" provides an overview of the number of partners who matched the report criteria and the number of those partners who completed 1 to 12 quarters of participation in the FSP.

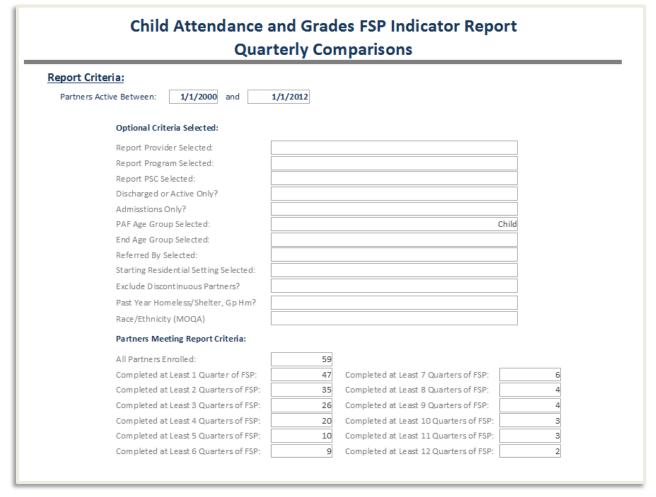

#### Figure 5.30: Child Attendance and Grades Report Page 1

As shown in Figure 5.31, Page 2 of the "Child Attendance and Grades" template provides a summary of child partners' grade and attendance information, aggregated by the length of FSP participation. This report is useful for comparing the percent of partners with complete grade and attendance data and the outcomes for those partners with data across service lengths.

- > Aggregation Groups for the Education Report Template:
  - 1. **Partners who were served any point during the service period** Aggregates all partnership information contained in the imported data reports
  - 2. Partners who completed at least 1 quarter Aggregates partnership information for the subset of partners who completed at least 1 full quarter of participation in the FSP and excludes any partners who participated for less than 1 quarter
  - 3. **Partners who completed at least 2 quarters –** Aggregates partnership information for the subset of partners who completed at least 2 full quarters of participation in the FSP and excludes any partners who participated for less than 2 quarters
  - 4. Partners who completed at least x quarters\* Aggregates partnership information for the subset of partners who completed at least x full quarters of participation in the FSP and excludes any partners who participated for less than x quarters

\* "x" = Partners who completed at least 3, 4, 5, 6, 7, 8, 9, 10, 11, or 12 quarters

- > Elements of the Education Report Template:
  - 1. **Total Partners Served** The total number of partners ("n") within the aggregation group for the specified timeframe
  - 2. Partners with Data (PAF and 3M) -
    - Had Attendance Data- The number and percent of total partners served who had attendance data on both the PAF and the corresponding 3M for the aggregation group
    - Had Grades The number and percent of total partners served who had grades data on both the PAF and the corresponding 3M for the aggregation group
  - 3. Attendance for Partners with Data -
    - Partners with Attendance Always or Most of the Time see DCR Data Dictionary variable 6.06

- on PAF The number and percent of partners with attendance data who reported school attendance as always or most of the time at the beginning of partnership on the PAF
- on 3M The number and percent of partners with attendance data who reported school attendance as always or most of the time on the 3M for the aggregation group quarter (i.e., 1 -12)
- Always, Most or Improved The number and percent of partners with attendance data who reported school attendance as always or most of the time on the 3M or who reported any improvement in attendance (e.g., from infrequent to sometimes attends) between PAF and the 3M for the aggregation group quarter (i.e., 1 -12)
- Declined The number and percent of partners with attendance data who reported any decline in attendance (e.g., from sometimes attends to infrequent) between PAF and the 3M for the aggregation group quarter (i.e., 1 -12)

### 4. Grades for Partners with Data -

- Partners with Good or Very Good Grades see DCR Data Dictionary variable 6.07
  - on PAF The number and percent of partners with grades data who reported school grades as good or very good at the beginning of partnership on the PAF
  - on 3M The number and percent of partners with grades data who reported school grades as good or very good on the 3M for the aggregation group quarter (i.e., 1 -12)
- Good, Very Good or Improved The number and percent of partners with grades data who reported school grades as good or very good on the 3M or who reported any improvement in grades (e.g., from poor to average) between the PAF and the 3M for the aggregation group quarter (i.e., 1 -12)
- Declined The number and percent of partners with grades data who reported any decline in grades (e.g., from average to poor) between the PAF and the 3M for the aggregation group quarter (i.e., 1 -12)

|                                                   | Total                    |                    | rtners w        |      | -      |       | Att | endanc | e for Par                 | rtners \ | vith Data                   |        |       |                            |            | Grades | for Par    | tners w | ith Data              |    |        |
|---------------------------------------------------|--------------------------|--------------------|-----------------|------|--------|-------|-----|--------|---------------------------|----------|-----------------------------|--------|-------|----------------------------|------------|--------|------------|---------|-----------------------|----|--------|
|                                                   | Partners (on I<br>Served |                    | (on PAF and 3M) |      |        |       |     |        | Attendance<br>of the Time |          | Always, Most<br>or Improved |        | lined | Partners with<br>Very Good |            |        |            |         | Very Good<br>1 proved | De | clined |
|                                                   |                          | Had Attendance Had |                 | on P | AF     | on 3M |     | on 3M  |                           | on 3 M   |                             | on PAF |       | on 3M                      |            | on     | зм         | 0       | n 3M                  |    |        |
| Partners Who:                                     | n                        |                    | Data            | Ģ    | arades | n     | %   | n      | %                         | n        | 96                          | n      | %     | n                          | %          | n      | %          | n       | 96                    | n  | %      |
| Were Served Any<br>Point During<br>Service Period | 28                       | 27                 | 96%             | 27   | 96%    | 19    | 70% |        | 96                        |          | %                           |        | 96    | 5                          | 19%        |        | 96         |         | 96                    |    | 9      |
| Completed at<br>Least 1 Q                         | 27                       | 11                 | 41%             | 11   | 41%    | 6     | 55% | 8      | 73%                       | 8        | 73%                         | 1      | 9%    | 3                          | 27 %       | 2      | 18%        | 5       | 45%                   | 3  | 27 %   |
| Completed at<br>Least 2 Qs                        | 25                       | 8                  | 32%             | 8    | 32%    | 5     | 63% | 5      | 63%                       | 6        | 75%                         | 1      | 13 %  | 2                          | 25 %       | 2      | 25 %       | 2       | 25%                   | 4  | 50 %   |
| Completed at<br>Least 3 Qs                        | 24                       | 10                 | 42%             | 10   | 42%    | 7     | 70% | 8      | 80%                       | 9        | 90%                         | 1      | 10 %  | 3                          | 30 %       | 1      | 10 %       | 3       | 30%                   | 5  | 50 9   |
| Completed at<br>Least 4 Qs                        | 23                       | 7                  | 30%             | 7    | 30%    | 5     | 71% | 5      | 71%                       | 5        | 71%                         | 1      | 14 %  | 2                          | 29 %       | 2      | 29 %       | 3       | 43%                   | 2  | 29 9   |
| Completed at<br>Least 5 Qs                        | 18                       | 8                  | 44%             | 8    | 44%    | 5     | 63% | 5      | 63%                       | 6        | 75%                         | 2      | 25 %  | 2                          | 25 %       | 1      | 13 %       | 4       | 50%                   | 3  | 38 9   |
| Completed at<br>Least 6 Qs                        | 14                       | 4                  | 29%             | 4    | 2.9%   | 1     | 25% | 2      | 50%                       | 4        | 100%                        | 0      | 0 %   | 0                          | <b>0</b> % | 1      | 25 %       | 2       | 50%                   | 0  | 09     |
| Completed at<br>Least 7 Qs                        | 11                       | 2                  | 18%             | 1    | 9%     | 0     | 0%  | 2      | 100%                      | 2        | 100%                        | 0      | 0%    | 0                          | <b>0</b> % | 0      | 0 %        | 1       | 100%                  | 0  | 09     |
| Completed at<br>Least 8 Qs                        | 11                       | 5                  | 45%             | 4    | 36%    | 3     | 60% | 4      | 80%                       | 4        | 80%                         | 1      | 20 %  | 1                          | 20 %       | 1      | 25 %       | 2       | 50%                   | 1  | 25 9   |
| Completed at<br>Least 9 Qs                        | 9                        | 1                  | 11%             | 1    | 11%    | 0     | 0%  | 1      | 100%                      | 1        | 100%                        | 0      | 0%    | 0                          | <b>0</b> % | 0      | <b>o</b> % | 1       | 100%                  | 0  | 09     |
| Completed at<br>Least 10 Qs                       | 6                        | 0                  | 0%              | 0    | 0%     |       | 96  |        | 96                        |          | 96                          |        | 96    |                            | 96         |        | 96         |         | %                     |    | 9      |
| Completed at<br>Least 11 Qs                       | 4                        | 0                  | 0%              | 0    | 0%     |       | 96  |        | 96                        |          | %                           |        | %     |                            | %          |        | 96         |         | %                     |    | 9      |
| Completed at<br>Least 12 Os                       | 4                        | 0                  | 0%              | 0    | 0%     |       | %   |        | 96                        |          | 96                          |        | 96    |                            | %          |        | 96         |         | %                     |    | 9      |

# Figure 5.31: Child Attendance and Grades Report Page 2

# Legal Events Template

The "Legal Events" template provides two sub-reports for analyzing arrests and incarcerations and can be accessed through the **Summary Reports** tab under the "FSP Indicators Reports" section by selecting the **Legal Events** button.

# > The Two Legal Events Reports:

- 1. Arrests Report Provides a summary of partners' arrests, aggregated by the length of FSP participation
- 2. Incarceration Report Provides a summary of partners' incarcerations, aggregated by the length of FSP participation

As shown in Figure 5.32, the report criteria screen prompts the user for a range of service dates. The entire partnership history for any partners who were active at any point during that service period selected, from the selected "Starting Date" and "Ending Date" fields, are included in the report. Results can be further filtered by selecting the optional fields to restrict the report by ending Program, Provider, or PSC. Additionally, the report allows for the following "Other (Optional)" filtering options.

# > Other (Optional) Filtering Options:

- 1. **Discharged or Still Active Only?** Allows the report to be filtered to include only partners who were active during the selected service period who were discharged or still active on the date the data was downloaded
- Ending Age Group Allows the report to be filtered to include only partners who were active during the selected service period who were a specific ending age group
- Referred By Allows the report to be filtered to include only partners who were active during the selected service period who were referred to the FSP by a specific source
- 4. **Exclude Discontinuous Partnerships** Allows the report to be filtered to include only partners who were active during the selected service period who were continuously active or discharged, but not reestablished
- 5. Admitted During Time Period Only? Allows the report to be filtered to include only partners who were admitted or enrolled into FSP during the selected service period
- PAF Age Group Allows the report to be filtered to include only partners who were of a specific age group at the time of admission who were active during the selected service period

- Starting Residential Status Allows the report to be filtered to include only partners who were active during the selected service period who were in a specified residential setting at the beginning of FSP participation
- 8. Exclude Clients with Unreported Arrests on PAF (Arrests report only) Allows the report to be filtered to include only partners who were active during the selected service period who had the number of arrests in the 1 year before the partnership reported on the PAF assessment (i.e., Variable 9.02 from the FSP DCR data dictionary is not null); if this drop-down is not selected, then null values for the number of arrests in the 1 year before the partnership are coded to 0 for analysis in the report
- Past Year Homeless/Shelter, Gp Hm? Allows the report to be filtered to include only partners who were active during the selected service period who spent one or more days in the past year in a residential setting of homeless, emergency shelter, or group home or STRTP (for children/TAY)
- 10. Race/Ethnicity (MOQA) Allows the report to be filtered to include only partners of a particular race/ethnicity (according to the MOQA defined race/ethnicity algorithm) who were active during the selected service period
  - Refer to <u>Chapter 6: Exporting FSP Data</u> for further information on the algorithm used to determine race/ethnicity categories.

Figure 5.32: Legal Domain Template Criteria

|                                                               | FSP Ind                             | icators - Lega | al Dom    | ain Reports          |           |                             |          |
|---------------------------------------------------------------|-------------------------------------|----------------|-----------|----------------------|-----------|-----------------------------|----------|
| Service Period*                                               | Program / Provider / PSC (          | Optional)      |           |                      | Other (C  | Optional)                   |          |
| Starting Date                                                 | Status as of the Date of Download:  |                | Status as | of the Date of D     | ownload:  |                             |          |
| •                                                             | Ending Program Name                 |                | Discharg  | ed or Still Active O | Only?     | Admitted During Time Perio  | d Only?  |
| AND                                                           |                                     | ~              |           |                      | $\sim$    |                             | $\sim$   |
| Ending Date                                                   | Ending Provider                     |                | Referred  | Ву                   |           | Starting Residential Status |          |
|                                                               |                                     | ~              |           |                      | $\sim$    |                             | $\sim$   |
| * Will include the entire                                     |                                     |                | Exclude I | Non-continuous?      |           | Past Year Homeless/Shelter  | , Gp Hm? |
| history for all partners with<br>an active partnership at any | Ending Partnership Service Coordina |                |           |                      | $\sim$    |                             | $\sim$   |
| time during this period                                       |                                     | ~              | Race/Eth  | nicity (MOQA)        |           |                             |          |
|                                                               |                                     |                |           |                      | $\sim$    |                             |          |
| Leave form open after                                         | running report                      |                |           |                      |           |                             |          |
|                                                               |                                     |                | Age Gr    | oups to Include:     |           |                             |          |
|                                                               |                                     |                | PAF Ag    | e Group 1            |           | Ending Age Group 1          |          |
|                                                               |                                     |                |           |                      | $\sim$    |                             | ~        |
|                                                               |                                     |                | PAF Ag    | e Group 2            |           | Ending Age Group 2          |          |
|                                                               |                                     |                |           |                      | $\sim$    |                             | $\sim$   |
|                                                               |                                     |                | PAF Ag    | e Group 2            |           | Ending Age Group 3          |          |
|                                                               |                                     |                |           |                      | $\sim$    |                             | ~        |
|                                                               |                                     |                | PAF Ag    | e Group 4            |           | Ending Age Group 4          |          |
|                                                               |                                     |                |           |                      | $\sim$    |                             | ~        |
| Exclude Clier                                                 | nts with Unreported Arrests on PAF? |                |           |                      |           |                             |          |
|                                                               | ~                                   |                |           |                      |           |                             |          |
|                                                               | Arrests                             |                |           |                      | Incard    | cerations                   |          |
|                                                               | Report                              |                |           |                      | R         | eport                       |          |
|                                                               |                                     |                |           |                      | la sere   |                             |          |
|                                                               | Arrests                             |                |           |                      |           | cerations                   |          |
|                                                               | Export Data                         |                |           |                      | Ехро      | ort Data                    |          |
|                                                               | Arrests Report                      |                |           |                      | Incarcera | tion Report                 |          |
| Betwe                                                         | een Start and End Dates             |                |           | Bet                  |           | rt and End Dates            |          |
|                                                               |                                     |                |           |                      |           |                             |          |

As seen in Figure 5.32, for each type of report, the data can be run as a PDF formatted and exportable report (green buttons) or the data can be exported directly to Microsoft Excel (gray buttons).

**Note:** Data exported to Microsoft Excel will appear as a spreadsheet with simplified headers and may be difficult to interpret until the user becomes familiar with the data. When using the Microsoft Excel exported data, the user may want to also export the more easily interpreted formatted PDF version of the report until the user becomes familiar with the abbreviated data labels and spreadsheet formatting in the Microsoft Excel version of report.

### Arrests Report Button

The "Arrests Report" template provides a summary of partners' arrests, aggregated by the length of FSP participation. This report is useful for comparing the rate of arrests and the percent of partners who were arrested in the year before and each year during service.

As shown in Figure 5.33, Page 1 of the "Partners Meeting Report Criteria" provides an overview of the number of partners who matched the report criteria and the number of those partners who completed 1 to 5 years of participation in the FSP.

|                                        | s FSP Indicator Report<br>nual Comparisons |  |  |  |  |  |  |  |  |
|----------------------------------------|--------------------------------------------|--|--|--|--|--|--|--|--|
| Report Criteria:                       | Report Criteria:                           |  |  |  |  |  |  |  |  |
| Partners Active Between: 1/1/2000 and  | 1/1/2012                                   |  |  |  |  |  |  |  |  |
| Optional Criteria Selected:            |                                            |  |  |  |  |  |  |  |  |
| Report Provider Selected:              |                                            |  |  |  |  |  |  |  |  |
| Report Program Selected:               |                                            |  |  |  |  |  |  |  |  |
| Report PSC Selected:                   |                                            |  |  |  |  |  |  |  |  |
| Discharged or Active Only?             |                                            |  |  |  |  |  |  |  |  |
| Admissions Only?                       |                                            |  |  |  |  |  |  |  |  |
| PAF Age Group Selected:                |                                            |  |  |  |  |  |  |  |  |
| End Age Group Selected:                |                                            |  |  |  |  |  |  |  |  |
| Referred By Selected:                  |                                            |  |  |  |  |  |  |  |  |
| Starting Residential Setting Selected: |                                            |  |  |  |  |  |  |  |  |
| Exclude Discontinuous Partners?        |                                            |  |  |  |  |  |  |  |  |
| Past Year Homeless/Shelter, GpHm?      |                                            |  |  |  |  |  |  |  |  |
| Race/Ethnicity (MOQA):                 |                                            |  |  |  |  |  |  |  |  |
| Partners Meeting Report Criteria:      |                                            |  |  |  |  |  |  |  |  |
| All Partners Enrolled:                 | 185                                        |  |  |  |  |  |  |  |  |
| Completed at Least 1 Year of FSP:      | 80                                         |  |  |  |  |  |  |  |  |
| Completed at Least 2 Years of FSP:     | 26                                         |  |  |  |  |  |  |  |  |
| Completed at Least 3 Years of FSP:     | 12                                         |  |  |  |  |  |  |  |  |
| Completed at Least 4 Years of FSP:     | 8                                          |  |  |  |  |  |  |  |  |
| Completed at Least 5 Years of FSP:     | 5                                          |  |  |  |  |  |  |  |  |
|                                        |                                            |  |  |  |  |  |  |  |  |

Figure 5.33: Arrests Report Page 1

As seen in Figure 5.34, Page 2 of the "Arrests Report" template provides a table summary of partners' arrests, aggregated by the length of FSP participation.

- > Aggregation Groups for the Arrests report template
  - 1. **Partners who were served at any point during the service period** Aggregates all partnership information contained in the imported data
  - Partners who completed at least 1 year of FSP participation Aggregates partnership information for the subset of partners who completed at least 1 full year of participation in the FSP and excludes any partners who participated for less than 1 year
  - 3. Partners who completed at least 2 years of FSP participation Aggregates partnership information for the subset of partners who completed at least 2 full years of participation in the FSP and excludes any partners who participated for less than 2 years
  - 4. Partners who completed at least 3 years of FSP participation Aggregates partnership information for the subset of partners who completed at least 3 full years of participation in the FSP and excludes any partners who participated for less than 3 years
  - 5. Partners who completed at least 4 years of FSP participation Aggregates partnership information for the subset of partners who completed at least 4 full years of participation in the FSP and excludes any partners who participated for less than 4 years
  - Partners who completed at least 5 years of FSP participation Aggregates partnership information for the subset of partners who completed at least 5 full years of participation in the FSP and excludes any partners who participated for less than 5 years

### > Elements of the Arrests Report template:

- 1. **Total Partners Served** The total number of partners ("n") within the aggregation group for the specified timeframe
- Partners with Arrests The total number of partners within the aggregation group with arrests ("n") and the percentage of partners within the aggregation group with arrests ("%") during the specified timeframe
- 3. Arrests The total number of arrests ("Arrests") for all partners within the aggregation group for the specified timeframe; the ratio of those arrests to the total number of partners within the aggregation group ("Arrests/Total Partners"); and the ratio of those arrests to the number of partners within the aggregation group with arrests ("Arrests/Partners with Arrests")
- 4. **Change in Days from Baseline** The change in the number of arrests ("Arrests") for partners within the aggregation group, comparing the number of days in the 1 year before FSP participation to a specified timeframe of participation in the FSP (i.e. during years 1-5 of FSP)

|                                         | Total<br>Partners<br>Served | Partners      |               |         | Arrests                     | Change in Arrests from<br>Baseline<br>(1 Year Before FSP) |        |         |
|-----------------------------------------|-----------------------------|---------------|---------------|---------|-----------------------------|-----------------------------------------------------------|--------|---------|
|                                         | n                           | n             | %             | Arrests | Arrests / Total<br>Partners | Arrests/Partners<br>with Events                           | Arrest | 5       |
| FSP Data Reported for Partners Who: Wer | e Served Any P              | oint During S | Service Perio | od      |                             |                                                           |        |         |
| 1 Year Before                           | 100                         | 28            | 28.0 %        | 56      | 0.56                        | 2.00                                                      | 0      | Arrests |
| FSP Data Reported for Partners Who: Com | leted at Least              | 1 Year        |               |         |                             |                                                           |        |         |
| 1 Year Before                           | 74                          | 18            | 24.3 %        | 37      | 0.50                        | 2.06                                                      | 0      | Arrests |
| Year 1 During                           | 74                          | 3             | 4.1 %         | 6       | 0.08                        | 2.00                                                      | -31    | Arrests |
| FSP Data Reported for Partners Who: Com | leted at Least              | 2 Years       |               | -       |                             |                                                           |        |         |
| 1 Year Before                           | 40                          | 10            | 25.0 %        | 14      | 0.35                        | 1.40                                                      | 0      | Arrests |
| Year 1 During                           | 40                          | 3             | 7.5 %         | 6       | 0.15                        | 2.00                                                      | -8     | Arrests |
| Year 2 During                           | 40                          | 1             | 2.5 %         | 1       | 0.02                        | 1.00                                                      | -13    | Arrests |
| FSP Data Reported for Partners Who: Com | leted at Least              | 3 Years       |               |         |                             |                                                           |        |         |
| 1 Year Before                           | 13                          | 4             | 30.8 %        | 5       | 0.38                        | 1.25                                                      | 0      | Arrests |
| Year 1 During                           | 13                          | 1             | 7.7 %         | 1       | 0.08                        | 1.00                                                      | -4     | Arrests |
| Year 2 During                           | 13                          | 0             | 0.0 %         | 0       | 0.00                        | 0.00                                                      | -5     | Arrests |
| Year 3 During                           | 13                          | 0             | 0.0 %         | 0       | 0.00                        | 0.00                                                      | -5     | Arrests |
| FSP Data Reported for Partners Who: Com | leted at Least              | 4 Years       |               |         |                             |                                                           |        |         |
| 1 Year Before                           | 3                           | 0             | 0.0 %         | 0       | 0.00                        | 0.00                                                      | 0      | Arrests |
| Year 1 During                           | 3                           | 0             | 0.0 %         | 0       | 0.00                        | 0.00                                                      | 0      | Arrests |
| Year 2 During                           | 3                           | 0             | 0.0 %         | 0       | 0.00                        | 0.00                                                      | 0      | Arrests |
| Year 3 During                           | 3                           | 0             | 0.0 %         | 0       | 0.00                        | 0.00                                                      | 0      | Arrests |
| Year 4 During                           | 3                           | 0             | 0.0 %         | 0       | 0.00                        | 0.00                                                      | 0      | Arrests |

### Figure 5.34: Arrests Report Page 2

### Arrests Report Between Start and End Dates Report Button

The "Arrest Report Between Start and End Dates" template provides a summary of partners' arrest events for partners who were active between the report parameter Start and End Dates.

As shown in Figure 5.35, Page 2 of the "Arrest Report for Partners Served Between Selected Dates Meeting Report Criteria" report aggregates and compares data for partners who participated in the FSP between the selected dates. The report splits the clients into those that were active the entire time during the selected period and those who were active just a portion of the time.

Those that were served the entire time between selected dates are compared to the "1 Year Before" partnership. Those that were served the entire time between selected dates and to an equal compare period just prior to the selected dates display comparisons for the 1 Year Before, Between Dates of Compare Period, and Between Selected Dates.

No adjustment is made to the rates, and caution should be used when comparing time frames of unequal length.

# Figure 5.35 – Arrest Events Between Dates Report Page 2

|                 |                                                                                                |                                                                                                    |                                                                                                    | Arrests                                                                                                    |                                                                                                    |  |  |
|-----------------|------------------------------------------------------------------------------------------------|----------------------------------------------------------------------------------------------------|----------------------------------------------------------------------------------------------------|----------------------------------------------------------------------------------------------------|----------------------------------------------------------------------------------------------------|--|--|
| n               | %                                                                                              | Events                                                                                                    | Events/Total<br>Partners                                                                                                    | Events/Partners<br>with Events                                                                                                    | (1 Year Before FSP)<br>Events                                                                                                    |  |  |
| Any Point Betv  | ween Selected                                                                                  | Dates                                                                                                    |                                                                                                    |                                                                                                    |                                                                                                    |  |  |
| 40 1            | .3 32.5 %                                                                                      | 19                                                                                                    | 0.48                                                                                                    | 1.46                                                                                                    | N/A                                                                                                    |  |  |
| ntire Period Be | etween Select                                                                                  | ed Dates                                                                                                    |                                                                                                    |                                                                                                    |                                                                                                    |  |  |
| 23              | 7 30.4 %                                                                                       | 12                                                                                                    | 0.52                                                                                                    | 1.71                                                                                                    | N/A                                                                                                    |  |  |
| 23              | 1 4.3 %                                                                                        | 1                                                                                                    | 0.04                                                                                                    | 1.71                                                                                                    | N/A                                                                                                    |  |  |
| tire Period Be  | etween Select                                                                                  | ed Dates & E                                                                                                    | qual Compare                                                                                                    | Period Just Prior                                                                                                    |                                                                                                    |  |  |
| 14              | 3 21.4 %                                                                                       | 3                                                                                                    | 0.21                                                                                                    | 1.00                                                                                                    | N/A                                                                                                    |  |  |
| 14              | 0 0.0 %                                                                                        | 0                                                                                                    | 0.00                                                                                                    | 1.00                                                                                                    | N/A                                                                                                    |  |  |
| 14              | 1 7.1 %                                                                                        | 1                                                                                                    | 0.07                                                                                                    | 1.00                                                                                                    | N/A                                                                                                    |  |  |
| ve the Entire P | Period Betwee                                                                                  | n Selected D                                                                                                    | ates                                                                                                    |                                                                                                    |                                                                                                    |  |  |
| 17              | 0 0.0 %                                                                                        | 0                                                                                                    | 0.00                                                                                                    | 1.17                                                                                                    | N/A                                                                                                    |  |  |
|                 | 40 1<br>tire Period Be<br>23<br>tire Period Be<br>14<br>14<br>14<br>14<br>14<br>14<br>14<br>14 | 40         13         32.5 %           htire Period Between Select:         23         7         30.4 %           23         1         4.3 %         4.3 %           htire Period Between Select:         14         3         21.4 %           14         3         21.4 %         14         0         0.0 %           14         1         7.1 %         %         Ye the Entire Period Between | thire         Period         Between         Selected         Dates           23         7         30.4 %         12           23         1         4.3 %         1           1tire         Period         Between         Selected         Dates & E           14         3         21.4 %         3         3           14         0         0.0 %         0         1           14         1         7.1 %         1         1           14         tentre         Period         Between         Selected D | Any Point Between Selected Dates           40         13         32.5 %         19         0.48           titire Period Between Selected Dates         23         7         30.4 %         12         0.52           23         1         4.3 %         1         0.04           httire Period Between Selected Dates & Equal Compare 1         3         2.1.4 %         3         0.21           14         0         0.0 %         0         0.00         14         1         7.1 %         1         0.07           ret betrie Period Between Selected Dates & Equal Compare 1 | Any Point Between Selected Dates           40         13         32.5 %         19         0.48         1.46           httire Period Between Selected Dates         12         0.52         1.71           23         7         30.4 %         12         0.52         1.71           23         1         4.3 %         1         0.04         1.71           1tire Period Between Selected Dates & Equal Compare Period Just Prior         14         3         0.21         1.00           14         0         0.0 %         0         0.00         1.00           14         1         7.1 %         1         0.07         1.00           14         1         7.1 %         1         0.07         1.00 |  |  |

Page 2

As seen in Figure 5.36, the next page is formatted the same but includes only partners who had no legal involvement history on the PAF, including no arrest or legal incarceration.

#### Figure 5.36 – Arrest Events Between Dates Report for Partners - Page 3

| Partner Past Year Legal Involvement<br>No | Total<br>Partners<br>Served | Partners with Arrests |            |             | Arrests                  |                                | Change in Arrests from<br>Baseline<br>(1 Year Before FSP) |   |
|-------------------------------------------|-----------------------------|-----------------------|------------|-------------|--------------------------|--------------------------------|-----------------------------------------------------------|---|
|                                           | n                           | n                     | %          | Events      | Events/Total<br>Partners | Events/Partners<br>with Events | Events                                                    |   |
| SP Data Reported for Partners Who:        | Were Served Any             | Point Betweer         | n Selected | Dates       |                          |                                |                                                           |   |
| 1 Year Before                             | 26                          | 0                     | 0.0 %      | 0           | 0.00                     | 0.00                           | N/A                                                       |   |
| SP Data Reported for Partners Who:        | Were Active Entire          | Period Betwe          | en Selecte | d Dates     |                          |                                |                                                           |   |
| 1 Year Before                             | 16                          | 0                     | 0.0 %      | 0           | 0.00                     | 0.00                           | N/A                                                       |   |
| Between Selected Dates                    | 16                          | 0                     | 0.0 %      | 0           | 0.00                     | 0.00                           | N/A                                                       |   |
| SP Data Reported for Partners Who:        | Were Active Entire          | Period Betwe          | en Selecte | d Dates & E | qual Compare             | Period Just Prior              |                                                           |   |
| 1 Year Before                             | 11                          | 0                     | 0.0 %      | 0           | 0.00                     | 0.00                           | N/A                                                       |   |
| Between Dates of Compare Period           | 11                          | 0                     | 0.0 %      | 0           | 0.00                     | 0.00                           | N/A                                                       |   |
| Between Selected Dates                    | 11                          | 0                     | 0.0 %      | 0           | 0.00                     | 0.00                           | N/A                                                       | C |
| P Data Reported for Partners Who:         | Were Not Active t           | he Entire Perio       | d Betweer  | Selected D  | ates                     |                                |                                                           | h |
| When Active Between Selected Dates        | s 10                        | 0                     | 0.0 %      | 0           | 0.00                     | 0.00                           | N/A                                                       |   |
|                                           |                             |                       |            |             |                          |                                |                                                           |   |
|                                           |                             |                       |            |             |                          |                                |                                                           |   |
|                                           |                             |                       |            |             |                          |                                |                                                           |   |
|                                           |                             |                       |            |             |                          |                                |                                                           |   |
|                                           |                             |                       |            |             |                          |                                |                                                           |   |
|                                           |                             |                       |            |             |                          |                                |                                                           |   |

As seen in Figure 5.36a, the next page is formatted the same but includes only partners who had indication of legal involvement history on the PAF, including arrest or legal incarceration.

### Figure 5.36a – Arrest Events Between Dates Report for Partners - Page 4

| Partner Past Year Legal Involvement<br>Yes | Total<br>Partners<br>Served | Partners with Arrests |               |              | Arrests                  | Change in Arrests from<br>Baseline<br>(1 Year Before FSP) |        |
|--------------------------------------------|-----------------------------|-----------------------|---------------|--------------|--------------------------|-----------------------------------------------------------|--------|
|                                            | n                           | n                     | %             | Events       | Events/Total<br>Partners | Events/Partners<br>with Events                            | Events |
| SP Data Reported for Partners Who: Wer     | e Served Any                | Point Betwee          | en Selected I | Dates        |                          |                                                           |        |
| 1 Year Before                              | 14                          | 13                    | 92.9 %        | 19           | 1.36                     | 1.46                                                      | N/A    |
| SP Data Reported for Partners Who: Were    | Active Entire               | Period Betw           | veen Selecte  | d Dates      |                          |                                                           |        |
| 1 Year Before                              | 7                           | 7                     | 100.0 %       | 12           | 1.71                     | 1.71                                                      | N/A    |
| Between Selected Dates                     | 7                           | 1                     | 14.3 %        | 1            | 0.14                     | 1.71                                                      | N/A    |
| SP Data Reported for Partners Who: Were    | Active Entire               | Period Betw           | een Selecte   | d Dates & Ed | qual Compare             | Period Just Prior                                         |        |
| 1 Year Before                              | 3                           | 3                     | 100.0 %       | 3            | 1.00                     | 1.00                                                      | N/A    |
| Between Dates of Compare Period            | 3                           | 0                     | 0.0 %         | 0            | 0.00                     | 1.00                                                      | N/A    |
| Between Selected Dates                     | 3                           | 1                     | 33.3 %        | 1            | 0.33                     | 1.00                                                      | N/A    |
| SP Data Reported for Partners Who: Were    | Not Active t                | ne Entire Peri        | iod Betweer   | Selected Da  | ates                     |                                                           |        |
| When Active Between Selected Dates         | 7                           | 0                     | 0.0 %         | 0            | 0.00                     | 1.17                                                      | N/A    |
|                                            |                             |                       |               |              |                          |                                                           | 6      |
|                                            |                             |                       |               |              |                          |                                                           |        |

#### Incarceration Report Button

As shown in Figure 5.37, Page 1 of the "Incarceration Report" template provides a description of the report criteria used to generate the report including the service period and any optional criteria selected.

The "Partners Meeting Report Criteria" provides an overview of the number of partners that matched the report criteria and the number of those partners who completed 1 to 5 years of participation in the FSP.

| Incarceration FSP Indicator Report<br>Annual Comparisons |          |  |  |  |  |  |
|----------------------------------------------------------|----------|--|--|--|--|--|
| Report Criteria:                                         | · · · ·  |  |  |  |  |  |
| Partners Active Between: 1/1/2000 and                    | 1/1/2012 |  |  |  |  |  |
| Optional Criteria Selected:                              |          |  |  |  |  |  |
| Report Provider Selected:                                |          |  |  |  |  |  |
| Report Program Selected:                                 |          |  |  |  |  |  |
| Report PSC Selected:                                     |          |  |  |  |  |  |
| Discharged or Active Only?                               |          |  |  |  |  |  |
| Admissions Only?                                         |          |  |  |  |  |  |
| PAF Age Group Selected:                                  |          |  |  |  |  |  |
| End Age Group Selected:                                  |          |  |  |  |  |  |
| Referred By Selected:                                    |          |  |  |  |  |  |
| Starting Residential Setting Selected:                   |          |  |  |  |  |  |
| Exclude Discontinuous Partners?                          |          |  |  |  |  |  |
| Past Year Homeless/Shelter, GpHm?                        |          |  |  |  |  |  |
| Race/Ethnicity (MOQA):                                   |          |  |  |  |  |  |
| Partners Meeting Report Criteria:                        |          |  |  |  |  |  |
| All Partners Enrolled:                                   | 185      |  |  |  |  |  |
| Completed at Least 1 Year of FSP:                        | 85       |  |  |  |  |  |
| Completed at Least 2 Years of FSP:                       | 27       |  |  |  |  |  |
| Completed at Least 3 Years of FSP:                       | 13       |  |  |  |  |  |
| Completed at Least 4 Years of FSP:                       | 8        |  |  |  |  |  |
| Completed at Least 5 Years of FSP:                       | 5        |  |  |  |  |  |
|                                                          |          |  |  |  |  |  |

Figure 5.37: Incarceration Report Page 1

As shown in Figure 5.38, Page 2 of the "Incarceration Report" template provides a summary of incarcerations, aggregated by the length of FSP participation. As most FSP programs discharge clients upon incarceration, the number of incarceration days during the FSP usually cannot be identified using the FSP DCR data. Thus, incarceration days during the FSP are not directly tabulated in this report. The report displays the average incarceration days before the FSP and the number of partners who were incarcerated during each year of FSP (identified through either a residential setting or discharge reason indicating incarceration). Thus, this report is useful for identifying the average incarceration days before FSP and <u>estimating</u> the total number of incarceration days changed (i.e., reduced) during each year of service in the FSP.

# > Aggregation Groups for the Incarceration Report Template:

- 1. **Partners who were served at any point during the service period** Aggregates all partnership information contained in the imported data
- 2. Partners who completed at least 1 year of FSP participation Aggregates partnership information for the subset of partners who completed at least 1 full year of participation in the FSP or who were discharged within the first year for a reason including incarceration and excludes any partners were discharged within the first year of service for a reason other than incarceration
- 3. Partners who completed at least 2 years of FSP participation Aggregates partnership information for the subset of partners who completed at least 2 full years of participation in the FSP or who were discharged within the second year for a reason including incarceration
- 4. Partners who completed at least 3 years of FSP participation Aggregates partnership information for the subset of partners who completed at least 3 full years of participation in the FSP or who were discharged within the third year for a reason including incarceration
- 5. Partners who completed at least 4 years of FSP participation Aggregates partnership information for the subset of partners who completed at least 4 full years of participation in the FSP or who were discharged within the fourth year for a reason including incarceration
- 6. Partners who completed at least 5 years of FSP participation Aggregates partnership information for the subset of partners who completed at least 5 full years of participation in the FSP or who were discharged within the fifth year for a reason including incarceration

**Note:** Incarceration includes residential settings or discharge reasons including: Department of Juvenile Justice (DJJ), Juvenile Hall/Camp, Jail, or Prison.

**Note:** This template differs from the other templates in that partners are included within each aggregation group based on both length of service and/or discharge reason. Due to that difference, the total number of partners in each aggregation group may differ from other templates described in this document for the same set of partners analyzed.

# > Elements of the Incarceration Report Template:

- 1. **Total Partners Served** The total number of partners ("n") within the aggregation group for the specified timeframe
- 2. **Partners with Incarceration Days** The total number of partners within the aggregation group with incarceration ("n") and the percentage of partners within the aggregation group with incarceration ("%") during the specified timeframe
- 3. Days in Incarceration The total number of incarceration days ("Days") for all partners within the aggregation group for the 1 year before FSP and the ratio of those incarceration days to the number of partners within the aggregation group with incarceration days ("Average Days/Partners with Incarceration Days")
- 4. Estimated Change in Days from Baseline The <u>estimated</u> change in the number of incarceration days ("Days") for partners within the aggregation group, comparing the number of incarceration days in the 1 year before FSP participation to a specified timeframe of participation in the FSP (i.e. during years 1-5 of FSP); The "Estimated Change\* in Days from Baseline (1 Year Before FSP)" is calculated as the estimated change in days of incarceration based on baseline values:

[(Partners with incarceration days for year) - (Baseline partners with incarceration days)] \* (Average days per partner with incarceration days from baseline)

Note: The "Days in Incarceration" element is only tabulated for the "1 Year Before" timeframe as most FSP programs discharge clients upon incarceration and the number of incarceration days during the FSP usually cannot be identified using the FSP DCR data.

|                                           | Served        | Incarcerat      | swith<br>ion Days | Baseline (1 Year Bef<br>Days in Incarcerat        |     | Estimated Change* in<br>Days from Baseline<br>(1 Year Before) |  |
|-------------------------------------------|---------------|-----------------|-------------------|---------------------------------------------------|-----|---------------------------------------------------------------|--|
|                                           | n             | n               | %                 | Average Days / Partner<br>with Incarceration Days |     | Days                                                          |  |
| SP Data Reported for Partners Who: Were   | Served Any Po | o int During Se | ervice Perio      | d                                                 |     |                                                               |  |
| 1 Year Before                             | 34            | 7               | 20.6 %            | 131.71                                            | 922 | Days                                                          |  |
| SP Data Reported for Partners Who: Comple | eted at Least | 1 Year or Disc  | harged in Y       | ear 1 for Incarceration                           |     |                                                               |  |
| 1 Year Before                             | 30            | 7               | 23.3 %            | 131.71                                            | 922 | Days                                                          |  |
| Year 1 During                             | 30            | 4               | 13.3 %            |                                                   |     | -395 Days                                                     |  |
| SP Data Reported for Partners Who: Comple | eted at Least | 2 Years or Dis  | scharged in       | Year 2 for Incarceration                          |     |                                                               |  |
| 1 Year Before                             | 14            | 2               | 14.3 %            | 141                                               | 282 | Days                                                          |  |
| Year 1 During                             | 14            | 1               | 7.1 %             |                                                   |     | -141 Days                                                     |  |
| Year 2 During                             | 14            | 2               | 14.3 %            |                                                   |     | 0 Days                                                        |  |
| SP Data Reported for Partners Who: Comple | eted at Least | 3 Years or Dis  | charged in        | Year 3 for Incarceration                          |     |                                                               |  |
| 1 Year Before                             | 5             | 2               | 40.0 %            | 141                                               | 282 | Days                                                          |  |
| Year 1 During                             | 5             | 0               | 0.0 %             |                                                   |     | -282 Days                                                     |  |
| Year 2 During                             | 5             | 1               | 20.0 %            |                                                   |     | -141 Days                                                     |  |
| Year 3 During                             | 5             | 1               | 20.0 %            |                                                   |     | -141 Days                                                     |  |
| SP Data Reported for Partners Who: Comple | eted at Least | 4 Years or Dis  | charged in        | Year 4 for Incarceration                          |     |                                                               |  |
| 1 Year Before                             | 3             | 1               | 33.3 %            | 7                                                 | 7   | Days                                                          |  |
| Year 1 During                             | 3             | 0               | 0.0 %             |                                                   |     | -7 Days                                                       |  |
| Year 2 During                             | 3             | 0               | 0.0 %             |                                                   |     | -7 Days                                                       |  |
| Year 3 During                             | 3             | 0               | 0.0 %             |                                                   |     | -7 Days                                                       |  |
| Year 4 During                             | 3             | 0               | 0.0 %             |                                                   |     | -7 Days                                                       |  |
| SP Data Reported for Partners Who: Comple | eted at Least | 5 Years or Dis  | scharged in       | Year 5 for Incarceration                          |     |                                                               |  |
| 1 Year Before                             | 2             | 0               | 0.0 %             | 0                                                 | 0   | Days                                                          |  |
| Year 1 During                             | 2             | 0               | 0.0 %             |                                                   |     | 0 Days                                                        |  |
| Year 2 During                             | 2             | 0               | 0.0 %             |                                                   |     | 0 Days                                                        |  |
| Year 3 During                             | 2             | 1               | 50.0 %            |                                                   |     | 0 Days                                                        |  |
| Year 4 During                             | 2             | 1               | 50.0 %            |                                                   |     | 0 Days                                                        |  |
| Year 5 During                             | 2             | 1               | 50.0 %            |                                                   |     | 0 Days                                                        |  |

#### Figure 5.38: Incarceration Report Page 2

#### Incarceration Report Between Start and End Dates Report Button

The "Incarceration Report Between Start and End Dates" template provides a summary of partners' incarceration days for partners who were active between the report parameter Start and End Dates.

As shown in Figure 5.38a, Page 2 of the "Incarceration Report for Partners Served Between Selected Dates Meeting Report Criteria" report aggregates and compares data for partners who participated in the FSP between the selected dates. The report splits the partners into those that were active the entire time during the selected period and those who were active just a portion of the time.

Those that were served the entire time between selected dates are compared to the "1 Year Before" partnership. Those that were served the entire time between selected dates and to an equal compare period just prior to the selected dates display comparisons for the 1 Year Before, Between Dates of Compare Period, and Between Selected Dates.

No adjustment is made to the rates, and caution should be used when comparing time frames of unequal length.

| Figure 5.38a – | <b>Incarceration Days</b> | <b>Between Dates</b> | Report - Page 2 |
|----------------|---------------------------|----------------------|-----------------|
|----------------|---------------------------|----------------------|-----------------|

| nn%Average Days / Patter<br>Average Days / Patter<br>Total DaysFSP Data Reported for Partners Who:Were Served Any Point During Service Period1 Year Before401127.5 %102.11.123FSP Data Reported for Partners Who:Were Active Entire<br>23521.7 %107.25.61 Year Before235313.0 %122.0366FSP Data Reported for Partners Who:Were Active Entire<br>23313.0 %122.0366FSP Data Reported for Partners Who:Were Active Entire<br>Period Between Selected DatesEtaglia107.25.91 Year Before14214.3 %141.02.82Between Selected Dates14214.3 %108.02.16FSP Data Reported for Partners Who:Were Not Active the Entire Period Between Selected Dates5.9133.0133FSP Data Reported for Partners Who:Were Not Active the Entire Period Between Selected Dates5.9 %133.0133When Active Between Selected175.9 %133.0133133                                                                                                    | Il Partner                                  |                | Total Partners with<br>Partners Incarceration Days<br>Served |              | Baseline (1 Year Before)<br>Days in Incarceration |               |       |   |
|----------------------------------------------------------------------------------------------------|---------------------------------------------|----------------|--------------------------------------------------------------|--------------|---------------------------------------------------|---------------|-------|---|
| 1 Year Before         40         11         27.5 %         102.1         1,123           FSP Data Reported for Partners Who: Were Active Entire Period Between Selected Dates         5         21.7 %         107.2         536           Between Selected Dates         23         3         13.0 %         122.0         366           FSP Data Reported for Partners Who: Were Active Entire Period Between Selected Dates & Equal Compare Period Just Prior         1         Year Before         14         2         14.3 %         141.0         282           Between Dates of Compare Pe         14         1         7.1 %         150.0         150           Between Selected Dates         14         2         14.3 %         108.0         216           FSP Data Reported for Partners Who: Were Not Active the Entire Period Between Selected Dates         5         14.3 %         108.0         216                                                                                                    |                                             | n              | n                                                            | %            |                                                   | Total Days    |       |   |
| FSP Data Reported for Partners Who: Were Active Entire Period Between Selected Dates         1 Year Before       23       5       21.7 %       107.2       536         Between Selected Dates       23       3       13.0 %       122.0       366         FSP Data Reported for Partners Who: Were Active Entire Period Between Selected Dates & Equal Compare Period Just Prior       1       Year Before       14       2       14.3 %       141.0       282         Between Dates of Compare Pe       14       1       7.1 %       150.0       150         Between Selected Dates       14       2       14.3 %       108.0       216         FSP Data Reported for Partners Who: Were Not Active the Entire Period Between Selected Dates       5       5       108.0       216                                                                                                    | FSP Data Reported for Partners Who: Were S  | erved Any Po   | o int During Se                                              | ervice Perio | d                                                 |               |       |   |
| 1 Year Before         23         5         21.7 %         107.2         536           Between Selected Dates         23         3         13.0 %         122.0         366           FSP Data Reported for Partners Who: Were Active Entire Period Between Selected Dates & Equal Compare Period Just Prior         1         Year Before         14         2         14.3 %         141.0         282           Between Dates of Compare Pe         14         1         7.1 %         150.0         150           Between Selected Dates         14         2         14.3 %         108.0         216           FSP Data Reported for Partners Who: Were Not Active the Entire Period Between Selected Dates         Entire Period Between Selected Dates         216                                                                                                    | 1 Year Before                               | 40             | 11                                                           | 27.5 %       | 102.1                                             | 1,123         |       |   |
| Between Selected Dates23313.0 %122.0366FSP Data Reported for Partners Who: Were Active Entire Period Between Selected Dates & Equal Compare Period Just Prior1 Year Before14214.3 %141.0282Between Dates of Compare Pe1417.1 %150.0150Between Selected Dates14214.3 %108.0216FSP Data Reported for Partners Who: Were Not Active the Entire Period Between Selected DatesFor Partners Who: Were Not Active the Entire Period Between Selected Dates                                                                                                    | FSP Data Reported for Partners Who: Were Ad | ctive Entire F | Period Betwe                                                 | en Selected  | Dates                                             |               |       |   |
| FSP Data Reported for Partners Who: Were Active Entire Period Between Selected Dates & Equal Compare Period Just Prior         1 Year Before       14       2       14.3 %       141.0       282         Between Dates of Compare Pe       14       1       7.1 %       150.0       150         Between Selected Dates       14       2       14.3 %       108.0       216         FSP Data Reported for Partners Who: Were Not Active the Entire Period Between Selected Dates       5       5       5                                                                                                    | 1 Year Before                               | 23             | 5                                                            | 21.7 %       | 107.2                                             | 536           |       |   |
| 1 Year Before         14         2         14.3 %         141.0         282           Between Dates of Compare Pe         14         1         7.1 %         150.0         150           Between Selected Dates         14         2         14.3 %         108.0         216           FSP Data Reported for Partners Who: Were Not Active the Entire Period Between Selected Dates         5         5         5         5                                                                                                    | Between Selected Dates                      | 23             | 3                                                            | 13.0 %       | 122.0                                             | 366           |       |   |
| Between Dates of Compare Pe         14         1         7.1 %         150.0         150           Between Selected Dates         14         2         14.3 %         108.0         216           FSP Data Reported for Partners Who: Were Not Active the Entire Period Between Selected Dates         5         5         5         5         5         5         5         5         5         5         5         5         5         5         5         5         5         5         5         5         5         5         5         5         5         5         5         5         5         5         5         5         5         5         5         5         5         5         5         5         5         5         5         5         5         5         5         5         5         5         5         5         5         5         5         5         5         5         5         5         5         5         5         5         5         5         5         5         5         5         5         5         5         5         5         5         5         5         5         5         5         5         5 | SP Data Reported for Partners Who: Were Ad  | ctive Entire P | Period Betwe                                                 | en Selected  | Dates & Equal Compare                             | Period Just P | Prior |   |
| Between Selected Dates         14         2         14.3 %         108.0         216           SP Data Reported for Partners Who: Were Not Active the Entire Period Between Selected Dates         Entire Period Between Selected Dates         Entire Period Between Selected Dates         Entire Period Between Selected Dates                                                                                                    | 1 Year Before                               | 14             | 2                                                            | 14.3 %       | 141.0                                             | 282           |       |   |
| SP Data Reported for Partners Who: Were Not Active the Entire Period Between Selected Dates                                                                                                    | Between Dates of Compare Pe                 | 14             | 1                                                            | 7.1 %        | 150.0                                             | 150           |       |   |
|                                                                                                    |                                             |                |                                                              |              |                                                   | 216           |       |   |
| When Active Between Selected         17         1         5.9 %         133.0         133                                                                                                    | SP Data Reported for Partners Who: Were No  | ot Active the  | Entire Perio                                                 | d Between S  | Selected Dates                                    | ,             |       |   |
|                                                                                                    | When Active Between Selected                | 17             | 1                                                            | 59%          | 133.0                                             | 133           |       |   |
|                                                                                                    |                                             |                | -                                                            |              | 155.5                                             | 100           |       | I |

As seen in Figure 5.38b, the next page is formatted the same but includes only partners who had no legal involvement history on the PAF, including no arrest or legal incarceration.

#### Figure 5.38b – Incarceration Days Between Dates Report for Partners - Page 3

| Partner Past Year Legal Involvement<br>No | nt Total Partners with Baseline (1 Year Before)<br>Partners Incarceration Days Days in Incarceration<br>Served |                 |              |                                                   |                 |    |  |
|-------------------------------------------|----------------------------------------------------------------------------------------------------|-----------------|--------------|---------------------------------------------------|-----------------|----|--|
|                                           | n                                                                                                    | n               | %            | Average Days / Partner<br>with Incarceration Days | Total Days      |    |  |
| FSP Data Reported for Partners Who: Were  | Served Any P                                                                                                   | o int During Se | ervice Perio | d                                                 |                 |    |  |
| 1 Year Before                             | 26                                                                                                    | 0               | 0.0 %        | 0.0                                               | 0               |    |  |
| FSP Data Reported for Partners Who: Were  | Active Entire I                                                                                                | Period Betwe    | en Selected  | Dates                                             |                 |    |  |
| 1 Year Before                             | 16                                                                                                    | 0               | 0.0 %        | 0.0                                               | 0               |    |  |
| Between Selected Dates                    | 16                                                                                                    | 1               | 6.2 %        | 150.0                                             | 150             |    |  |
| FSP Data Reported for Partners Who: Were  | Active Entire                                                                                                  | Period Betwe    | en Selected  | Dates & Equal Compare                             | Period Just Pri | or |  |
| 1 Year Before                             | 11                                                                                                    | 0               | 0.0 %        | 0.0                                               | 0               |    |  |
| Between Dates of Compare Pe               | 11                                                                                                    | 1               | 9.1 %        | 150.0                                             | 150             |    |  |
| Between Selected Dates                    | 11                                                                                                    | 1               | 9.1 %        | 150.0                                             | 150             |    |  |
| FSP Data Reported for Partners Who: Were  | Not Active the                                                                                                 | Entire Perio    | d Between    | Selected Dates                                    |                 |    |  |
| When Active Between Selected              | 10                                                                                                    | 1               | 10.0 %       | 133.0                                             | 133             |    |  |
|                                           |                                                                                                    |                 |              |                                                   |                 |    |  |
|                                           |                                                                                                    |                 |              |                                                   |                 |    |  |
|                                           |                                                                                                    |                 |              |                                                   |                 |    |  |
|                                           |                                                                                                    |                 |              |                                                   |                 |    |  |
|                                           |                                                                                                    |                 |              |                                                   |                 |    |  |
|                                           |                                                                                                    |                 |              |                                                   |                 |    |  |
|                                           |                                                                                                    |                 |              |                                                   |                 |    |  |
|                                           |                                                                                                    |                 |              |                                                   |                 |    |  |
|                                           |                                                                                                    |                 |              |                                                   |                 |    |  |
|                                           |                                                                                                    |                 |              |                                                   |                 |    |  |
|                                           |                                                                                                    |                 |              |                                                   |                 |    |  |

As seen in Figure 5.38c, the next page is formatted the same but includes only partners who had indication of legal involvement history on the PAF, including arrest or legal incarceration.

#### Figure 5.38c – Incarceration Days Between Dates Report for Partners - Page 4

| Partner Past Year Legal Involvement<br>Yes | Total<br>Partners<br>Served | Partners Incarceration Days |              | Baseline (1 Year Before)<br>Days in Incarceration |                 |     |  |
|--------------------------------------------|-----------------------------|-----------------------------|--------------|---------------------------------------------------|-----------------|-----|--|
|                                            | n                           | n                           | %            | Average Days / Partner<br>with Incarceration Days | Total Days      |     |  |
| FSP Data Reported for Partners Who: Wer    | e Served Any P              | o int During Se             | ervice Perio | d                                                 |                 |     |  |
| 1 Year Before                              | 14                          | 11                          | 78.6 %       | 102.1                                             | 1,123           |     |  |
| FSP Data Reported for Partners Who: Were   | Active Entire I             | Period Betwe                | en Selected  | Dates                                             |                 |     |  |
| 1 Year Before                              | 7                           | 5                           | 71.4 %       | 107.2                                             | 536             |     |  |
| Between Selected Dates                     | 7                           | 2                           | 28.6 %       | 108.0                                             | 216             |     |  |
| FSP Data Reported for Partners Who: Were   | Active Entire I             | Period Betwe                | en Selected  | Dates & Equal Compare                             | Period Just Pri | ior |  |
| 1 Year Before                              | 3                           | 2                           | 66.7 %       | 141.0                                             | 282             |     |  |
| Between Dates of Compare Pe                | 3                           | 0                           | 0.0 %        |                                                   |                 |     |  |
| Between Selected Dates                     | 3                           | 1                           | 33.3 %       | 66.0                                              | 66              |     |  |
| FSP Data Reported for Partners Who: Were   | Not Active the              | e Entire Perio              | d Between    | Selected Dates                                    |                 |     |  |
| When Active Between Selected               | 7                           | 0                           | 0.0 %        |                                                   |                 |     |  |
|                                            |                             |                             |              |                                                   |                 |     |  |
|                                            |                             |                             |              |                                                   |                 |     |  |
|                                            |                             |                             |              |                                                   |                 |     |  |

# Discharge Values Template

The "Discharge Report" can be accessed by clicking on the **Summary Reports** tab and the **Discharge Values** button in the "FSP Indicators Reports" section.

As shown in Figure 5.39, the report criteria screen prompts the user for a range of service dates. The entire partnership history for any partners who were discharged at any point during that service period selected, from the selected "Starting Date" and "Ending Date" fields, are included in the report. Partners who were discharged during the time period and <u>reestablished</u> in the FSP before the "Ending Date" will not be included in this report. However, partners who were discharged during the time period selected and later <u>reestablished after the "Ending Date" will be included</u> in the report. Results can be further filtered by selecting the optional fields to restrict the report by ending Program, Provider, or PSC. Additionally, the report allows for the following "Other (Optional)" filtering options.

# > Other (Optional) Filtering Options:

- Ending Age Group Allows the report to be filtered to include only partners who were discharged during the selected service period who were a specific ending age group
- PAF Age Group Allows the report to be filtered to include only partners who were of a specific age group at the time of admission who were discharged during the selected service period
- 3. Ending Residential Status Allows the report to be filtered to include only partners who were discharged during the selected service period who were in a specified residential setting at the end of FSP participation
- 4. **Starting Residential Status** Allows the report to be filtered to include only partners who were discharged during the selected service period who were in a specified residential setting at the beginning of FSP participation
- 5. Discharge Reason The reason listed for the discharge of the partnership
- Referred By Allows the report to be filtered to include only partners who were discharged during the selected service period who were referred to the FSP by a specific source
- Exclude Discontinuous Partnerships Allows the report to be filtered to include only partners who were discharged during the selected service period who were continuously active throughout their entire FSP participation

- 8. **Minimum Length of Service** Allows for the report to be filtered to include only partners whose partnerships extended for a specified minimum number of days in the FSP; for discontinuous partnerships, this includes the time the partner was away from the program
- Past Year Homeless/Shelter, Gp Hm? Allows the report to be filtered to include only partners who were discharged during the selected service period who spent one or more days in the past year in a residential setting of homeless, emergency shelter, or group home or STRTP (for children/TAY)
- Race/Ethnicity (MOQA) Allows the report to be filtered to include only partners of a particular race/ethnicity (according to the MOQA defined race/ethnicity algorithm) who were discharged during the selected service period
  - Refer to <u>Chapter 6: Exporting FSP Data</u> for further information on the algorithm used to determine race/ethnicity categories.

|                                                                                                    | FS                                                                                                    | SP Indicators - D | ischarge Reports                                                                                                    |                                                                                                    |
|----------------------------------------------------------------------------------------------------|----------------------------------------------------------------------------------------------------|-------------------|----------------------------------------------------------------------------------------------------|----------------------------------------------------------------------------------------------------|
| Discharge Period*                                                                                                    | Program / Provider / P                                                                                     | SC (Optional)     | <u>(</u>                                                                                                    | Other (Optional)                                                                                                    |
| Starting Date<br>1/1/2000<br>AND<br>Ending Date<br>1/1/2012<br>* Will include partners<br>discharged at any time<br>during this period and<br>still inactive at Ending<br>Date<br>Leave form open after | Status as of the Date of Discha<br>Ending Program Name<br>Ending Provider<br>Ending Partnership Service Co | •                 | Status as of the Date of Dise<br>Ending Age Group<br>Ending Residential Status<br>Discharge Reason<br>Exclude Non-continuous?<br>Race/Ethnicity (MOQA) | charge:<br>PAF Age Group       Y       Starting Residential Status       Y       Referred By       Y       Past Year Homeless/Shelter, Gp Hm?       Y |
| Dischar                                                                                                    | rge Report                                                                                                 | -                 | of Service by Age<br>xport Data                                                                                                    | Discharge Residential<br>Export Data                                                                                                    |
|                                                                                                    | th of Service (Days)                                                                                       | -                 | of Service by Age<br>ries Export Data                                                                                                    | Discharge Physician<br>Export Data                                                                                                    |
|                                                                                                    | Discha                                                                                                    |                   | e Reason by Age<br>xport Data                                                                                                    | Discharge Reason By Age and<br>Length of Service Export Data                                                                                          |
|                                                                                                    |                                                                                                    |                   |                                                                                                    |                                                                                                    |

# Figure 5.39: Discharge Domain Template Criteria

As seen in Figure 5.39, the data can be run as a PDF formatted and exportable report (green button) or the data can be exported directly to Microsoft Excel (gray buttons).

**Note:** Data exported to Microsoft Excel will appear as a spreadsheet with simplified headers and may be difficult to interpret until the user becomes familiar with the data. When using the Microsoft Excel exported data, the user may want to also export the more easily interpreted formatted PDF version of the report until the user becomes familiar with the abbreviated data labels and spreadsheet formatting in the Microsoft Excel version of report.

Page 1 of the "Discharge Report" template provides a description of the report criteria used to generate the report including the service period and any optional criteria selected as shown in Figure 5.40.

The "Partners Meeting Report Criteria" provides an overview of the number of partners that matched the report criteria and the number of those partners who completed 1 to 5 years of participation in the FSP.

| port Criteria:                            |                                                 |  |  |  |  |  |  |
|-------------------------------------------|-------------------------------------------------|--|--|--|--|--|--|
| Partners Discharged Between: 1/1/2000 and | 1/1/2012 with Minimum Length of Service (Days): |  |  |  |  |  |  |
| Optional Criteria Selected:               |                                                 |  |  |  |  |  |  |
| Report Provider Selected:                 |                                                 |  |  |  |  |  |  |
| Report Program Selected:                  |                                                 |  |  |  |  |  |  |
| Report PSC Selected:                      |                                                 |  |  |  |  |  |  |
| Discharge Reason Selected:                |                                                 |  |  |  |  |  |  |
| PAF Age Group Selected:                   |                                                 |  |  |  |  |  |  |
| End Age Group Selected:                   |                                                 |  |  |  |  |  |  |
| Referred By Selected:                     |                                                 |  |  |  |  |  |  |
| Starting Residential Setting Selected:    |                                                 |  |  |  |  |  |  |
| Ending Residential Setting Selected:      |                                                 |  |  |  |  |  |  |
| Exclude Discontinuous Partners?           |                                                 |  |  |  |  |  |  |
| Past Year Home less/She lter, Gp Hm?      |                                                 |  |  |  |  |  |  |
| Race/Ethnicity (MOQA):                    |                                                 |  |  |  |  |  |  |
| Partners Meeting Report Criteria:         |                                                 |  |  |  |  |  |  |
| All Partners Discharged                   | 136                                             |  |  |  |  |  |  |
| Completed at Least 1 Year of FSP:         | 51                                              |  |  |  |  |  |  |
| Completed at Least 2 Years of FSP:        | 13                                              |  |  |  |  |  |  |
| Completed at Least 3 Years of FSP:        | 3                                               |  |  |  |  |  |  |
| Completed at Least 4 Years of FSP:        | 2                                               |  |  |  |  |  |  |

#### Figure 5.40: Discharge Report Page 1

As shown in Figure 5.41, Page 2 of the "Discharge Report" template provides a table and graph of the average length of service in days, aggregated by partners' age group for both the partners' starting and ending age group.

- > Elements of the Average Length of Service by Age Group Report template:
  - Age Group Category Partners' age group categories as defined in the FSP DCR data dictionary
  - 2. **Partners –** The number of partners (n) in the age group category aggregation group
  - **3.** Length of Service The statistical average, standard deviation, and standard error for the length of service in days

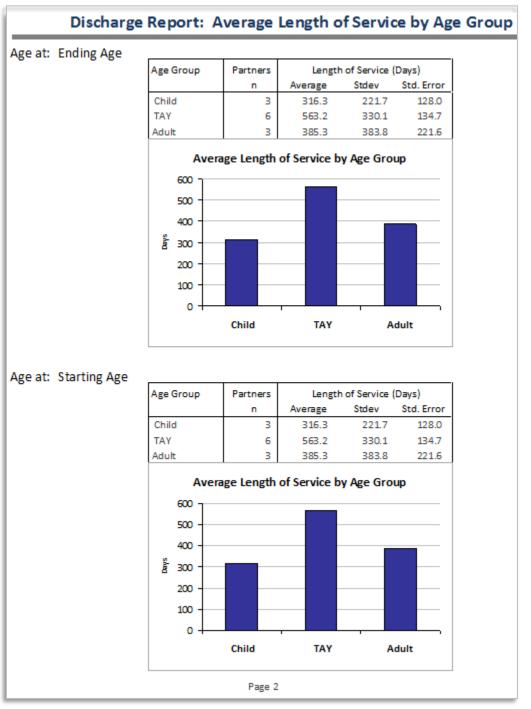

#### Figure 5.41: Discharge Report Page 2

As shown in Figure 5.42 and Figure 5.43, Pages 3 - 6 of the "Discharge Report" provide tables and graphs of the average length of service in days, aggregated by partners' age group for both the partners' starting and ending age group.

- > Elements of the Length of Service Categories by Age Group Report Template:
  - Age Group Category Partners' age group categories as defined in the FSP DCR data dictionary
  - 2. Age Group Category Partners The number of partners (n) in the age group category aggregation group
  - 3. Length of Service Category The length of service category description
  - 4. Length of Service Category Partners The number (n) and percentage (%) of partners in the length of service category for each age group category

| Age Group Partners |    | Length of Service        | Partners |        |  |
|--------------------|----|--------------------------|----------|--------|--|
|                    | n  | Category                 | n        | Pctn   |  |
| Child              | 15 |                          |          |        |  |
|                    |    | a) <3 Months             | 1        | 6.7 %  |  |
|                    |    | b) 3 Months to <6 Months | 2        | 13.3 % |  |
|                    |    | c) 6 Months to <1 Year   | 2        | 13.3 % |  |
|                    |    | d) 1 to <2 Years         | 6        | 40.0 % |  |
|                    |    | e) 2 to <3 Years         | 4        | 26.7 % |  |
| TAY                | 27 |                          |          |        |  |
|                    |    | a) <3 Months             | 3        | 11.1 % |  |
|                    |    | b) 3 Months to <6 Months | 2        | 7.4 %  |  |
|                    |    | c) 6 Months to <1 Year   | 6        | 22.2 % |  |
|                    |    | d) 1 to <2 Years         | 10       | 37.0 % |  |
|                    |    | e) 2 to <3 Years         | 6        | 22.2 % |  |
| Adult              | 27 |                          |          |        |  |
|                    |    | a) <3 Months             | 3        | 11.1 % |  |
|                    |    | b) 3 Months to <6 Months | 9        | 33.3 % |  |
|                    |    | c) 6 Months to <1 Year   | 7        | 25.9 % |  |
|                    |    | d) 1 to <2 Years         | 6        | 22.2 % |  |
|                    |    | e) 2 to <3 Years         | 2        | 7.4 %  |  |
| Older Adult        | 2  |                          |          |        |  |
|                    |    | b) 3 Months to <6 Months | 1        | 50.0 % |  |
|                    |    | d) 1 to <2 Years         | 1        | 50.0 % |  |

Figure 5.42: Discharge Report Pages 3 - 4

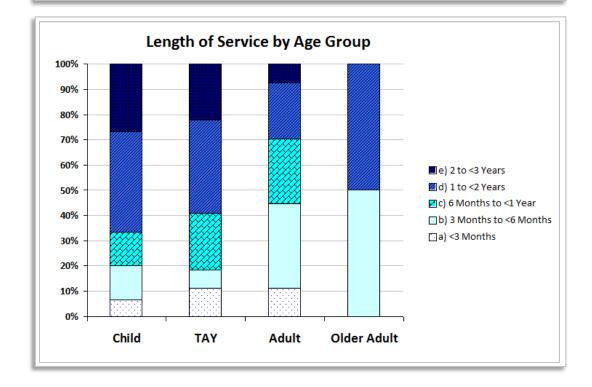

| Age Group | Partners | Length of Service        | Part | ners   |
|-----------|----------|--------------------------|------|--------|
|           | n        | Category                 | n    | Pctn   |
| Child     | 21       |                          |      |        |
|           |          | a) <3 Months             | 2    | 9.5 %  |
|           |          | b) 3 Months to <6 Months | 2    | 9.5 %  |
|           |          | c) 6 Months to <1 Year   | 2    | 9.5 %  |
|           |          | d) 1 to <2 Years         | 7    | 33.3 % |
|           |          | e) 2 to <3 Years         | 8    | 38.1 % |
| TAY       | 22       |                          |      |        |
|           |          | a) <3 Months             | 2    | 9.1 %  |
|           |          | b) 3 Months to <6 Months | 2    | 9.1 %  |
|           |          | c) 6 Months to <1 Year   | 6    | 27.3 % |
|           |          | d) 1 to <2 Years         | 9    | 40.9 % |
|           |          | e) 2 to <3 Years         | 3    | 13.6 % |
| Adult     | 27       |                          |      |        |
|           |          | a) <3 Months             | 3    | 11.1 % |
|           |          | b) 3 Months to <6 Months | 9    | 33.3 % |
|           |          | c) 6 Months to <1 Year   | 7    | 25.9 % |
|           |          | d) 1 to <2 Years         | 7    | 25.9 % |
|           |          | e) 2 to <3 Years         | 1    | 3.7 %  |

Figure 5.43 – Discharge Report Pages 5 - 6

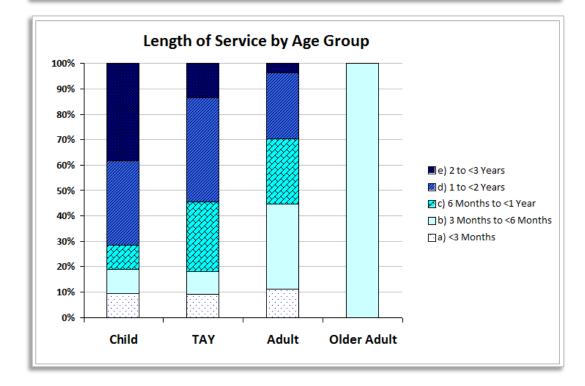

As shown in Figure 5.44 and Figure 5.45, Pages 7 - 10 of the "Discharge Report" provide a tabulation of the partners discharged by reason, aggregated by partners' age group for both the partners' starting and ending age group.

- > Elements of the Length of Service Categories by Age Group Report Template:
  - Age Group Category Partners' age group categories as defined in the FSP DCR data dictionary
  - 2. Age Group Category Partners The number of partners (n) in the age group category aggregation group
  - 3. **Discharge Reason Category** The discharge reason category description as defined in the FSP DCR data dictionary Variable 4.15
  - 4. **Discharge Reason Category Partners** The number (n) and percentage (%) of partners discharged by reason for each age group category

| ing Age     |          |                             |    |        |
|-------------|----------|-----------------------------|----|--------|
| Age Group   | Partners | Partners Discontinue Reason |    | ners   |
|             | n        | Category                    | n  | Pctn   |
| Child       | 15       |                             |    |        |
|             |          | Met Goals                   | 7  | 46.7 % |
|             |          | Moved                       | 4  | 26.7 % |
|             |          | Target Criteria             | 1  | 6.7 %  |
|             |          | Discontinue                 | 1  | 6.7 %  |
|             |          | Institution                 | 1  | 6.7 %  |
|             |          | Placed Juvenile Hall        | 1  | 6.7 %  |
| TAY         | 27       |                             |    |        |
|             |          | Met Goals                   | 9  | 33.3 % |
|             |          | Moved                       | 5  | 18.5 % |
|             |          | Target Criteria             | 3  | 11.1 % |
|             |          | Discontinue                 | 8  | 29.6 % |
|             |          | Not Located                 | 1  | 3.7 %  |
|             |          | Placed Juvenile Hall        | 1  | 3.7 %  |
| Adult       | 27       |                             |    |        |
|             |          | Met Goals                   | 13 | 48.1 % |
|             |          | Moved                       | 2  | 7.4 %  |
|             |          | Target Criteria             | 1  | 3.7 %  |
|             |          | Deceased                    | 1  | 3.7 %  |
|             |          | Discontinue                 | 7  | 25.9 % |
|             |          | Institution                 | 1  | 3.7 %  |
|             |          | Serving Jail                | 1  | 3.7 %  |
|             |          | Serving Prison              | 1  | 3.7 %  |
| Older Adult | 2        |                             |    |        |
|             |          | Met Goals                   | 1  | 50.0 % |
|             |          | Discontinue                 | 1  | 50.0 % |

#### Figure 5.44: Discharge Report Pages 7 - 8

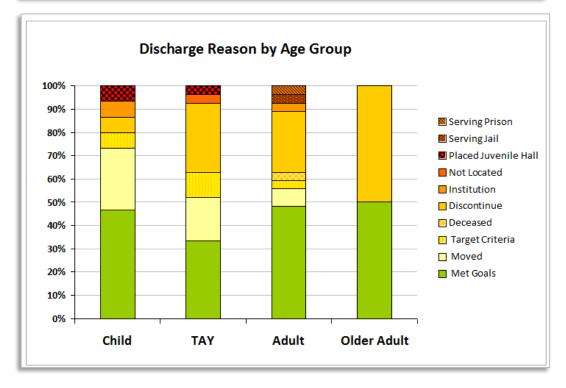

| ge at: Sta | ge at: Starting Age |          |                      |    |         |  |  |  |
|------------|---------------------|----------|----------------------|----|---------|--|--|--|
|            | Age Group           | Partners | Discontinue Reason   |    | ners    |  |  |  |
|            |                     | n        | Category             | n  | Pctn    |  |  |  |
|            | Child               | 21       |                      |    |         |  |  |  |
|            |                     |          | Met Goals            | 10 | 47.6 %  |  |  |  |
|            |                     |          | Moved                | 4  | 19.0 %  |  |  |  |
|            |                     |          | Target Criteria      | 2  | 9.5 %   |  |  |  |
|            |                     |          | Discontinue          | 2  | 9.5 %   |  |  |  |
|            |                     |          | Institution          | 1  | 4.8 %   |  |  |  |
|            |                     |          | Placed Juvenile Hall | 2  | 9.5 %   |  |  |  |
|            | TAY                 | 22       |                      |    |         |  |  |  |
|            |                     |          | Met Goals            | 6  | 27.3 %  |  |  |  |
|            |                     |          | Moved                | 6  | 27.3 %  |  |  |  |
|            |                     |          | Target Criteria      | 2  | 9.1 %   |  |  |  |
|            |                     |          | Discontinue          | 7  | 31.8 %  |  |  |  |
|            |                     |          | Not Located          | 1  | 4.5 %   |  |  |  |
|            | Adult               | 27       |                      |    |         |  |  |  |
|            |                     |          | Met Goals            | 14 | 51.9 %  |  |  |  |
|            |                     |          | Moved                | 1  | 3.7 %   |  |  |  |
|            |                     |          | Target Criteria      | 1  | 3.7 %   |  |  |  |
|            |                     |          | Deceased             | 1  | 3.7 %   |  |  |  |
|            |                     |          | Discontinue          | 7  | 25.9 %  |  |  |  |
|            |                     |          | Institution          | 1  | 3.7 %   |  |  |  |
|            |                     |          | Serving Jail         | 1  | 3.7 %   |  |  |  |
|            |                     |          | Serving Prison       | 1  | 3.7 %   |  |  |  |
|            | Older Adult         | 1        |                      |    |         |  |  |  |
|            |                     |          | Discontinue          | 1  | 100.0 % |  |  |  |

#### Figure 5.45: Discharge Report Pages 9 - 10

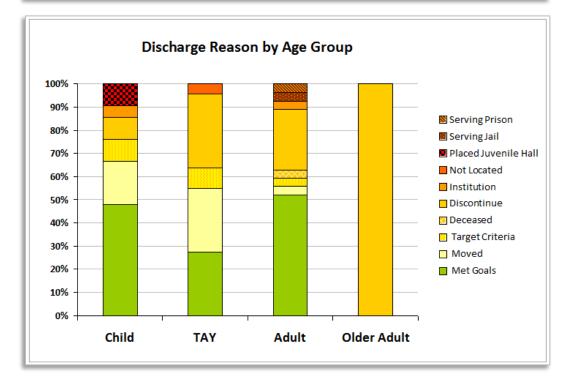

As shown in Figure 5.46, Page 11 of the "Discharge Report" provides a table and graph of the number and percentage of partners who had a physician for the past year, had a physician at the start of FSP participation, and had a physician at the time of discharge.

# > Elements of the Partners with Physician Report:

- 1. Total Clients The total number of partners included in the report
- 2. Residential Physician Category The residential physician category is classified as "Yes", "No", or "Unknown" to identify whether a partner had a physician at discharge, the physician field from the last 3M submitted to the FSP DCR before discharge for each partner is evaluated; if the physician field in the last 3M submitted is not answered, then the "Had Physician Category" is tabulated as "Unknown"; the report evaluates the last 3M submitted and not the last 3M due
- 3. **Clients –** The total number ("n") and percent ("%") within the residential physician category aggregation group

| Figure 5.46: Dischar | ge Report Page 11 |
|----------------------|-------------------|
|----------------------|-------------------|

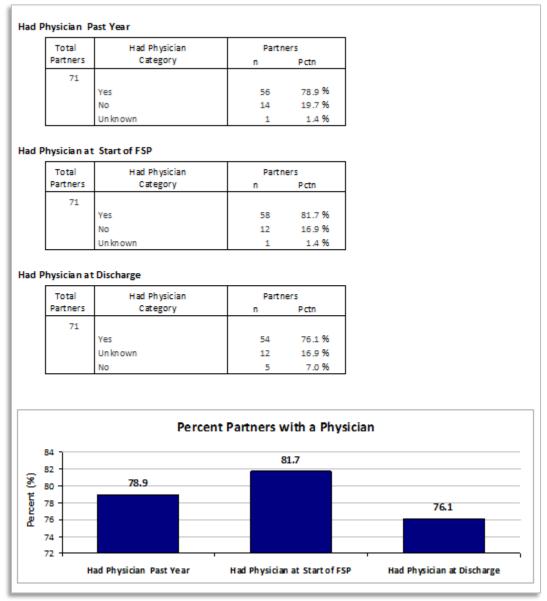

As shown in Figure 5.47 and Figure 5.48, Pages 12 to the last page of the "Discharge Report" provide tables and a graph of the number and percentage of partners in each residential setting at the start and end of FSP participation.

- > Elements of the Partners by Residential Setting Report:
  - 1. Total Clients The total number of partners included in the report
  - 2. **Residential Setting Category** The residential setting category as classified in the FSP DCR data dictionary
  - 3. **Clients** The total number ("n") and percent ("%") within the residential setting category aggregation group
  - **Note:** The "None Listed" residential setting (ID = 99) represents circumstances in which no selection was made for the partner's residential setting on the PAF for either the year before the partnership or the current residential setting at the start of the partnership. This category was created specifically for these reports and is not described within the FSP DCR data dictionary.

#### Figure 5.47: Discharge Report Page 12

#### Discharge Report: Clients by Residential Setting Residential Setting at Start of FSP Total **Residential Setting** Clients Clients Category Pctn n 12 With Parents 4 33.3 % 25.0 % Apartment Alone з 16.7 % Community Care 2 Individual Placement 8.3 % 1 Foster Home Non-relative 1 8.3 % Emergency Shelter 8.3 % 1

#### **Residential Setting at Discharge**

| Total   | Residential Setting      | Clier | nts    |
|---------|--------------------------|-------|--------|
| Clients | Category                 | n     | Pctn   |
| 12      |                          |       |        |
|         | With Parents             | 5     | 41.7 % |
|         | Apartment Alone          | 3     | 25.0 % |
|         | Jail                     | 1     | 8.3 %  |
|         | Individual Placement     | 1     | 8.3 %  |
|         | Foster Home Non-relative | 1     | 8.3 %  |
|         | Community Care           | 1     | 8.3 %  |

#### Figure 5.48: Discharge Report Last Page

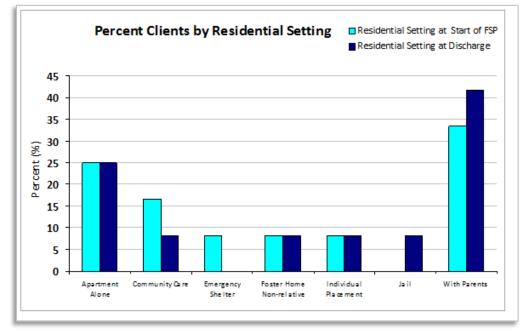

# **Employment Template**

The "Employment" template provides a summary of partners' employment prior to and during FSP participation. This report template can be accessed in the **Summary Reports** tab, under the "FSP Indicators Reports" section using the **Employment** button.

As shown in Figure 5.49, the report criteria screen prompts the user for a range of service dates. The entire partnership history for any partners who were active at any point during the service period selected, from the selected "Starting Date" and "Ending Date" fields, are included in the report. Results can be further filtered by selecting the optional fields to restrict the report by ending Program, Provider, or PSC. Additionally, the report allows for the following "Other (Optional)" filtering options.

# > Other (Optional) Filtering Options:

- Discharged or Still Active Only? Allows the report to be filtered to include partners who were active during the selected service period and who were discharged (if "Discharged Only" selected) or still active (if "Still Active Only" selected) on the date the data was downloaded
- Ending Age Group Allows the report to be filtered to include only partners who were a specific ending age group at discharge (if discharged) or at the time of the data download (if still active)
- 3. **Referred By** Allows the report to be filtered to include only partners who were referred to the FSP by a specific source
- 4. **Exclude Non-continuous Partnerships** Allows the report to be filtered to include only partners who were continuously served (i.e., not discharged and reestablished at any time)
- 5. Admitted During Time Period Only? Allows the report to be filtered to include only partners who were admitted or enrolled into the FSP during the selected service period
- 6. **PAF Age Group** Allows the report to be filtered to include only partners who were of a specific age group at the time of admission
- Starting Residential Status Allows the report to be filtered to include only partners who were in a specified residential setting at the at the time of admission
- 8. **Past Year Homeless/Shelter, Gp Hm?** Allows the report to be filtered to include only partners who were active during the selected service period who spent one or more days in the past year in a residential setting of homeless, emergency shelter, or group home or STRTP (for children/TAY)

- Race/Ethnicity (MOQA) Allows the report to be filtered to include only partners of a particular race/ethnicity (according to the MOQA defined race/ethnicity algorithm) who were active during the selected service period
  - Refer to <u>Chapter 6: Exporting FSP Data</u> for further information on the algorithm used to determine race/ethnicity categories.
- Only Partners With Employment Goal (Employment Report Only) Allows the report to be filtered to include only partners who had employment as a goal on the PAF or who were noted to have employment as a goal on a KET (see DCR Data Dictionary variable 7.32)

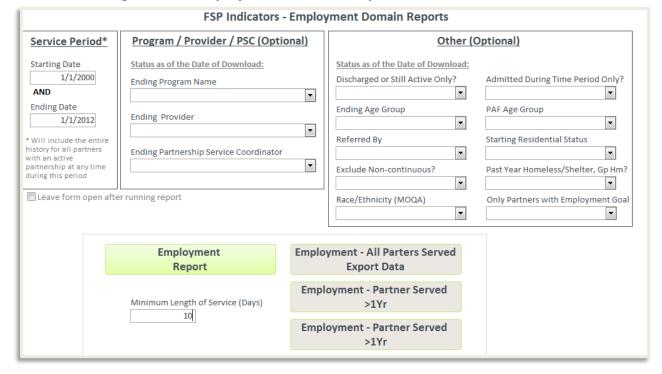

#### Figure 5.49: Employment Domain Template Criteria

As seen in Figure 5.49, the data can be run as a PDF formatted and exportable report (green button) or the data can be exported directly to Microsoft Excel (gray buttons).

**Note:** Data exported to Microsoft Excel will appear as a spreadsheet with simplified headers and may be difficult to interpret until the user becomes familiar with the data. When using the Microsoft Excel exported data, the user may want to also export the more easily interpreted formatted PDF version of the report until the user becomes familiar with the abbreviated data labels and spreadsheet formatting in the Microsoft Excel version of report.

### **Employment Report Button**

The "Employment" report template provides a summary of partners' employment prior to and during FSP participation, both for all partners served matching selection criteria.

As shown in Figure 5.50, Page 1 of the "Employment" template provides a description of the report criteria used to generate the report including the service period and any optional criteria selected. The "Partners Meeting Report Criteria" provides an overview of the number of partners who matched the report criteria and the number of those partners who completed 1 to 5 years of participation in the FSP.

| Employment FSP Indicator Report<br>Annual Comparisons |                                                    |  |  |  |  |  |  |  |  |  |
|-------------------------------------------------------|----------------------------------------------------|--|--|--|--|--|--|--|--|--|
| Report Criteria:                                      |                                                    |  |  |  |  |  |  |  |  |  |
| Partners Active Between: 1/1/2000 and                 | 1/1/2012 with Minimum Length of Service (Days): 10 |  |  |  |  |  |  |  |  |  |
| Optional Criteria Selected:                           |                                                    |  |  |  |  |  |  |  |  |  |
| Report Provider Selected:                             |                                                    |  |  |  |  |  |  |  |  |  |
| Report Program Selected:                              |                                                    |  |  |  |  |  |  |  |  |  |
| Report PSC Selected:                                  |                                                    |  |  |  |  |  |  |  |  |  |
| Discharged or Active Only?                            |                                                    |  |  |  |  |  |  |  |  |  |
| Admissions Only?                                      |                                                    |  |  |  |  |  |  |  |  |  |
| PAF Age Group Selected:                               |                                                    |  |  |  |  |  |  |  |  |  |
| End Age Group Selected:                               |                                                    |  |  |  |  |  |  |  |  |  |
| Referred By Selected:                                 |                                                    |  |  |  |  |  |  |  |  |  |
| Starting Residential Setting Selected:                |                                                    |  |  |  |  |  |  |  |  |  |
| Exclude Non-continuous Partners?                      |                                                    |  |  |  |  |  |  |  |  |  |
| Only Parters with Employment Goals?                   |                                                    |  |  |  |  |  |  |  |  |  |
| Past Year Homeless/Shelter Gp Hm?                     |                                                    |  |  |  |  |  |  |  |  |  |
| Race/Ethnicity (MOQA):                                |                                                    |  |  |  |  |  |  |  |  |  |
| Partners Meeting Report Criteria:                     |                                                    |  |  |  |  |  |  |  |  |  |
| All Partners Enrolled:                                | 183                                                |  |  |  |  |  |  |  |  |  |
| Completed at Least 1 Year of FSP:                     | 80                                                 |  |  |  |  |  |  |  |  |  |
| Completed at Least 2 Years of FSP:                    | 26                                                 |  |  |  |  |  |  |  |  |  |
| Completed at Least 3 Years of FSP:                    | 12                                                 |  |  |  |  |  |  |  |  |  |
| Completed at Least 4 Years of FSP:                    | 8                                                  |  |  |  |  |  |  |  |  |  |
| Completed at Least 5 Years of FSP:                    | 5                                                  |  |  |  |  |  |  |  |  |  |

#### Figure 5.50: Employment Report Page 1

As shown in Figure 5.51, Page 2 of the "Employment" template provides a summary of employment prior to and during FSP participation, for all partners meeting the report criteria. As shown in Figure 5.52, Page 3 of the "Employment" template provides a summary of employment prior to and during FSP participation. This report is useful for comparing the percent of partners in various employment settings, and any for attaining an impression of the frequency of changes over time in employment and unemployment for those partners with data.

- > Employment Report Groups for the Employment Report Template:
  - 1. All Partners Served (Page 2) Aggregates all partnership information contained in the imported data reports
  - Partners Served for at least 1 Year or More (Page 3) Aggregates partnership information for the subset of partners who completed at least 1 full year of participation in the FSP and excludes any partners who participated for less than 1 year

# > Elements of the Employment Report Template:

- 1. **Total Partners Served** The total number of partners ("n") served for the specified employment report
- 2. Employment Setting Data for partners who spent time in the specified employment setting; see variables 7.01 – 7.31 in the DCR Data Dictionary; when no selection was made for any employment or unemployment setting for a partner, the partner was counted in the "Left Blank" row; The "Any Employment" setting is a unique count of clients who spent any time in any of the following six employment settings: Competitive, Other Gainful, Paid In-House, Transitional, Supported, or Non-Paid
- 3. 1 Year Before Partnership
  - Partners The unique count of partners per setting who reported having spent at least some time in the row's employment setting in the year before partnership; a partner could be counted toward more than one setting, and the column total may add to more than the total number of partners with goals
  - % Partners The percent of partners in the row's employment setting of the total partners
  - Weeks (avg) The average number of weeks (from 1 to 52) the partners in the row reported spending in the setting in the year before partnership
  - Hrs/Wk (avg) The average hours per week the partners in the row reported spending in the employment setting, when employed
  - Wage/Hr (avg) The average wage per hour the partners in the row reported earnings in the employment setting, when employed in a position with wages

# 4. Employment at Start of Partnership

- Partners The unique count of partners per setting who reported beginning the partnership in the row's employment setting; a partner could be counted toward more than one setting, and the column total may add to more than the total number of partners with goals
- % Partners The percent of partners in the row's employment setting of the total partners
- Hrs/Wk (avg) The average hours per week the partners in the row spend in the employment setting, when employed
- Wage/Hr (avg) The average wage per hour the partners in the row earn in the employment setting, when employed in a position with wages

# 5. Changes During Partnership Year: Any

 Partners Experiencing Changes To: – The unique count of partners per setting who reported a change in employment status at any time for the row's employment setting; each partner is counted only once per setting but a partner could be counted toward more than one setting and the column total may add to more than the total number of partners with goals; for example, a partner who became unemployed, then became employed in competitive employment and then became unemployed again would be counted one time for the unemployed row and one time for the competitive employment row; thus this column represents the number of partners who became employed in a setting or became unemployed and does not represent the number of episodes of employment and unemployment

- % Partners The percent of partners in the row's employment setting of the total partners
- Hrs/Wk (avg) The average hours per week the partners in the row spend in the employment setting, when employed
- Wage/Hr (avg) The average wage per hour the partners in the row earn in the employment setting, when employed in a position with wages

# 6. Changes During Partnership Year: 1

- Partners Experiencing Changes To: The unique count of partners per setting who reported a change in employment status during year one of FSP participation for the row's employment setting; each partner is counted only once per setting but a partner could be counted toward more than one setting and the column total may add to more than the total number of partners with goals
- % Partners The percent of partners in the row's employment setting of the total partners
- Hrs/Wk (avg) The average hours per week the partners in the row spend in the employment setting, when employed
- Wage/Hr (avg) The average wage per hour the partners in the row earn in the employment setting, when employed in a position with wages

# 7. Changes During Partnership Year: 2 (Employment Report for Partners Served for At Least One Year or More Only)

- Partners Experiencing Changes To: The unique count of partners per setting who reported a change in employment status during year 2 of FSP participation for the row's employment setting; each partner is counted only once per setting but a partner could be counted toward more than one setting and the column total may add to more than the total number of partners with goals;
- % Partners The percent of partners in the row's employment setting of the total partners

- Hrs/Wk (avg) The average hours per week the partners in the row spend in the employment setting, when employed
- Wage/Hr (avg) The average wage per hour the partners in the row earn in the employment setting, when employed in a position with wages

|                           |          | 1 Year Befo | ore Part | nership |         | Employn  | nent at Star | t of Part | nership | Changes D                   | Ouring Part  | tnership   | Year: Any |
|---------------------------|----------|-------------|----------|---------|---------|----------|--------------|-----------|---------|-----------------------------|--------------|------------|-----------|
|                           |          |             | Weeks    | Hrs/Wk  | Wage/Hr |          |              | Hrs/Wk    | Wage/Hr | Partnera                    | -            | March 1970 | Wage/Hr   |
| Employment Setting        | Partners | s %Partners | (a vg)   | (avg)   | (avg)   | Partners | %Partners    | (avg)     | (avg)   | Experiencing<br>Changes to: | %Partners    | (avg)      | (avg)     |
| Total Partners            | 103      |             |          |         |         |          |              |           |         |                             |              |            |           |
| Any Employment            | 10       | 9.7%        |          |         |         | 4        | 3.9%         |           |         | 5                           | 4.9%         |            |           |
| Competitive               | 4        | 3.9%        | 5.8      | 21.3    | \$7.75  | 1        | 1.0%         | 2.0       | \$10.00 | 5                           | 4.9%         | 26.8       | \$31.00   |
| Left Blank                | 32       | 31.1%       |          |         |         | 27       | 26.2%        |           |         |                             | %            |            |           |
| Non-Paid                  | 3        | 2.9%        | 12.7     | 13.0    |         | 2        | 1.9%         | 7.5       |         | 1                           | 1.0%         | 3.0        |           |
| Other Gainful             | 3        | 2.9%        | 7.3      | 14.3    | \$9.42  | 1        | 1.0%         | 12.0      | \$10.00 | 0                           | 0.0%         |            |           |
| Paid In-House             | 1        | 1.0%        | 27.0     | 8.0     | \$6.25  | 1        | 1.0%         | 8.0       | \$6.25  | 0                           | 0.0%         |            |           |
| Supported                 | 1        | 1.0%        | 14.0     | 12.0    | \$7.25  | 0        | 0.0%         |           |         | 0                           | 0.0%         |            |           |
| Transitional              | 0        | 0.0%        |          |         |         | 0        | 0.0%         |           |         | 0                           | 0.0%         |            |           |
| Unemployed                | 69       | 67.0%       | 48.3     |         |         | 72       | 69.9%        |           |         | 1                           | 1.0%         |            |           |
|                           |          |             |          |         |         |          |              |           |         | Changes D                   | Ouring Part  | tnership   | Year: 1   |
| Any Employment            |          |             |          |         |         |          |              |           |         | 3                           | 2.9%         |            |           |
| Competitive               |          |             |          |         |         |          |              |           |         | 3                           | 2.9%         | 28.3       | \$8.67    |
| Left Blank                |          |             |          |         |         |          |              |           |         |                             | %            |            |           |
| Non-Paid                  |          |             |          |         |         |          |              |           |         | 1                           | 1.0%         | 3.0        |           |
| Other Gainful             |          |             |          |         |         |          |              |           |         | 0                           | 0.0%         |            |           |
| Paid In-House             |          |             |          |         |         |          |              |           |         | 0                           | 0.0%         |            |           |
| Supported                 |          |             |          |         |         |          |              |           |         | 0                           | 0.0%         |            |           |
| Transitional              |          |             |          |         |         |          |              |           |         | 0                           | 0.0%         |            |           |
| Unemployed                |          |             |          |         |         |          |              |           |         | 0                           | 0.0%         |            |           |
| Supported<br>Transitional |          |             |          |         |         |          |              |           |         | 0                           | 0.0%<br>0.0% |            |           |

### Figure 5.51: Employment Report Page 2

|                           |    | 1 Year Befo | ore Parti | nership |         | Employn  | nent at Star | rt of Partr | nership | Changes D                | Ouring Part  | nership ' | Year: Any |
|---------------------------|----|-------------|-----------|---------|---------|----------|--------------|-------------|---------|--------------------------|--------------|-----------|-----------|
|                           |    |             |           |         | Wage/Hr |          |              | Hrs/Wk      |         | Partners<br>Experiencing |              | Hrs/Wk    | Wage/Hr   |
| Employment Setting        |    | %Partners   | (avg)     | (avg)   | (avg)   | Partners | %Partners    | (avg)       | (avg)   | Changes to:              | %Partneirs   | (avg)     | (avg)     |
| Total Partners            |    |             |           |         |         |          |              |             |         |                          |              |           |           |
| Any Employment            | 10 | 11.4%       |           |         |         | 4        | 4.5%         |             |         | 4                        | 4.5%         |           |           |
| Competitive               | 3  | 3.4%        | 6.3       | 21.7    | \$7.67  | 0        | 0.0%         |             |         | 4                        | 4.5%         | 23.5      | \$36.00   |
| .eft Blank                | 26 | 29.5%       |           |         |         |          | 26.1%        |             |         |                          | %            |           |           |
| Non-Paid                  | 3  | 3.4%        | 12.7      | 13.0    |         | 1        | 1.1%         | 5.0         |         | 1                        | 1.1%         | 3.0       |           |
| Other Gainful             | 1  | 1.1%        | 8.0       | 32.0    | \$8.25  | 0        | 0.0%         |             |         | 0                        | 0.0%         |           |           |
| aid In-House              | 1  | 1.1%        | 27.0      | 8.0     | \$6.25  | -        | 1.1%         | 8.0         | \$6.25  | 0                        | 0.0%         |           |           |
| upported                  | 1  | 1.1%        | 14.0      | 12.0    | \$7.25  | 0        | 0.0%         |             |         | 0                        | 0.0%         |           |           |
| ransitional               | 0  | 0.0%        |           |         |         | 0        | 0.0%         |             |         | 0                        | 0.0%         |           |           |
| Unemployed                | 60 | 68.2%       | 48.1      |         |         | 63       | 71.6%        |             |         | 1                        | 1.1%         |           |           |
|                           |    |             |           |         |         |          |              |             |         | Changes D                | Juring Part  | nership   | Year: 1   |
| ny Employment             |    |             |           |         |         |          |              |             |         | 2                        | 2.3%         |           |           |
| ompetitive                |    |             |           |         |         |          |              |             |         | 2                        | 2.3%         | 22.5      | \$7.50    |
| eft Blank                 |    |             |           |         |         |          |              |             |         |                          | %            |           |           |
| Ion-Paid                  |    |             |           |         |         |          |              |             |         | 1                        | 1.1%         | 3.0       |           |
| ther Gainful              |    |             |           |         |         |          |              |             |         | 0                        | 0.0%         |           |           |
| aid In-House              |    |             |           |         |         |          |              |             |         | 0                        | 0.0%         |           |           |
| upported                  |    |             |           |         |         |          |              |             |         | 0                        | 0.0%         |           |           |
| ransitional               |    |             |           |         |         |          |              |             |         | 0                        | 0.0%         |           |           |
| Inemployed                |    |             |           |         |         |          |              |             |         | 0                        | 0.0%         |           |           |
|                           |    |             |           |         |         |          |              |             |         | -                        |              |           |           |
|                           |    |             |           |         |         |          |              |             |         | -                        | Ouring Part  | nersnip   | rear: Z   |
| Any Employment            |    |             |           |         |         |          |              |             |         | 3                        | 3.4%<br>3.4% | 76.7      | \$15.00   |
| Competitive<br>eft Blank  |    |             |           |         |         |          |              |             |         | 5                        | 5.4%<br>%    | 20.5      | \$46.00   |
| Left Blank<br>Non-Paid    |    |             |           |         |         |          |              |             |         | 0                        | %<br>0.0%    |           |           |
| Von-Haid<br>Other Gainful |    |             |           |         |         |          |              |             |         | -                        | 0.0%         |           |           |
| Paid In-House             |    |             |           |         |         |          |              |             |         | 0                        |              |           |           |
|                           |    |             |           |         |         |          |              |             |         | 0                        | 0.0%         |           |           |
| upported                  |    |             |           |         |         |          |              |             |         | 0                        | 0.0%         |           |           |
| ransitional               |    |             |           |         |         |          |              |             |         | 0                        | 0.0%         |           |           |
| Unemployed                |    |             |           |         |         |          |              |             |         | 1                        | 1.1%         |           |           |

# Figure 5.52: Employment Report Page 3

# Social Connectedness Template

The "Social Connectedness" template provides a summary of partners' social connectedness information, if it has been collected. This report template can be accessed in the **Summary Reports** tab, under the "FSP Indicators Reports" section using the **Social Connectedness** button.

To use this report, Social Connectedness must be reported in one of the Quarterly County Use Fields (QtrlyCntyUse) on the PAF and 3M. This report looks for these values of Social Connectedness on the PAF and 3M Quarterly County Use Fields: Soc\_Always, Soc\_Usually, Soc\_Sometimes, Soc\_Rarely, Soc\_Never. (Upper or lower case and some spelling errors are accounted for.)

#### Will use PAF & 3M County Use Field

- Soc\_Always
- Soc\_Usually
- Soc\_Sometimes
- Soc\_Rarely
- Soc\_Never

As shown in Figure 5.53, the report criteria screen prompts the user for a range of service dates. The entire partnership history for any partners who were active at any point during the service period selected, from the selected "Starting Date" and "Ending Date" fields, are included in the report. Results can be further filtered by selecting the optional fields to restrict the report by ending Program, Provider, or PSC. Additionally, the report allows for the following "Other (Optional)" filtering options.

# > Other (Optional) Filtering Options:

- 10. Discharged or Still Active Only? Allows the report to be filtered to include partners who were active during the selected service period and who were discharged (if "Discharged Only" selected) or still active (if "Still Active Only" selected) on the date the data was downloaded
- Ending Age Group Allows the report to be filtered to include only partners who were a specific ending age group at discharge (if discharged) or at the time of the data download (if still active)
- 12. **Referred By** Allows the report to be filtered to include only partners who were referred to the FSP by a specific source
- 13. Exclude Non-Continuous Partnerships Allows the report to be filtered to include only partners who were continuously served (i.e., not discharged and reestablished at any time)

- 14. Admitted During Time Period Only? Allows the report to be filtered to include only partners who were admitted or enrolled into FSP during the selected service period
- 15. **PAF Age Group** This report is restricted to partners who began partnership as a child partner
- 16. **Starting Residential Status** Allows the report to be filtered to include only partners who were in a specified residential setting at the at the time of admission
- 17. Past Year Homeless/Shelter, Gp Hm? Allows the report to be filtered to include only partners who were active during the selected service period who spent one or more days in the past year in a residential setting of homeless, emergency shelter, or group home or STRTP (for children/TAY)
- 18. Race/Ethnicity (MOQA) Allows the report to be filtered to include only partners of a particular race/ethnicity (according to the MOQA defined race/ethnicity algorithm) who were active during the selected service period
  - Refer to <u>Chapter 6: Exporting FSP Data</u> for further information on the algorithm used to determine race/ethnicity categories.

| Figure 5.53:   | <b>Social Connectedness</b> | Domain Tem | plate Criteria |
|----------------|-----------------------------|------------|----------------|
| 1 1941 C 01001 |                             |            | place enterna  |

| Service Period*                                             | Program / Provider / PSC (Option         |              |                                                                                             | (Optional)                                                                           |
|-------------------------------------------------------------|------------------------------------------|--------------|---------------------------------------------------------------------------------------------|--------------------------------------------------------------------------------------|
| Starting Date                                               | Status as of the Date of Download:       |              | Status as of the Date of Download:                                                          |                                                                                      |
| 1/1/2015                                                    | Ending Program Name                      |              | Discharged or Still Active Only?                                                            | Admitted During Time Period Only?                                                    |
| AND                                                         |                                          | $\sim$       | ×                                                                                           | ×                                                                                    |
| Ending Date                                                 | Ending Provider                          |              | Referred By                                                                                 | Starting Residential Status                                                          |
| 6/30/2015                                                   |                                          | $\checkmark$ | ~                                                                                           | ~                                                                                    |
| Will include the entire                                     |                                          |              | Exclude Non-continuous?                                                                     | Past Year Homeless/Shelter, Gp Hm?                                                   |
| istory for all partners with<br>n active partnership at any | Ending Partnership Service Coordinator   |              | ~                                                                                           | ~                                                                                    |
| ime during this period                                      |                                          | $\sim$       | Race/Ethnicity (MOQA)                                                                       |                                                                                      |
|                                                             |                                          |              | ~                                                                                           |                                                                                      |
|                                                             |                                          |              | Age Groups to Include:                                                                      |                                                                                      |
| Socia                                                       | Connectedness Report<br>Quarterly Period |              | Age Groups to Include:<br>PAF Age Group 1<br>PAF Age Group 2                                | Ending Age Group 1                                                                   |
|                                                             | Quarterly Period                         |              | PAF Age Group 1                                                                             | Ending Age Group 2                                                                   |
|                                                             | Quarterly Period                         |              | PAF Age Group 1<br>PAF Age Group 2<br>PAF Age Group 2<br>PAF Age Group 2                    | Ending Age Group 2                                                                   |
|                                                             | Quarterly Period                         |              | PAF Age Group 1<br>PAF Age Group 2<br>PAF Age Group 2<br>PAF Age Group 2                    | Ending Age Group 2                                                                   |
|                                                             | Quarterly Period                         |              | PAF Age Group 1<br>PAF Age Group 2<br>PAF Age Group 2<br>PAF Age Group 2<br>PAF Age Group 4 | Ending Age Group 2<br>Ending Age Group 3<br>Ending Age Group 3<br>Ending Age Group 4 |
|                                                             | Quarterly Period                         |              | PAF Age Group 1<br>PAF Age Group 2<br>PAF Age Group 2<br>PAF Age Group 2                    | Ending Age Group 2<br>Ending Age Group 3<br>Ending Age Group 3<br>Ending Age Group 4 |
|                                                             | Quarterly Period                         |              | PAF Age Group 1<br>PAF Age Group 2<br>PAF Age Group 2<br>PAF Age Group 2<br>PAF Age Group 4 | Ending Age Group 2<br>Ending Age Group 3<br>Ending Age Group 3<br>Ending Age Group 4 |

#### Social Connectedness Report Quarterly Period Button

The "Social Connectedness Report Quarterly Period" report template provides a summary of partners' social connectedness information, aggregated by the length of FSP participation by quarters of participation in the FSP.

As shown in Figure 5.54, Page 1 of the report provides a description of the report criteria used to generate the report including the service period and any optional criteria selected. The "Partners Meeting Report Criteria" provides an overview of the number of partners who matched the report criteria and the number of those partners who completed 1 to 12 quarters of participation in the FSP.

| Qua                                    | rterly Co | mparisons                              |    |
|----------------------------------------|-----------|----------------------------------------|----|
| Report Criteria:                       |           |                                        |    |
| Partners Active Between: 1/1/2015 and  | 6/30/2015 |                                        |    |
| Optional Criteria Selected:            |           |                                        |    |
| Report Provider Selected:              |           |                                        |    |
| Report Program Selected:               |           |                                        |    |
| Report PSC Selected:                   |           |                                        |    |
| Discharged or Active Only?             |           |                                        |    |
| Admisstions Only?                      |           |                                        |    |
| PAF Age Group Selected:                |           |                                        |    |
| End Age Group Selected:                |           |                                        |    |
| Referred By Selected:                  |           |                                        |    |
| Starting Residential Setting Selected: |           |                                        |    |
| Exclude Discontinuous Partners?        |           |                                        |    |
| Past Year Homeless/Shelter, Gp Hm?     |           |                                        |    |
| Race/Ethnicity (MOQA)                  |           |                                        |    |
| Partners Meeting Report Criteria:      |           |                                        |    |
| All Partners Enrolled:                 | 42        |                                        |    |
| Completed at Least 1 Quarter of FSP:   | 42        | Completed at Least 7 Quarters of FSP:  | 19 |
| Completed at Least 2 Quarters of FSP:  | 42        | Completed at Least 8 Quarters of FSP:  | 16 |
| Completed at Least 3 Quarters of FSP:  | 39        | Completed at Least 9 Quarters of FSP:  | 13 |
| Completed at Least 4 Quarters of FSP:  | 36        | Completed at Least 10 Quarters of FSP: | 11 |
| Completed at Least 5 Quarters of FSP:  | 25        | Completed at Least 11 Quarters of FSP: | 9  |
| Completed at Least 6 Quarters of FSP:  | 23        | Completed at Least 12 Quarters of FSP: | 4  |
|                                        |           |                                        |    |

#### Figure 5.54: Social Connectedness Report Quarterly Period - Page 1

As shown in Figure 5.55, Page 2 of the report provides a summary of partners' social connectedness information, aggregated by the length of FSP participation. This report is useful for comparing the percent of partners with complete data and the outcomes for those partners with data across service lengths.

- > Aggregation Groups for the Education Report Template:
- 1. **Partners who were served any point during the service period** Aggregates all partnership information contained in the imported data reports
  - Partners who completed at least 1 quarter Aggregates partnership information for the subset of partners who completed at least 1 full quarter of participation in the FSP and excludes any partners who participated for less than 1 quarter
  - 3. **Partners who completed at least 2 quarters** Aggregates partnership information for the subset of partners who completed at least 2 full quarters of participation in the FSP and excludes any partners who participated for less than 2 quarters
  - 4. Partners who completed at least x quarters\* Aggregates partnership information for the subset of partners who completed at least x full quarters of participation in the FSP and excludes any partners who participated for less than x quarters

\* "x" = Partners who completed at least 3, 4, 5, 6, 7, 8, 9, 10, 11, or 12 quarters

# > Elements of the Education Report Template:

- 5. **Total Partners Served** The total number of partners ("n") within the aggregation group for the specified timeframe
- Partners with Data (PAF and 3M) The number and percent of total partners served who had data on both the PAF and the corresponding 3M for the aggregation group
- 7. Social Connectedness for Partners with Data -
  - Social Connectedness Always or Usually
    - on PAF The number and percent of partners with social connectedness data who reported social connectedness as always or most of the time at the beginning of partnership on the PAF
    - on 3M The number and percent of partners with social connectedness who reported as always or most of the time on the 3M for the aggregation group quarter (i.e., 1 -12)

- Improved The number and percent of partners with data who reported who reported any improvement in social connectedness (e.g., from sometimes to usually) between PAF and the 3M for the aggregation group quarter (i.e., 1 -12)
- Decreased The number and percent of partners with attendance data who reported any decrease in social connectedness (e.g., from sometimes attends to rarely) between PAF and the 3M for the aggregation group quarter (i.e., 1 -12)
- 8. Most Recent Social Connectedness -
  - Always The number and percent of partners with social connectedness who reported as always on the most recent PAF or 3M for the aggregation group quarter (i.e., 1 -12)
  - Usually The number and percent of partners with social connectedness who reported as usually on the most recent PAF or 3M for the aggregation group quarter (i.e., 1 -12)
  - Sometimes The number and percent of partners with social connectedness who reported as sometimes on the most recent PAF or 3M for the aggregation group quarter (i.e., 1 -12)
  - Rarely The number and percent of partners with social connectedness who reported as rarely on the most recent PAF or 3M for the aggregation group quarter (i.e., 1 -12)
  - Never The number and percent of partners with social connectedness who reported as never on the most recent PAF or 3M for the aggregation group quarter (i.e., 1 -12)

|                                | Total                     | Partners        | with Data | S     | ocial Con              | nected | ness for    | Partne | erswith | Data  |             |      | м   | ost Rec | ent Soc | ial Cor | nected | ness |      |      |      |
|--------------------------------|---------------------------|-----------------|-----------|-------|------------------------|--------|-------------|--------|---------|-------|-------------|------|-----|---------|---------|---------|--------|------|------|------|------|
|                                | Partners (on PA<br>Served |                 | and 3M)   |       | al Connec<br>ways or l |        | s           | Impr   | oved    | Decre | ased        |      |     |         |         |         |        |      |      |      |      |
|                                |                           | Had Social Data |           | on PA | AF                     | on 3   | вм          | PAF    | to 3M   | PAFte | o 3M        | Alwa | ays | Usua    | lly     | Somet   | imes   | Rare | ły   | Neve | r    |
| Partners Who:                  | n                         |                 |           | n     | %                      | n      | %           | n      | %       | n     | %           | n    | %   | n       | %       | n       | %      | n    | %    | n    | %    |
| Were Enrolled<br>n FSP Program | 42                        | 42              | 100%      | 17    | 40%                    |        | %           |        | %       |       | %           | 8    | 19% | 9       | 21%     | 5       | 12%    | 12   | 29 % | 8    | 19%  |
| Completed at<br>Least 1 Q      | 42                        | 24              | 57%       | 10    | 42%                    | 10     | 42%         | 11     | 46%     | 10    | 42 %        | 4    | 17% | 6       | 25%     | 7       | 29%    | 4    | 17%  | 3    | 13 % |
| Completed at<br>Least 2 Os     | 42                        | 27              | 64%       | 11    | 41%                    | 9      | 33%         | 13     | 48%     | 12    | 44 %        | 5    | 19% | 4       | 15%     | 3       | 11%    | 10   | 37%  | 5    | 19%  |
| Completed at<br>Least 3 Op     | 39                        | 26              | 67%       | 9     | 35%                    | 10     | 38%         | 12     | 46%     | 9     | 35 %        | 8    | 31% | 2       | 8%      | 4       | 15%    | 7    | 27 % | 5    | 19 % |
| Completed at<br>Least 4 Op     | 36                        | 23              | 64%       | 8     | 35%                    | 10     | 43%         | 10     | 43%     | 7     | 30 %        | 4    | 17% | 6       | 26%     | 4       | 17%    | 2    | 9%   | 7    | 30 % |
| Completed at<br>Least 5 Op     | 25                        | 13              | 52%       | 5     | 38%                    | 4      | 31%         | 5      | 38%     | 4     | 31%         | 1    | 8%  | 3       | 23%     | 5       | 38%    | 1    | 8%   | 3    | 23 % |
| Completed at<br>Least 6 Qs     | 23                        | 15              | 65%       | 7     | 47%                    | 7      | <b>47</b> % | 4      | 27%     | 7     | 47 %        | 3    | 20% | 4       | 27%     | 2       | 13%    | 3    | 20 % | 3    | 20 % |
| Completed at<br>Least 7 Qs     | 19                        | 11              | 58%       | 5     | 45%                    | 7      | <b>6</b> 4% | 6      | 55%     | 1     | 9%          | 2    | 18% | 5       | 45%     | 3       | 27%    | 1    | 9%   | 0    | 0%   |
| Completed at<br>Least 8 Qs     | 16                        | 12              | 75%       | 4     | 33%                    | 2      | 17%         | 4      | 33%     | 4     | 33 %        | 1    | 8%  | 1       | 8%      | 6       | 50%    | 2    | 17%  | 2    | 17 % |
| Completed at<br>Least 9 Os     | 13                        | 6               | 46%       | 3     | 50%                    | 3      | <b>50</b> % | 3      | 50%     | 2     | 33 %        | 2    | 33% | 1       | 17%     | 0       | 0%     | 1    | 17%  | 2    | 33 % |
| Completed at<br>Least 10 Qs    | 11                        | 9               | 82%       | 5     | 56%                    | 4      | 44%         | 2      | 22%     | 4     | 44 %        | 2    | 22% | 2       | 22%     | 0       | 0%     | 3    | 33 % | 2    | 22 % |
| Completed at<br>Least 11 Qs    | 9                         | 8               | 89%       | 4     | <b>50</b> %            | 2      | 25%         | 3      | 38%     | 4     | 50 %        | 1    | 13% | 1       | 13%     | 2       | 25%    | 1    | 13 % | 3    | 38 % |
| Completed at<br>Least 12 Qs    | 4                         | 3               | 75%       | 2     | <b>67</b> %            | 1      | 33%         | 1      | 33%     | 2     | <b>67</b> % | 0    | 0%  | 1       | 33%     | 0       | 0%     | 1    | 33 % | 1    | 33 % |

### Figure 5.55: Social Connectedness Report Quarterly Report - Page 2

#### Social Connectedness Report Between Dates Button

The "Social Connectedness Report Between Dates" report template provides a summary of partners' social connectedness information, aggregated by the length of FSP participation by quarters of participation in the FSP.

As shown in Figure 56, Page 2 of the report aggregates and compares data for partners who participated in the FSP between the selected dates. The report identifies the most recent 3M completed within the selected starting and ending dates. It compares the most recent 3M to the PAF and to a 3M prior, if available.

| Figure 5.56: Social Connectedness Report Between Selected Dat | tes Report - Page 2 |
|---------------------------------------------------------------|---------------------|
|---------------------------------------------------------------|---------------------|

|                                                                     | Total | Partners | swith Data      | S                                         | ocial Con | nected          | ness for | Partne | rswith       | Data |      |       | М     | ost Rec | ent So | cial Cor | nnected | ness |        |      |      |    |      |   |
|---------------------------------------------------------------------|-------|----------|-----------------|-------------------------------------------|-----------|-----------------|----------|--------|--------------|------|------|-------|-------|---------|--------|----------|---------|------|--------|------|------|----|------|---|
| Partners<br>Served                                                  |       |          |                 | Social Connectedness<br>Always or Usually |           | s               | Improved |        | ed Decreased |      |      |       |       |         |        |          |         |      |        |      |      |    |      |   |
|                                                                     |       | Had Sc   | Had Social Data | Had Social Data                           |           | Had Social Data |          | AF .   | on 3         | м    | PAF  | to 3M | PAFto | 3M      | Alwa   | ays      | Usua    | lly  | Someti | imes | Rare | ly | Neve | r |
| Partners Who:                                                       | n     |          |                 | n                                         | %         | n               | %        | n      | %            | n    | %    | n     | %     | n       | %      | n        | %       | n    | %      | n    | %    |    |      |   |
| Were Enrolled in<br>FSP Program                                     | 42    | 42       | 100%            | 17                                        | 40%       |                 | %        |        | %            |      | %    | 8     | 19%   | 9       | 21%    | 5        | 12%     | 12   | 29%    | 8    | 19 % |    |      |   |
| Had a 3 M Between<br>Dates Selected                                 | 26    | 26       | 100%            | 9                                         | 35%       | 10              | 38%      | 12     | 46%          | 11   | 42 % | 3     | 12%   | 7       | 27%    | 4        | 15%     | 5    | 19%    | 7    | 27 % |    |      |   |
| Had a 3 M Between<br>Dates and a Prior<br>3 M - Compared to<br>P AF | 17    | 17       | 100%            | 4                                         | 24%       | 8               | 47%      | 9      | 53%          | 6    | 35 % | 3     | 18%   | 5       | 29%    | 1        | 6%      | 2    | 12 %   | 6    | 35 % |    |      |   |
| Had a 3 M Between<br>Dates and a Prior<br>3M - Compared to<br>Prior | 17    | 17       | 100%            | 7                                         | 41%       | 8               | 47%      | 5      | 29%          | 10   | 59 % | 3     | 18%   | 5       | 29%    | 1        | 6%      | 2    | 12 %   | 6    | 35 % |    |      |   |

#### **Advanced Options for Experienced Microsoft Access Users**

Currently the Summary Reports do not have an option within the interface to view the individual partners who were included in the aggregated values of each summary report. However, experienced Microsoft Access users can export a list of partners whose outcomes were included in the report using the advanced features of Microsoft Access. It is recommended that only experienced Microsoft Access users users perform this option.

**Note:** Your organization may have "locked down" your EPLD templates to prevent users from accessing the tables and queries within the application. If that is the case in your organization, you may not be able to perform this advanced option.

After each report is run, a temporary table is created with the CSI number, Global ID and name for partners who met the report criteria and whose outcomes were included within the report.

Each of the eight reports (i.e., Residential Status up to 2 Years, Residential Status up to 4 Years, Emergency Events, Hospital Days, Education, Arrests, Incarcerations, Discharge Values, and Employment) have a temporary table which populates with matching partners each time the report is run. The report must be run before the table populates, and the table will only display information for partners who matched the criteria for the <u>last time</u> the report was run. The table will not contain any history of information for reports run prior to the last report run. The following instructions provide information for accessing the partner information for each report after the report is run.

# **U** To Export a List of Partner Identifiers for Partners Included within a Report

1. Run the desired report.

As seen in Figure 5.1, select a button in the "Summary Reports" tab within the "FSP Indicators Reports" template section. Enter the desired criteria in the report criteria window which appears. (See Figure 5.13 for an example of the report criteria window.) Select the report button at the bottom of the criteria window to run the report. The report can remain open or it can be exported or closed as the following steps are performed.

2. Navigate to the Microsoft Access tables in the Navigation Pane of the application. As seen in Figure 5.57, there are 22 temporary tables which contain information from the last time each FSP indicators report was run. The tables which contain information for the FSP Indicator Reports all begin with the name "FI", which stands for FSP Indicator.

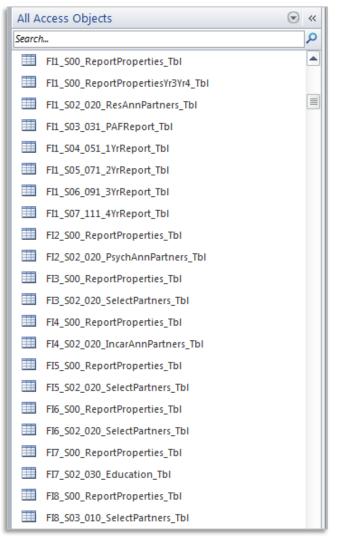

#### Figure 5.57: Temporary Tables with Partner Information for Last Report Run

3. Locate the table with partner identifying information for the report which was run in step one. Figure 5.58 provides the name of the tables which are associated with each report.

| Report Name                              | Table with Partner Information   |  |  |  |  |  |  |  |
|------------------------------------------|----------------------------------|--|--|--|--|--|--|--|
| Residential – Annual Comparisons Reports | FI1_S02_020_ResAnnPartners_Tbl   |  |  |  |  |  |  |  |
| Mental Health Emergency Events           | FI3_S02_020_SelectPartners_Tbl   |  |  |  |  |  |  |  |
| Psychiatric Hospitalization Report       | FI2_S02_020_PsychAnnPartners_Tbl |  |  |  |  |  |  |  |
| Education Report                         | FI7_S02_030_Education_Tbl        |  |  |  |  |  |  |  |
| Arrests Report                           | FI5_S02_020_SelectPartners_Tbl   |  |  |  |  |  |  |  |
| Incarceration Report                     | FI4_S02_020_IncarAnnPartners_Tbl |  |  |  |  |  |  |  |
| Discharge Report                         | FI6_S02_020_SelectPartners_Tbl   |  |  |  |  |  |  |  |
| Employment Report                        | FI8 S03 010 SelectPartners Tbl   |  |  |  |  |  |  |  |

Figure 5.58: Temporary Tables Names with Partner Information for Report

 Select the desired table name and double click to open and inspect the partner information; or right click on the table name to export the table contents into Microsoft Excel through the Export > Excel pop-up menu option.

# **Chapter 6: Exporting FSP Data**

The EPLD Templates provide the ability to view and generate reports using FSP data. Additionally, it provides the ability to export FSP data for use with other tools. The EPLD template can export FSP participation data for use with the Client and Services Information (CSI) Submission File Analysis (SFA) Tool. The CSI SFA Tool is a separate tool sponsored by the MHSOAC to assist with reviewing CSI Submission Files and CSI Error Files for the purposes of data quality. The EPLD template can also export FSP domain outcomes for the purposes of the MOQA project led by the California Behavioral Health Directors Association (CBHDA).

# **Export FSP Data for Use with CSI SFA Tool**

The CSI SFA Tool allows for the import of CSI Submission Files or CSI Error Files to assist counties and providers with assessing data submissions and identifying errors and inconsistencies. It provides the ability to view records contained within CSI files, perform data validation using many of the validation rules in place in the online CSI system to pre-check submission files for validation errors, and provides the ability to generate a number of reports focusing on validation errors and comparative service utilization between FSP and Not FSP clients.

For instructions on importing FSP data into the CSI FSP Tool and utilizing the available reporting functionality, please see the CSI SFA Tool User Manual for detailed instructions.

Note: The CSI SFA Tool and associated user manual is a separate download which is available online at the following website: <u>http://www.mhdata.org/Pages/Resources-CSI.aspx</u> To export FSP data for use with the CSI SFA Tool, click on the **Export Data** tab, as seen in Figure 6.1.

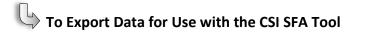

1. As seen in Figure 6.1, select **Export FSP Data for Use with CSI SFA Tool** button.

#### Figure 6.1 – Export Data Tab

| FrontPage                                                                                                    |
|----------------------------------------------------------------------------------------------------|
| FSP DCR Enhanced Partner-Level Data Templates - V4.1                                                                                                    |
| Partner Information Partner Alerts Summary Reports Divide Dataset Update Data Export Data                                                                                                    |
| Full Service Partnership (FSP) participation data can optionally be exported for use with the Client and Services<br>Information (CSI) Submission File Analysis (SFA) Tool.<br>The CSI SFA Tool allows for the import of CSI Submission Files or CSI Error Files to assist counties and providers with<br>assessing data submissions and identifying errors and inconsistencies. It provides the ability to view records<br>contained within CSI files, perform data validation using many of the validation rules in place in the online CSI system<br>to pre-check submission files for validation errors, and provides the ability to generate a number of reports focusing<br>on validation errors and comparative service utilization between FSP and Not FSP clients.<br>The CSI SFA tool can be downloaded from the CSI Resources link located at: |
| The MOQA Outcomes allow for the automated export of survey elements that are being sponsored and collected by the California Behavioral Health Directors Association (CBHDA).                                                                                                    |
| This tool and associated documentation were made possible by the sponsorship of the Mental Health Services Oversight and Accountability Commission (MHSOAC)<br>and provided as a free, unsupported tool to assist counties and providers in improving data quality of Full-Service Partnership (FSP) data.                                                                                                    |

 As shown in Figure 6.2, using a standard file dialogue box, select the location and file name desired for the file export; by default, the export file is named FSP\_Export.csv but this can be changed to a custom, identifiable file name if desired (such as "February 2015.csv")

| A Select Export Locati                                                                                                    | on for FSP Data for use with the CSI SFA Tool | X                                   |
|----------------------------------------------------------------------------------------------------|-----------------------------------------------|-------------------------------------|
| C v Lib                                                                                                    | raries 🕨 Documents 🕨 New folder               | ✓ 4 Search New folder               |
| Organize 🔻 Ne                                                                                                    | w folder                                      | !≡ ▼ 🔞                              |
| A Microsoft Acces                                                                                                    | s Documents library<br>New folder             | Arrange by: Folder 🔻                |
| <ul> <li>Favorites</li> <li>Desktop</li> <li>Downloads</li> <li>Recent Places</li> <li>Libraries</li> <li>Documents</li> <li>My Docume</li> <li>Public Docu</li> <li>Music</li> <li>Pictures</li> <li>Videos</li> </ul> | nts                                           | Date modified Type                  |
|                                                                                                    | ▼ <                                           | •                                   |
| File <u>n</u> ame:<br>Save as <u>t</u> ype:                                                                                                    | FSP_Export.csv All Files (*.*)                | •                                   |
| Alide Folders                                                                                                    |                                               | Too <u>l</u> s <b>v</b> Save Cancel |

Figure 6.2 – Selecting Export Location for FSP Data for Use with CSI SFA Tool

Once the FSP data has been exported from the EPLD Templates, it is ready for use with the CSI SFA Tool following the instructions available in the **CSI Submission File Analysis Tool User Manual**.

When using FSP data with CSI data sets, it is important that FSP partnership data be available for the entire CSI service period. For example, if it is desired to determine FSP partnership information for services up to January 31, 2015, the FSP Download Date should be after January 31, 2015. If the FSP Download Date is after the CSI service period, it can be used with prior service periods (such as December 2014) if all historical FSP data was downloaded from the BHIS website during the data download.

Refer to the FSP DCR User Manual at Chapter 12 "Data Extraction" for further instructions on downloading DCR CSV files.

# **Export FSP Data for MOQA Outcomes**

Due to a project supported by the CHBDA, the EPLD Templates now contain functionality to generate MOQA outcomes by a selected fiscal year. MOQA outcomes are evaluated for partners who were active in a fiscal year and who met criteria by indicator as identified in Table 6.1. Length of service (LOS) criteria for outcomes uses logic which identifies only those partners who completed the required length of service by the end of the fiscal year selected. This is dissimilar to the Summary Reports Templates (Chapter 5), which evaluate the entire partnership for all partners who were active at any point during the service period identified. Therefore, the MOQA criteria are more constricted and will return fewer matching partners than summary reports as the partners must meet the LOS criteria by the end of the fiscal year selected on the MOQA reports as they are intended to be reported annually and also so that previous years could be regenerated from the current year's data.

Outcomes are exported as reports (PDF) and CSV file exports which contain outcomes as specified in Table 6.1. Outcome records are aggregated for the entire county and at sublevels by each FSP program, by each gender and by each race/ethnicity. (Note: the file will not sub-aggregate the counts by any combinations of the sub-county factors, such as by race/ethnicity x gender.) Table 6.2 contains an example of some of the records generated for the CSV file export, and Figure 6.4 displays some of the outcomes generated in the report format.

Each outcome record includes the following elements: Fiscal Year (FY), County, Program, Gender, Race, Domain, Indicator, Timeframe, Age Group, Length of Service (LOS) Criteria, Clients, Clients with (w) Data, Outcome (OC) Name, OC Value, Data Quality (DQ) Indicator, DQ Value.

The race/ethnicity is determined using the following formulation, resulting in six race categories.

# Race/Ethnicity Categories:

- American Indian/American Native (AI/AN) If a partner marks the Native American (race value '5') category, they are categorized as American Indian/American Native (AI/AN) (regardless of any other race/ethnicity selection)
- Latino Otherwise, if a partner marks the Latino/Hispanic (ETHNICITY value 'Y') category, they are categorized as Latino/Hispanic (regardless of any other race selection below)
- 3. **Black/African American (Black or AA)** Otherwise, if a partner marks the Black/African American (race value '3') category, they are categorized as

Non-Latino Black/African American (regardless of any other race selection below)

- 4. Asian American, Native Hawaiian and Pacific Islander (AANHPI) Otherwise, if a partner marks the Asian American, Native Hawaiian and Pacific Islander category (Race values '7','C','H','I','J','K','N','O','S','T','V', 'L','M','P','R') as AANHPI (regardless of any other race selection below)
- 5. **Other or Unknown (Other/Unk)** Otherwise, if a partner marks any other category not listed above, besides White, or no category at all, then they are categorized as "Other/Unknown"
- 6. White Otherwise, if a partner marks only the White (race value '1'), they are categorized as Non-Latino White

To generate the MOQA Outcomes, you must have already imported your FSP DCR files into the EPLD Templates (for further information, see <u>Chapter 2</u>).

To export FSP MOQA Outcomes, click on the **Export Data** tab, as seen in Figure 6.1.

# U To Export MOQA Outcomes

- 1. As seen in Figure 6.1, select **MOQA Outcomes** button.
- 2. As shown in Figure 6.3, the MOQA Outcomes utility form will appear.
- 3. Select the desired fiscal year for MOQA outcomes in the drop-down box on the left hand side of the form under **Step 1**.
- 4. Next, select one of the buttons within Step 2 to preview the MOQA outcomes human readable report (Preview MOQA Outcomes Report) as seen in Figure 6.4, to export the MOQA outcomes human readable report as a PDF (Export MOQA Outcomes Report), or to export the MOQA outcomes in a csv file format (Export MOQA Outcomes File).

The first time any data is exported or viewed for a fiscal year, the outcomes will be calculated for the fiscal year. The calculation process can be time consuming with processing time exceeding several hours for large datasets. It is recommended that this process be run overnight. After the first time, the values are stored and subsequent viewing or exporting data is immediate.

5. Steps 1-4 can be repeated to calculate and export MOQA outcomes for another fiscal year.

**Note:** The processing time for the calculation can take several hours. If the process becomes interrupted (due to scheduled or accidental computer shut downs, updates, etc.), the calculation process may become prematurely terminated. In this case, some of the data outcomes will be stored, and viewing or exporting these MOQA outcomes will result in an incomplete set of outcomes in report and export file. If the calculation process does not complete fully, select the incomplete fiscal year and click on the **Recalculate** button to regenerate the complete set of outcomes. The recalculation process may take several hours. A message box will appear when the process is complete.

After the calculation process has been completed for the first time, MOQA Outcomes Report can be quickly reviewed for accuracy, exported in PDF format for distribution, and the data can be exported as a specially formatted csv file ready to be sent to CBHDA. Any errors found in the data must be corrected in the FSP DCR at BHIS. Data in this EPLD Template can only be updated by clearing out the database and importing entirely new FPS DCR extract files with corrected data.

# Figure 6.3 – MOQA Outcomes Utility Form

| MOQA_Export_Form                                                                                                    |                      |                                                                                                    | - • ×                                            |
|----------------------------------------------------------------------------------------------------|----------------------|----------------------------------------------------------------------------------------------------|--------------------------------------------------|
| MO                                                                                                    | Q/                   | A Outcomes                                                                                                    |                                                  |
| The MOQA Outcomes allow for the automated export of survey elemer<br>Association (CBHDA). To generate the MOQA Outcomes, you must have<br>information, see the Update Data tab).                                                                                                    |                      |                                                                                                    |                                                  |
| Next, select to Preview or Export the MOQA Outcomes report or altnern<br>first time any function is done for a fiscal year, the outcomes must be ca<br>time exceeding 30 minutes for large datasets. A notice is displayed at the<br>interrupt this process. The calculation process will be performed only the<br>data are stored and can be used to regenerate reports or exports quickly                                                                                                    | alcu<br>he b<br>he f | lated for the fiscal year. This process can be time consortion of the screen indicating that the system is proc<br>irst time you select to view a fiscal year's outcomes. T                                                                                                    | suming with processing<br>cessing. Please do not |
| After the calculation process has completed, the MOQA Outcomes Rep<br>data can be exported as a specially formatted csv file ready to be sent t<br>Data in this EPLD Template can only be updated by clearing out the data<br>More information and instructions on this process can be found in the U                                                                                                    | o Cl<br>abas         | BHDA. Any errors found in the data must be corrected<br>are and importing entirely new FPS DCR extract files w                                                                                                    | in the FSP DCR at ITWS.<br>ith corrected data.   |
| Step 1: Select Fiscal Year                                                                                                    |                      | Step 2: Preview and Export MOQA (                                                                                                    | Dutcomes                                         |
| The MOQA Outcomes are generated for one full Fiscal Year. Data<br>imported into the EPLD Templates should contain all data for the all<br>fiscal years to ensure all PAF data is included in the outcome<br>results. Past years can be generated but only results for the<br>requested year(s) should be included in submissions to CBHDA.<br>Select Fiscal Year for MOQA Outcomes:<br>2013/2014<br>Start Date: 7/1/2013<br>End Date: 6/30/2014<br>Note: The process of outcome calculation can take a substantial<br>amount of time, up to a number of hours depending on computing<br>resources and data size. It is recommended that processing be<br>initiated at the end of the day and allowed to run overnight.<br>Recalculate Data<br>for Selected Fiscal Year |                      | After calculating the MOQA outcomes for the selected<br>the outcomes report, export the outcomes report in<br>the outcomes file for submission to CBHDA.<br>This preview allows for the viewing of the<br>outcome report<br>This export allows for the outcomes report to be<br>exported and saved in PDF format.<br>The Export allows for the creation of a file to<br>send the outcome results to CBHDA<br>Intervent open after running report |                                                  |
|                                                                                                    | _                    |                                                                                                    |                                                  |

|      | Housing   |                    |              |              |             |               |                |         |         |          |
|------|-----------|--------------------|--------------|--------------|-------------|---------------|----------------|---------|---------|----------|
| Race |           |                    |              |              |             |               |                |         |         |          |
| Gen  | der: All  | Race: AI/AN        | Pr           | ogram: All   |             |               |                |         |         |          |
|      | Age Group | Indicator          | LOS Criteria | Outcome Type | Timeframe 1 | Total Clients | Clients w Data | Outcome | DQ Type | DQ Value |
|      | Adult     | Emergency Shelter  |              |              |             |               |                |         |         |          |
|      |           |                    | >=2Years     | Days         | 1 Year Prio | r 11          | 11             | 0       | %wData  |          |
|      |           |                    |              |              | Year 1      | 11            | 11             | 18      | %wKET   | 64 9     |
|      |           |                    |              |              | Year 2      | 11            | 11             | 0       | %wKET   | 45 9     |
|      |           |                    |              | Partners     | 1 Year Prio | r 11          | 11             | 0       | ‰wData  | 100 9    |
|      |           |                    |              |              | Year 1      | 11            | 11             | 1       | %wKET   | 64 9     |
|      |           |                    |              |              | Year 2      | 11            | 11             | 0       | %wKET   | 45 9     |
|      | Adult     | Homeless           |              |              |             |               |                |         |         |          |
|      |           |                    | >=2Years     | Days         | 1 Year Prio | r 11          | 11             | 365     | %wData  | 100 9    |
|      |           |                    |              |              | Year 1      | 11            | 11             | 0       | %wKET   | 64 9     |
|      |           |                    |              |              | Year 2      | 11            | 11             | 0       | %wKET   | 45 9     |
|      |           |                    |              | Partners     | 1 Year Prio | r 11          | 11             | 1       | ‰wData  | 100 9    |
|      |           |                    |              |              | Year 1      | 11            | 11             | 0       | %wKET   | 64.9     |
|      |           |                    |              |              | Year 2      | 11            | 11             | 0       | %wKET   | 45 9     |
|      | Adult     | Independent Living |              |              |             |               |                |         |         |          |
|      |           |                    | >=2Years     | Days         | 1 Year Prio |               | 11             | 2051    | %wData  |          |
|      |           |                    |              |              | Year 1      | 11            | 11             | 2051    | %wKET   | 64 9     |
|      |           |                    |              |              | Year 2      | 11            | 11             | 2289    | %wKET   |          |
|      |           |                    |              | Partners     | 1 Year Prio |               | 11             | 6       | ‰wData  |          |
|      |           |                    |              |              | Year 1      | 11            | 11             | 7       | %wKET   | 64 9     |
|      |           |                    |              |              | Year 2      | 11            | 11             | 6       | %wKET   | 45 9     |

## Figure 6.4 - Example of Formatted MOQA Outcomes Report

**Note:** For advanced users, the identifiers (in the ID column) in Table 6.1 match the supporting object prefixes which can be found in the EPLD Templates navigation window.

| ID        | Domain  | Indicator             | Age Group         | LOS &<br>Selection<br>Criteria | Outcome at Aggregation Level                                                                                                    | Data Quality Indicator                                                                                                    |
|-----------|---------|-----------------------|-------------------|--------------------------------|----------------------------------------------------------------------------------------------------|----------------------------------------------------------------------------------------------------|
| MQ<br>001 | Housing | Homelessness          | Adult (26-<br>59) | >=2 Years,                     | <ol> <li>1 year prior to partnership, # of partners homeless</li> <li>Year 1 during partnership, # of partners homeless</li> <li>Year 2 during partnership, # of partners homeless</li> <li>1 year prior to partnership, # of days homeless</li> <li>Year 1 during partnership, # of days a partner is homeless</li> <li>Year 2 during partnership, # of days a partner is homeless</li> <li>Year 2 during partnership, # of days a partner is homeless</li> </ol>                                                                                                    | 1,4 = %wData: Partners whose past<br>12 months residential on PAF adds to<br>365 days (unknown setting okay),<br>excluded if not<br>2,5 = %wKET: Proportion of partners<br>who had at least one KET in first year<br>3,6 = %wKET: Proportion of partners<br>who had at least one KET in second<br>year |
| MQ<br>002 | Housing | Emergency<br>Shelter  | Adult (26-<br>59) | >=2 Years                      | <ol> <li>1 year prior to partnership, # of partners residing in emergency shelters</li> <li>Year 1 during partnership, # of partners residing in emergency shelters</li> <li>Year 2 during partnership, # of partners residing in emergency shelters</li> <li>1 year prior to partnership, # of days partners residing in emergency shelter</li> <li>Year 1 during partnership, # of days partners residing in emergency shelter</li> <li>Year 1 during partnership, # of days partners residing in emergency shelter</li> <li>Year 2 during partnership, # of days partners residing in emergency shelter</li> <li>Year 2 during partnership, # of days partners residing in emergency shelter</li> </ol>                                                                                                    | Same as MQ001                                                                                                    |
| MQ<br>003 | Housing | Emergency<br>Shelter  | TAY (16-<br>25)   | >=2 Years                      | Same as #2                                                                                                    | Same as MQ001                                                                                                    |
| MQ<br>004 | Housing | Independent<br>Living | Adult (26-<br>59) | >=2 Years                      | <ol> <li>1 year prior to partnership, # of partners residing in apartment alone or<br/>single room occupancy</li> <li>Year 1 during partnership, # of partners residing in apartment alone or<br/>single room occupancy</li> <li>Year 2 during partnership, # of partners residing in apartment alone or<br/>single room occupancy</li> <li>Year 2 during partnership, # of days partners residing in apartment alone or<br/>single room occupancy</li> <li>1 year prior to partnership, # of days partners residing in apartment<br/>alone or single room occupancy</li> <li>Year 1 during partnership, # of days partners residing in apartment<br/>alone or single room occupancy</li> <li>Year 2 during partnership, # of days partners residing in apartment<br/>alone or single room occupancy</li> <li>Year 2 during partnership, # of days partners residing in apartment<br/>alone or single room occupancy</li> </ol> | Same as MQ001                                                                                                    |

| ID         | Domain     | Indicator                | Age Group           | LOS &<br>Selection<br>Criteria       | Outcome at Aggregation Level                                                                                                    | Data Quality Indicator                                                                                                    |
|------------|------------|--------------------------|---------------------|--------------------------------------|----------------------------------------------------------------------------------------------------|----------------------------------------------------------------------------------------------------|
| MQ<br>005  | Housing    | Out of Home<br>Placement | Children (0-<br>15) | >=2 Years                            | <ol> <li>1 year prior to partnership, # of partners residing in group home 0-11, group home 12-14, or community treatment facility</li> <li>Year 1 during partnership, # of partners residing in group home 0-11, group home 12-14, or community treatment facility</li> <li>Year 2 during partnership, # of partners residing in group home 0-11, group home 12-14, or community treatment facility</li> <li>Year 2 during partnership, # of partners residing in group home 0-11, group home 12-14, or community treatment facility</li> <li>1 year prior to partnership, # of days partners residing in group home 0-11, group home 12-14, or community treatment facility</li> <li>Year 1 during partnership, # of days partners residing in group home 0-11, group home 12-14, or community treatment facility</li> <li>Year 2 during partnership, # of days partners residing in group home 0-11, group home 12-14, or community treatment facility</li> </ol> | Same as MQ001                                                                                                    |
| MQ<br>006  | Employment | Employed                 | Adult (26-<br>59)   | >=1 Year,<br>Employment as<br>a goal | <ol> <li>1 year before partnership with employment as a goal, number of<br/>partners who had employment in any of the following categories:<br/>competitive, non-paid, other gainful, paid in-house, supported or<br/>transitional</li> <li>Employment at start of partnership, the number of partners who had<br/>employment in any of the following categories: competitive, non-paid,<br/>other gainful, paid in-house, supported or transitional</li> <li>Changes during partnership year: Any –number of partners who had<br/>employment in any of the following categories: competitive, non-paid,<br/>other gainful, paid in-house, supported or transitional</li> <li>Changes during partnership year: Any –number of partners who had<br/>employment in any of the following categories: competitive, non-paid,<br/>other gainful, paid in-house, supported or transitional</li> </ol>                                                                      | 1 = %wData: Proportion of partners<br>whose past 12 months employment<br>weeks on PAF adds to 52 weeks (not<br>excluded if not)<br>2 = %wData: Proportion of partners<br>who had some sort of employment<br>disposition at start of FSP<br>(unemployed okay, excluded if no<br>disposition)<br>3 = %wKET: Proportion of partners<br>who had at least one KET in first year |
| MQ<br>006a | Employment | Employed                 | Adult (26-<br>59)   | >=1 Year,<br>Employment as<br>a goal | <ol> <li>1 year before partnership, average number of weeks partners had<br/>employment in any of the following categories: competitive, non-paid,<br/>other gainful, paid in-house, supported or transitional</li> </ol>                                                                                                    | 1 = %wData: Proportion of partners<br>whose past 12 months employment<br>weeks on PAF adds to 52 weeks (not<br>excluded if not)                                                                                                    |
| MQ<br>007  | Education  | School<br>Attendance     | Children (0-<br>15) | >=1 Year,                            | <ol> <li>Number of child Partners with Attendance Always or Most of the Time<br/>on PAF</li> <li>Number of child Partners with Attendance Always or Most of the Time<br/>or improved on 3M at 1 Year</li> </ol>                                                                                                    | 1 = %wData: Proportion of partners<br>who have a non-null value for Past 12<br>attendance on PAF and a non-null<br>value for attendance on the 12 month<br>3M, excluded if not<br>2 = %wData: same as 1                                                                                                    |
| MQ<br>008  | Education  | Grades in<br>School      | Children (0-<br>15) | >=1 Year,                            | <ol> <li>Number of child Partners with good or very good grades on PAF</li> <li>Number of child Partners with good, very good or improved grades on<br/>3M at 1 Year</li> </ol>                                                                                                    | 1 = %wData: Proportion of partners<br>who have a non-null value for Past 12<br>grades on PAF and a non-null value for<br>grades on the 12 month 3M, excluded<br>if not<br>2 = %wData: same as 1                                                                                                    |

| ID         | Domain                             | Indicator      | Age Group            | LOS &<br>Selection<br>Criteria                              | Outcome at Aggregation Level                                                                                                    | Data Quality Indicator                                                                                                    |
|------------|------------------------------------|----------------|----------------------|-------------------------------------------------------------|----------------------------------------------------------------------------------------------------|----------------------------------------------------------------------------------------------------|
| MQ<br>009  | Criminal<br>Justice<br>Involvement | Arrests        | Children (0-<br>15)  | >=2 Years,                                                  | <ol> <li>Number of partners with arrests 1 year before</li> <li>Number of partners with arrests during the first year</li> <li>Number of partners with arrests during the second year</li> </ol> | 1 = %wData: Partners who have a<br>non-null value for past 12 months<br>arrests on PAF, excluded if not<br>2 = %wKET: Proportion of partners<br>who had at least one KET in first year<br>3 = %wKET: Proportion of<br>partners who had at least one KET<br>in second year |
| MQ<br>009a | Criminal<br>Justice<br>Involvement | Arrests        | Children (0-<br>15)  | >=1 Year                                                    | <ol> <li>Number of partners with arrests 1 year before</li> <li>Number of partners with arrests during the first year</li> </ol>                                                                 | 1 = %wData: Partners who have a<br>non-null value for past 12 months<br>arrests on PAF, excluded if not<br>2 = %wKET: Proportion of partners<br>who had at least one KET in first year                                                                                    |
| MQ<br>010  | Criminal<br>Justice<br>Involvement | Arrests        | TAY (16-<br>25)      | >=2 Years                                                   | Same as MQ009                                                                                                    | Same as MQ009                                                                                                    |
| MQ<br>010a | Criminal<br>Justice<br>Involvement | Arrests        | TAY (16-<br>25)      | >=1 Year                                                    | Same as MQ009a                                                                                                    | Same as MQ009a                                                                                                    |
| MQ<br>011  | Criminal<br>Justice<br>Involvement | Arrests        | Adult (26-<br>59)    | >=2 Years                                                   | Same as MQ009                                                                                                    | Same as MQ009                                                                                                    |
| MQ<br>011a | Criminal<br>Justice<br>Involvement | Arrests        | Adult (26-<br>59)    | >=1 Year                                                    | Same as MQ009a                                                                                                    | Same as MQ009a                                                                                                    |
| MQ<br>012  | Criminal<br>Justice<br>Involvement | Arrests        | Older Adult<br>(60+) | >=2 Years                                                   | Same as MQ009                                                                                                    | Same as MQ009                                                                                                    |
| MQ<br>012a | Criminal<br>Justice<br>Involvement | Arrests        | Older Adult<br>(60+) | >=1 Year                                                    | Same as MQ009a                                                                                                    | Same as MQ009aa                                                                                                    |
| MQ<br>013  | Criminal<br>Justice<br>Involvement | Incarcerations | Children (0-<br>15)  | >=1 Year or<br>discharged for<br>incarceration in<br>year 1 | <ol> <li>Number of partners with incarceration days 1 year before</li> <li>Number of partners with incarceration days during the first year</li> </ol>                                           | 1 = %wData: Partners whose past 12<br>months residential on PAF adds to 365<br>days (unknown setting okay), excluded<br>if not<br>2 = %wKET: Proportion of partners<br>who had at least one KET in first year<br>(discharge counts)                                       |

| ID        | Domain                             | Indicator      | Age Group            | LOS &<br>Selection<br>Criteria                              | Outcome at Aggregation Level                                                                                                    | Data Quality Indicator                                                                                                    |
|-----------|------------------------------------|----------------|----------------------|-------------------------------------------------------------|----------------------------------------------------------------------------------------------------|----------------------------------------------------------------------------------------------------|
| MQ<br>014 | Criminal<br>Justice<br>Involvement | Incarcerations | TAY (16-<br>25)      | >=1 Year or<br>discharged for<br>incarceration in<br>year 1 | Same as MQ013                                                                                                    | Same as MQ013                                                                                                    |
| MQ<br>015 | Criminal<br>Justice<br>Involvement | Incarcerations | Adult (26-<br>59)    | >=1 Year or<br>discharged for<br>incarceration in<br>year 1 | Same as MQ013                                                                                                    | Same as MQ013                                                                                                    |
| MQ<br>016 | Criminal<br>Justice<br>Involvement | Incarcerations | Older Adult<br>(60+) | >=1 Year or<br>discharged for<br>incarceration in<br>year 1 | Same as MQ013                                                                                                    | Same as MQ013                                                                                                    |
| MQ<br>017 | Criminal<br>Justice<br>Involvement | Incarcerations | Children (0-<br>15)  | >=2 Year or<br>discharged for<br>incarceration in<br>year 2 | <ol> <li>Number of partners with incarceration days 1 year before</li> <li>Number of partners with incarceration days during the first year</li> <li>Number of partners with incarceration days during the second year</li> </ol> | <ul> <li>1 = %wData: Partners whose past 12<br/>months residential on PAF adds to 365<br/>days (unknown setting okay), excluded<br/>if not</li> <li>2 = %wKET: Proportion of partners<br/>who had at least one KET in first year<br/>(discharge counts)</li> <li>3 = %wKET: Proportion of partners<br/>who had at least one KET in second<br/>year (discharge counts)</li> </ul> |
| MQ<br>018 | Criminal<br>Justice<br>Involvement | Incarcerations | TAY (16-<br>25)      | >=2 Year or<br>discharged for<br>incarceration in<br>year 2 | Same as MQ017                                                                                                    | Same as MQ017                                                                                                    |
| MQ<br>019 | Criminal<br>Justice<br>Involvement | Incarcerations | Adult (26-<br>59)    | >=2 Year or<br>discharged for<br>incarceration in<br>year 2 | Same as MQ017                                                                                                    | Same as MQ017                                                                                                    |
| MQ<br>020 | Criminal<br>Justice<br>Involvement | Incarcerations | Older Adult<br>(60+) | >=2 Year or<br>discharged for<br>incarceration in<br>year 2 | Same as MQ017                                                                                                    | Same as MQ017                                                                                                    |

| ID        | Domain            | Indicator Age Group LOS & Outcome at Aggregation Level<br>Selection Criteria |                      | Data Quality Indicator |                                                                                                    |                                                                                                    |
|-----------|-------------------|------------------------------------------------------------------------------|----------------------|------------------------|----------------------------------------------------------------------------------------------------|----------------------------------------------------------------------------------------------------|
| MQ<br>021 |                   |                                                                              | Children (0-<br>15)  | >=1 Year               | <ol> <li>1 year prior to partnership, # of partners residing in Nursing Psychiatric<br/>or Psychiatric Hospital</li> <li>1 year prior to partnership, # of days partners residing in Nursing<br/>Psychiatric or Psychiatric Hospital</li> <li>Year 1 during partnership, # of partners residing in Nursing Psychiatric<br/>or Psychiatric Hospital</li> <li>Year 1 during partnership, # of days partners residing in Nursing<br/>Psychiatric Hospital</li> <li>Year 1 during partnership, # of days partners residing in Nursing<br/>Psychiatric or Psychiatric Hospital</li> </ol>                                                                                                    | 1,2 = %wData: Partners whose<br>past 12 months residential on PAF<br>adds to 365 days (unknown setting<br>okay), excluded if not<br>3,4 = %wKET: Proportion of partners<br>who had at least one KET in first year |
| MQ<br>022 | Acute Care<br>Use | Psychiatric<br>Hospital Use                                                  | TAY (16-<br>25)      | >=1 Year               | Same as MQ021                                                                                                    | Same as MQ021                                                                                                    |
| MQ<br>023 | Acute Care<br>Use | Psychiatric<br>Hospital Use                                                  | Adult (26-<br>59)    | >=1 Year               | Same as MQ021                                                                                                    | Same as MQ021                                                                                                    |
| MQ<br>024 | Acute Care<br>Use | Psychiatric<br>Hospital Use                                                  | Older Adult<br>(60+) | >=1 Year               | Same as MQ021                                                                                                    | Same as MQ021                                                                                                    |
| MQ<br>025 | Acute Care<br>Use | Psychiatric<br>Hospital Use                                                  | Children (0-<br>15)  | >=2 Years              | <ol> <li>1 year prior to partnership, # of partners residing in Nursing Psychiatric<br/>or Psychiatric Hospital</li> <li>Year 1 during partnership, # of partners residing in Nursing Psychiatric<br/>or Psychiatric Hospital</li> <li>Year 2 during partnership, # of partners residing in Nursing Psychiatric<br/>or Psychiatric Hospital</li> <li>1 year prior to partnership, # of days partners residing in Nursing<br/>Psychiatric or Psychiatric Hospital</li> <li>Year 1 during partnership, # of days partners residing in Nursing<br/>Psychiatric or Psychiatric Hospital</li> <li>Year 1 during partnership, # of days partners residing in Nursing<br/>Psychiatric or Psychiatric Hospital</li> <li>Year 2 during partnership, # of days partners residing in Nursing<br/>Psychiatric or Psychiatric Hospital</li> <li>Year 2 during partnership, # of days partners residing in Nursing<br/>Psychiatric or Psychiatric Hospital</li> </ol> | Same as MQ001                                                                                                    |
| MQ<br>026 | Acute Care<br>Use | Psychiatric<br>Hospital Use                                                  | TAY (16-<br>25)      | >=2 Years              | Same as MQ025                                                                                                    | Same as MQ001                                                                                                    |
| MQ<br>027 | Acute Care<br>Use | Psychiatric<br>Hospital Use                                                  | Adult (26-<br>59)    | >=2 Years              | Same as MQ025                                                                                                    | Same as MQ001                                                                                                    |
| MQ<br>028 | Acute Care<br>Use | Psychiatric<br>Hospital Use                                                  | Older Adult<br>(60+) | >=2 Years              | Same as MQ025                                                                                                    | Same as MQ001                                                                                                    |

| ID        | Domain            | Indicator Age Group LOS & Outcome at Aggregation Level<br>Selection<br>Criteria |                      |                                                                                                    |               | Data Quality Indicator                                                                                                    |
|-----------|-------------------|---------------------------------------------------------------------------------|----------------------|----------------------------------------------------------------------------------------------------|---------------|----------------------------------------------------------------------------------------------------|
| MQ<br>029 |                   |                                                                                 | Children (0-<br>15)  | dren (0-       >=2 Years       1. 1 year before, # of mental health emergency events         2. Year 1 during, # of mental health emergency events       3. Year 2 during, # of mental health emergency events         3. Year 2 during, # of partners with mental health emergency events         4. 1 year before, # of partners with mental health emergency         5. Year 1 during, # of partners with mental health emergency         6. Year 2 during, # of partners with mental health emergency |               | 1,4 = %wData: Partners who have a<br>non-null value for past 12 months<br>mental health / substance abuse<br>emergency events on PAF, excluded if<br>not<br>2,5 = %wKET: Proportion of partners<br>who had at least one KET in first year<br>3,6 = %wKET: Proportion of partners<br>who had at least one KET in second<br>year |
| MQ<br>030 | Acute Care<br>Use | Mental Health<br>or Substance<br>Abuse<br>Emergency<br>Events                   | TAY (16-<br>25)      | >=2 Years                                                                                                    | Same as MQ029 | Same as MQ029                                                                                                    |
| MQ<br>031 | Acute Care<br>Use | Mental Health<br>or Substance<br>Abuse<br>Emergency<br>Events                   | Adult (26-<br>59)    | >=2 Years                                                                                                    | Same as MQ029 | Same as MQ029                                                                                                    |
| MQ<br>032 | Acute Care<br>Use | Mental Health<br>or Substance<br>Abuse<br>Emergency<br>Events                   | Older Adult<br>(60+) | >=2 Years                                                                                                    | Same as MQ029 | Same as MQ029                                                                                                    |

| FY            | County | Program                                 | Gender                                  | Race                                    | Domain  | Indicator | Timeframe | Age_<br>Group | LOS_<br>Criteria | Clients | Client_w<br>Data | OC_Name  | OC_<br>Value | DQ_<br>Indicator | DQ_<br>Value |
|---------------|--------|-----------------------------------------|-----------------------------------------|-----------------------------------------|---------|-----------|-----------|---------------|------------------|---------|------------------|----------|--------------|------------------|--------------|
| 2013/         | Orange | ALL                                     | ALL                                     | ALL                                     | Housing | Homeless- | 1 Year    | Adult         | >=2              | 156     | <br>140          | Partners | 55           | %wData           | 90           |
| 2013/<br>2014 | Orange |                                         |                                         |                                         | nousing | ness      | Prior     | Auun          | Years            | 150     | 140              | Homeless | 55           | /owData          | 50           |
| 2013/         | Orange | ALL                                     | ALL                                     | ALL                                     | Housing | Homeless- | 1 Year    | Adult         | >=2              | 156     | 140              | Days     | 4525         | %wData           | 90           |
| 2013/         | orunge | ,,,,,,,,,,,,,,,,,,,,,,,,,,,,,,,,,,,,,,, | ,,,,,,,,,,,,,,,,,,,,,,,,,,,,,,,,,,,,,,, | ,,,,,,,,,,,,,,,,,,,,,,,,,,,,,,,,,,,,,,, | nousing | ness      | Prior     | naun          | Years            | 150     | 140              | Homeless | 4525         | /owbata          | 50           |
| 2013/         | Orange | ALL                                     | ALL                                     | ALL                                     | Housing | Homeless- | 1 Year    | Adult         | >=2              | 156     | 140              | Partners | 27           | %wKETs           | 98           |
| 2014          |        |                                         |                                         |                                         |         | ness      | During    |               | Years            |         |                  | Homeless |              | ,                |              |
| 2013/         | Orange | ALL                                     | ALL                                     | ALL                                     | Housing | Homeless- | 1 Year    | Adult         | >=2              | 156     | 140              | Days     | 2685         | %wKETs           | 98           |
| 2014          | 0      |                                         |                                         |                                         |         | ness      | During    |               | Years            |         |                  | Homeless |              |                  |              |
| 2013/         | Orange | ALL                                     | ALL                                     | ALL                                     | Housing | Homeless- | 2 Year    | Adult         | >=2              | 156     | 140              | Partners | 5            | %wKETs           | 98           |
| 2014          | _      |                                         |                                         |                                         | _       | ness      | During    |               | Years            |         |                  | Homeless |              |                  |              |
| 2013/         | Orange | ALL                                     | ALL                                     | ALL                                     | Housing | Homeless- | 2 Year    | Adult         | >=2              | 156     | 140              | Days     | 286          | %wKETs           | 98           |
| 2014          |        |                                         |                                         |                                         |         | ness      | During    |               | Years            |         |                  | Homeless |              |                  |              |
| 2013/         | Orange | FSP-1                                   | ALL                                     | ALL                                     | Housing | Homeless- | 1 Year    | Adult         | >=2              | 90      | 85               | Partners | 55           | %wData           | 90           |
| 2014          |        |                                         |                                         |                                         |         | ness      | Prior     |               | Years            |         |                  | Homeless |              |                  |              |
| 2013/         | Orange | FSP-1                                   | ALL                                     | ALL                                     | Housing | Homeless- | 1 Year    | Adult         | >=2              | 90      | 85               | Days     | 900          | %wData           | 90           |
| 2014          |        |                                         |                                         |                                         |         | ness      | Prior     |               | Years            |         |                  | Homeless |              |                  |              |
| 2013/         | Orange | FSP-1                                   | ALL                                     | ALL                                     | Housing | Homeless- | 1 Year    | Adult         | >=2              | 90      | 85               | Partners | 12           | %wKETs           | 95           |
| 2014          |        |                                         |                                         |                                         |         | ness      | During    |               | Years            |         |                  | Homeless |              |                  |              |
| 2013/         | Orange | FSP-1                                   | ALL                                     | ALL                                     | Housing | Homeless- | 1 Year    | Adult         | >=2              | 90      | 85               | Days     | 225          | %wKETs           | 95           |
| 2014          |        |                                         |                                         |                                         |         | ness      | During    |               | Years            |         |                  | Homeless |              |                  |              |
| 2013/         | Orange | FSP-1                                   | ALL                                     | ALL                                     | Housing | Homeless- | 2 Year    | Adult         | >=2              | 90      | 85               | Partners | 3            | %wKETs           | 95           |
| 2014          |        |                                         |                                         |                                         |         | ness      | During    |               | Years            |         |                  | Homeless |              |                  |              |
| 2013/         | Orange | FSP-1                                   | ALL                                     | ALL                                     | Housing | Homeless- | 2 Year    | Adult         | >=2              | 90      | 85               | Days     | 30           | %wKETs           | 95           |
| 2014          |        |                                         |                                         |                                         |         | ness      | During    |               | Years            |         |                  | Homeless |              |                  |              |
| 2013/         | Orange | ALL                                     | MALE                                    | ALL                                     | Housing | Homeless- | 1 Year    | Adult         | >=2              | 80      | 75               | Partners | 65           | %wData           | 94           |
| 2014          | _      |                                         |                                         |                                         |         | ness      | Prior     |               | Years            |         |                  | Homeless |              |                  |              |
| 2013/         | Orange | ALL                                     | MALE                                    | ALL                                     | Housing | Homeless- | 1 Year    | Adult         | >=2              | 80      | 75               | Days     | 1000         | %wData           | 94           |
| 2014          | _      |                                         |                                         |                                         |         | ness      | Prior     |               | Years            |         |                  | Homeless |              |                  |              |
| 2013/         | Orange | ALL                                     | MALE                                    | ALL                                     | Housing | Homeless- | 1 Year    | Adult         | >=2              | 80      | 75               | Partners | 15           | %wKETs           | 97           |
| 2014          | _      |                                         |                                         |                                         |         | ness      | During    |               | Years            |         |                  | Homeless |              |                  |              |
| 2013/         | Orange | ALL                                     | MALE                                    | ALL                                     | Housing | Homeless- | 1 Year    | Adult         | >=2              | 80      | 75               | Days     | 255          | %wKETs           | 97           |
| 2014          |        |                                         |                                         |                                         | ·       | ness      | During    |               | Years            |         |                  | Homeless | 10           | 0/ 1/FT          | 07           |
| 2013/         | Orange | ALL                                     | MALE                                    | ALL                                     | Housing | Homeless- | 2 Year    | Adult         | >=2              | 80      | 75               | Partners | 10           | %wKETs           | 97           |
| 2014          | 0      |                                         |                                         |                                         |         | ness      | During    | 0 -1 - 1 t    | Years            |         | 75               | Homeless | 05           | 0///             | 07           |
| 2013/         | Orange | ALL                                     | MALE                                    | ALL                                     | Housing | Homeless- | 2 Year    | Adult         | >=2              | 80      | 75               | Days     | 95           | %wKETs           | 97           |
| 2014          |        |                                         |                                         |                                         |         | ness      | During    |               | Years            |         |                  | Homeless |              |                  |              |

# **Chapter 7: The Annual Reports Template**

The Annual Reports Template provides a report of a county's Full Service Partnership outcomes in the data collection and reporting (DCR System) for a specified fiscal year. The Annual Reports button displays filter options for specifying the parameters of the report, as shown in Figure 7.1.

- **Fiscal Year** Users may select an available fiscal year using the drop-down menu. Once a user selects a fiscal year, the boxes below (Start Date, End Date), will auto populate to confirm the dates included in the report, as shown in Figure 7.2.
- **Counties and/or Statewide** Users may select one or more counties for which to create reports. Users may select more than one county by holding the "Ctlr" button while making multiple selections. Select multiple counties will result in generating multiple reports, one for each county selected. The "\_All" option runs all statewide and county reports. Both the "\_All" and the Statewide reports are available to State Admins only. State Admins alone have Statewide data, and therefore alone have the ability to populate these reports. If a non-State Admin user selects one of these options, all reports will be created, but will they will only include data for their own county. County users may not see "\_All" and Statewide options.

#### Figure 7.1 The Annual Reports Tab

| Partner Information Partner Alerts | mmary Reports Divide Dataset                                                                                                    | Update Data Export Da | ta Annual Reports |  |
|------------------------------------|----------------------------------------------------------------------------------------------------|-----------------------|-------------------|--|
| Select Fiscal Year for County Repo | Select Counties and/or<br>_All<br>_Statewide (State Adm<br>Calaveras<br>Colusa<br>Del Norte<br>El Dorado<br>Fresno<br>Glenn<br>Imperial<br>Inyo | *                     | Run Reports       |  |

| Select Fiscal Year for County Reports           2006/2007           v           start Date:           7/1/2006           ind Date:           6/30/2007 | Select Counties and/or Statewide:<br>_All<br>_Statewide (State Admins Only)<br>Calaveras<br>Coluca<br>Del Norte<br>El <u>Oradoo</u><br>Fresno<br>Glenn<br>Imperial<br>Inyo | Ţ | Run Reports |  |
|----------------------------------------------------------------------------------------------------|----------------------------------------------------------------------------------------------------|---|-------------|--|
|----------------------------------------------------------------------------------------------------|----------------------------------------------------------------------------------------------------|---|-------------|--|

#### Figure 7.2 Example of Annual Reports tab with selected fiscal year and county

Reports are generated (by clicking "Run Reports") and saved to the drive and folder of the user's choice. As seen in Figure 7.3, once the "Run Reports" button is selected a pop up message appears indicating that the reports are being generated, and that the user can expect to see them "generate on the screen and populate in the folder directory selected". It is once the user clicks "OK" that they will be prompted to select a location for the reports to be saved. As shown in Figure 7.4, the user will be prompted to choose a location and select "OK". Once the reports have finished, a pop up message will appear to confirm the reports are finished as well as their location, as shown in Figure 7.5.

#### Figure 7.3 Pop Up Window – Description of Report Creation Process

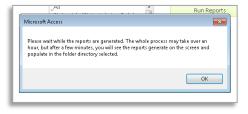

#### Figure 7.4 Pop Up Window – Browse and Select Report File Destination

| Microsoft Access | Name                    | Date modified   |
|------------------|-------------------------|-----------------|
|                  | 🐌 Data                  | 5/28/2017 6:31  |
| 🔆 Favorites      | 🔒 old                   | 5/29/2017 11:0  |
| 🧮 Desktop        | TEST REPORTS            | 5/28/2017 10:5  |
| 👪 Downloads      | 🗉 🛛 🔒 Test Reports _ 01 | 6/2/2017 12:32  |
| 🔤 Recent Places  | TEST REPORTS2           | 5/28/2017 11:0  |
|                  | TEST REPORTS3           | 5/29/2017 9:39  |
| 🥽 Libraries      | TEST REPORTS4           | 5/29/2017 10:3  |
| Documents        | 👘 🐌 TEST REPORTS5       | 5/29/2017 11:0  |
| a) Music         | TEST REPORTS6           | 5/29/2017 4:31  |
| Pictures         | TEST REPORTS7           | 5/29/2017 5:25  |
| 🚼 Videos         | TEST REPORTS8           | 5/29/2017 11:5  |
|                  | TestReports             | 6/2/2017 1:22 8 |
| 💻 Computer       | III                     |                 |
| Folder name:     |                         |                 |

#### Figure 7.5 Pop Up Window – Notification that Reports Have Been Generated

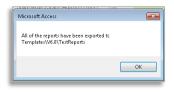

#### **Description of Data**

The Annual Reports template provides a simple means of producing County Full Service Partnership (FSP) Data Quality and Outcomes Reports for a specified fiscal year. Each report includes the following sections:

- **1.0 Introduction**
- 2.0 Enrolled Partners
  - Enrolled Partners Adult Indicators
  - Enrolled Partners Child Indicators
- o 3.0 Partners Served
- 4.0 Data Quality Metrics
  - Assessment Data Quality Metrics
- 5.0 Residential Status
  - Residential Report: Comparison of Most Recent Year in Partnership to Year before Partnership
- o 6.0 Emergency Events
  - Mental Health and Substance Abuse Emergencies: Comparison of Most Recent Year in Partnership to Year before Partnership
  - Psychiatric Hospitalization Days: Comparison of Most Recent Year in Partnership to Year before Partnership
- 7.0 Legal Events
  - Arrests: Comparison of Most Recent Year in Partnership to Year before Partnership
  - Incarceration Days: Comparison of Most Recent Year in Partnership to Year before Partnership
- 8.0 Education
  - Children's Education: Comparison of Select Quarterly Assessments to PAF

# 2.0 Enrolled Partners

# 2.1 Enrolled Partners – Adult Indicators

The "Enrolled Partners - Adult Indicators" section of the Annual Reports template provides a summary of service need indicators present at the time of admission and the year prior for TAY, Adult and Older Adult partners, aggregated by their age group, as seen in Figure 7.6. This report is similar to the Adult Indicators Report, in the Enrolled Partners Template (Chapter 5). This report is useful for comparing the number of partners enrolled in the fiscal year, the proportion from each age group, and the proportion experiencing each of the various indicators.

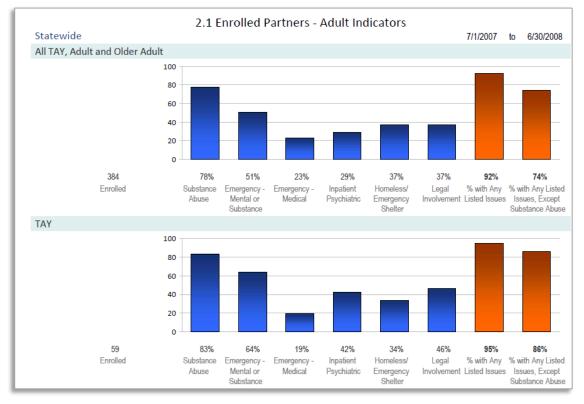

## Figure 7.6 Enrolled Partners – Adult Indicators Section

## Aggregation Groups for the Enrolled Partners - Adult Indicators section:

#### Age Group:

- All TAY, Adult & Older Adult Aggregates partnership information for all age groups present in the data
- **TAY** Aggregates partnership information for the subset of Transitional Age Youth partners ages 16-25 as indicated on the PAF at the time of admission
- Adult Aggregates partnership information for the subset of Adult partners ages 26-59 as indicated on the PAF at the time of admission

• Older Adult – Aggregates partnership information for the subset of Older Adult partners ages 60+ as indicated on the PAF at the time of admission

#### Elements of the Enrolled Partners - Adult Indicators section:

- **Enrolled** The number of partners who were admitted or enrolled into the FSP at any time during the service period identified in the report criteria
- Substance Abuse Of those partners enrolled during the specified service period, the proportion of partners who had an indication of substance abuse in the year prior to FSP admission or enrollment
- Emergency Mental or Substance Of those partners enrolled during the specified service period, the proportion of partners who experienced a mental health or substance abuse related emergency event in the year prior to FSP admission or enrollment
- Emergency Medical Of those partners enrolled during the specified service period, the proportion of partners who experienced a medical emergency event in the year prior to FSP admission or enrollment
- Inpatient Psychiatric Of those partners enrolled during the specified service period, the proportion of partners who spent one or more days in a residential setting of Inpatient Psychiatric in the year prior to FSP admission or enrollment
- Homeless/Emergency Shelter Of those partners enrolled during the specified service period, the proportion of partners who spent one or more days in a residential setting of Homeless or Emergency Shelter in the year prior to FSP admission or enrollment
- Legal Involvement Of those partners enrolled during the specified service period, the proportion of partners who had one or more arrests, or one or more days incarcerated in the year prior to FSP admission or enrollment
- % with Any Listed Issues Of those partners enrolled during the specified service period, the proportion of partners who had any of the issues in this list prior to FSP admission or enrollment
- % with Any Listed Issues, Except Substance Abuse Of those partners enrolled during the specified service period, the proportion of partners who had any of the issues in this list except for Substance Abuse prior to FSP admission or enrollment

# 2.2 Enrolled Partners – Child Indicators

The "Enrolled Partners - Child Indicators" section of the Annual Reports template provides a summary of service need indicators present at the time of admission and the year prior for Child and TAY partners, aggregated by their age group, as seen in Figure 7.7. This report is similar to the Child Indicators Report, in the Enrolled Partners Template (Chapter 5). This report is useful for comparing the number of partners enrolled in the fiscal year, the proportion from each age group, and the proportion experiencing each of the various indicators.

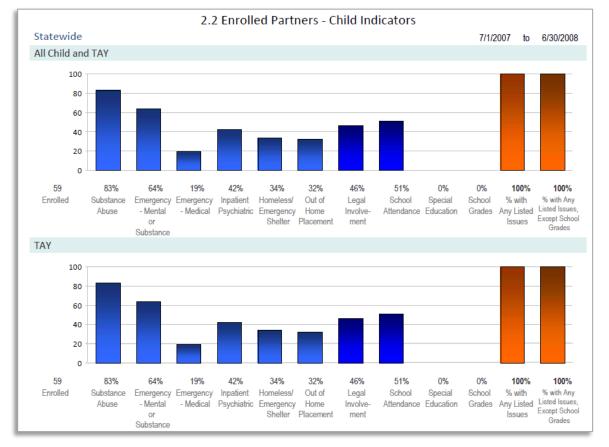

#### Figure 7.7 Enrolled Partners – Child Indicators Section

## Aggregation Groups for the Enrolled Partners - Child Indicators Annual Report Template:

Age Group:

- All Child & TAY- Aggregates partnership information for all age groups present in the data
- **Child** Aggregates partnership information for the subset of Child partners under age 16 as indicated on the PAF at the time of admission
- **TAY** Aggregates partnership information for the subset of Transitional Age Youth partners ages 16-25 as indicated on the PAF at the time of admission

#### Elements of the Enrolled Partners - Child Indicators Annual Report Template:

- **Enrolled** The number of partners who were admitted or enrolled into the FSP at any time during the service period identified in the report criteria
- **Out of Home Placement** Of those partners enrolled during the specified service period, the proportion of partners who spent one or more days in a residential setting of Out of Home Placement (group home 0-11, group home 12-14, or community treatment facility) in the year prior to FSP admission or enrollment
- Homeless/Emergency Shelter Of those partners enrolled during the specified service period, the proportion of partners who spent one or more days in a residential setting of Homeless or Emergency Shelter in the year prior to FSP admission or enrollment
- **Special Education** Of those partners enrolled during the specified service period, the proportion of partners who received special education services in the year prior to FSP admission or enrollment
- School Attendance Of those partners enrolled during the specified service period, the proportion of partners who had poor school attendance in the year prior to FSP admission or enrollment
- School Grades Of those partners enrolled during the specified service period, the proportion of partners who had poor grades in the year prior to FSP admission or enrollment
- Substance Abuse Of those partners enrolled during the specified service period, the proportion of partners who had an indication of substance abuse in the year prior to FSP admission or enrollment
- Emergency Mental or Substance Of those partners enrolled during the specified service period, the proportion of partners who experienced a mental health or substance abuse related emergency event in the year prior to FSP admission or enrollment
- Emergency Medical Of those partners enrolled during the specified service period, the proportion of partners who experienced a medical emergency event in the year prior to FSP admission or enrollment
- Inpatient Psychiatric Of those partners enrolled during the specified service period, the proportion of partners who spent one or more days in a residential setting of Inpatient Psychiatric in the year prior to FSP admission or enrollment
- Legal Involvement Of those partners enrolled during the specified service period, the proportion of partners who had one or more arrests, or one or more days incarcerated in the year prior to FSP admission or enrollment

- % with Any Listed Issues Of those partners enrolled during the specified service period, the proportion of partners who had any of the above listed issues prior to FSP admission or enrollment
- % with Any Listed Issues, Except Grades Of those partners enrolled during the specified service period, the proportion of partners who had any of the above listed issues except for grades prior to FSP admission or enrollment

## 3.0 Partners Served

# 3.1 Active Partners Served

The "Active Partners Served" section of the Annual Reports template yields snapshots of the population of partners served on the first and last day of the fiscal year, as well as the number of partners admitted and discharged in the fiscal year, and the total partners served at any point within the fiscal year. This report is similar to the Data Quality Metrics- Partners Served report, in the FSP Metrics Reports Template (Chapter 5).

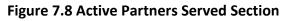

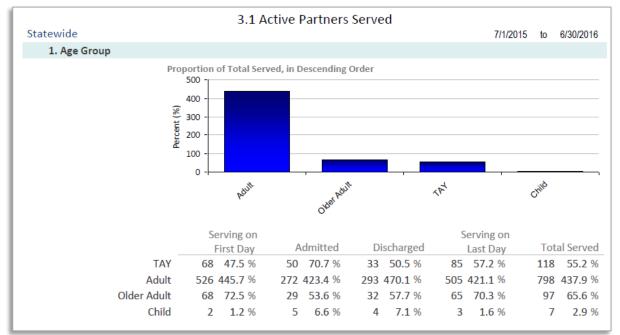

As seen in Figure 7.8, the summary of partners served contains five columns displaying characteristics related to the specified fiscal year.

## The Five Columns of the Active Partners Served Report:

• Serving on First Day – The number of partners who were active on the first day of the specified fiscal year; this represents a daily caseload on that particular date

- Admitted The number of partners who were admitted or enrolled into the FSP at any time during the specified fiscal year
- **Discharged** The number of partners who were discontinued at any time during specified fiscal year
- Serving on Last Day The number of partners who were active on the last day of the specified fiscal year; this represents a daily caseload on that day
- **Total Served** The total number of partners who were served at any point during the specified fiscal year; this represents the number of partners served on the first day, plus the number of partners admitted or enrolled into the FSP at any time during the specified fiscal year and includes continuous and discontinuous partners

To examine service utilization among specific subsets of partners during the specified fiscal year, the partners are stratified by numerous demographic groups for analysis. The report is organized into tables based on demographic characteristics. The following demographic characteristics are used as aggregation groups for the "Active Partners Served" section of the Annual Reports template.

## The Partners Served Report Demographic Tables:

- 1. Age at Report End or Discharge The age of the partner at the latest possible point in time during the specified fiscal year; if the partner was discontinued during the specified fiscal year, then this represents their age group on the date the partner was discontinued; otherwise, this represents the age group of the partner on the "Ending Date" of specified fiscal year for the report
- 2. Gender
- 3. **Referred By** The numbers of partners who were referred to the FSP by various sources according to their PAF assessment
- 4. Race/Ethnicity This data is pulled from the CSI system and includes a combination of historic and new race fields; due to this, there may be some overlap in the segregation of the data categories (e.g., there may be a separate row for Black (historic) and one for Black or African American (new) categories, etc.); in the interest of flexibility, the historic and new race fields were not merged for this report; Counties can manually combine race categories using the information in the report; when the CSI number is not matched, the Race field is categorized as "Unknown/Not Reported"
- 5. Latino
- 6. Discharge Reason For those partners whose final disposition was classified as "discontinued" during the specified fiscal year, this represents the number of partners who were classified into each possible reason for discontinuation; this represents only the final discontinuation reason; if a partner was discontinued multiple times during a time period, then only the final reason will be counted; if the partner was reestablished during the time

period and was active at the "Ending Date" of the report, then the partner will not be represented in this table

### 4.0 Data Quality Metrics

#### 4.1 Assessment Data Quality Metrics

The "Assessment Data Quality Metrics" section of the Annual Reports template was designed to assist in data quality monitoring, providing information regarding the timeliness and completeness of 3Ms and KETs for active partners within a given fiscal year. This report is similar to the Data Quality Metrics-Assessment Metrics report, in the FSP Metrics Reports Template (Chapter 5).

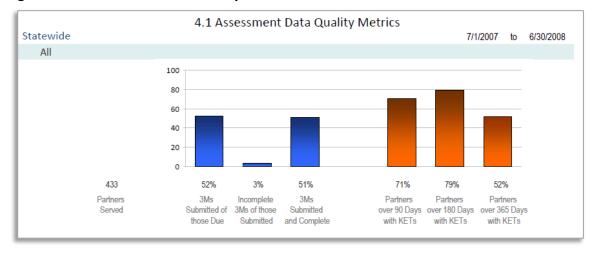

#### Figure 7.9 Assessment Data Quality Metrics Section

The report displays information for "All" partners and "Continuous Partners Only".

#### The Two Categories of Partnerships:

- All The total number of active partners within the aggregation group of partners served during the specified fiscal year and can be classified as either continuously enrolled or discontinuously enrolled (i.e., discontinued and reestablished at any point during the partnership)
- Continuous Partners Only The total number active partners during the specified fiscal year who were continuous during their entire partnership; this will include only the active partners who have not discontinued and later reestablished services at any time during their partnership; the "Continuous Partners" aggregation group represents a subset of the "All" partners aggregation group and is intended for use in comparative analysis; this is because discontinuous partnerships tend to have missing assessments due to gaps in service

As seen in Figure 7.9, each partnership type ("All" or "Continuous Only") includes the following summarized information.

#### The Assessment Data Quality Metrics Section:

- 3Ms Submitted of Those Due The percentage of 3Ms submitted of the total that were due during the entire lifetime of the partnership up to the ending date of the report, if the partners were continuously enrolled; it is generally expected that this percentage for "Continuous Partners Only" is greater than or equal to that of "All" partnerships because discontinuous partnerships represented in "All" partnerships may be missing 3Ms in cases in which quarterly 3M assessments were due during periods when the partnership was inactive
- Incomplete 3Ms of those Submitted The percentage of 3Ms submitted which were submitted with incomplete information
- **3Ms Submitted and Complete** The percentage of 3M assessments which were submitted and complete of those which were due
- Partners with KETS The percent of active partners during the time period that had one or more KETs submitted; percentages are shown for partners who had received services for greater than 90 days, greater than 180 days, and greater than 365 days by the ending date of the fiscal year specified for the report; in general, partners normally have at least one KET submitted if they have been in service for a year or more; if the percent of partners with a KET submitted at 365 days does not approach 100%, then this could signify a possible issue with the submission of KETs

Note: When validating 3M assessments, the EPLD Templates verify that information exists in key domains common between all age groups' 3M assessments which includes 1) Financial, 2) Health, and 3) Substance Abuse domains. Any 3M assessment missing information in one of these domains is referred to as "Partial" or "Incomplete".

# 5.0 Residential Status

# 5.1 Residential Report: Comparison of Most Recent Year in Partnership to Year before Partnership

The "Residential Report: Comparison of Most Recent Year in Partnership to Year before Partnership" section of the Annual Reports template is useful for analyzing the percent of partners and percent of days in various residential settings for the one year prior to participation in the FSP as compared to the most recent year in partnership for partners served up to four years in a partnership. This report is similar to the Residential Status – Annual Comparison report, in the FSP Indicators Reports Template (Chapter 5).

| Residential Setting   | 1 Year Before Partnership |        |           |         | Most Recent Year in Partnership |        |           |         | Change Since Before Partnership |        |           |         |              |
|-----------------------|---------------------------|--------|-----------|---------|---------------------------------|--------|-----------|---------|---------------------------------|--------|-----------|---------|--------------|
|                       | Partners                  | Days   | %Partners | %Days   | Partners                        | Days   | %Partners | %Days   | Partners                        | Days   | %Partners | %Days   | Chart of %Da |
| Total                 | 32                        | 11,680 | 100.0%    | 100.0 % | 32                              | 11,680 | 100.0 %   | 100.0 % | 0                               | 0      | 0.0%      | 0.0 %   |              |
| Jail                  | 24                        | 3,575  | 75.0%     | 30.6 %  | 2                               | 676    | 6.2 %     | 5.8 %   | -22                             | -2,899 | -68.8%    | -24.8%  |              |
| Homeless              | 10                        | 1,458  | 31.2%     | 12.5 %  | 0                               | 0      | 0.0%      | 0.0 %   | -10                             | -1,458 | -31.2%    | -12.5 % |              |
| Residential Treatment | 8                         | 224    | 25.0%     | 1.9 %   | 7                               | 1,851  | 21.9%     | 15.8 %  | -1                              | 1,627  | -3.1%     | 13.9 %  |              |
| Apartment Alone       | 8                         | 980    | 25.0%     | 8.4 %   | 3                               | 762    | 9.4 %     | 6.5 %   | -5                              | -218   | -15.6%    | -1.9 %  |              |
| With Other Family     | 7                         | 1,281  | 21.9%     | 11.0 %  | 5                               | 1,102  | 15.6%     | 9.4 %   | -2                              | -179   | -6.3%     | -1.6 %  |              |
| Emergency Shelter     | 7                         | 855    | 21.9%     | 7.3 %   | 4                               | 1,115  | 12.5 %    | 9.5 %   | -3                              | 260    | -9.4%     | 2.2 %   |              |
| With Parents          | 4                         | 1,196  | 12.5%     | 10.2 %  | 6                               | 2,179  | 18.8 %    | 18.7 %  | 2                               | 983    | 6.3%      | 8.5 %   |              |
| Psychiatric Hospital  | 4                         | 369    | 12.5%     | 3.2 %   | 1                               | 63     | 3.1%      | 0.5 %   | -3                              | -306   | -9.4 %    | -2.7 %  |              |
| Community Care        | 3                         | 380    | 9.4%      | 3.3 %   | 3                               | 1,095  | 9.4 %     | 9.4 %   | 0                               | 715    | 0.0%      | 6.1%    |              |
| Single Room Occupancy | 2                         | 195    | 6.2%      | 1.7 %   | 2                               | 667    | 6.2 %     | 5.7 %   | 0                               | 472    | 0.0%      | 4.0 %   |              |
| Other Setting         | 2                         | 345    | 6.2%      | 3.0 %   | 1                               | 345    | 3.1%      | 3.0 %   | -1                              | 0      | -3.1%     | 0.0 %   |              |
| Unknown Setting       | 1                         | 19     | 3.1%      | 0.2 %   | 0                               | 0      | 0.0%      | 0.0 %   | -1                              | -19    | -3.1%     | -0.2 %  |              |
| State Psychiatric     | 1                         | 364    | 3.1%      | 3.1 %   | 0                               | 0      | 0.0%      | 0.0 %   | -1                              | -364   | -3.1%     | -3.1 %  |              |
| Individual Placement  | 1                         | 14     | 3.1%      | 0.1 %   | 3                               | 1,095  | 9.4 %     | 9.4 %   | 2                               | 1,081  | 6.3%      | 9.3 %   |              |
| III                   | 1                         | 60     | 3.1%      | 0.5 %   | 0                               | 0      | 0.0%      | 0.0 %   | -1                              | -60    | -3.1%     | -0.5 %  |              |
| Congregate Placement  | 1                         | 365    | 3.1%      | 3.1%    | 2                               | 730    | 6.2 %     | 6.2 %   | 1                               | 365    | 3.1%      | 3.1 %   |              |
| Prison                | 0                         | 0      | 0.0%      | 0.0%    | 0                               | 0      | 0.0%      | 0.0 %   | 0                               | 0      | 0.0%      | 0.0 %   |              |
| Nursing Psychiatric   | 0                         | 0      | 0.0%      | 0.0 %   | 0                               | 0      | 0.0%      | 0.0 %   | 0                               | 0      | 0.0%      | 0.0 %   |              |
| Nursing Physical      | 0                         | 0      | 0.0%      | 0.0 %   | 0                               | 0      | 0.0%      | 0.0 %   | 0                               | 0      | 0.0%      | 0.0 %   |              |

#### Figure 7.10 Residential Report Section

The Residential Report provides data for partners who participated in the FSP for at least 1 year and up to four years. Partners who participated in the FSP for less than 1 year or more than 4 years are not included in this report. As shown in Figure 7.10, the report includes information for the 1 year before partnership as compared to the most recent year in partnership, and the change that has occurred between those two time periods, calculated as: (Most Recent Year in Partnership) – (1 Year Before Partnership) = ("Change Since Before Partnership"). Change since before partnership is color coded, with green representing an increase in days spent in the specified residential setting, and red representing a decrease in days spent in the specified residential setting.

### Elements of the Residential Status section:

- 1. **Residential Setting –** The name of the residential setting as classified in the FSP DCR data dictionary Variable 5.02
- 2. **Partners** The number of partners with any days in the listed residential setting during the specified timeframe
- 3. **Days** A summation of the total number of days for all partners in the residential setting during the specified timeframe
- 4. **% Partners** The percentage of partners who spent any time in the residential setting during the specified timeframe
- 5. **% Days** The percentage of days spent in the specific setting as a ratio of the total number of days in any residential setting during the specified timeframe
- **6.** Chart of %Days A bar graph visually displaying % Days, for Change Since Before Partnership

**Note:** The "None Listed" residential setting (ID = 99) represents circumstances in which no selection was made for the partner's residential setting on the PAF for the year before the partnership or the current residential setting at the start of the partnership. This category was created specifically for these reports and is not described within the FSP DCR data dictionary.

# 6.0 Emergency Events

# 6.1 Mental Health and Substance Abuse Emergencies: Comparison of Most Recent Year in Partnership to Year before Partnership

The "Mental Health and Substance Abuse Emergencies: Comparison of Most Recent Year in Partnership to Year before Partnership" section of the Annual Reports template provides a summary of partners' mental health and substance abuse emergency events and is useful for comparing the percent of partners who experienced mental health and substance abuse emergency events in the year before and the most recent year in partnership for partners served up to five years in a partnership. This report is similar to the Mental Health Emergency Events report, in the FSP Indicators Reports Template (Chapter 5).

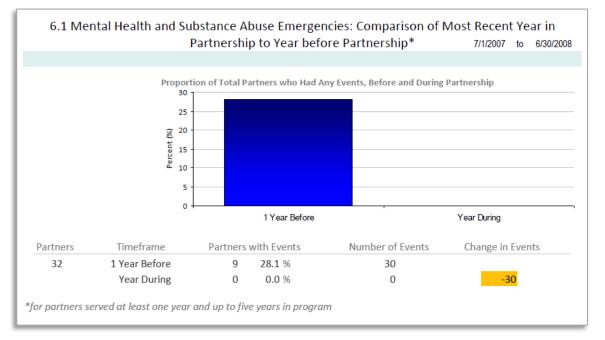

#### Figure 7.11 Mental Health and Substance Abuse Emergencies Section

The Mental Health and Substance Abuse Emergencies section provides data for partners who participated in the FSP for at least 1 year and up to five years. Partners who participated in the FSP for less than 1 year or more than 5 years are not included in this report. As shown in Figure 7.11, the report shows information on mental health and substance abuse emergency events for the 1 year before partnership as compared to the most recent year in partnership ("Year During"). The bar graph represents the proportion of total partners who had any mental health or substance abuse events the year before as compared to the most recent year.

#### Elements of the Mental Health and Substance Abuse Emergencies section:

- 1. **Partners** The total number of partners ("n") who participated in the FSP for at least 1 year and no more than five years
- 2. **Timeframe** Identifies timeframe for data, whether it is for the year before partnership (1 Year Before) or the most recent year in partnership ("Year During")
- 3. **Partners with Events** The total number of partners who experienced mental health emergency events ("n") and the percentage of partners who experienced mental health emergency events ("%") for the specified timeframe
- 4. **Number of Events** The total number of mental health emergency events for all partners, for the specified timeframe
- 5. **Change in Events** The change in the number of mental health emergency events for partners, comparing the number of events in the 1 year before FSP participation to the most recent year in partnership

# 6.2 Psychiatric Hospitalization Days: Comparison of Most Recent Year in Partnership to Year before Partnership

The "Psychiatric Hospitalization Days: Comparison of Most Recent Year in Partnership to Year before Partnership" section of the Annual Reports template provides a summary of partners' psychiatric hospitalization days and is useful for comparing the percent of partners who experienced psychiatric hospitalization in the year before and the most recent year in partnership for partners served up to five years in a partnership. This report is similar to the Psychiatric Hospital Days report, in the FSP Indicators Reports Template (Chapter 5).

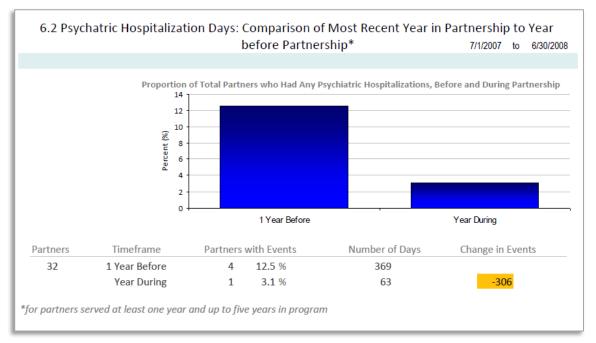

#### Figure 7.12 Psychiatric Hospitalization Days Section

The Psychiatric Hospitalization Days section provides data for partners who participated in the FSP for at least 1 year and up to five years. Partners who participated in the FSP for less than 1 year or more than 5 years are not included in this report. As shown in Figure 7.12, the report shows days partners experienced psychiatric hospitalization for the 1 year before partnership as compared to the most recent year in partnership ("Year During"). The bar graph represents the proportion of total partners who had any psychiatric hospitalizations the year before as compared to the most recent year.

## Elements of the Psychiatric Hospitalization Days section:

- 1. **Partners –** The total number of partners ("n") who participated in the FSP for at least 1 year and no more than five years
- Timeframe Identifies timeframe for data, whether it is for the year before partnership (1 Year Before) or the most recent year in partnership ("Year During")

- 3. **Partners with Events** The total number of partners who experienced psychiatric hospitalization ("n") and the percentage of partners who experienced psychiatric hospitalization ("%") for the specified timeframe
- 4. **Number of Days** The total number of days partners experienced psychiatric hospitalization, for all partners, for the specified timeframe
- 5. **Change in Events** The change in the number of days partners experienced psychiatric hospitalization, comparing the number of days in the 1 year before FSP participation to the most recent year in partnership

## 7.0 Legal Events

# 7.1 Arrests: Comparison of Most Recent Year in Partnership to Year before Partnership

The "Arrests: Comparison of Most Recent Year in Partnership to Year before Partnership" section of the Annual Reports template provides a summary of partner arrests and is useful for comparing the percent of partners who experienced one or more arrests in the year before as compared to the most recent year in partnership for partners served up to five years in a partnership. This report is similar to the Arrests report, in the FSP Indicators Reports Template (Chapter 5).

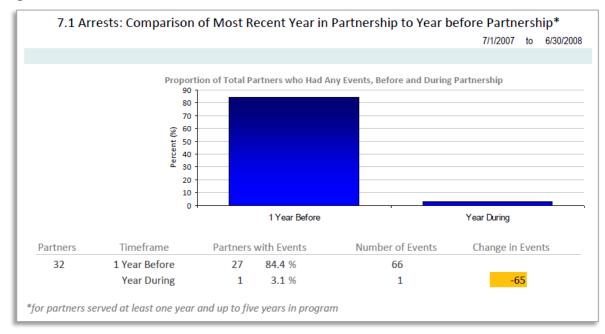

#### Figure 7.13 Arrests Section

The Arrests section provides data for partners who participated in the FSP for at least 1 year and up to five years. Partners who participated in the FSP for less than 1 year or more than 5 years are not included in this report. As shown in Figure 7.13, the report shows the number of times partners

experienced one or more arrests for the 1 year before partnership as compared to the most recent year in partnership ("Year During"). The bar graph represents the proportion of total partners who had any arrests ("events") the year before as compared to the most recent year.

## Elements of the Arrests section:

- 1. **Partners** The total number of partners ("n") who participated in the FSP for at least 1 year and no more than five years
- 2. **Timeframe** Identifies timeframe for data, whether it is for the year before partnership (1 Year Before) or the most recent year in partnership ("Year During")
- Partners with Events The total number of partners who experienced one or more arrests ("n") and the percentage of partners who experienced one or more arrests ("%") for the specified timeframe
- 4. **Number of Events –** The total number of arrests all partners experienced, for the specified timeframe
- 5. **Change in Events** The change in the number of arrests partners experienced, comparing the number of arrests in the 1 year before FSP participation to the most recent year in partnership

# 7.2 Incarceration Days: Comparison of Most Recent Year in Partnership to Year before Partnership

The "Incarceration Days: Comparison of Most Recent Year in Partnership to Year before Partnership" section of the Annual Reports template provides a summary of partner incarcerations and is useful for comparing the percent of partners who experienced incarceration in the year before as compared to the most recent year in partnership for partners served up to five years in a partnership. This report is similar to the Incarceration report, in the FSP Indicators Reports Template (Chapter 5).

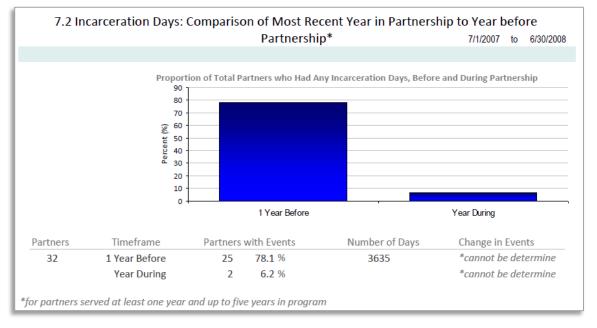

#### Figure 7.14 Incarceration Days Section

The Incarcerations section provides data for partners who participated in the FSP for at least 1 year and up to five years. Partners who participated in the FSP for less than 1 year or more than 5 years are not included in this report. As shown in Figure 7.14, the report shows the number of days partners were incarcerated during the 1 year before partnership as compared to the most recent year in partnership ("Year During"). The bar graph represents the proportion of total partners who had any incarceration days the year before as compared to the most recent year.

## Elements of the Incarceration section:

- 1. **Partners** The total number of partners ("n") who participated in the FSP for at least 1 year and no more than five years
- Timeframe Identifies timeframe for data, whether it is for the year before partnership (1 Year Before) or the most recent year in partnership ("Year During")

- 3. **Partners with Events** The total number of partners who had any incarceration days ("n") and the percentage of partners who had any incarceration days ("%") during the specified timeframe
- 4. **Number of Days** The total number of days spent incarcerated, for all partners, for the specified timeframe
- 5. **Change in Events** The change in the number of days partners spent incarcerated, comparing the number of days in the 1 year before FSP participation to the most recent year in partnership

# 8.0 Education

# 8.1 Children's Education: Comparison of Select Quarterly Assessments to PAF

The "Children's Education: Comparison of Select Quarterly Assessments to PAF" section of the Annual Reports template provides a summary of child partner school attendance and is useful for comparing the percent of partners with good or improved school attendance over time; specifically looking at attendance at 6 months, 1 year, and 2 years. This report is similar to the Education Domain report, in the FSP Indicators Reports Template (Chapter 5).

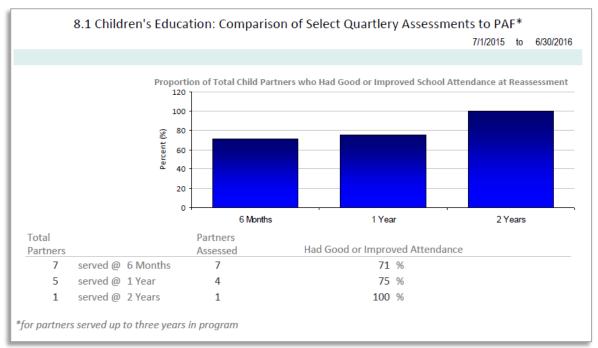

#### Figure 7.15 Children's Education Section

The Children's Education section provides data for child partners who participated in the FSP for up to three years. Partners who participated in the FSP for more than three years are not included in this

report. As shown in Figure 7.15, the report shows the number and proportion of child partners with good or improved attendance as indicated on quarterly reports at 6 months, 1 year, and 2 years.

#### Elements of the Children's Education section:

- 1. **Total Partners** The total number of child partners ("n") who participated in the FSP for up to three years
- Partners Assessed The total number of child partners with attendance information complete on both their PAF and their quarterly assessment (3M) for the specified timeframe
- 3. Had Good or Improved Attendance Of the partners assessed, the proportion of child partners with good or improved attendance for the specified timeframe. A child is determined to have good attendance if it is reported that they attend school always or most of the time. A child is determined to have improved attendance if there is any reported improvement in attendance between the PAF and the quarterly assessment for the specified timeframe.